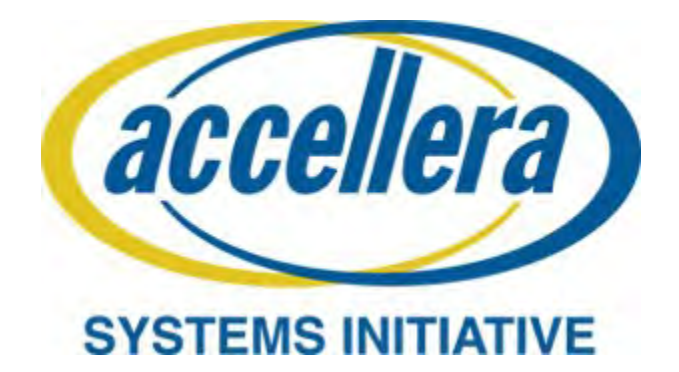

# **SystemRDL 2.0 / D9 Register Description Language**

**October 16, 2017**

*Copyright © 2015 - 2017 Accellera. All rights reserved. This is an unapproved Accellera Standards Draft, subject to change.*

- 1 5 10 **Abstract:** Information about the registers in a circuit design is required throughout its lifetime, from initial architectural specification, through creation of an HDL description, verification of the design, post-silicon testing, to deployment of the circuit. A consistent and accurate description of the registers is necessary so the registers specified by the architects and the registers programmed by the users of the final product are the same. SystemRDL is a language for describing registers in circuit designs. SystemRDL descriptions are used as inputs to software tools that generate circuit logic, test programs, printed documentation, and other register artifacts. Generating all of these from a single source ensures their consistency and accuracy. The description of a register may correspond to a register in an preexisting circuit design, or it can serve as an input to a synthesis tool that creates the register logic and access interfaces. A description captures the behavior of the individual registers, the organization of the registers into register files, and the allocation of addresses to registers. A variety of register behaviors can be described: simple storage elements, storage elements with special read/write behavior (e.g., 'write 1 to clear'), interrupts, and counters.
- 15 **Keywords:** hardware design, electronic design automation, SystemRDL, hierarchical register description, control and status registers, interrupt registers, counter registers, register synthesis, software generation, documentation generation, bus interface, memory, register addressing.

25

30

35

40

45

50

#### **Notices**

**Accellera Systems Initiative (Accellera) Standards** documents are developed within Accellera and the Technical Committee of Accellera. Accellera develops its standards through a consensus development process, approved by its members and board of directors, which brings together volunteers representing varied viewpoints and interests to achieve the final product. Volunteers are members of Accellera and serve without compensation. While Accellera administers the process and establishes rules to promote fairness in the consensus development process, Accellera does not independently evaluate, test, or verify the accuracy of any of the information contained in its standards.

Use of an Accellera Standard is wholly voluntary. Accellera disclaims liability for any personal injury, property or other damage, of any nature whatsoever, whether special, indirect, consequential, or compensatory, directly or indirectly resulting from the publication, use of, or reliance upon this, or any other Accellera Standard document.

Accellera does not warrant or represent the accuracy or content of the material contained herein, and expressly disclaims any express or implied warranty, including any implied warranty of merchantability or suitability for a specific purpose, or that the use of the material contained herein is free from patent infringement. Accellera Standards documents are supplied "**AS IS**."

The existence of an Accellera Standard does not imply that there are no other ways to produce, test, measure, purchase, market, or provide other goods and services related to the scope of an Accellera Standard. Furthermore, the viewpoint expressed at the time a standard is approved and issued is subject to change due to developments in the state of the art and comments received from users of the standard. Every Accellera Standard is subjected to review periodically for revision and update. Users are cautioned to check to determine that they have the latest edition of any Accellera Standard.

In publishing and making this document available, Accellera is not suggesting or rendering professional or other services for, or on behalf of, any person or entity. Nor is Accellera undertaking to perform any duty owed by any other person or entity to another. Any person utilizing this, and any other Accellera Standards document, should rely upon the advice of a competent professional in determining the exercise of reasonable care in any given circumstances.

Interpretations: Occasionally questions may arise regarding the meaning of portions of standards as they relate to specific applications. When the need for interpretations is brought to the attention of Accellera, Accellera will initiate action to prepare appropriate responses. Since Accellera Standards represent a consensus of concerned interests, it is important to ensure that any interpretation has also received the concurrence of a balance of interests. For this reason, Accellera and the members of its Technical Committees are not able to provide an instant response to interpretation requests except in those cases where the matter has previously received formal consideration.

Comments for revision of Accellera Standards are welcome from any interested party, regardless of membership affiliation with Accellera. Suggestions for changes in documents should be in the form of a proposed change of text, together with appropriate supporting comments. Comments on standards and requests for interpretations should be addressed to:

> Accellera Systems Initiative. 8698 Elk Grove Bldv Suite 1, #114 Elk Grove, CA 95624 USA

Note: Attention is called to the possibility that implementation of this standard may require use of subject matter covered by patent rights. By publication of this standard, no position is taken with respect to the existence or validity of any patent rights in connection therewith. Accellera shall not

1

5

10

15

20

25

30

35

40

45

50

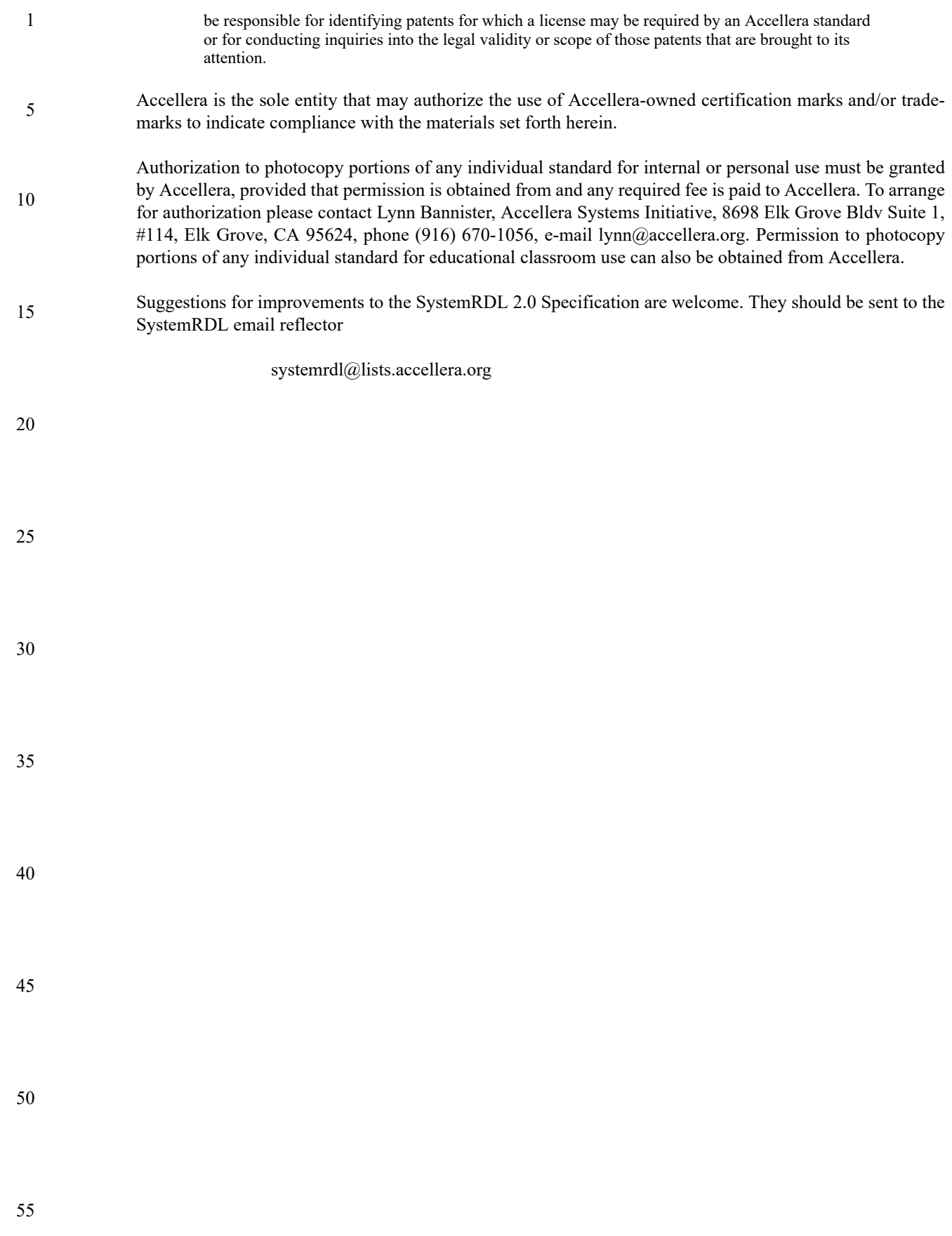

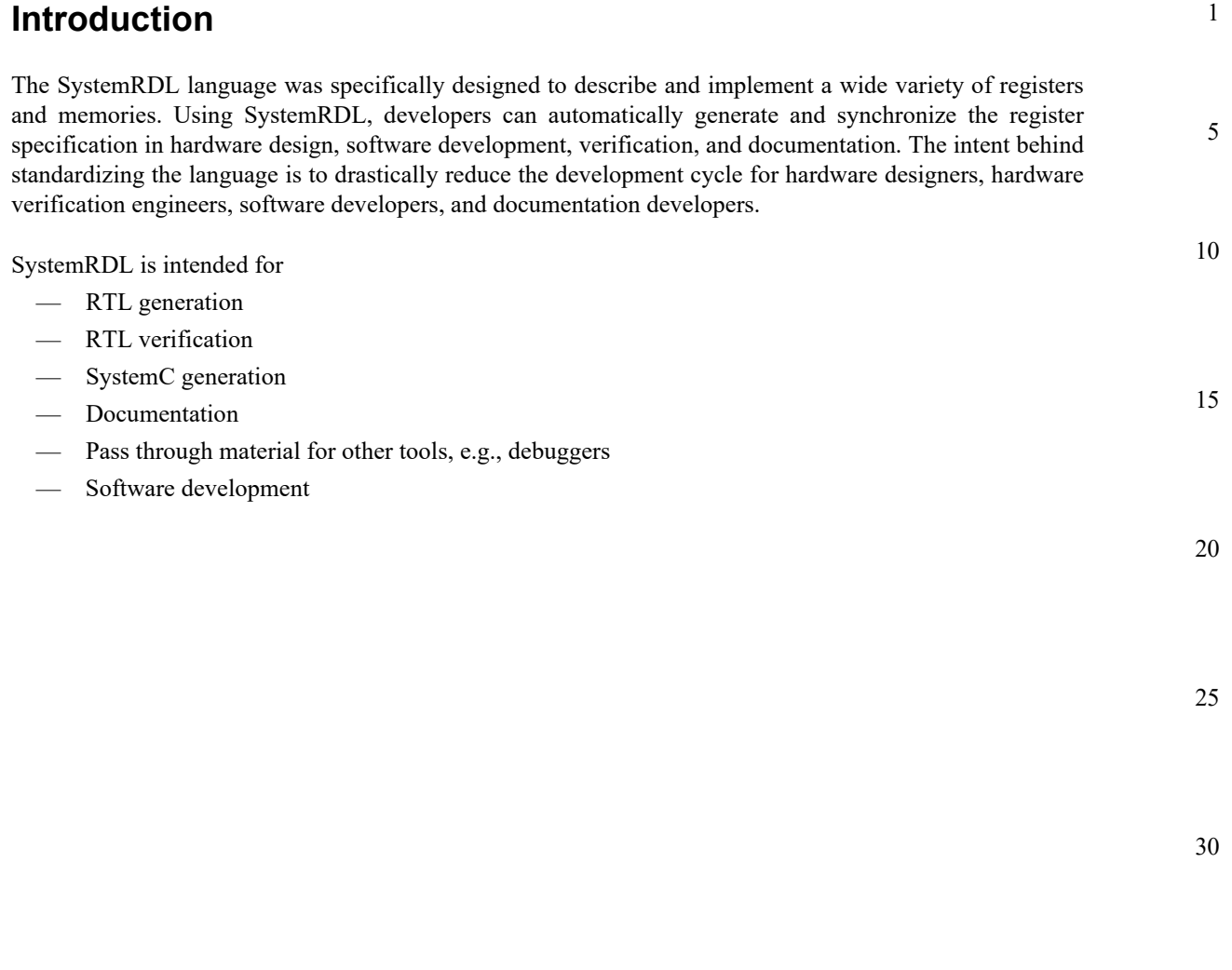

35

40

50

#### 1 **Participants**

The following members took part in the SystemRDL Working Group (RDWG):

## **Miles McCoo**, Intel Corporation, *Chair RDWG* **Joe Daniels**, *Technical Editor*

**Accellera Systems Initiative, Inc.**: Joe Daniels **Allied Member**: Michael Faust

**Cisco Systems, Inc**: Steve Russell, Somasundaram Arunachalam

**Intel Corporation**: Miles McCoo

**Magillem Design Services**: Guillaume Godet-Bar

**NVIDIA Corporation**: John Berendsen

**Semifore, Inc**: Richard Weber

20

5

10

15

25

30

35

40

45

50

#### $\mathbf{1}$

# **Contents**

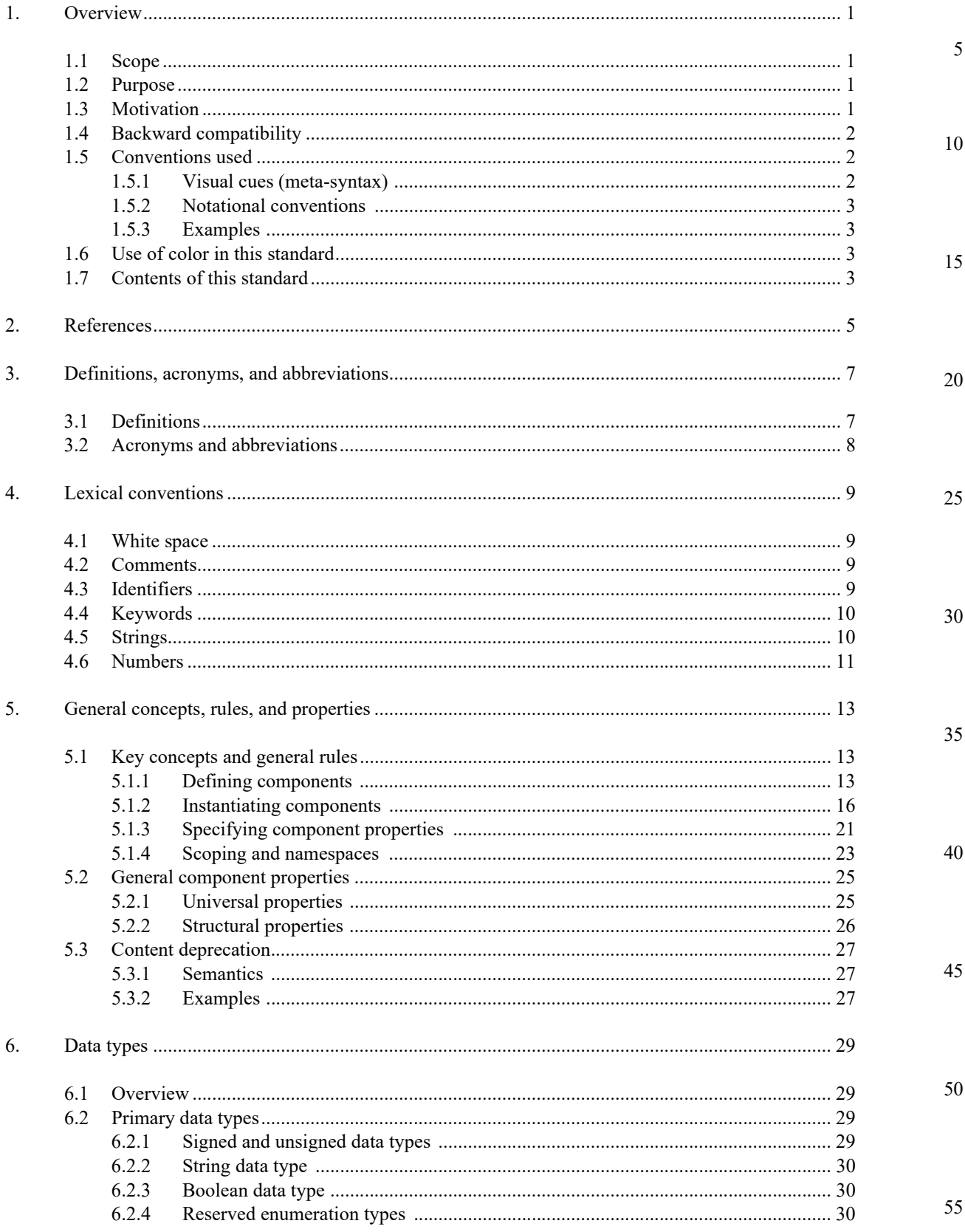

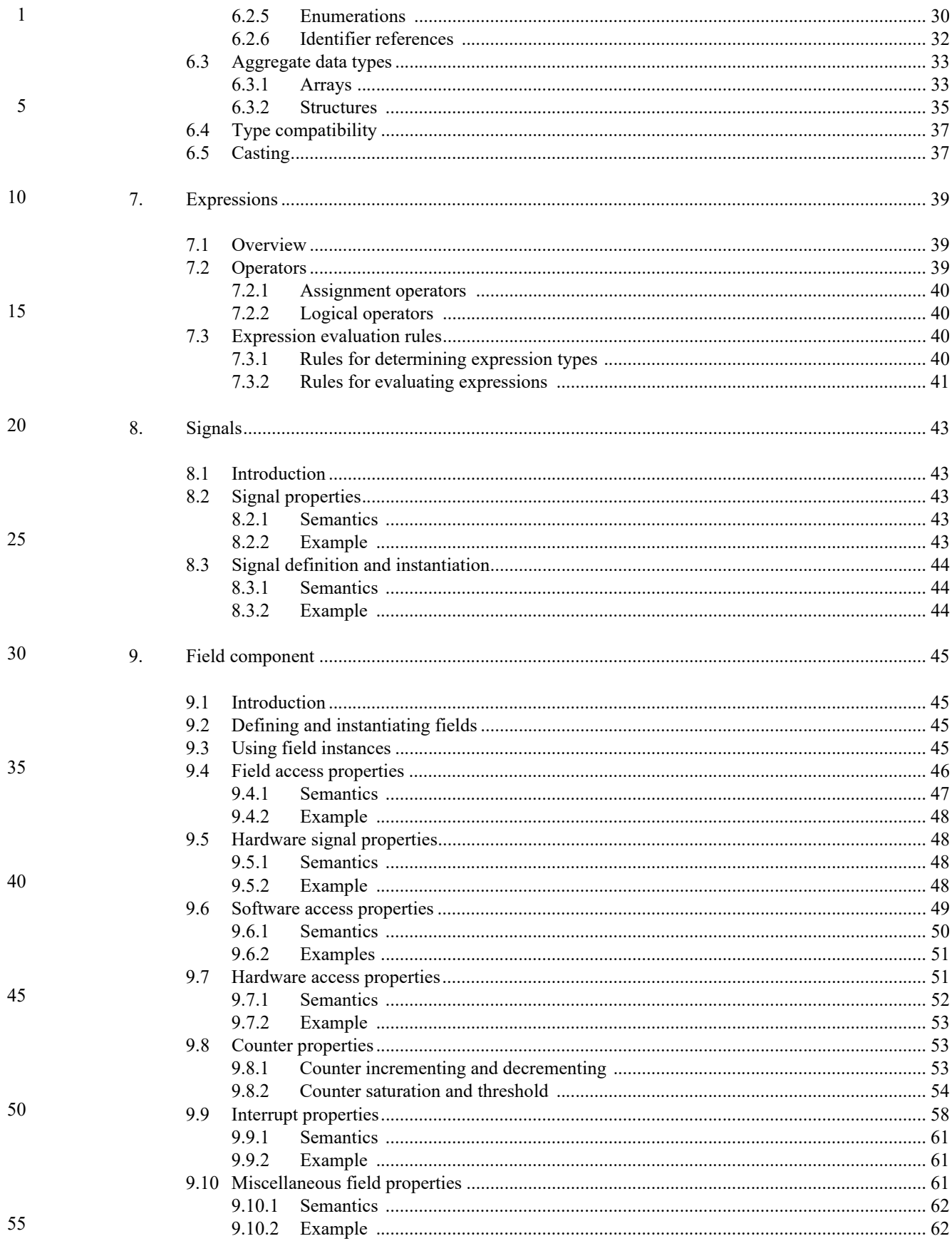

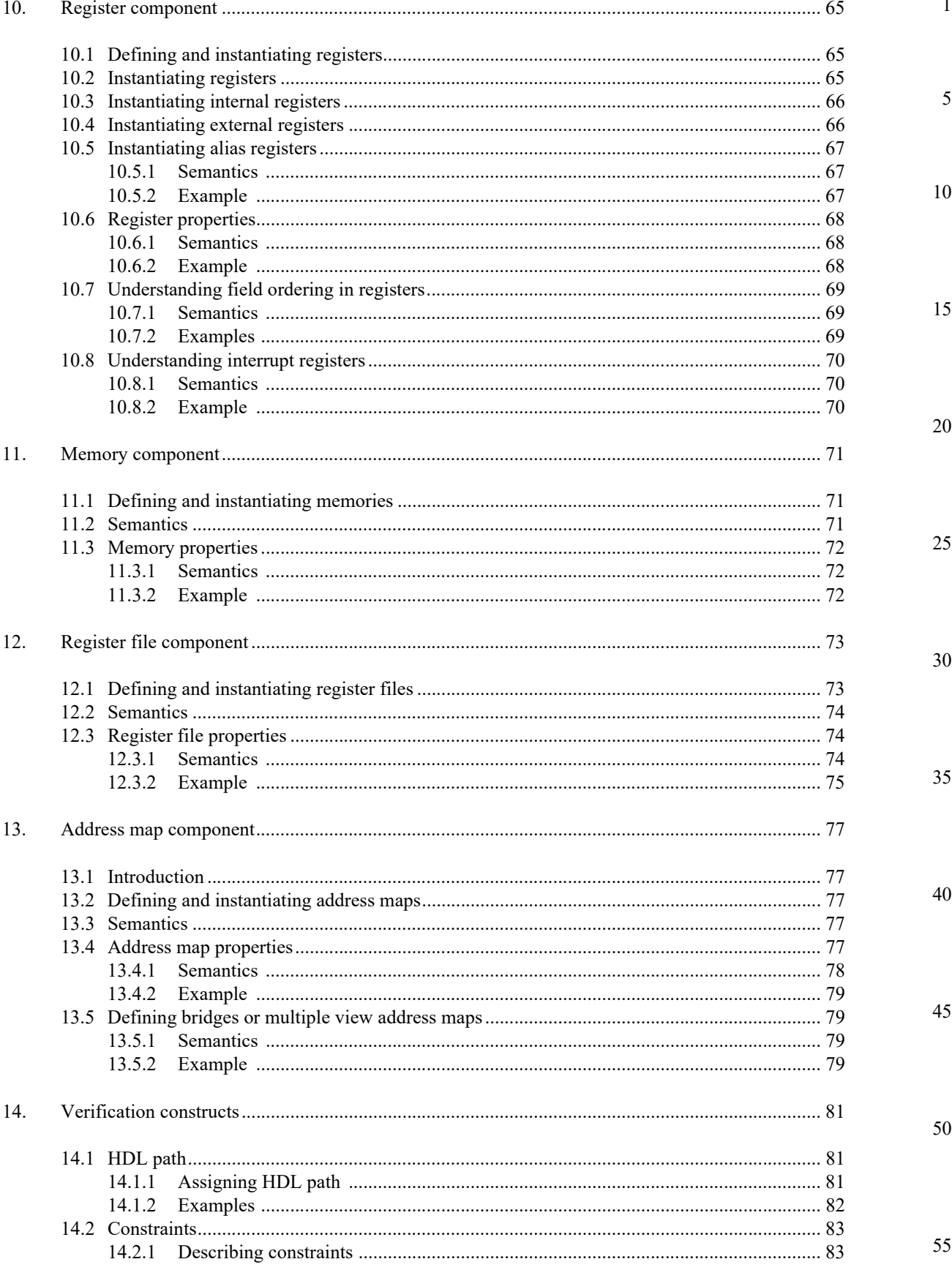

# Copyright © 2015 - 2017 Accellera. All rights reserved.<br>This is an unapproved Accellera Standards Draft, subject to change.

 $\boldsymbol{i}\boldsymbol{x}$ 

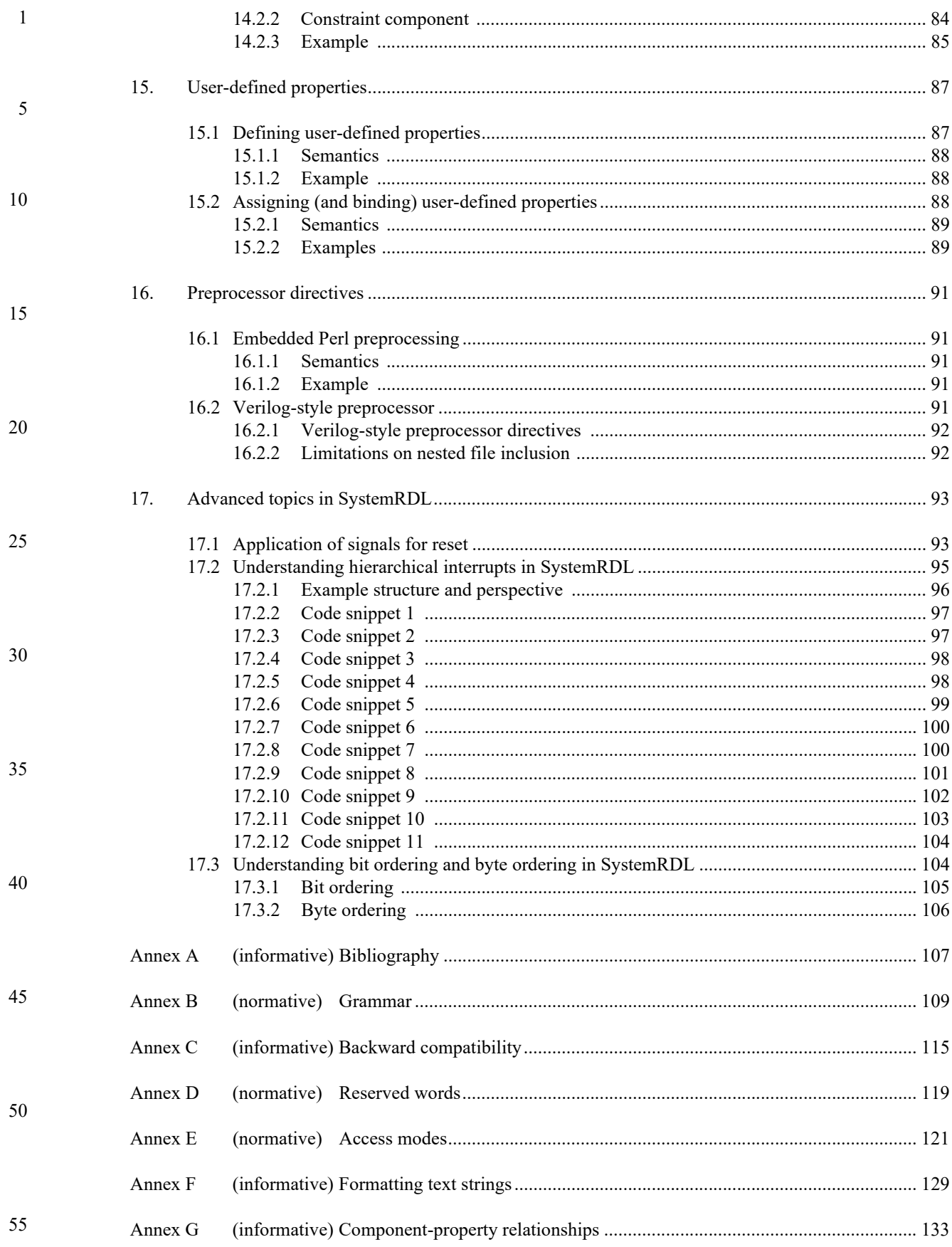

10

15

20

30

35

40

45

# **SystemRDL v2.0: A Register Description Language Specification**

## <span id="page-10-0"></span>**1. Overview**

This clause explains the scope and purpose of this standard, describes the key features, details the conventions used, and summarizes its contents.

25 The formal syntax of SystemRDL is described using Backus-Naur Form (BNF), which is summarized in [Annex B.](#page-118-1) The rest of this Standard is intended to be consistent with the SystemRDL grammar. If any discrepancies between the two occur, the grammar in  $\frac{\text{Annex }B}{\text{Anlex }B}$  shall take precedence.

#### <span id="page-10-1"></span>**1.1 Scope**

SystemRDL is a language for the design and delivery of intellectual property (IP) products used in designs. SystemRDL semantics supports the entire life-cycle of registers from specification, model generation, and design verification to maintenance and documentation. Registers are not just limited to traditional configuration registers, but can also refer to register arrays and memories.

The intent of this standard is to define SystemRDL accurately. Its primary audience are implementers of tools supporting the language and users of the language. The focus is on defining the valid language constructs, their meanings and implications for the hardware and software that is specified or configured, how compliant tools are required to behave, and how to use the language.

#### <span id="page-10-2"></span>**1.2 Purpose**

SystemRDL is designed to increase productivity, quality, and reuse during the design and development of complex digital systems. It can be used to share IP within and between groups, companies, and consortiums. This is accomplished by specifying a single source for the register description from which all views can be automatically generated, which ensures consistency between multiple views. A *view* is any output generated from the SystemRDL description, e.g., RTL code or documentation.

50

55

#### <span id="page-10-3"></span>**1.3 Motivation**

SystemRDL was created to minimize problems encountered in describing and managing registers. Typically in a traditional environment the system architect or hardware designer creates a functional specification of the registers in a design. This functional specification is most often text and lacks any formal syntactic or

- 1 5 semantic rules. This specification is then used by other members of the team including software, hardware, and design verification. Each of these parties uses the specification to create representations of the data in the languages which they use in their aspect of the chip development process. These languages typically include Verilog, VHDL, C, C++, Vera, *e*, and SystemVerilog. Once the engineering team has an implementation in a HDL and some structures for design verification, then design verification and software development can begin.
- 10 15 During these verification and validation processes, bugs are often encountered which require the original register specification to change. When these changes occur, all the downstream views of this data have to be updated accordingly. This process is typically repeated numerous times during chip development. In addition to the normal debug cycle, there are two additional aspects that can cause changes to the register specification. First, marketing requirements can change, which require changes to a register's specification. Second, physical aspects, such as area and timing constraints can drive changes to the register's specification. There are clearly a number of challenges with this approach:
	- a) The same information is being replicated in many locations by many individuals.
	- b) Propagating the changes to downstream customers is tedious, time-consuming, and error-prone.
	- c) Documentation updates are often postponed until late in the development cycle due to pressures to complete other more critical engineering items at hand.

These challenges often result in a low-quality product and wasted time due to having incompatible register views. SystemRDL was designed to eliminate these problems by defining a rich language that can formally describe register specifications. Through application of SystemRDL and a SystemRDL compiler, users can save time and eliminate errors by using a single source of specification and automatically generating any needed downstream views.

#### <span id="page-11-0"></span>**1.4 Backward compatibility**

One of the main goals for this update to the SystemRDL specification was to maintain backward compatibility to SystemRDL 1.0. In some cases, however, this was not possible. [Annex C](#page-124-1) shows the known areas of incompatibility in advancing the SystemRDL specification from the SystemRDL1.0 to SystemRDL 2.0 versions.

#### <span id="page-11-1"></span>**1.5 Conventions used**

<span id="page-11-2"></span>The conventions used throughout the document are included here.

#### 40 **1.5.1 Visual cues (meta-syntax)**

The meta-syntax for the description of the syntax rules uses the conventions shown in [Table 1.](#page-11-3)

#### 45

50

55

20

25

30

35

#### **Table 1—Document conventions**

<span id="page-11-3"></span>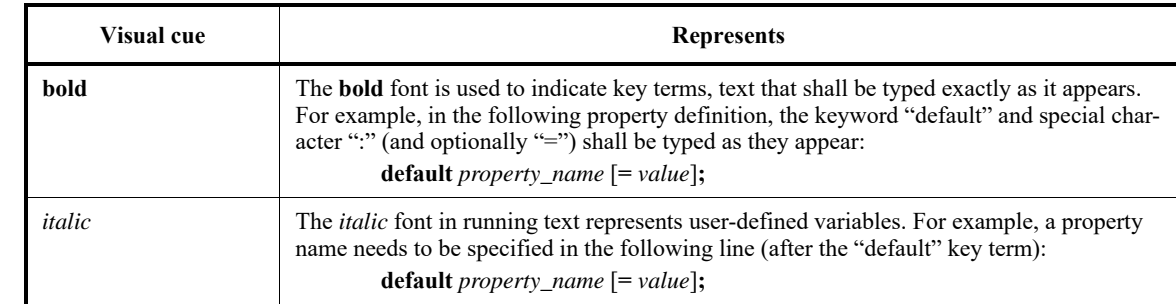

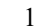

30

35

40

50

55

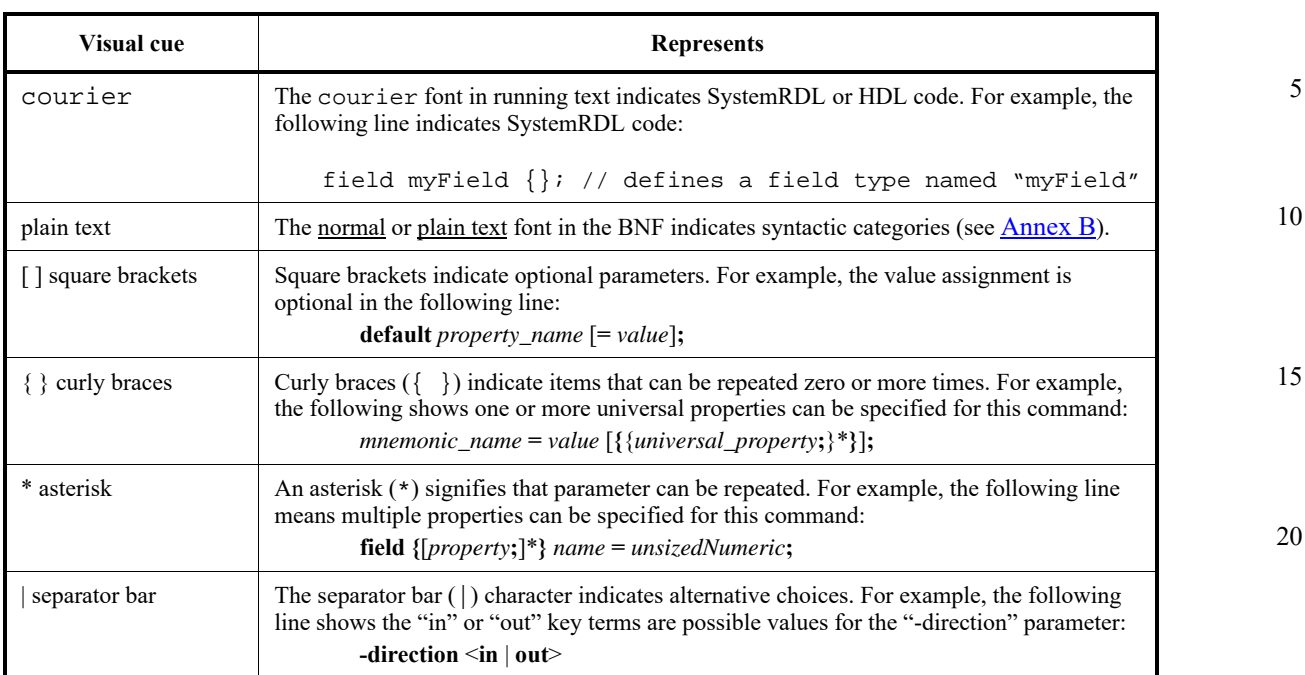

**Table 1—Document conventions (Continued)**

#### <span id="page-12-0"></span>**1.5.2 Notational conventions**

The terms "required", "shall", "shall not", "should", "should not", "recommended", "may", and "optional" in this document are to be interpreted as described in the IETF Best Practices Document 14, RFC  $2119<sup>1</sup>$ 

#### <span id="page-12-1"></span>**1.5.3 Examples**

Any examples shown in this Standard are for information only and are only intended to illustrate the use of SystemRDL.

## <span id="page-12-2"></span>**1.6 Use of color in this standard**

This standard uses a minimal amount of color to enhance readability. The coloring is not essential and does not affect the accuracy of this standard when viewed in pure black and white. The places where color is used are the following:

- Cross references that are hyperlinked to other portions of this standard are shown in underlined-blue text (hyperlinking works when this standard is viewed interactively as a PDF file).
- 45 — Syntactic keywords and tokens in the formal language definitions are shown in **boldface-red text** when initially defined.

# <span id="page-12-3"></span>**1.7 Contents of this standard**

The organization of the remainder of this standard is as follows:

<sup>&</sup>lt;sup>1</sup>Information on references can be found in [Clause 2.](#page-14-1)

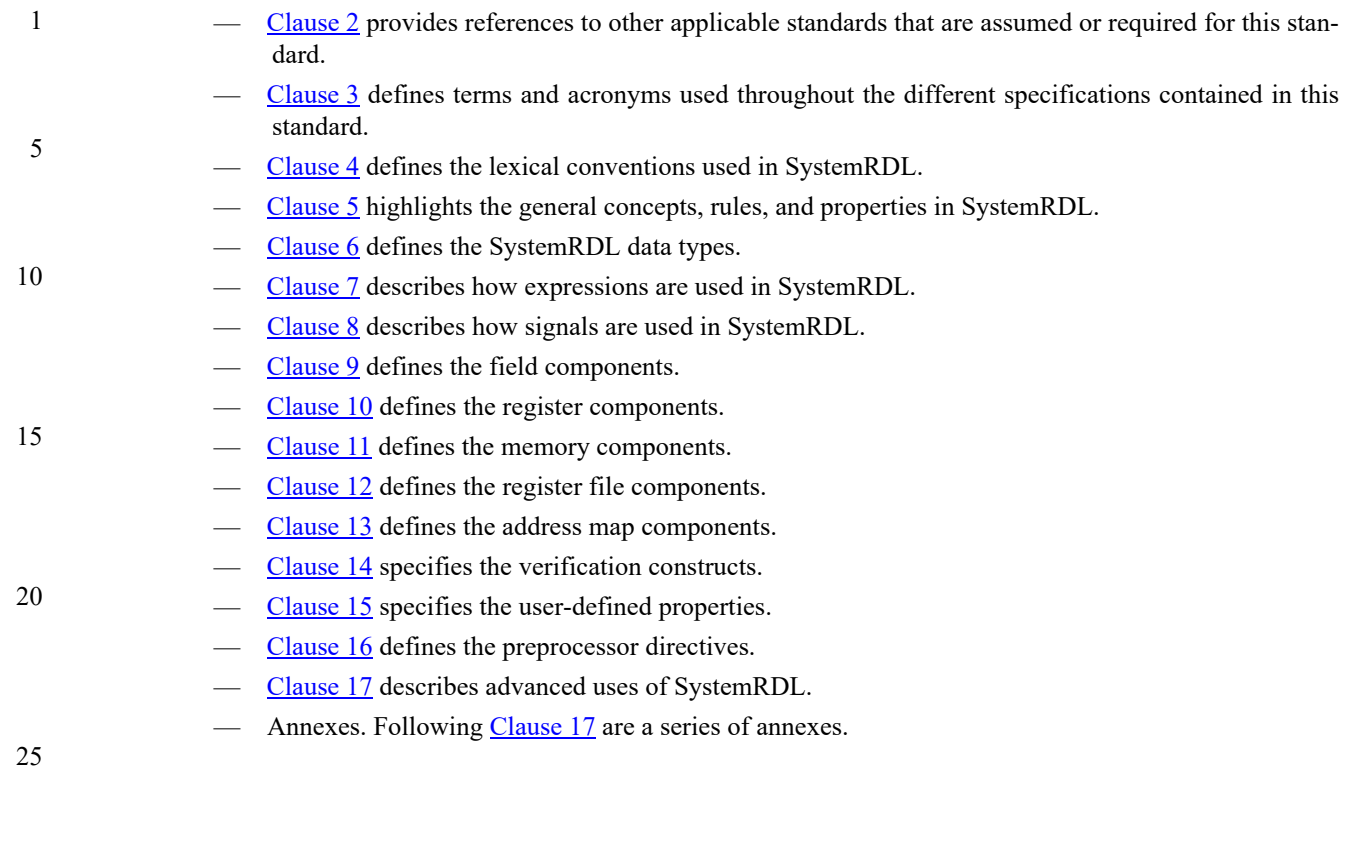

- 35
- 40
- 45
- 50

*4 Copyright © 2015 - 2017 Accellera. All rights reserved. This is an unapproved Accellera Standards Draft, subject to change.* 

<span id="page-14-1"></span><span id="page-14-0"></span>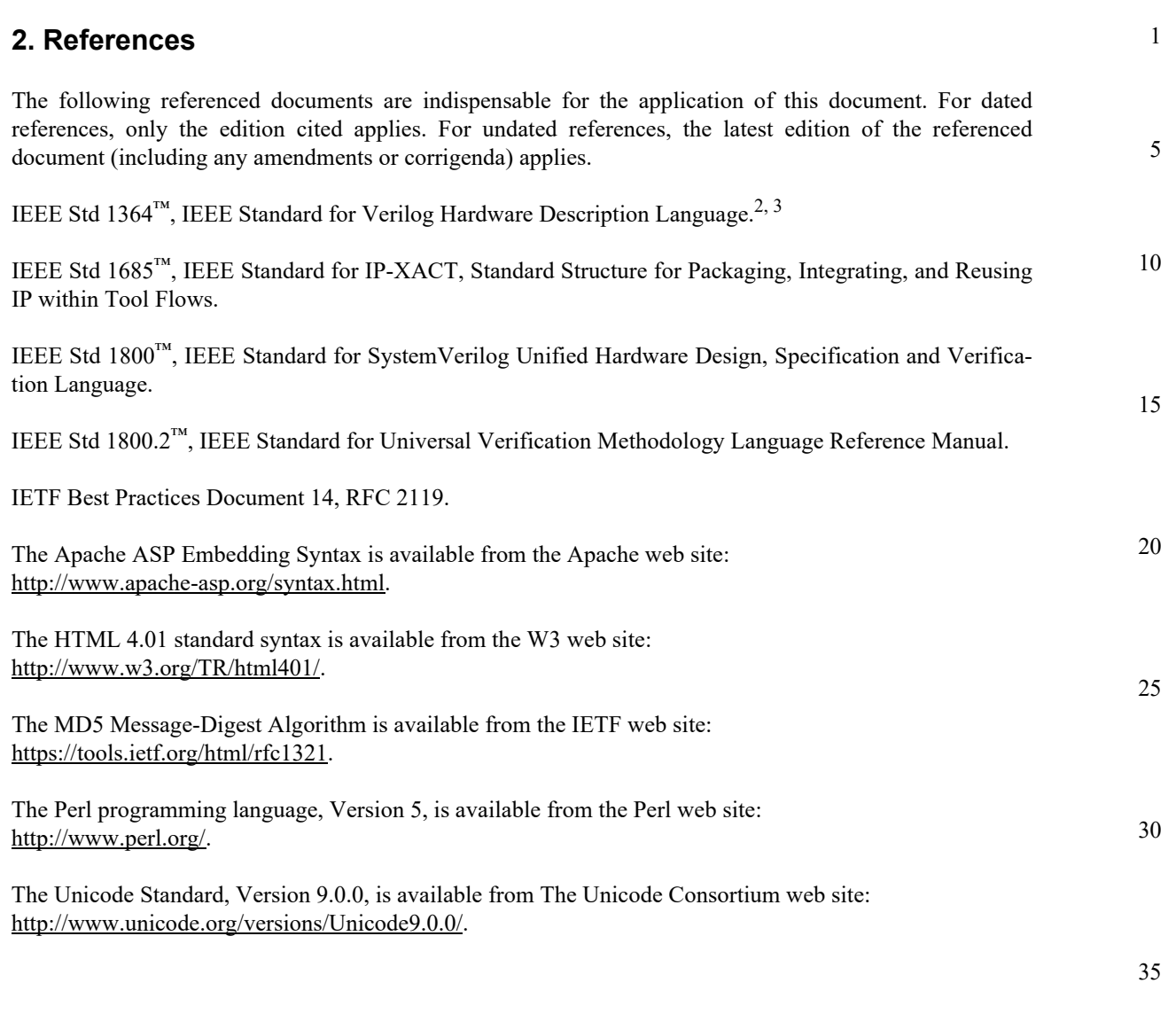

45

50

 $2$ The IEEE standards or products referred to in this clause are trademarks of the Institute of Electrical and Electronics Engineers, Inc. <sup>3</sup>IEEE publications are available from the Institute of Electrical and Electronics Engineers, Inc., 445 Hoes Lane, Piscataway, NJ 08854, USA (http://standards.ieee.org/).

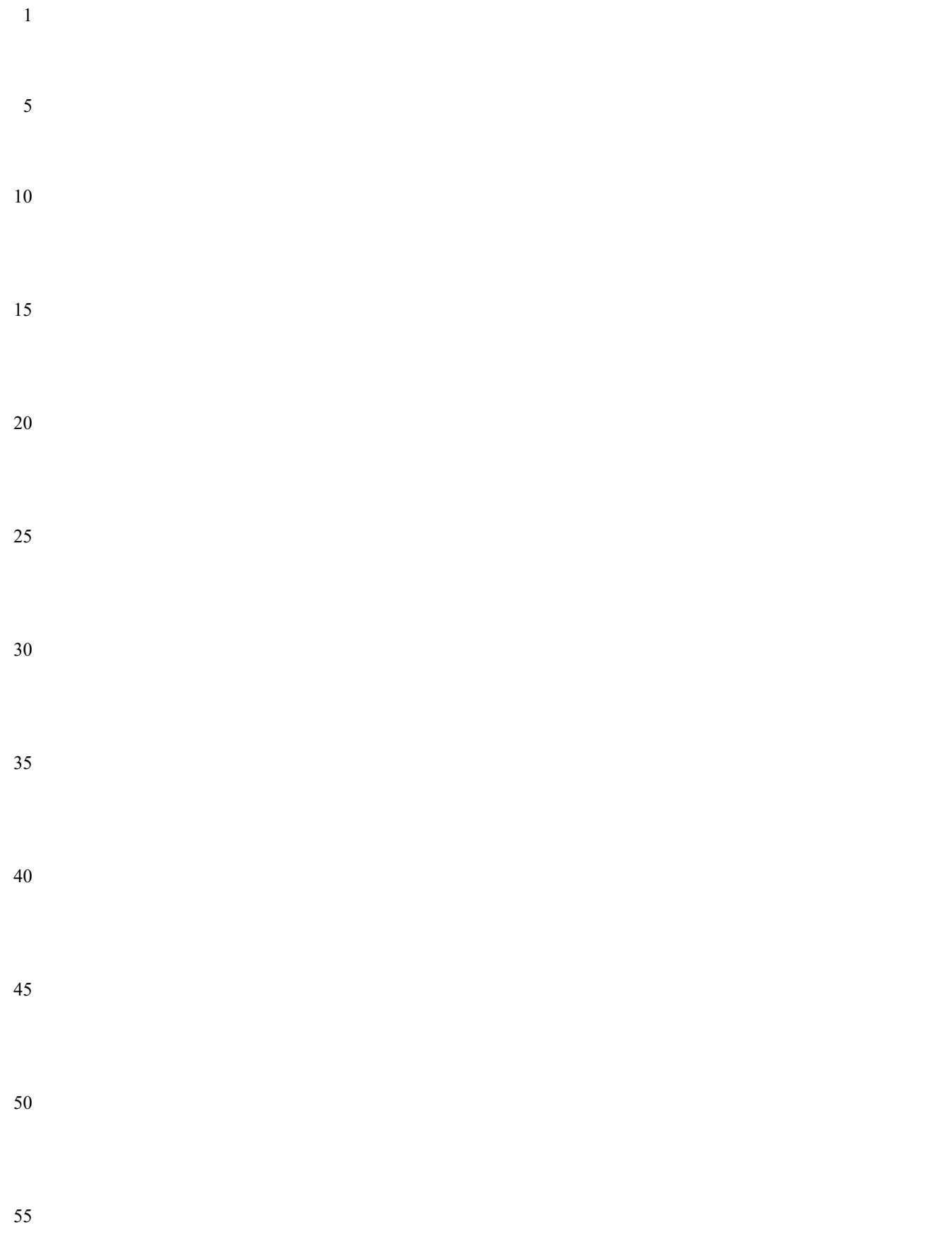

<span id="page-16-2"></span><span id="page-16-1"></span><span id="page-16-0"></span>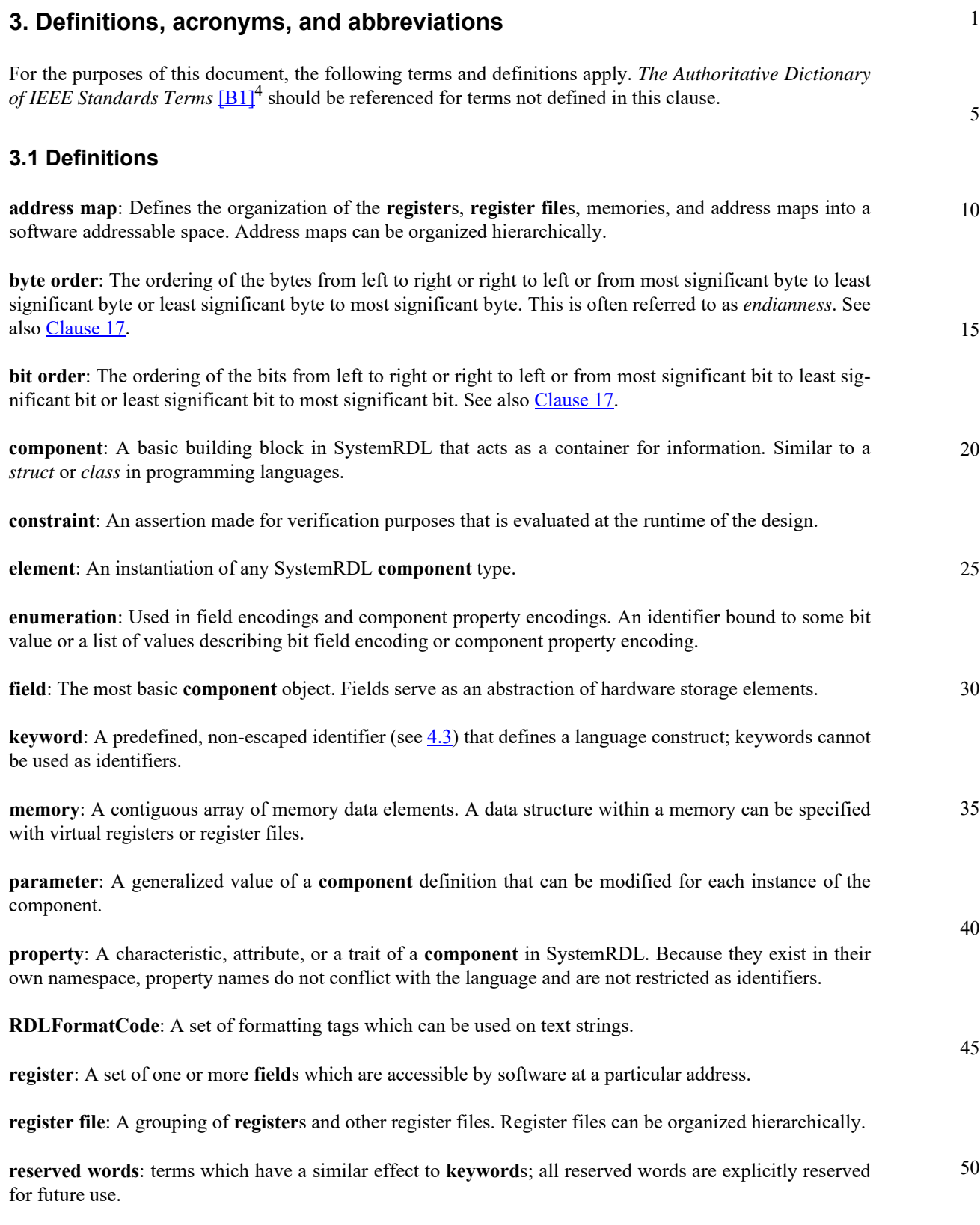

<sup>&</sup>lt;sup>4</sup>The number in brackets correspond to those of the bibliography in  $\frac{\text{Annex A}}{\text{Aner A}}$ .

1 **signal**: A wire used for interconnect or to define additional **component** inputs and/or outputs.

struct: User-defined structure for use in user-defined properties. See also [Clause 15](#page-96-2).

10 15

5

## **3.2 Acronyms and abbreviations**

- <span id="page-17-0"></span>HDL hardware description language
- HTML hypertext markup language
	- IP intellectual property
	- LSB least significant bit
		- MSB most significant bit
		- RTL register transfer level

20

25

30

35

40

45

50

55

*8 Copyright © 2015 - 2017 Accellera. All rights reserved. This is an unapproved Accellera Standards Draft, subject to change.* 

<span id="page-18-4"></span><span id="page-18-2"></span><span id="page-18-1"></span><span id="page-18-0"></span>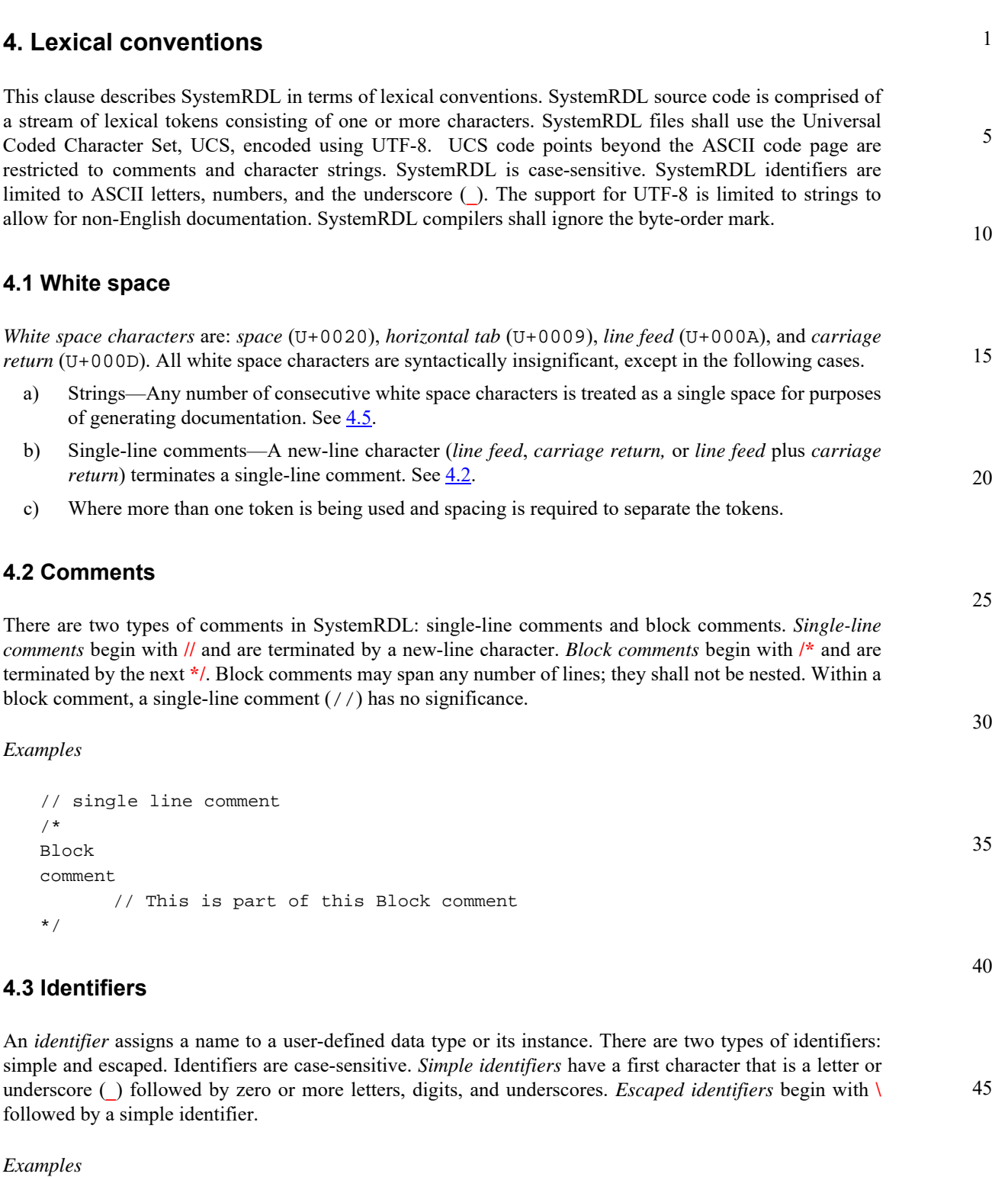

<span id="page-18-5"></span><span id="page-18-3"></span>55 my\_identifier My\_IdEnTiFiEr x \_y0123 \_3 \field // This is escaped because it uses a keyword

#### 1 **4.4 Keywords**

5

30

35

40

45

<span id="page-19-2"></span><span id="page-19-0"></span>*Keywords* are predefined, non-escaped identifiers (see [4.3\)](#page-18-3) that define language constructs. Keywords cannot be used as identifiers*.* Escaped keywords are treated as identifiers in SystemRDL. The keywords are listed in [Table 2.](#page-19-2)

**Table 2—SystemRDL keywords** 

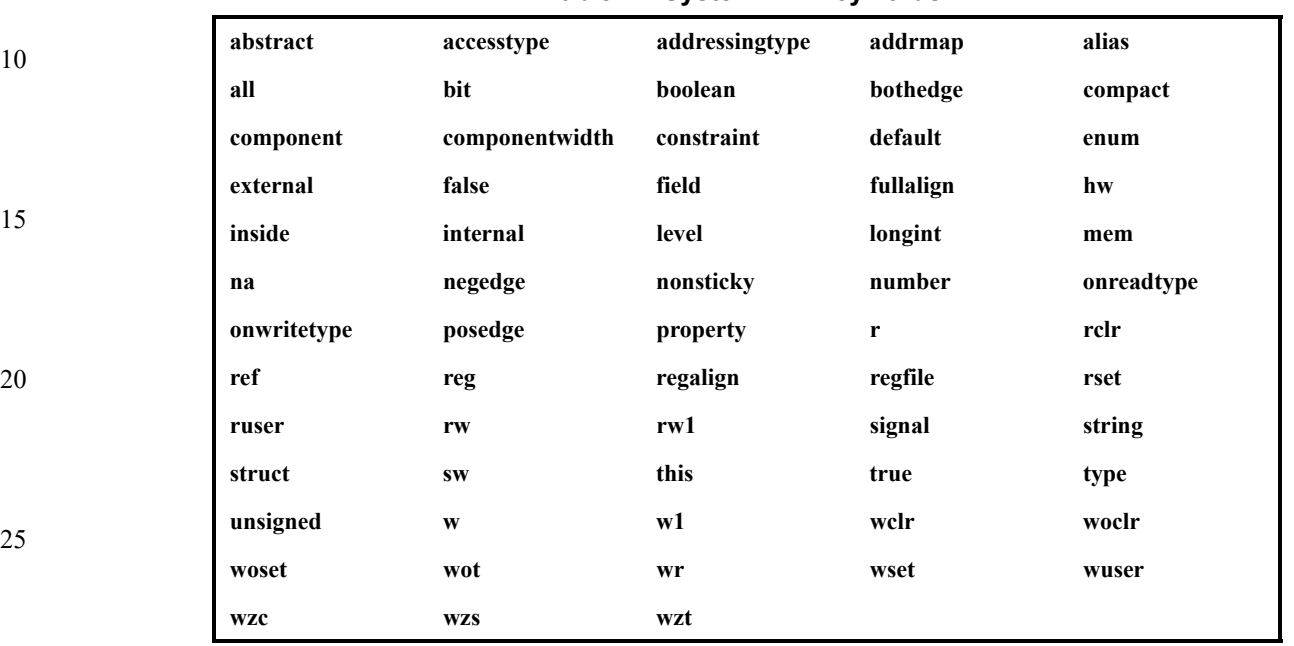

## The following also apply.

- *Reserved words* have a similar effect as *keywords*; reserved words are explicitly reserved for future use. See also [Annex D](#page-128-1).
- The SystemRDL-detailed access modes are defined in **[Annex E](#page-130-1)**.
- Right-hand side values defined in this standard are *keywords*. See also [Annex G.](#page-142-1)
	- Left-hand side values that are not keywords are *properties*. See also [Annex G](#page-142-1).
	- Because they exist in their own namespace, *property names* do not conflict with the language and are not restricted as identifiers.

#### <span id="page-19-1"></span>**4.5 Strings**

A *string* is a sequence of characters enclosed by double quotes. The escape sequence  $\setminus$ " can be used to include a double quote within a string. To maintain consistency between all generated documentation formats, one or more consecutive white space characters within a string shall be converted to a single space for purposes of documentation generation. SystemRDL also has a set of formatting tags which can be used on text strings, see [Annex F.](#page-138-1)

```
50
              Examples
```

```
55
                "This is a string"
                "This is also
                a string!"
                "This third string contains a \"double quote\""
```
<span id="page-20-0"></span>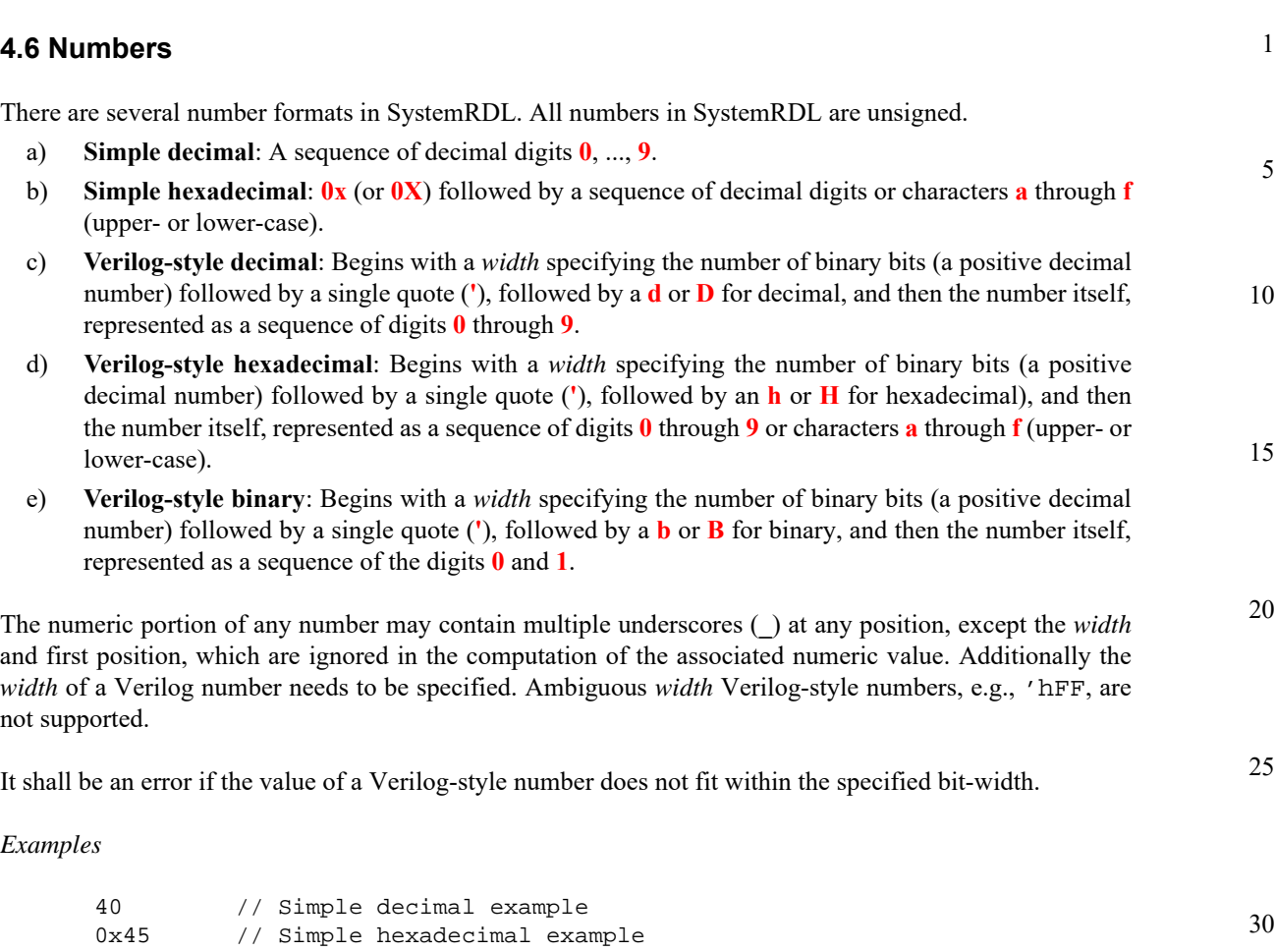

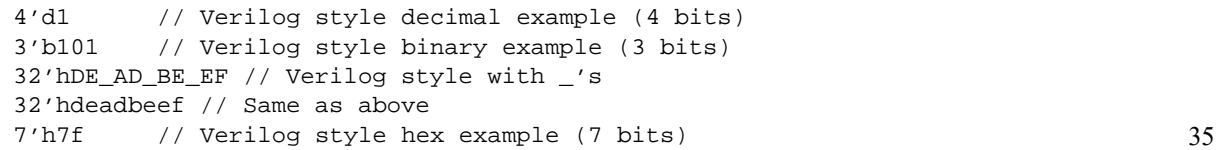

45

50

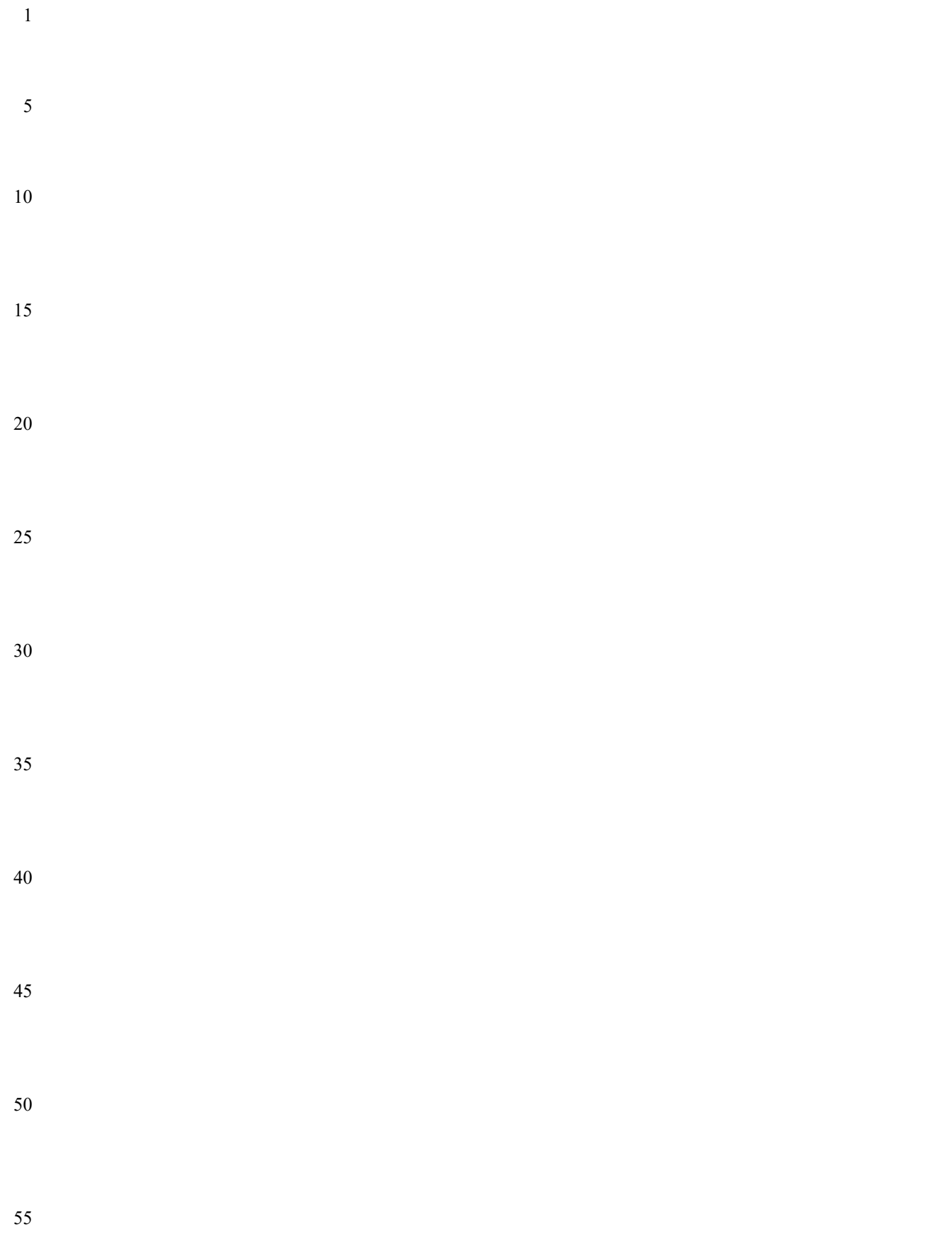

<span id="page-22-3"></span><span id="page-22-1"></span><span id="page-22-0"></span>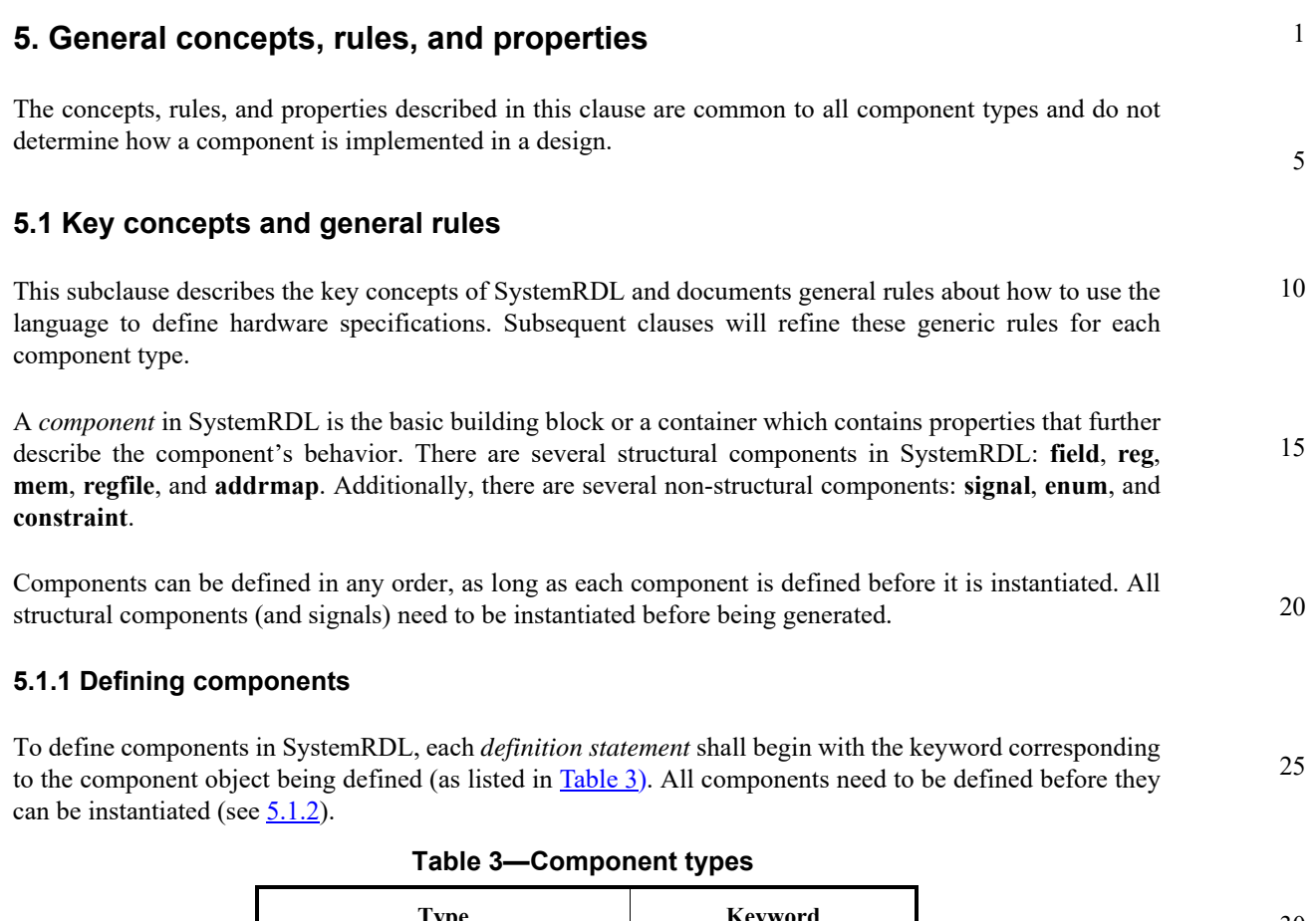

<span id="page-22-4"></span><span id="page-22-2"></span>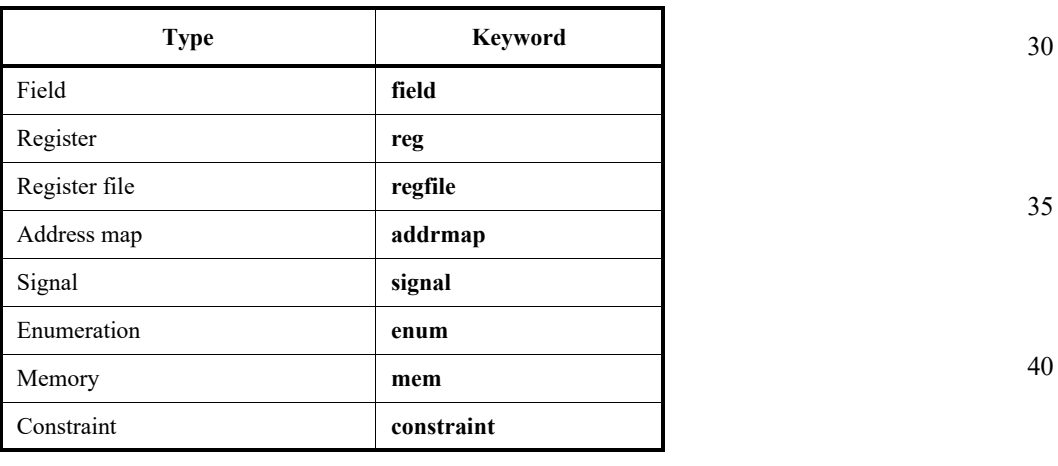

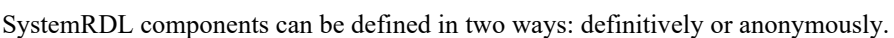

- *Definitive* defines a named component type, which is instantiated in a separate statement. The definitive definition is suitable for reuse.
- *Anonymous* defines an unnamed component type, which is instantiated in the same statement (see also [5.1.2\)](#page-25-0). The anonymous definition is suitable for components that are used once.

A *definitive definition* of a component appears as follows.

*component new\_component\_name* [**#(***parameter\_definition* [**,** *parameter\_definition*]\***)**] **{**[*component\_body*]**}** [*instance\_element* [**,** *instance\_element*]\*]**;**

An *anonymous definition* (and instantiation) of a component appears as follows.

55

45

<span id="page-23-0"></span>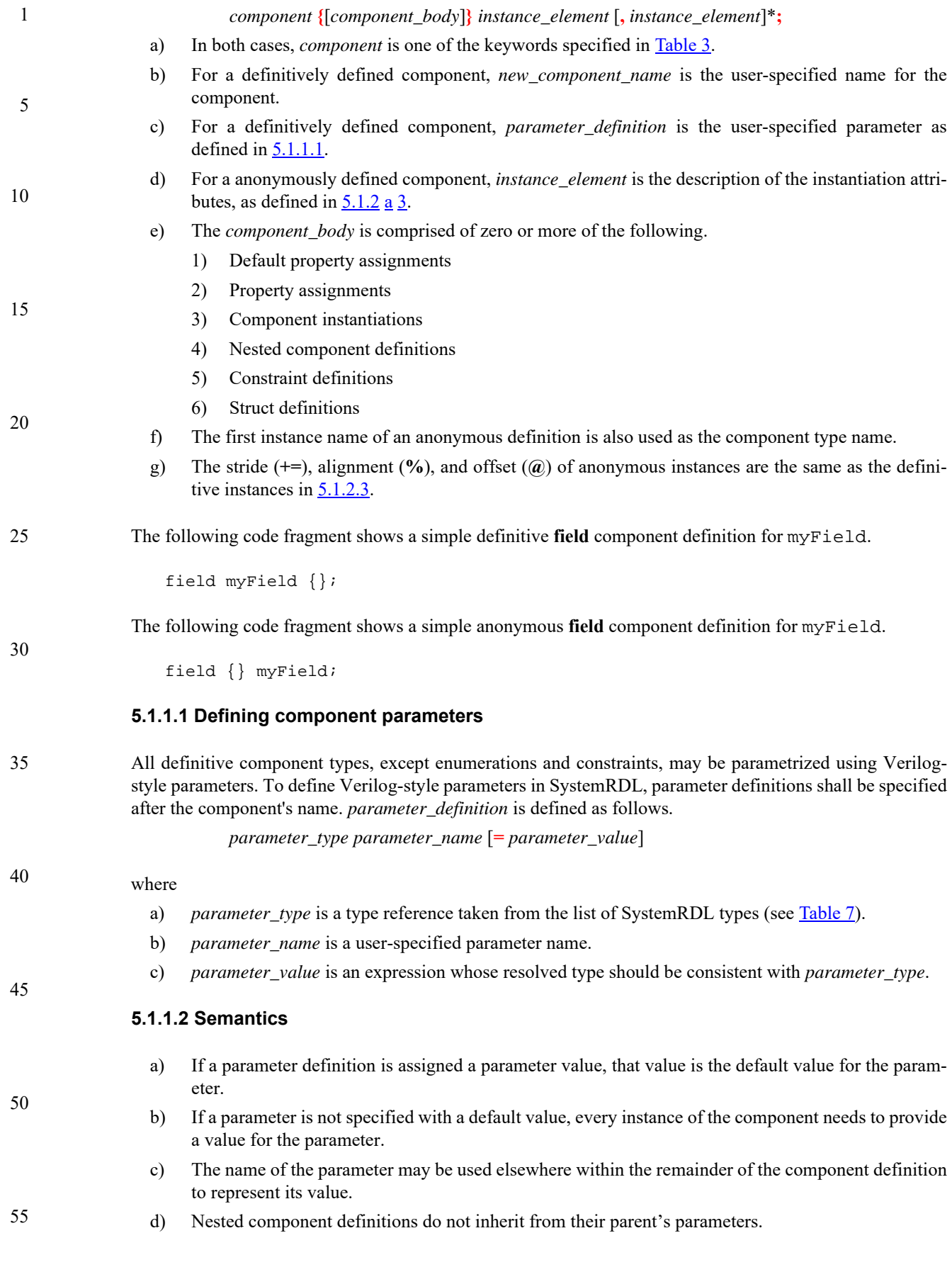

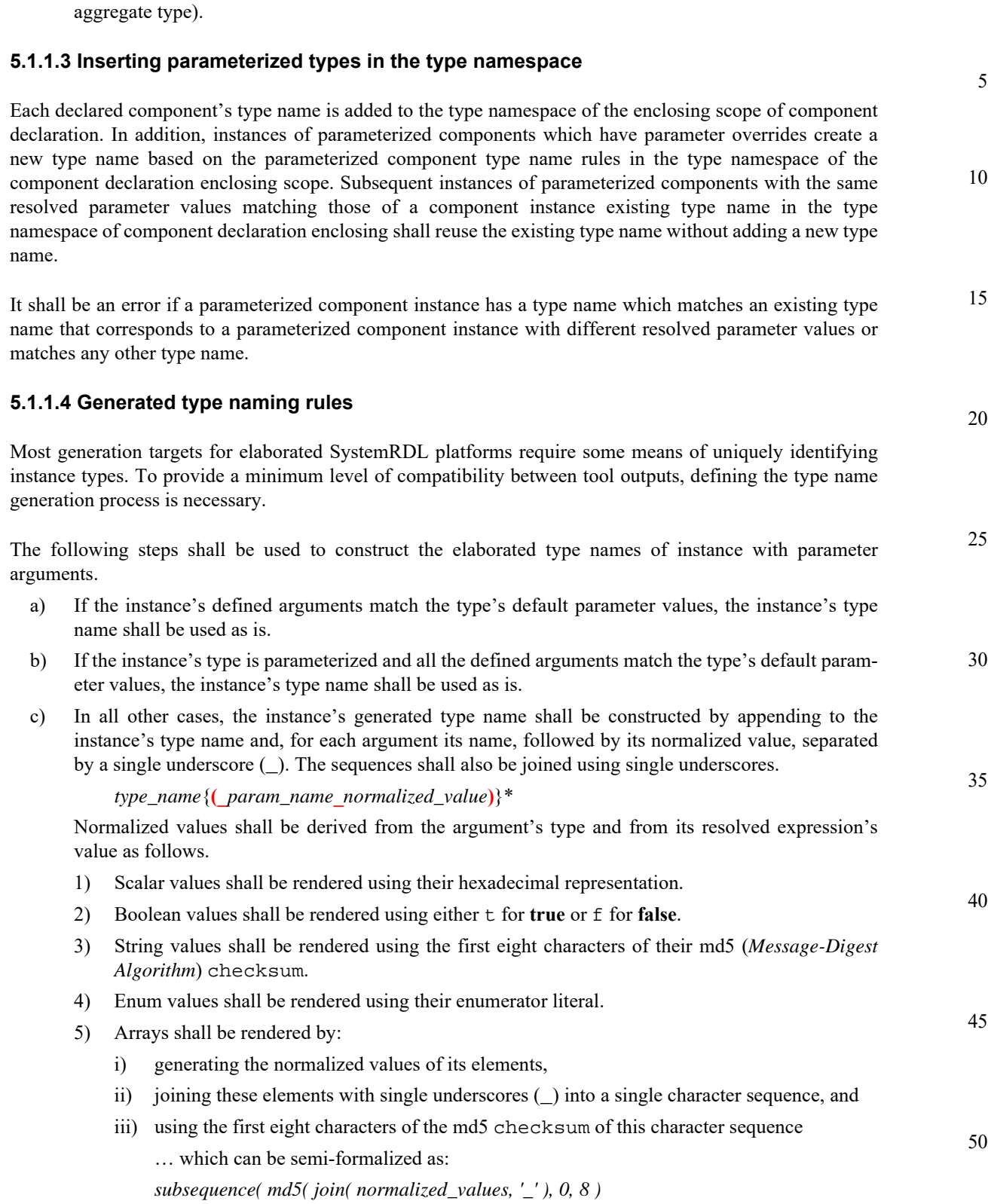

e) Component instance references shall not be used as parameter values (either directly or as part of an

6) Structs shall be rendered by:

<span id="page-25-3"></span><span id="page-25-2"></span><span id="page-25-1"></span><span id="page-25-0"></span>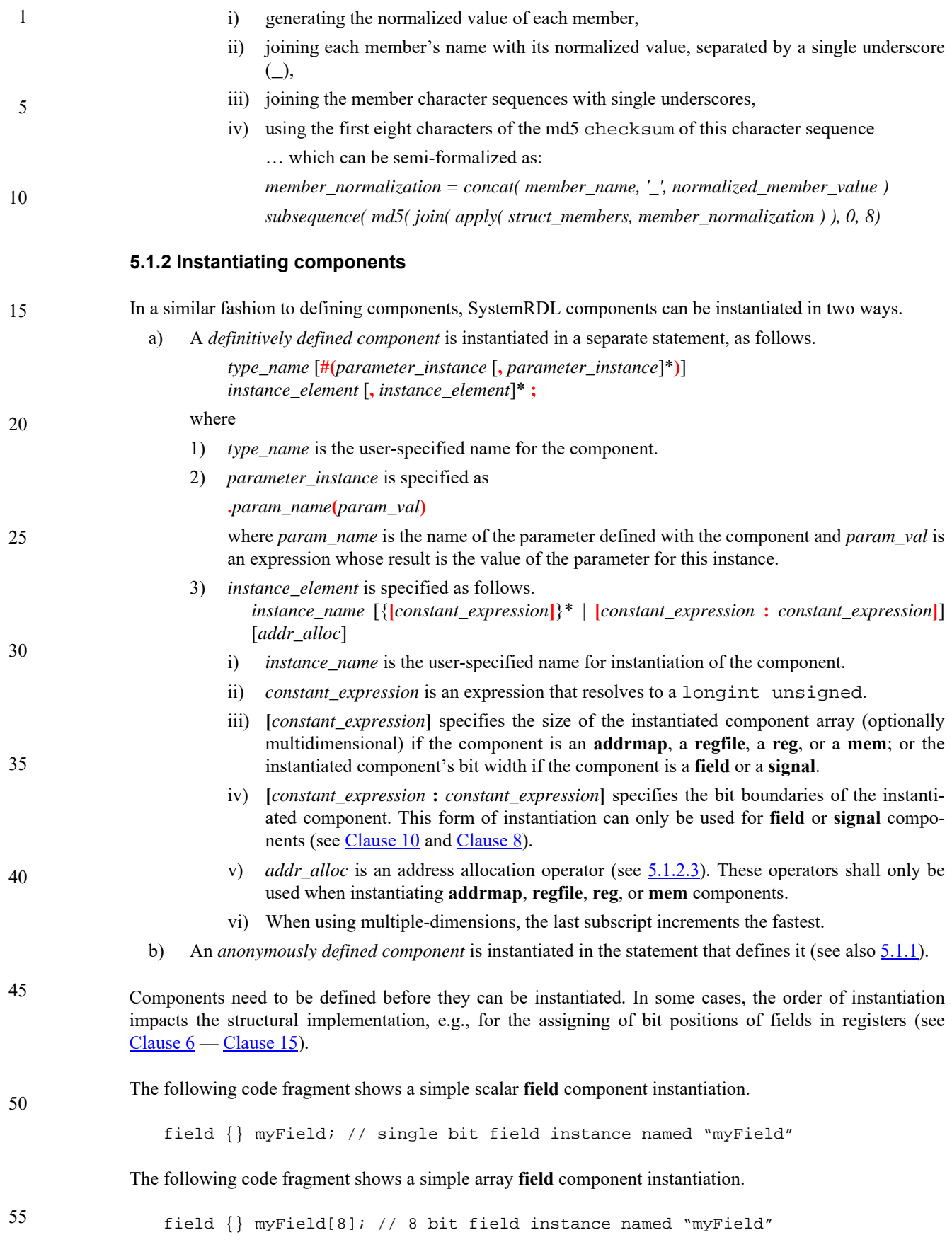

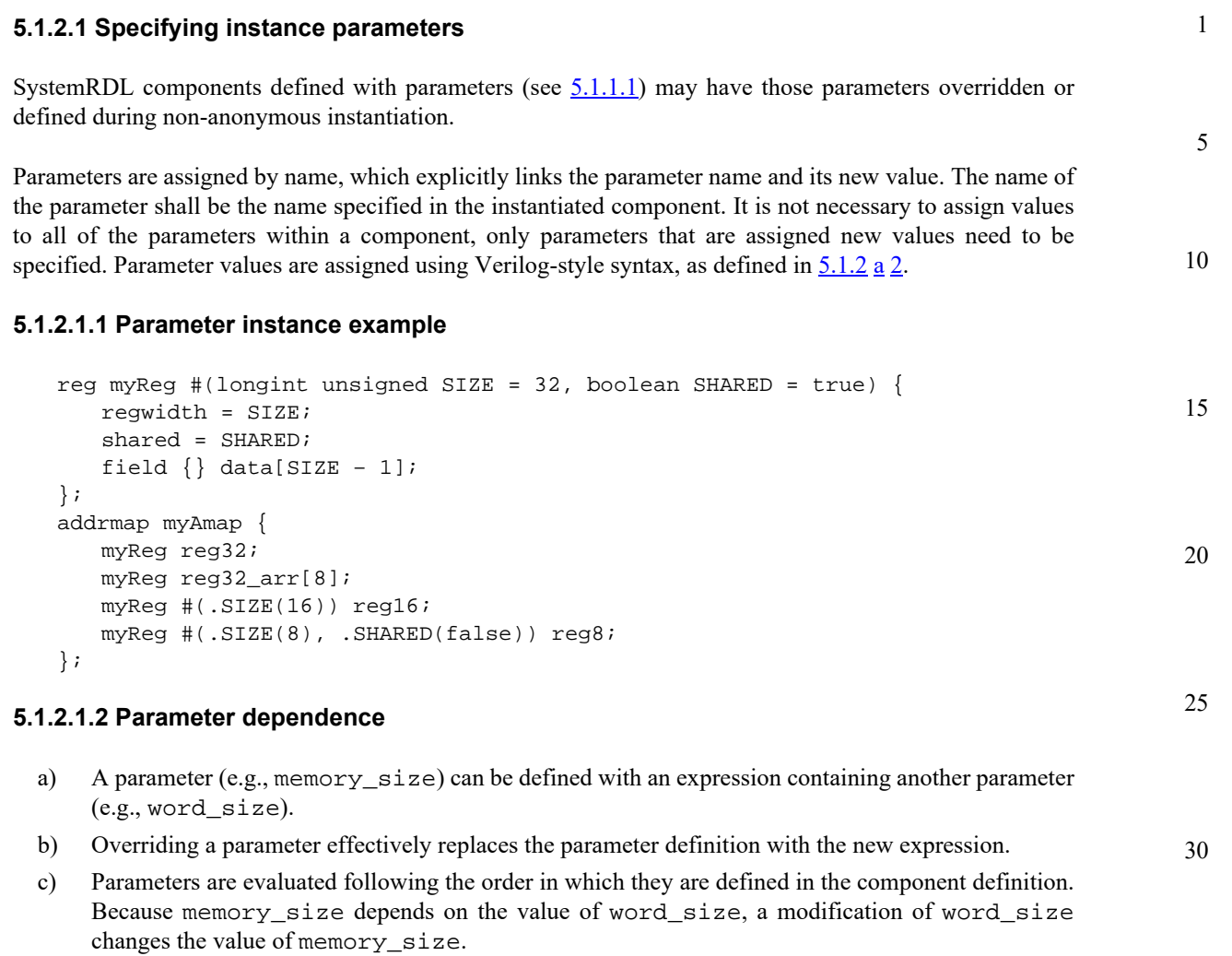

35 For example, in the following parameter declaration, an update of word\_size in an instantiation statement for the component that defined these parameters automatically updates memory\_size. If memory\_size is defined in an instantiation statement, however, it will take on that value, regardless of the value of word\_size.

```
40
mem fixed_mem #(longint unsigned word_size = 32, 
   longint unsigned memory_size = word_size * 4096) {
   mementries = memory_size / word_size ;
  memwidth = word_size ;
} ;
```
## **5.1.2.2 Instance address allocation**

The offset of an instance within an object is always relative to its parent object. If an instance is not explicitly assigned an address allocation operator (see  $Table 4$ ), the compiler assigns the address according to the **alignment** (see [5.1.2.2.1](#page-26-0)) and *addressing mode* (see [5.1.2.2.2](#page-27-0)). The address of an instance from the top level addrmap is calculated by adding the instance offset and the offset of all its parent objects.

## <span id="page-26-0"></span>**5.1.2.2.1 Instance alignment**

The **alignment** property defines the byte value of which the container's instance addresses shall be a multiple. This property can be set for **addrmap**s (see [Table 26\)](#page-86-6) and **regfile**s (see [Table 25\)](#page-83-3), and its value 45

50

shall be a power of two (1, 2, 4, etc.). Its value is inherited by all of the container's non-addrmap children. By default, instantiated objects shall be aligned to a multiple of their width (e.g., the address of a 64-bit register is aligned to the next 8-byte boundary).

#### **5.1.2.2.2 Addressing modes**

<span id="page-27-0"></span>There are three *addressing modes* defined in SystemRDL: **compact**, **regalign** (the default), and **fullalign**. These addressing modes are set using the **addressing** address map property (see [Table 26](#page-86-6)).

#### a) **compact**

Specifies the components are packed tightly together while still being aligned to the **accesswidth** parameter (see [Table 23\)](#page-77-3).

15 *Example 1*

1

5

10

20

25

30

35

40

45

Sets accesswidth=32.

```
addrmap some_map {
      accesswidth=32;
      addressing=compact;
     reg { field {} a; } a; \left| (f \circ f) \right| // Address 0
      reg { regwidth=64; field {} a; } b; // Address 4
     reg \{ field \} a; \} c[20]; // Address 0xC - Element 0
                                        // Address 0x10 - Element 1
                                        // Address 0x14 - Element 2
   };
Example 2
Sets accesswidth=64.
   addrmap some_map {
      accesswidth=64;
      addressing=compact;
     reg \{ field \{} a; \} a; \} // Address 0
      reg { regwidth=64; field {} a; } b; // Address 8
     reg { field {} a; } c[20]; // Address 0x10 - Element 0
                                        // Address 0x14 - Element 1
                                        // Address 0x18 - Element 2
   };
```
b) **regalign**

Specifies the components are packed so each component's start address is a multiple of its size (in bytes). Array elements are aligned according to the individual element's size (this results in no gaps between the array elements). This generally results in simpler address decode logic.

#### *Example 3*

50 Uses the default accesswidth of 32.

```
55
               addrmap some_map {
                  addressing = regalign;
                 reg \{ field \{} a; \} a; \} // Address 0
                  reg { regwidth=64; field {} a; } b; // Address 8
```

```
 reg { field {} a; } c[20]; // Address 0x10
                                 // Address 0x14 - Element 1
                                 // Address 0x18 - Element 2
```
};

#### c) **fullalign**

The assigning of addresses is similar **regalign**, except for arrays. The alignment value for the first element in an array is the size in bytes of the whole array (i.e., the size of an array element multiplied by the number of elements), rounded up to nearest power of two. The second and subsequent elements are aligned according to their individual size (so there are no gaps between the array elements).

#### *Example 4*

Uses the default accesswidth of 32.

```
20
                                                                                         25
addrmap some_map {
   addressing = fullalign;
  reg { field {} a; } a; \left| (f - f) \right| // Address 0
  reg { regwidth=64; field {} a; } b; // Address 8
  reg \{ field \{} a; \} c[20]; // Address 0x80 - Element 0
                                      // Address 0x84 - Element 1
                                      // Address 0x88 - Element 2
};
```
#### <span id="page-28-0"></span>**5.1.2.3 Address allocation operators**

When instantiating **reg**s, **regfile**s, **mem**s, or **addrmap**s, the address may be assigned using one of the address allocation (addr\_alloc) operators in [Table 4.](#page-28-1)

<span id="page-28-1"></span>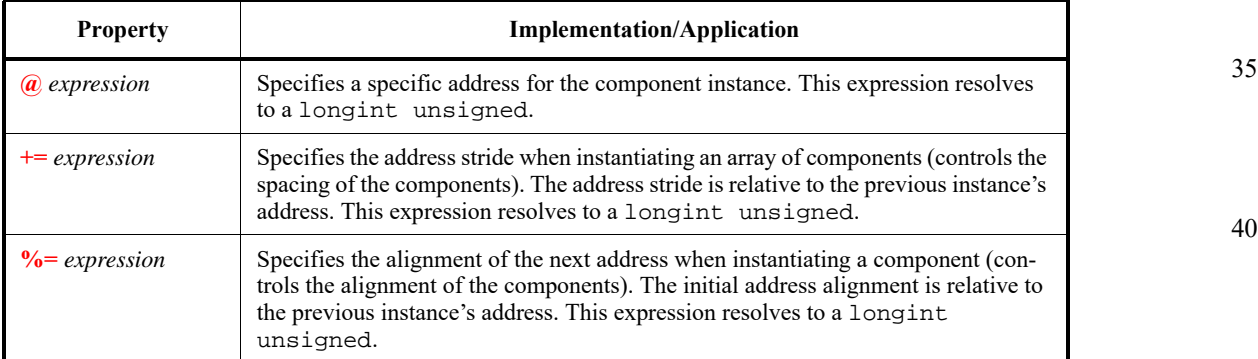

#### **Table 4—Address allocation operators**

#### **5.1.2.4 Semantics**

- a) Addresses in SystemRDL are always byte addresses.
- b) Addresses are assigned in incrementing order.
- c) The operator **%=** is a more localized version of the **alignment** property (see [Table 25\)](#page-83-3).
- d) Only a longint unsigned may be used for address specification.
- e) The **+=** operator is only used when instantiating arrayed **addrmap**, **regfile**, **reg**, or **mem** components.
- f) The **@** and **%=** operators are mutually exclusive per instance.

#### *Copyright © 2015 - 2017 Accellera. All rights reserved. 19 This is an unapproved Accellera Standards Draft, subject to change.*

# 5

10

1

15

45

50

5

10

g) The alignment of an array instance specifies the alignment of the start of the array and the increment specifies the offset from one array element to the next array element.

#### **5.1.2.5 Examples**

The following set of examples demonstrate the usage of the operators defined in [Table 4](#page-28-1). The final addresses (as indicated in the comments in the example) are valid for an addressing mode called **regalign**, which is the default addressing mode (see [Clause 13\)](#page-86-5), with the default **regwidth**=32. The **regfile** component is defined in [Clause 12.](#page-82-2)

*Example 1*

Using the **@** operator.

```
15
20
25
30
35
40
45
50
55
                addrmap top {
                   regfile example { 
                       reg some_reg { field {} a; };
                       some_reg a @0x0;
                       some_reg b @0x4;
                       some_reg c; // Implies address of 8 
                                     // Address 0xC is not implemented or specified
                       some_reg d @0x10;
                    };
                };
            Example 2
            Using the += operator.
                addrmap top {
                   regfile example { 
                       reg some_reg { field {} a; };
                       some_reg a[10]; // So these will consume 40 bytes
                                         // Address 0,4,8,C....
                       some_reg b[10] @0x100 += 0x10; // These consume 160-12 bytes of space
                                                   // Address 0x100 to 0x103, 0x110 to 0x113,....
                    };
                };
            Example 3
            Using the %= operator.
                addrmap top {
                   regfile example { 
                       reg some_reg \{ field \{ a; \};
                       some_reg a[10]; // So these will consume 40 bytes
                                         // Address 0,4,8,C....
                       some_reg b[10] @0x100 += 0x10; // These consume 160-12 bytes of space
                                                   // Address 0x100 to 0x103, 0x110 to 0x113,....
                       some_reg c \text{\$=0x80; // This means ((address \text{\$0x80}) == 0))// So this would imply an address of 0x180 since
                                         // that is the first address satisfying address>=0x134
                                         // and ((address % 0x80) == 0)
                    };
                };
```
<span id="page-30-2"></span><span id="page-30-1"></span><span id="page-30-0"></span>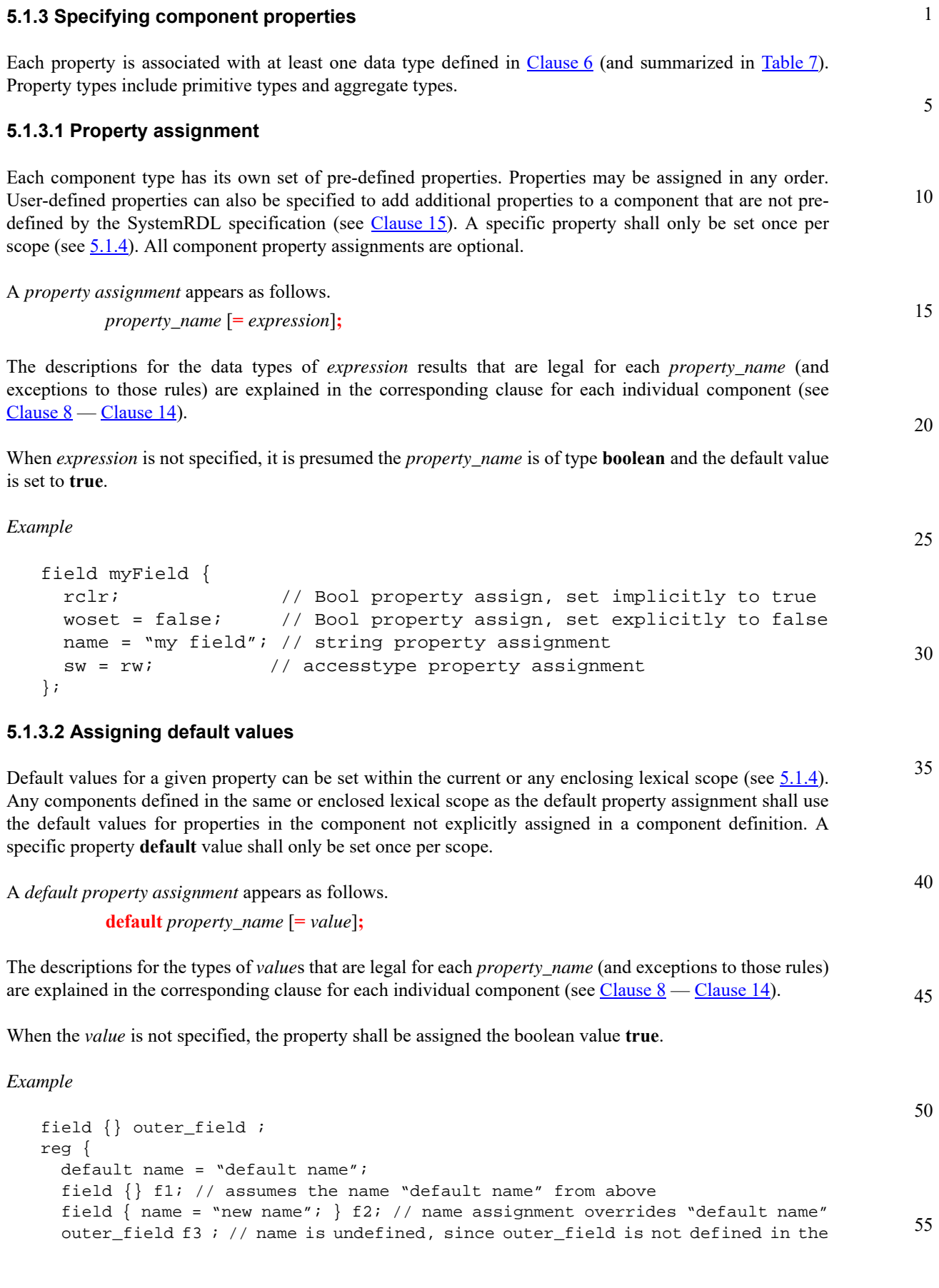

// scope of the default name

} some\_reg;

#### <span id="page-31-0"></span>**5.1.3.3 Dynamic assignment**

Some properties may have their values assigned or overridden on a per-instance basis. When a property is assigned after the component is instantiated, the assignment itself is referred to as a *dynamic assignment*. Properties of a referenced instance shall be accessed via the arrow operator (**->**).

A *dynamic assignment* appears as follows.

*instance\_name* **->** *property\_name* [**=** *value*]**;**

#### 15 where

1

5

10

20

25

30

35

40

- a) *instance\_name* is a previously instantiated component (see [5.1.2](#page-25-0)). b) When *value* is not specified, it is presumed the *property\_name* is of type **boolean** and the value is set to **true**. c) The dynamically assignable properties for each component type are explained in the corresponding clause for each individual component (see [Clause 8](#page-52-5) — [Clause 14](#page-90-3)). d) In the case where *instance\_name* is an array, the following possible dynamic assignment scenarios exist. 1) If the component type is **field** or **signal**, the fact the component is an array does not matter—the assignment is treated as if the component were a not an array. 2) If the component type is **reg**, **regfile**, **mem**, or **addrmap** i) The user can dynamically assign the property for all elements of the array by eliminating the square brackets (**[]**) and the array index from the dynamic assignment. *array\_instance\_name* **->** *property\_name* [**=** *value*]**;**
	- ii) The user can dynamically assign the property for an individual index of the array by using square brackets (**[]**) and specifying the index to be assigned within the square brackets. *array instance name*  ${\{index\}}$  \* -> *property name*  $[= value]$ ;

*Example 1*

This example assigns a simple scalar.

reg { field {} f1; f1->name = "New name for Field 1"; } some\_reg;

#### 45 *Example 2*

This example assigns an array.

```
50
55
                reg {
                  field \{ \} f1;
                  f1->name = "New name for Field 1";
                } some_reg[8];
                some_reg->name = "This value is applied to all elements in the array";
                some_reg[3]->name = "This value is only applied to the 4th item in the 
                                       array of 8";
```
<span id="page-32-0"></span>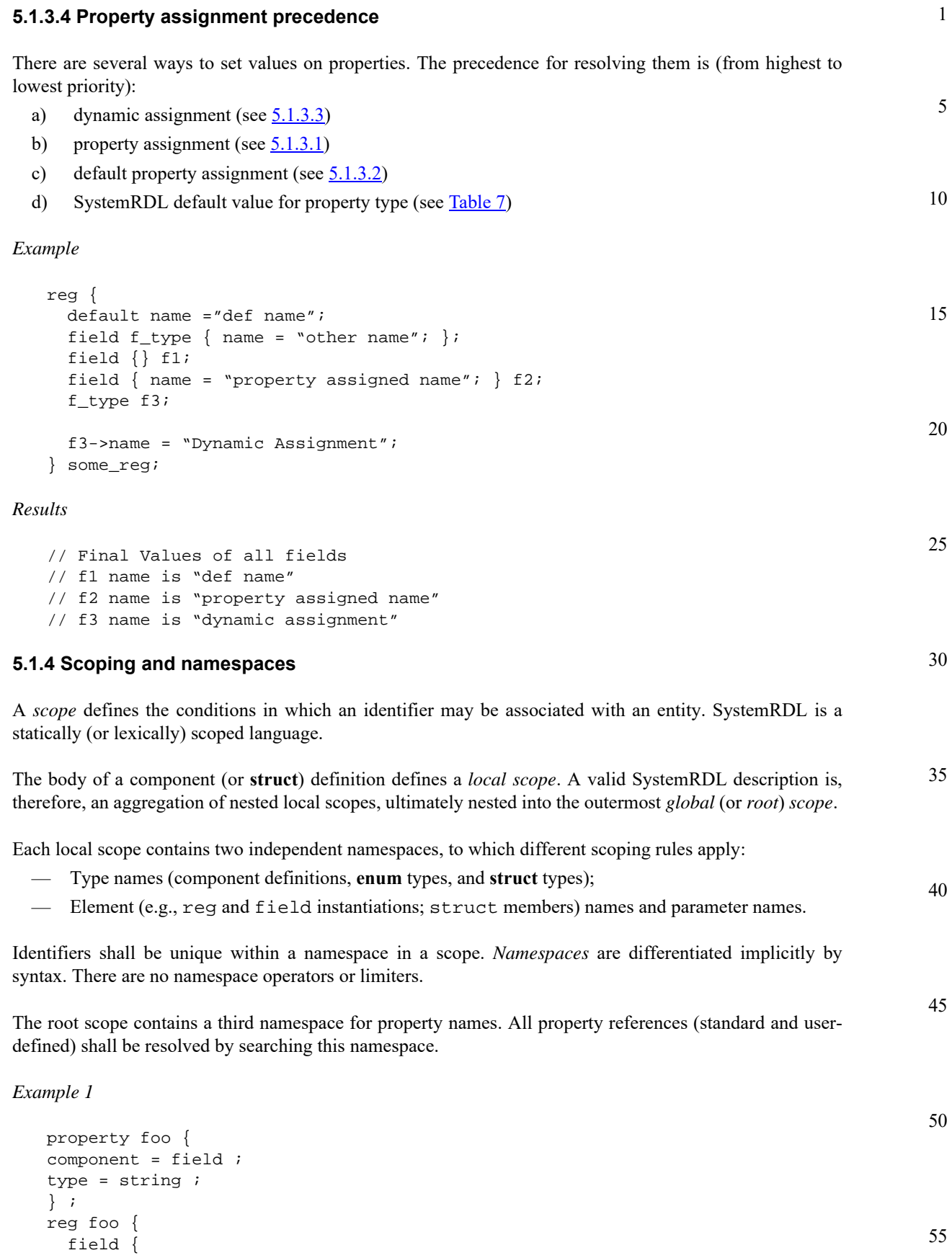

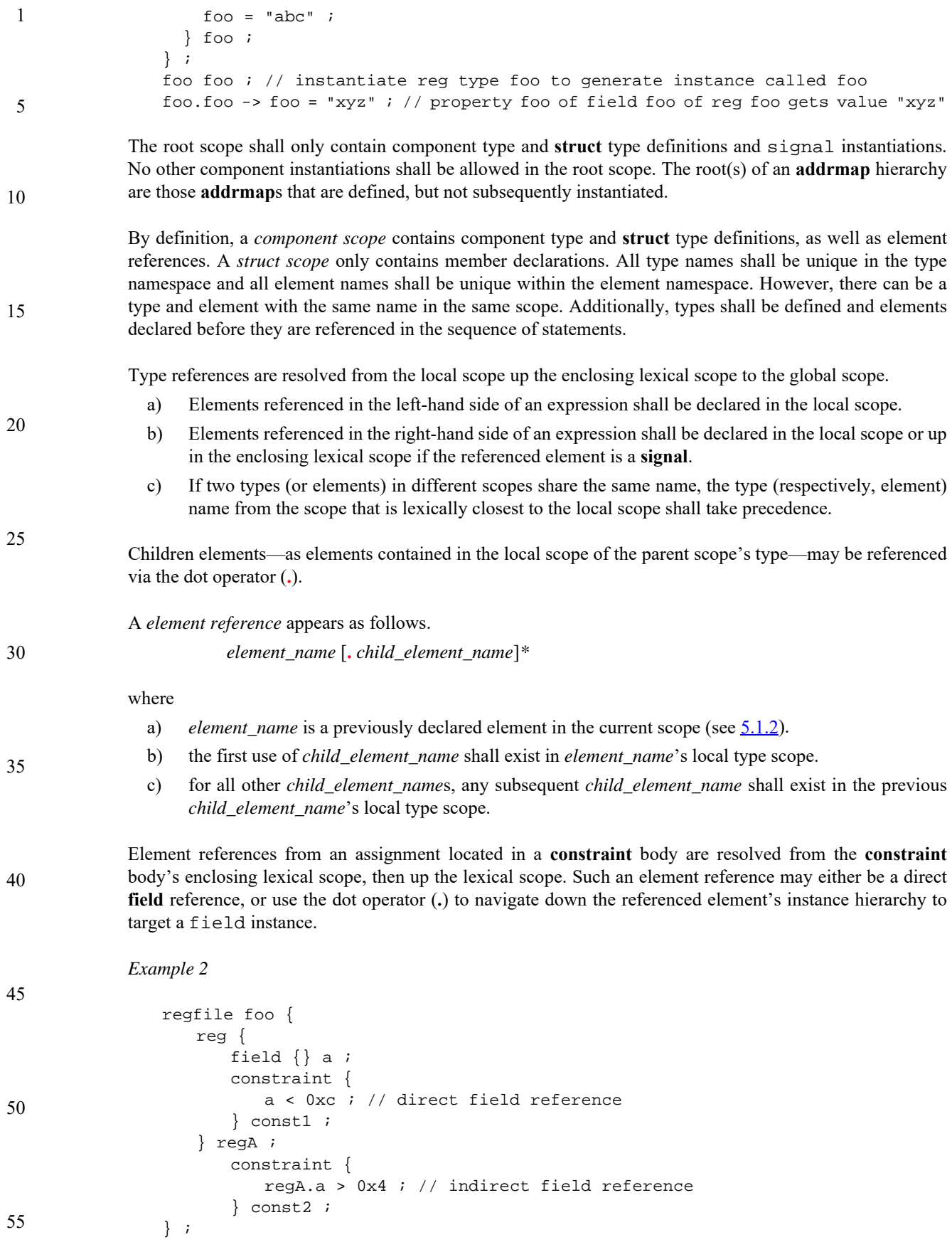

5

30

45

50

55

Dynamic assignments can be layered in SystemRDL from the innermost to the outermost scope; i.e., dynamic assignments that are specified at an outer scope override those that are specified at an inner scope. No more than one assignment of a property per scope is allowed in SystemRDL.

#### *Example 3*

```
10
                                                                                                       15
                                                                                                       20
                                                                                                       25
regfile foo_rf {
   reg some_reg_r {
       field {} a[2]=2'b00;// End of field: a
        a->reset = 2'b01;// Dynamic Assignment overriding reset val
        field {} b[23:16]=8'hFF; // End of field: b
    };
    some_reg_r rega;
    some_reg_r regb;
   rega.a->reset = 2'b10; // This overrides the other dynamic assign
   reqa.b->reset = 8'h00;rega.b->reset = 8'h5C; // Error two assigns from the same scope
}; // End addrmap: foo
addrmap bar {
   foo_rf foo;
   foo.rega.a->reset = 2'b11;
    // Override the reset value again at the outermost scope 
\}; \qquad \qquad \qquad \qquad \qquad \qquad \qquad \qquad \qquad \qquad \qquad \qquad \qquad \qquad \qquad \qquad \qquad \qquad \qquad \qquad \qquad \qquad \qquad \qquad \qquad \qquad \qquad \qquad \qquad \qquad \qquad \qquad \qquad \qquad \qquad \qquad
```
Any reference to an element in the right-hand side of an assignment shall be resolved statically, i.e., by considering the elements visible from the assignment's local scope.

#### *Example 4*

```
35
                                                                                         40
signal {} my_signal ;
field my_field {
  resetsignal = my\_signal ; // will resolve to the signal instance
                              // declared in the global scope
} ;
addrmap top {
   signal {} my_signal ;
   reg {
     my_field a ; // the field instance's resetsignal will
                   // still be resolved as the global scope's my_signal
   } reg_a ;
} ;
```
#### <span id="page-34-0"></span>**5.2 General component properties**

This subclause details properties that generally apply to SystemRDL components.

#### <span id="page-34-1"></span>**5.2.1 Universal properties**

The **name** and **desc** properties can be used to add descriptive information to the SystemRDL code. The use of these properties encourages creating descriptions that help generate rich documentation. All components have a instance name already specified in SystemRDL; **name** can provide a more descriptive name and **desc** can specify detailed documentation for that component.

#### 1 [Table 5](#page-35-1) lists and describes the universal SystemRDL component properties.

**Table 5—Universal component properties** 

<span id="page-35-1"></span>

| <b>Property</b> | <b>Implementation/Application</b>                               | Tvpe   | Dynamic <sup>a</sup> |
|-----------------|-----------------------------------------------------------------|--------|----------------------|
| name            | Specifies a more descriptive name (for documentation purposes). | string | Yes                  |
| desc            | Describes the component's purpose.                              | string | Yes                  |

```
10
```
15

30

35

40

45

50

55

5

<sup>a</sup>Indicates whether a property can be assigned dynamically.

#### **5.2.1.1 Semantics**

If **name** is undefined, it is presumed to be the instance name.

#### **5.2.1.2 Example**

This example shows usage of the **name** and **desc** properties.

```
20
25
                   reg {
                      field {
                          name="Interface Communication Control";
                            // If name is not specified its implied to be ICC
                          desc="This field is used [...] desired low power state.";
                       } ICC[4];
                   } ICC_REG; // End of Reg: ICC_REG
```
### <span id="page-35-0"></span>**5.2.2 Structural properties**

<span id="page-35-2"></span>[Table 6](#page-35-2) lists and describes the structural component properties.

#### **Table 6—Structural component properties**

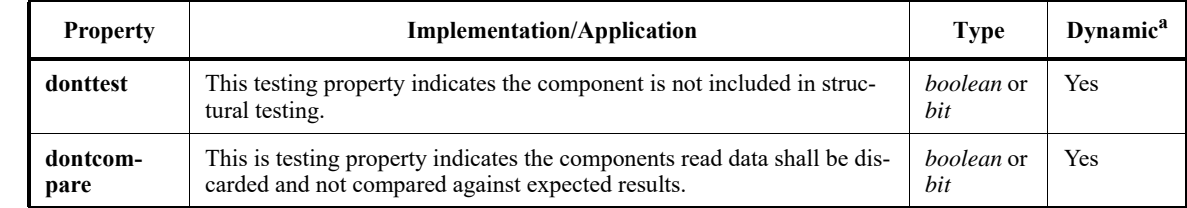

<sup>a</sup>Indicates whether a property can be assigned dynamically.

#### **5.2.2.1 Semantics**

- a) These properties can be applied as a *boolean* or a bit mask (*bit*) to a **field** component. A mask shall have the same *width* as the **field**. Masked bits (bits set to 1) are not tested (**donttest**) or compared (**dontcompare**).
- b) They can also be applied to **reg**, **regfile**, and **addrmap** components, but only as a *boolean*.

c) **donttest** and **dontcompare**

- 1) cannot both be set to **true**,
- 2) cannot have one **true** and the other non-zero, and
- 3) the bitwise AND of their masks shall be zero (0) for a particular component (i.e., dont test  $\&$ dontcompare = 0).
15

20

25

30

35

45

50

**5.2.2.2 Example**

This example shows usage of the **donttest** and **dontcompare** properties.

```
5
                                                                                         10
reg { 
   field { donttest;} a; 
   field {} b[8]; 
   field { dontcompare;} c; 
   b->dontcompare = 8'hF0; // The upper four bits of this 8 bit field will 
                            // not be compared. 
} some_reg;
```
#### **5.3 Content deprecation**

The **ispresent** universal property can be used to configure the activation of SystemRDL component instances. Setting **ispresent** to **false** causes the given component instance to be removed from the final specification.

#### **5.3.1 Semantics**

- a) **ispresent** is a universal property on all component instances (**addrmap**, **reg**, **signal**, etc.) other than **enum**s.
- b) The default value of **ispresent** is **true**.
- c) Instance names shall be unique within a scope even before the values of **ispresent** are resolved. This feature does not enable replacement of instances.
- d) **ispresent** values may not be dependent on values contained in SystemRDL constructs. No reference values are allowed. Otherwise, the rules of expressions apply.
- e) Setting **ispresent** to **false** removes the instance.
- f) Setting a property on an element that is removed due to **ispresent** does not constitute an error, e.g., if an instance belong to a removed **addrmap**, modifications to the instance are acceptable.
- g) Instance positions are computed presuming all instances are present. Removing an instance can introduce a hole.
- h) The use of **ispresent** does not imply any new component definitions. If a component is instantiated twice, setting **ispresent** within one of them does not trigger the creation of new hardware.
- i) If a present instance includes references (e.g., signals), the referred objects need to also be present.
- 40 j) If a present instance is an alias register (see  $10.5$ ), the primary register needs to also be present. Conversely, if a register acting as a primary register is not present, then all the alias registers that refer to it shall not be present either.
- k) Component instances shall not be empty. Setting **ispresent** on all children of a parent instance to **false** shall be an error.

#### **5.3.2 Examples**

Some examples are shown highlighting simple, complex, and corner case usage.

#### **5.3.2.1 Simple example**

```
addrmap submap {
 reg \{ field \{ a[32] ; \} rega, regb, ahb_specific ;
} ;
```

```
1
5
               addrmap bridge {
                  bridge ;
                  submap ahb ;
                  submap axi ;
                  axi.ahb_specific -> ispresent = false ;
               } ;
```
#### **5.3.2.2 Complex example**

```
10
15
20
                reg some_reg #(boolean RESERVED = false) {
                   ispresent = !RESERVED ;
                  field \{ a, b, c ;
                  b \rightarrow ispresent = false ;
                  field \{ ispresent = false i \} d i// the default bitfield layout should be: a[0:0], c[2:2]
                } ;
                some_reg #(.RESERVED(true)) reserved_reg ;
                some_reg partially_reserved_reg ;
                some_reg not_reserved_reg ;
                not_reserved_reg.b -> ispresent = true ;
                not_reserved_reg.d -> ispresent = true ;
```
#### **5.3.2.3 Corner case**

```
25
```

```
field \{ a, b;
b \rightarrow next = a ;
a -> ispresent = false i // This is an error w.r.t clause (h) "If a present
                          // instance includes references (e.g., signals), the
                           // referred objects need to also be present."
```
30

```
35
```
40

45

**6. Data types**

**6.1 Overview**

otherwise.

1

# 5

10

[Table 7](#page-38-0) summarizes all the data types discussed in this document.

<span id="page-38-0"></span>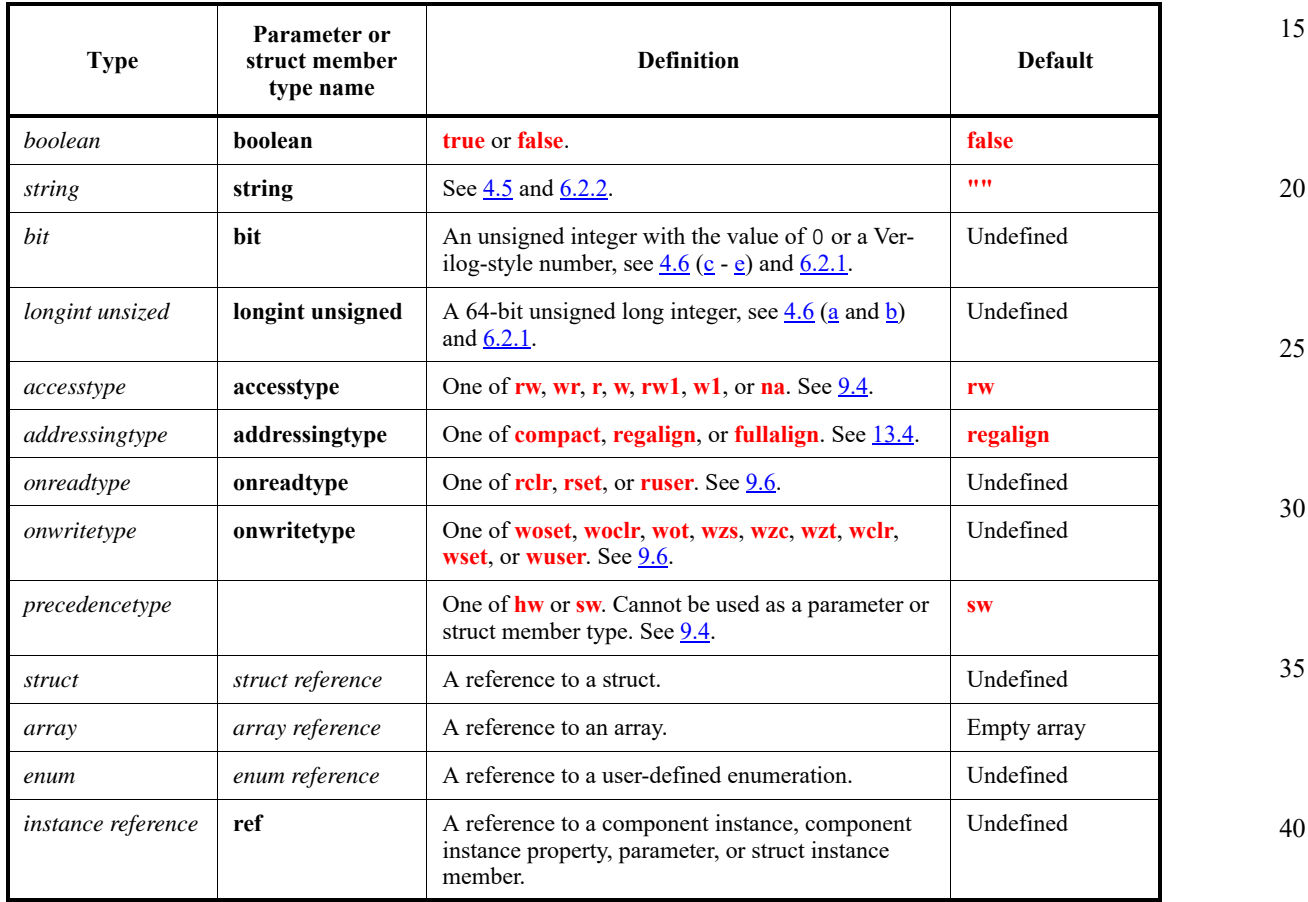

#### **Table 7—Data types**

This section presents all the data primary and aggregate data types used in SystemRDL. While some data types, such as **boolean** or **onreadtype**, are specific to SystemRDL, the data types and its associated type system are consistent with SystemVerilog semantics as specified in IEEE Std 1800-2012, unless noted

#### **6.2 Primary data types**

A subset of the SystemVerilog data types are used by the SystemRDL Expression Language, namely **bit**, **longint unsigned**, and **string** (with some changes).

Complex, user-defined, and time data types shall not be supported in SystemRDL. Unknown (x) and high impedance (z) values shall not be supported either.

#### <span id="page-38-1"></span>**6.2.1 Signed and unsigned data types**

All SystemRDL number types are integral and unsigned. In order to maintain direct compatibility with the SystemRDL Expression Language, SystemRDL only supports **bit** and **longint unsigned**. Expressions

> *Copyright © 2015 - 2017 Accellera. All rights reserved. 29 This is an unapproved Accellera Standards Draft, subject to change.*

45

50

1 resolving into a negative value shall be cast to the two's complement of the value, e.g, the expression 1 - 2, which occurs in a **longint unsigned** context whose bit width is 64, is resolved as 0xFFFFFFFFFFFFFFFF.

#### 5 **6.2.2 String data type**

10

20

25

30

35

40

45

50

55

<span id="page-39-0"></span>The SystemRDL Expression Language **string** data type is not a direct equivalent of the SystemVerilog **string** data type. The SystemRDL Expression Language **string** data type supports UTF-8 encoding to allow for non-English documentation.

A SystemRDL **string** can be seen as an immutable, unsized object, for which only the binary equality, concatenation, and replication operators are supported (see [Table 9](#page-48-0)).

#### 15 **6.2.3 Boolean data type**

The additional type **boolean** is introduced as a result type for logical operations, as well as for compatibility with previous SystemRDL versions. Boolean values shall be cast to the single bit values 1'b1 and 1'b0 (from true and false, respectively) for preserving sufficient compatibility with the SystemVerilog Expression Language, as defined in [Clause 7.](#page-48-1)

#### **6.2.4 Reserved enumeration types**

The additional types: **accesstype**, **onreadtype**, **onwritetype**, and **addressingtype** shall be considered as reserved enumerations with no associated integral values for all purposes.

Reserved enumeration types only support binary equality operations.

#### **6.2.5 Enumerations**

An *enumerated type* encloses a set of constant named integral values into the enumeration's scope. There are no properties for the **enum** component beyond the universal properties defined in [5.2.1](#page-34-0).

#### **6.2.5.1 Defining enumerations**

Unlike other SystemRDL components, enumerations are not instantiated and can only be defined definitively (i.e., anonymous definitions are not allowed). Enumerated types can either be assigned to a field's **encode** property (see [9.10](#page-70-0)) or their enumerators can be referenced in expressions. Enumerator references shall be prefixed with their enumerated type name and two colons  $(::), e.g.,$ MyEnumeration::MyValue.

An *enum component definition* appears as follows.

```
enum enum_name { encoding; [encoding;]* };
```
#### where

- a) *enum\_name* is a user-defined name for the enumeration
- b) *encoding* is specified as follows

*mnemonic\_name* [**=** *value* [**{**{*universal\_property***;**}\***}**]**;**

where

- 1) *mnemonic\_name* is a user-defined name for a specific *value*. This name shall be unique within a given **enum**.
- 2) *value* shall be of an integral type.

*Example*

};

};

field {

} a[8];

};

1

5

10

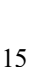

20

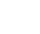

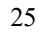

30

40

45

50

When the first enumerator value is unspecified, it is assigned 0. Other enumerator values are incremented by 1, based on the value of the previous enumerator. Automatically assigned values cannot break the unique value constraint when automatically assigning all the values of an enumeration using **longint unsigned** values.

3) All *value*s shall be unique, even if the value is automatically assigned.

4) *universal\_property* is as defined in [5.2.1.](#page-34-0)

name = "third entry, just like others";

desc = "this value has a special documentation";

This is an example of bit-field encoding.

enum myBitFieldEncoding {

second\_entry =  $8 \cdot \text{hcd}$  { name = "second entry";

third entry =  $8'$  hef {

first\_encoding\_entry = 8'hab;

fourth\_entry = 8'b10010011;

encode = myBitFieldEncoding;

**6.2.5.2 Automatically assigned enumerator values**

#### *Examples*

These are several examples of valid and incorrect enumeration definitions.

```
35
enum myAutoEnum { first_value ; second_value ; third_value ; } ;
// first_value = 0, second_value = 1, third_value = 2
enum myPartiallyAssignedEnum { a ; b ; c = 8'h6 ; d ; e = 8'h12 ; f ; } ;
// a = 8'h0, b = 8'h2, d = 8'h7, f = 8'h13
```
#### **6.2.5.3 Type consistency**

Enumerated types are strongly typed, therefore user-defined properties, struct members, or parameters of a given enumerated type are type-checked when used in assignments or with relational operators. In other expression contexts, enumerators are automatically cast to their integral values.

#### *Example*

The example below illustrates the use of enumerated types in operations and assignments.

```
enum FirstEnum {
  VAL1 = 3'h0 ;
  VAL2 = 3'h1 ;
 VAL3 = 3'h2 ;
} ;
```

```
1
 5
10
15
20
25
30
35
40
45
50
55
                 enum SecondEnum {
                    VAL1 = 3'h0 ;
                   VAL2 = 3'h1 ;
                   VAL3 = 3'h2 ;
                 } ;
                 property MyUDP \{ component = addrmap i type = FirstEnum i } iaddrmap top {
                    reg some_reg \{ field \{ a[3] ; \} ;
                     addrmap {
                       MyUDP = FirstEnum::VAL1 ; // Allowed
                       some_reg regA ;
                      regA.a -> reset = FirstEnum::VAL2 + SecondEnum::VAL3 ; // Enumerators are 
                     cast to their integer value and added
                     } submap1 ;
                     addrmap {
                       reg {
                         shared = longint'(FirstEnum::VAL1) == longint'(SecondEnum::VAL2) ; // 
                     Allowed since we're first casting the enumerators to their underlying 
                     integral values
                        field \{\} b ;
                       } other_shared_reg ;
                     } submap2 ;
                 } ;
              6.2.6 Identifier references
              SystemRDL struct members, parameters, and component instances that are in the scope of a SystemRDL 
              statement in which the expression is defined can be referenced from the expression.
              In addition, the SystemRDL rules for escaped identifiers, (see 4.3) shall apply to references inside the
             SystemRDL Expression Language.
              Hierarchical struct members and component instances are referenced using a dot delimiter (.) (see \underline{5.1.4}).
              Example
                 struct inner_struct {
                    string foo ;
                 } ;
                 struct my_struct {
                    inner struct inner ;
                 } ;
                 addrmap top {
                     regfile some_regfile #( my_struct arg ) {
                       reg {
                         desc = arg.inner.foo ;
                        field \{ \} a ;
                       } regA ;
                     } ;
```

```
5
                                                                                                          10
                                                                                                          15
                                                                                                         20
                                                                                                         25
                                                                                                         30
                                                                                                         35
                                                                                                         40
                                                                                                         45
                                                                                                         50
       ) ) regFA[2] ;
       regFA[0].regA.a -> desc = "field desc from regFA[0]" ;
       regFA[1].regA.a -> desc = "field desc from regFA[1]" ;
    } ;
6.3 Aggregate data types
6.3.1 Arrays
A SystemRDL array describes an ordered collection of elements. Each array element shall be identified with 
a unique array index. Arrays may be used as struct members, or in property or parameter declarations.
  a) An array shall be declared as follows:
      array_type declaration []
      where
       1) array_type specifies the type allowed for each array element. All the types defined in Table 7, 
           as well as any user-defined enum types, but excepting array types, may be used as array types.
           Effectively, multi-dimensional arrays are not supported. This limitation may be circumvented 
           by defining arrays of structs containing arrays.
      2) declaration may be a struct member or a parameter name.
      For example:
       reg some_reg #( string NAME_AND_DESC[] ) {
          field \{ \} a ;
       } ;
  b) A user-defined property array shall be declared as follows:
      array_type []
       where
           array_type Table 31
           may be used as user-defined property array types.
       For example:
       property myUDP { component = field ; type = longint unsigned[] ; } ;
  c) An array may be assigned a sequence of values as follows:
      left_hand_side = '{ [expr [, expr]*]? }
      where
       1) left_hand_side corresponds to the struct member, parameter, or property to which the array is 
           being assigned.
      2) expr is an expression whose resolved type shall be assignment compatible with the type of the 
           array (see 6.4).
      For example:
       some_reg #(.NAME_AND_DESC( '{ "hello", "world" } ) regA ;
  d) An empty array may be declared as follows:
      left_hand_side = '{}
```
some\_regfile #( .arg( my\_struct'{ inner: inner\_struct'{ foo: "reg desc" } }

e) Array elements may be used in expressions by referencing their position in the array, as follows: *array\_reference* **[***index***]** where

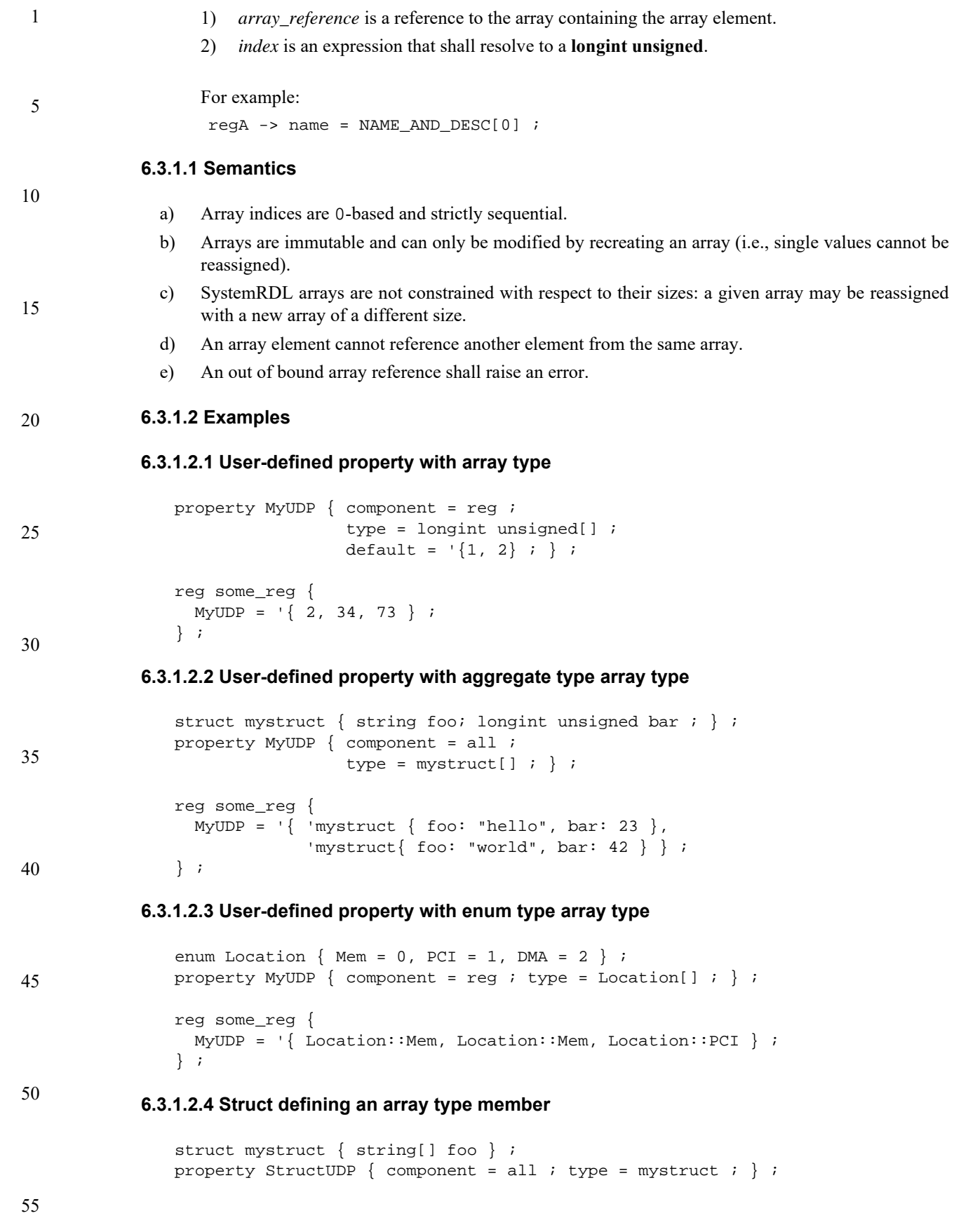

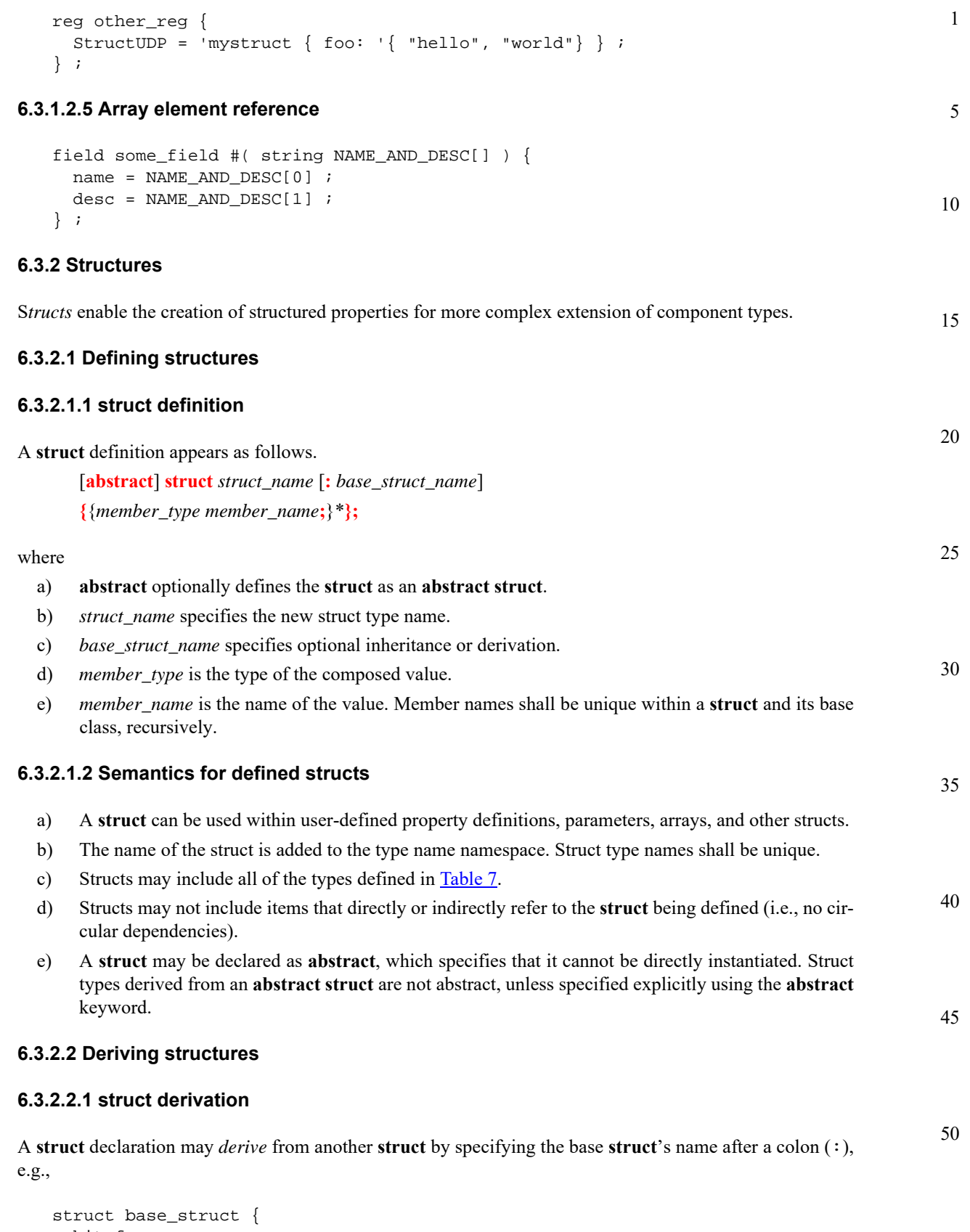

```
 bit foo ;
} ;
```
15

20

25

30

35

40

45

```
5
10
                struct derived_struct : base_struct {
                  longint unsigned bar ;
               } ;
                struct final_struct : derived_struct { 
                   // final_struct's members are foo, bar, and baz.
                   string baz ;
                } ;
```
#### **6.3.2.2.2 Semantics for derived structs**

- a) A *derived* **struct** inherits all its base's members, recursively.
- b) Any member declared in the *derived* **struct** shall be unique, relative to both the *derived* **struct** and its base, recursively.
- c) Parameters and user-defined properties declaring a **struct** type may be initialized using any *derived*, non-abstract, **struct** instance in their assignment's right-hand side (i.e., derived types are considered as *assignment compatible* with all their base types, following the definition from [6.4\)](#page-46-0). Derived **struct** instances passed in this way shall preserve all their member values (for code generation purposes), even though only the members from the declared **struct** type shall be visible from the SystemRDL code.

**6.3.2.3 Instantiating structures**

#### **6.3.2.3.1 struct instantiation**

A **struct** is instantiated as follows:

*struct\_name* **'{** [*member\_name* **:** *member\_value* {**,** *member\_name* **:** *member\_value*}\*] **}**

#### where

- a) *struct\_name* is the name of the **struct** type that is being instantiated.
- b) *member\_name* is the name of a member as specified in the **struct**'s definition.
- c) *member\_value* is the value being assigned.

#### **6.3.2.3.2 Semantics for instantiated structs**

- a) Struct assignments are always by value.
- b) When defining struct member values, unassigned members shall receive a default value depending on their type, when available, as defined in [Table 7.](#page-38-0)
	- c) All the members from a struct instance shall be assigned a value, either explicitly or by default. Undefined struct members shall raise an error.

#### **6.3.2.4 Examples**

*Example 1*

50 This example defines a simple **struct** and uses it in a user-defined property.

```
struct struct1 {
   bool abool;
   string astring;
};
```
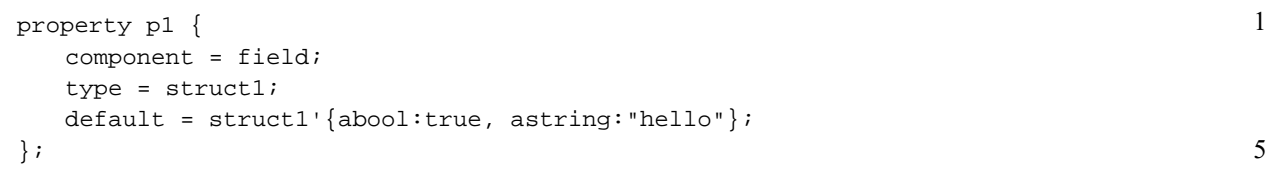

*Example 2*

This example defines a **struct** that declares a member which is also **struct**.

```
15
                                                                                   20
struct struct_composed {
   struct1 s;
   string str;
};
field my_field #(struct_composed PARAM) {} ;
my_field #(.PARAM( struct_composed'{ str:"world",
                                     s: struct1'{ abool:true,
                                                  astring:"blah"}}
 )
          ) f1 ;
```
*Example 3*

This example defines and derives an **abstract struct**.

```
30
                                                                                         35
                                                                                         40
abstract struct absstruct {
   string astring;
};
struct substruct:absstruct {
   bool abool;
};
property p3 {
   component = field;
   type = absstruct ;
   default =substruct'{abool:false, astring:"foo"};
};
```
### <span id="page-46-0"></span>**6.4 Type compatibility**

As SystemRDL uses only a subset of the data types defined in the SystemVerilog, only three levels of type compatibility shall effectively be used when resolving SystemRDL expressions: *matching*, *assignment compatible,* and *incompatible*. All three levels match their SystemVerilog equivalent. Type coercion, as happens in the context of assignments (i.e., between assignment compatible types), is detailed in [6.5.](#page-46-1)

In the context of assignments, if the left hand-side expects a given **abstract struct** type, all *derived* **struct** types shall be considered as compatible.

50

45

10

25

### <span id="page-46-1"></span>**6.5 Casting**

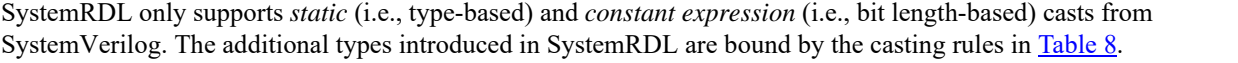

Supported static types are: **boolean**, **bit**, **longint unsigned**, **string**, **accesstype**, **addressingtype**, **onreadtype**, and **onwritetype**. [Table 8](#page-47-0) defines which expression types are compatible with static type casts (*x* corresponds to a conversion that is *assignment compatible* — and, thus, also *cast compatible*).

5

10

15

20

#### **Table 8—Allowed cast operations (cast and assignment compatible types)**

<span id="page-47-0"></span>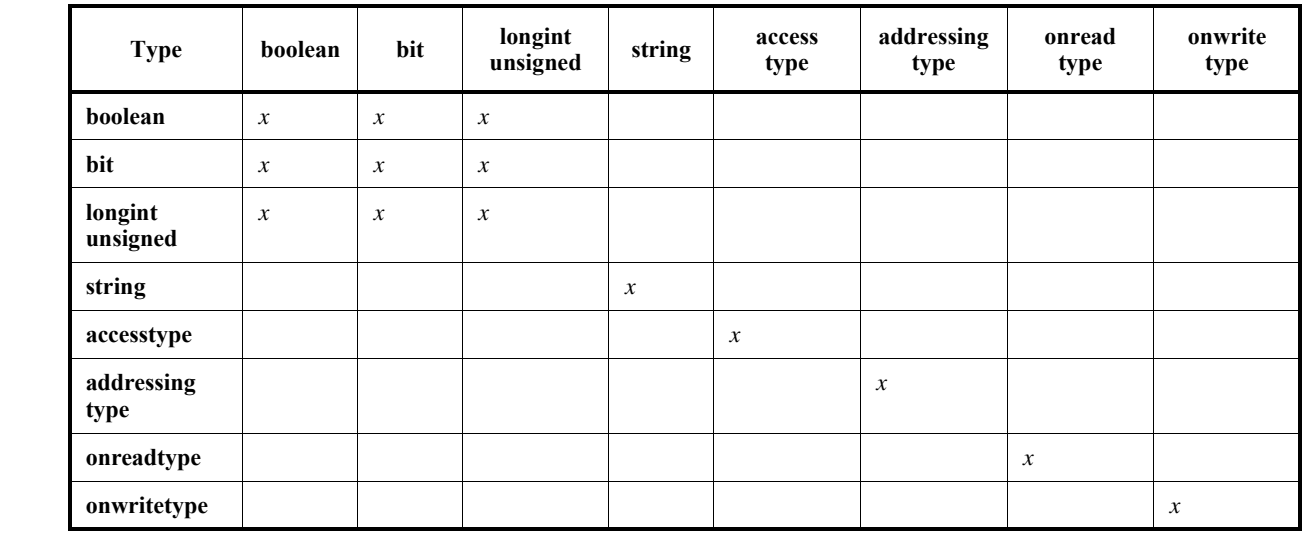

25

30

35

Static cast operations shall be resolved according to the following rules.

- a) All types can be cast to themselves.
- b) When casting boolean to sizedNumeric or unsizedNumeric, true shall be converted to 1'b1 and false to 1'b0.
- c) When casting a sizedNumeric, if the bit width of the target type does not match, this results in the upper bit zero-extension or truncation of the most significant bits.
- d) When casting sizedNumeric or unsizedNumeric to boolean, zero (0) shall be converted to false, any other value shall be converted to true.

40

45

<span id="page-48-1"></span>**7. Expressions**

IEEE Std 1800-2012.

**7.1 Overview**

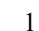

5

10

15

20

 $\Delta$ 

# The SystemRDL Expression Language is based on the SystemVerilog Expression Language as specified in

The goal of the SystemRDL Expression Language is for it to be a strict subset of SystemVerilog, i.e., the expressions defined in SystemRDL should be easily ported-to or incorporated-into a SystemVerilog file and interpreted by any SystemVerilog processor.

In order to represent and manipulate types and concepts proper to SystemRDL, the SystemVerilog Expression Language has been functionally limited and changes introduced.

### **7.2 Operators**

[Table 9](#page-48-2) gives an overview of the SystemVerilog operators and how SystemRDL supports them (or not).

<span id="page-48-2"></span>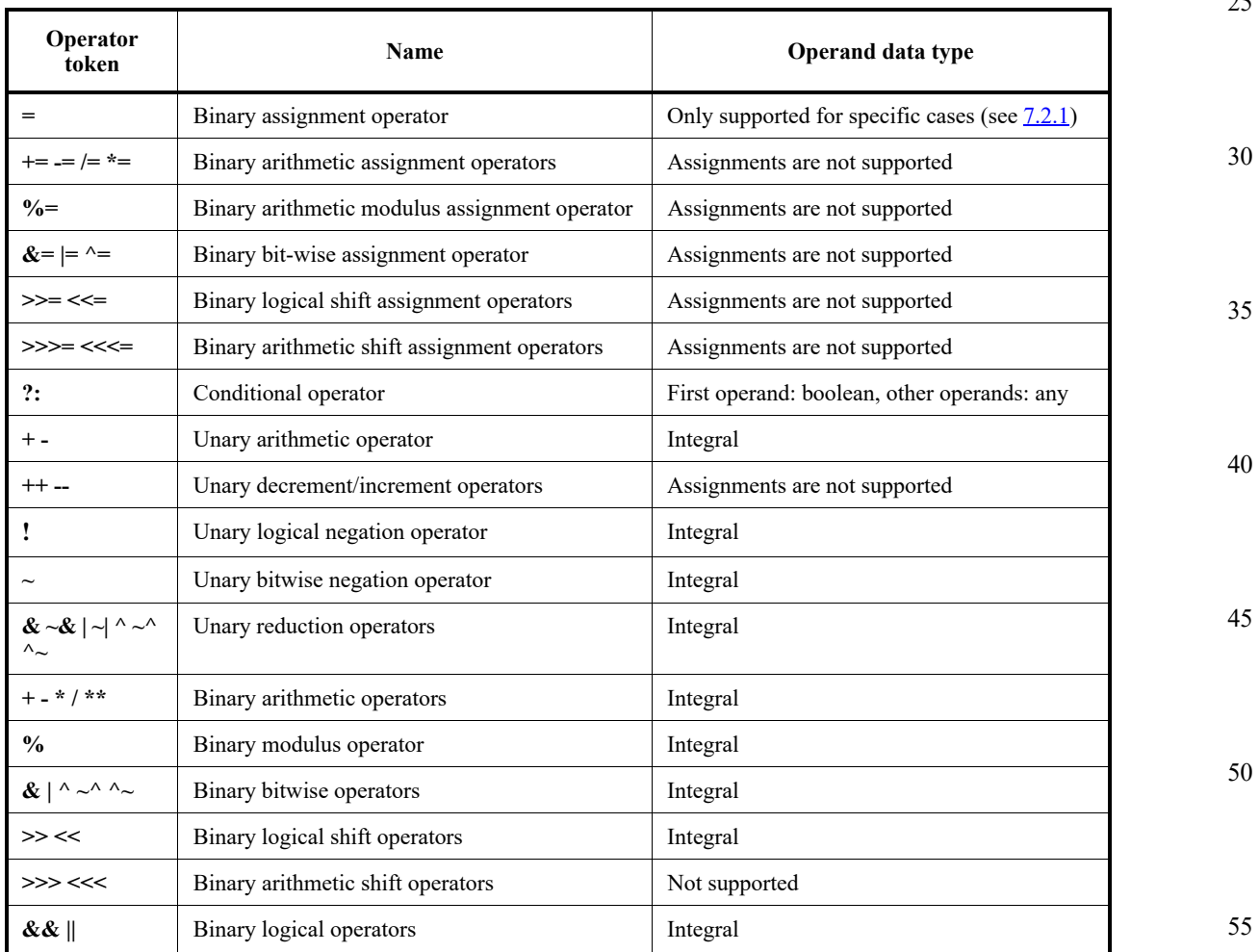

#### <span id="page-48-0"></span>**Table 9—SystemVerilog operators**

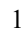

# 10

# 15

**Table 9—SystemVerilog operators (Continued)**

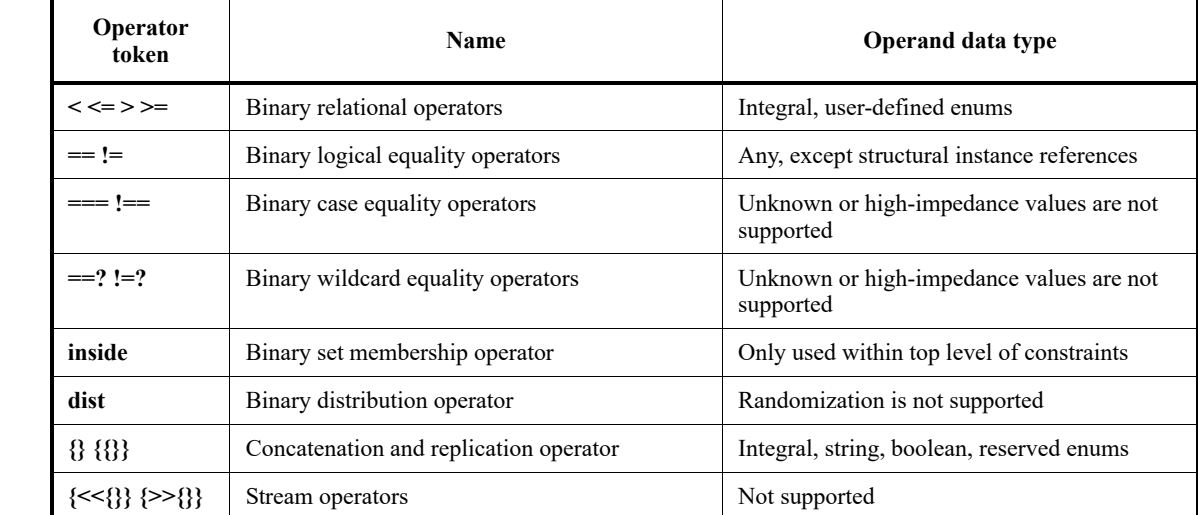

#### 20

25

30

35

Additional support considerations for SystemVerilog operators are detailed below.

#### <span id="page-49-0"></span>**7.2.1 Assignment operators**

Since the SystemRDL Expression Language does not allow using variables, it only supports single value assignments for which the left-hand side is a property, a parameter (in the context of a parameter declaration), or a struct member reference (in the context of a post-property assignment). All other assignment operators are not supported.

#### **7.2.2 Logical operators**

The result of the evaluation of one of the supported SystemVerilog logical operators (i.e., AND ( $\&\&$ ) and OR (||)) shall be one of the **boolean** values true or false.

Similarly, the unary *logical negation operator* (!) converts a true value into false and a false value into true.

40 Also, the binary *logical equality operators* (== and !=), aggregate types may be compared for equality by comparing the values of their individual members, recursively. Primary type members are compared by applying the default type and value equality rules.

#### 45 **7.3 Expression evaluation rules**

Due to the data types supported by SystemRDL, the rules for determining expression types and evaluating expressions are more restrictive than those defined in IEEE Std 1800-2012, subclause 11.8.

#### 50 **7.3.1 Rules for determining expression types**

The following rules shall be applied for determining the resulting type of an expression.

- Expression type depends only on the operands. It does not depend on the left-hand side (if any).
- 55 — All numbers and expression results are unsigned.

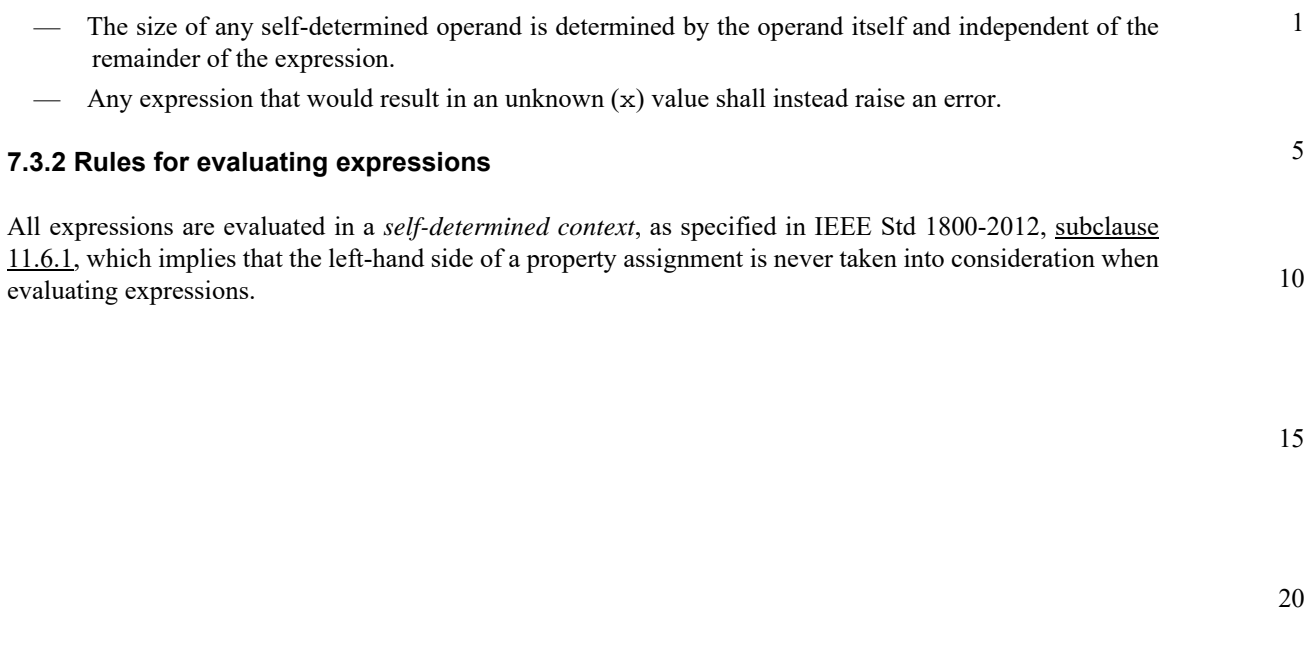

```
25
```
35

40

45

50

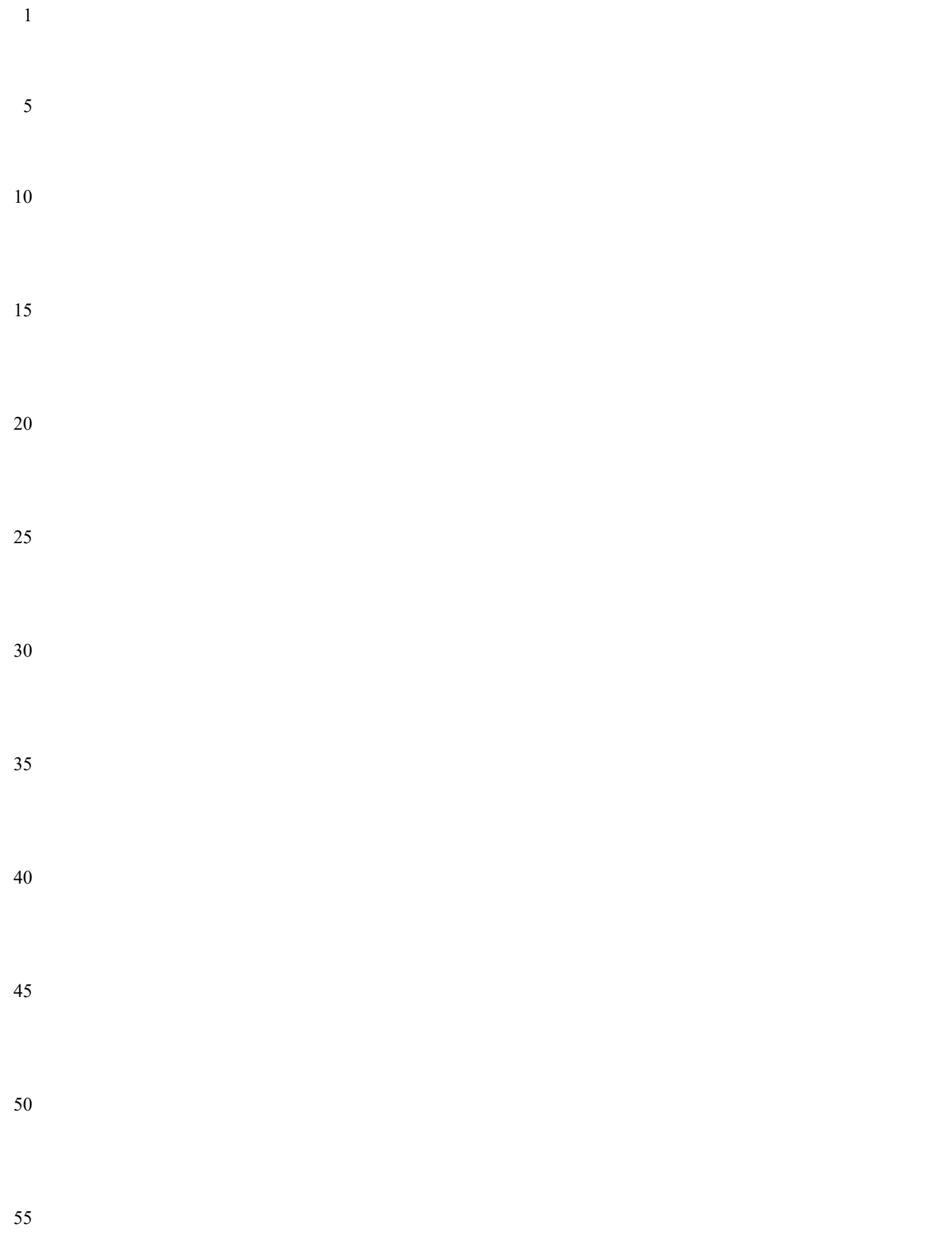

**8. Signals**

**8.1 Introduction**

1

# 5

10

15

35

40

45

<span id="page-52-0"></span>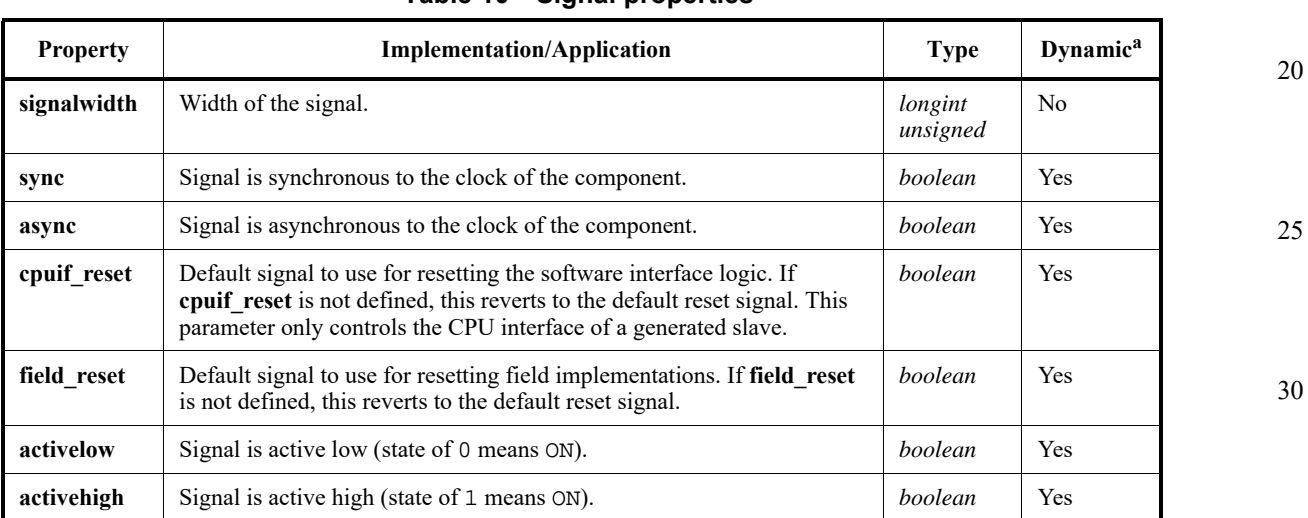

A *signal* is a non-structural component used to define and instantiate wires (as additional inputs and/or outputs). Signals create named external ports on an implementation and can connect certain internal component design properties to the external world. *Signal definitions* have the same definition and

**Table 10—Signal properties** 

instantiation as other SystemRDL components; see  $5.1$ . To use signals to control resets in SystemRDL, see [17.1](#page-102-0).

## <span id="page-52-1"></span>**8.2 Signal properties**

[Table 10](#page-52-0) shows the **signal** properties.

<sup>a</sup>Indicates whether a property can be assigned dynamically.

#### **8.2.1 Semantics**

- a) **sync** and **async** shall not be set to **true** on the same **signal**.
- b) A signal that does not specify **sync** or **async** is considered **sync**. A **signal** may not be both **sync** and **async**.
- c) **activelow** and **activehigh** shall not be set to **true** on the same **signal**.
- d) A **signal** that does specify **activehigh** or **activelow** has no formal specified active state.
- e) **field\_reset** and **cpuif\_reset** follow the rules of application as defined in [17.1](#page-102-0).
- f) **cpuif\_reset** property can only be set **true** for one instantiated signal within a lexical scope.
- g) **field\_reset** property can only be set to **true** for one instantiated signal within a lexical scope.
- 50 h) If **signalwidth** is specified in a **signal** component definition, the width specified by an instantiation shall match.

#### **8.2.2 Example**

See the example in  $8.3.2$ .

5

10

15

20

25

#### **8.3 Signal definition and instantiation**

In addition to the general rules for component definition and instantiation (see [5.1\)](#page-22-0), the following rules also apply.

#### **8.3.1 Semantics**

- a) If **signalwidth** (see [8.2](#page-52-1)) is not defined, signal instances may be declared as single-bit or multi-bit signals, as defined in ([5.1.2\)](#page-25-0).
- b) If **signalwidth** is not predefined in the component definition, a **signal** type may be instantiated as any width.
- c) If **signalwidth** is predefined during **signal** definition, any specified signal width shall match the predefined width.

#### <span id="page-53-0"></span>**8.3.2 Example**

This example defines an 8-bit field and connects it to a **signal** so the reset value for this field is supplied externally.

```
addrmap foo {
   reg { field {} a[8]=0; } reg1;
   signal { signalwidth=8; } mySig[8];
   reg1.a->reset = mySig; // Instead of resetting this field to a constant
                           // we connect it to a signal to provide an 
                           // External reset value
};
```
30

35

40

45

50

5

10

15

20

25

30

35

40

45

50

#### **9. Field component**

### **9.1 Introduction**

The field component is the lowest-level structural component in SystemRDL. No other structural component can be defined within a field component; however, **signal**, enumeration (**enum**), and **constraint** components can be defined within a **field** component. The *field component* is also the most varied component in SystemRDL because it is an abstraction representing different types of storage element structures. *Field definitions* have the same definition and instantiation as other SystemRDL components; see [5.1](#page-22-0).

Typically, a **field** component describes a flip-flop or wire/bus, along with the logic to set and sample its value for each instantiated field in the design. Properties specified for a field serve multiple purposes, from determining the nature of the behavior that is implied for a field to naming and describing a field. Storage elements accessed by software may contain a single entity or a number of bit-fields each with its own meaning and purpose. In SystemRDL, each entity in a software read or write is termed a *field*.

#### **9.2 Defining and instantiating fields**

Since a **field** component describes the lowest-level components within SystemRDL, it cannot contain other fields. Fields are instantiated in a register (**reg**) component (see [Clause 10\)](#page-74-0). Fields are defined and instantiated as described in  $\frac{5.1}{2}$ , with the following additional semantics. See also  $\frac{9.3}{2}$  $\frac{9.3}{2}$  $\frac{9.3}{2}$ .

- a) No other types of structural components shall be defined within a **field** component.
- b) Fields shall be instantiated only within a **register** component.
- c) Unless bit allocation is explicitly defined, fields shall be positioned sequentially in the order they are instantiated in a register, starting with the least significant bit. **lsb0** mode defines 0 as the least significant bit, which is the default, and **msb0** defines regwidth-1 as the least significant bit.
- <span id="page-54-0"></span>d) In the default mode **lsb0**, unless bit allocation is explicitly defined, fields shall be positioned sequentially in the order they are instantiated in a register, starting at bit 0 with no padding between fields. (Each subsequent field's least significant bit (LSB) shall be made equal to one (1) greater than the most significant bit (MSB) of the previous field.)
- e) In the mode **msb0**, unless bit allocation is explicitly defined, fields shall be positioned sequentially in the order they are instantiated in a register, starting at bit regwidth-1 with no padding between fields. (Each subsequent field's least significant bit (LSB) shall be made equal to one (1) less than the most significant bit (MSB) of the previous field.)
- f) The exact bit position of instantiated fields in a register may determined by the SystemRDL compiler as describe[d](#page-54-0) in  $\underline{d}$  or specified explicitly by using exact indices (see [Clause 10](#page-74-0)).
- g) The **msb0** and **lsb0** properties shall only be applied to an address map component (see [Clause 13\)](#page-86-1).
- h) A field instantiation which is not followed by a specific size or index contained square brackets ([]) defaults to size of the field definition's **fieldwidth** parameter. If the definition is anonymous, the default **fieldwidth** is 1.

#### <span id="page-54-1"></span>**9.3 Using field instances**

Fields can be instantiated as single or multiple bits. Fields shall be instantiated in a register component and the field's bit position can be derived implicitly by a compiler or specified explicitly by a user. For the **field** component only, the field's bit position can be implicitly or explicitly specified. This notation is of the form

<span id="page-55-1"></span>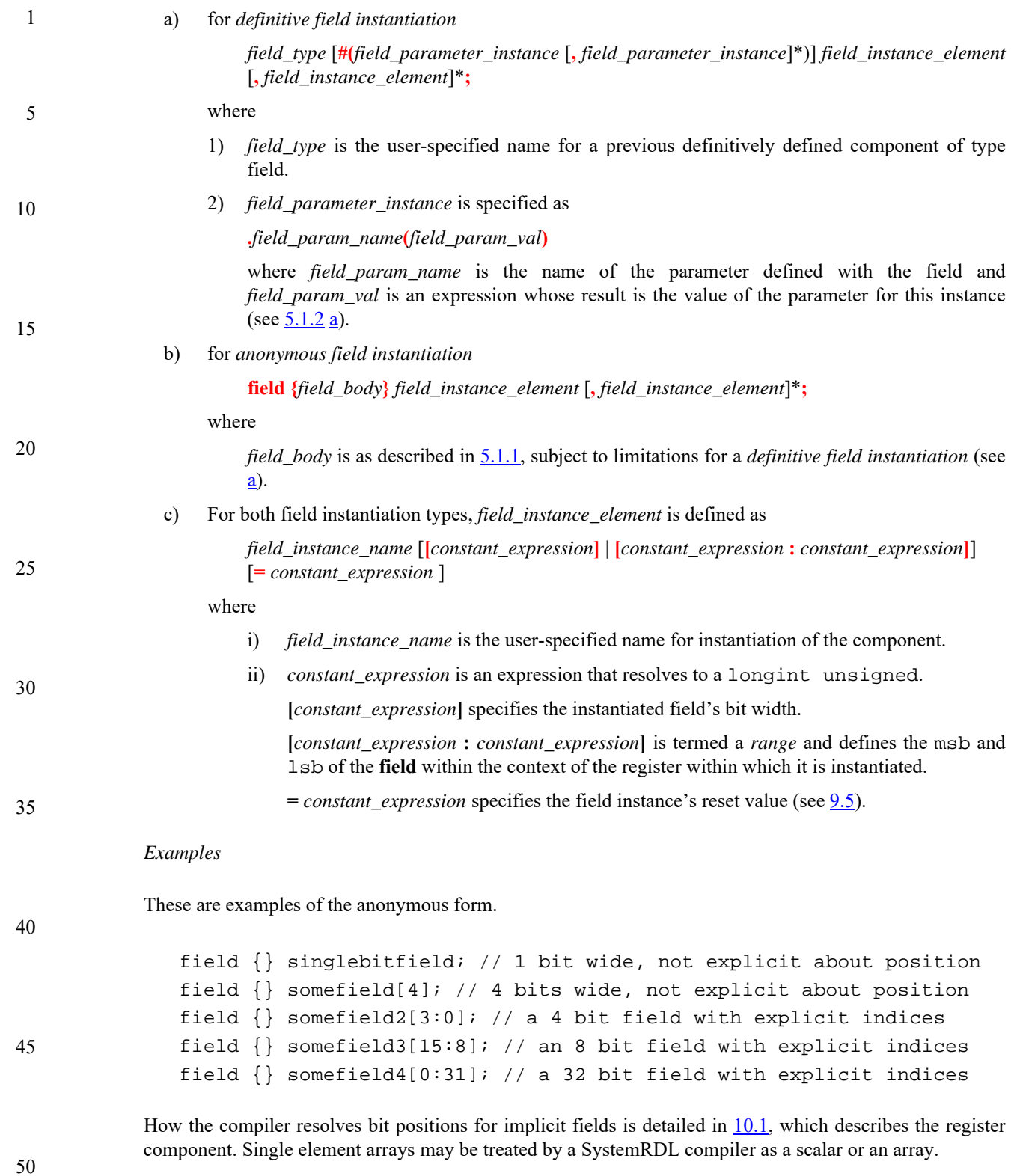

#### <span id="page-55-0"></span>**9.4 Field access properties**

The combination of field access properties specified for a **field** component determines the component's behavior. [Table 11](#page-56-0) lists the available field access properties and describes how they are implemented.

<span id="page-56-0"></span>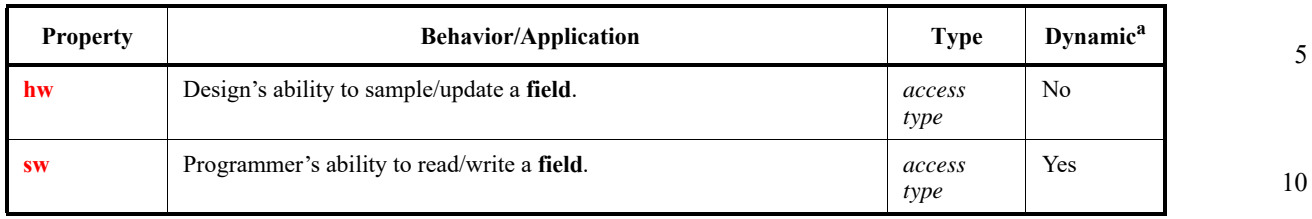

#### **Table 11—Field access properties**

<sup>a</sup>Indicates whether a property can be assigned dynamically.

#### **9.4.1 Semantics**

- a) All **field**s are given full access (read and write) by default.
- b) **rw** (and **wr**) signify a field is both read and write; **r** indicates read-only; **w** indicates write-only; and **na** specifies no read/write access is allowed.
- c) All hardware-writable fields shall be continuously assigned unless a write enable is specified.
- d) When a **field** is writable by software and write-only by hardware (but not write-enabled), all software writes shall be lost on the next clock cycle. This shall reported as an error.
- e) After a reset occurs, a **field** with **rw1** or **w1** software access, that field can only be written once by software. All subsequent software writes are then ignored until the field is reset again.
- f) The standard implementation behavior is based on the combination of read and write properties shown in [Table 12](#page-56-1).

<span id="page-56-1"></span>

| <b>Software</b>          | Hardware                 | Code sample                         | Implementation                    | 30 |
|--------------------------|--------------------------|-------------------------------------|-----------------------------------|----|
| $R+W$                    | $R+W$                    | field $f \{ sw = rw; hw = rw; }\};$ | Storage element                   |    |
| $R+W$                    | R                        | field $f \{ sw = rw; hw = r; \}$    | Storage element                   |    |
| $R+W$                    | W                        | field $f \{ sw = rw; hw = wi \}$ ;  | Storage element                   | 35 |
| $R+W$                    | $\overline{\phantom{a}}$ | field $f \{ sw = rw; hw = na; \}$ ; | Storage element                   |    |
| R                        | $R+W$                    | field $f \{ sw = r : hw = rw : }$   | Storage element                   |    |
| R                        | $\mathbf{R}$             | field $f \{ sw = r : hw = r : } \}$ | Wire/Bus - constant value         | 40 |
| $\mathbb{R}$             | W                        | field $f \{ sw = r : hw = wi \}$    | Wire/Bus - hardware assigns value |    |
| $\mathbb{R}$             | $\overline{\phantom{a}}$ | field $f \{ sw = r : hw = na : }$   | $Wire/Bus - constant value$       |    |
| W                        | $R+W$                    | field $f \{ sw = wi \ hw = rw \}$   | Storage element                   | 45 |
| W                        | $\mathbf{R}$             | field $f \{ sw = wi \ hw = ri \}$   | Storage element                   |    |
| W                        | W                        | field $f \{ sw = wi \ hw = wi \ }$  | $Error - meaningless$             |    |
| W                        | $\overline{\phantom{a}}$ | field $f \{ sw = wi \ hw = na \}$   | Error – meaningless               |    |
|                          | $R+W$                    | field $f \{ sw = na; hw = rw; }\};$ | Undefined                         | 50 |
|                          | $\mathbb{R}$             | field $f \{ sw = na; hw = ri \}$    | Undefined                         |    |
| $\overline{\phantom{a}}$ | W                        | field $f \{ sw = na; hw = wi \}$    | Error – unloaded net              |    |
|                          |                          | field $f \{ sw = na : hw = na : }$  | $Error - nonexistent net$         | 55 |

**Table 12—Field behavior based on properties** 

1

15

20

1 NOTE—Any hardware-writable **field** is inherently volatile, which is important for verification and test purposes.

#### **9.4.2 Example**

5 See [Table 12](#page-56-1).

10

15

25

35

40

45

#### <span id="page-57-0"></span>**9.5 Hardware signal properties**

While all of the hardware signal properties can be set within a **field** definition, typically they are assigned after instantiation as these properties refer to items external to the field itself. By default, the reset value of fields shall be unknown, e.g., x in Verilog. A specification can use static or dynamic reset values; however, only static reset values shall be specified during field instantiation. The *reset value*, which is considered a property in SystemRDL, shall follow an equal sign (**=**) after the instance name and the eventual size or MSB/LSB information.

For the syntax for specifying reset values, see [9.3.](#page-54-1)

#### 20 [Table 13](#page-57-1) defines the hardware signal properties.

#### **Table 13—Hardware signal properties**

<span id="page-57-1"></span>

| <b>Property</b> | <b>Behavior/Application</b>                                      | Type                  | Dynamic <sup>a</sup> |
|-----------------|------------------------------------------------------------------|-----------------------|----------------------|
| next            | The next value of the <b>field</b> ; the D-input for flip-flops. | reference             | Yes                  |
| reset           | The reset value for the field when resetsignal is asserted.      | bit or ref-<br>erence | Yes                  |
| resetsignal     | Reference to the signal used to reset the field (see $17.1$ ).   | reference             | Yes                  |

<sup>30</sup> <sup>a</sup>Indicates whether a property can be assigned dynamically.

#### **9.5.1 Semantics**

- a) Any integral value can be used to specify the reset value of a **field**.
- b) When a **field** has access properties of **sw=r** and **hw=w** without having a write enable, the existence of a reset value shall implement a storage element and the reset value only holds until the **reset** is deasserted.
- c) The reset value cannot be larger than can fit in the **field** or an error shall be reported.
- d) When **reset** is a reference, it shall reference another field of the same size. Upon reset, the **field** is reset to the current value of the referenced **field**.
- e) **next** and **reset** cannot be self-referencing.
- f) **reset** always has priority over **next** when **resetsignal** is asserted.
- g) If no **reset** value given, the **field** is not reset, even if it has a **resetsignal**.

#### **9.5.2 Example**

This example shows different types of hardware signal properties set during **field** instantiations.

50

```
signal {} some_reset;
field \{ \text{reset} = 1'b1 \} a;
field {} b=0;
field \{ \} c=0;
c->resetsignal = some_reset;
field \{ \} d=0x0;
```
d->next =  $ai$  // d gets the value of a. D lags a by 1 clock. field {} e[23:21]=3'b101; b->reset = 3'b1; // Override the default reset value of e from 101 to 001

#### <span id="page-58-0"></span>**9.6 Software access properties**

The software access field properties provide a means of specifying commonly used software modifiers on register fields. All the software properties which are defined as *boolean* values have a default value of **false**. Some of these properties perform operations that directly effect the value of a field (**rclr**, **woset**, and **woclr**), others allow the surrounding logic to effect software operations (**swwe** and **swwel**), and still others allow software operations effecting the surrounding logic (**swmod** and **swacc**). The **onread** property enables setting values equivalent to **rclr** and **rset**, while the **onwrite** property enables setting values equivalent to **woclr** and **woset**.

[Table 14](#page-58-1) defines the software access properties and uses pseudo-code snippets to define the behaviors. The pseudo-code is of Verilog style and should be interpreted as such. The exact behavior of these properties depends upon the semantics of the HDL generated by a particular SystemRDL implementation, together with the execution environment (e.g., simulator) for that HDL.

<span id="page-58-1"></span>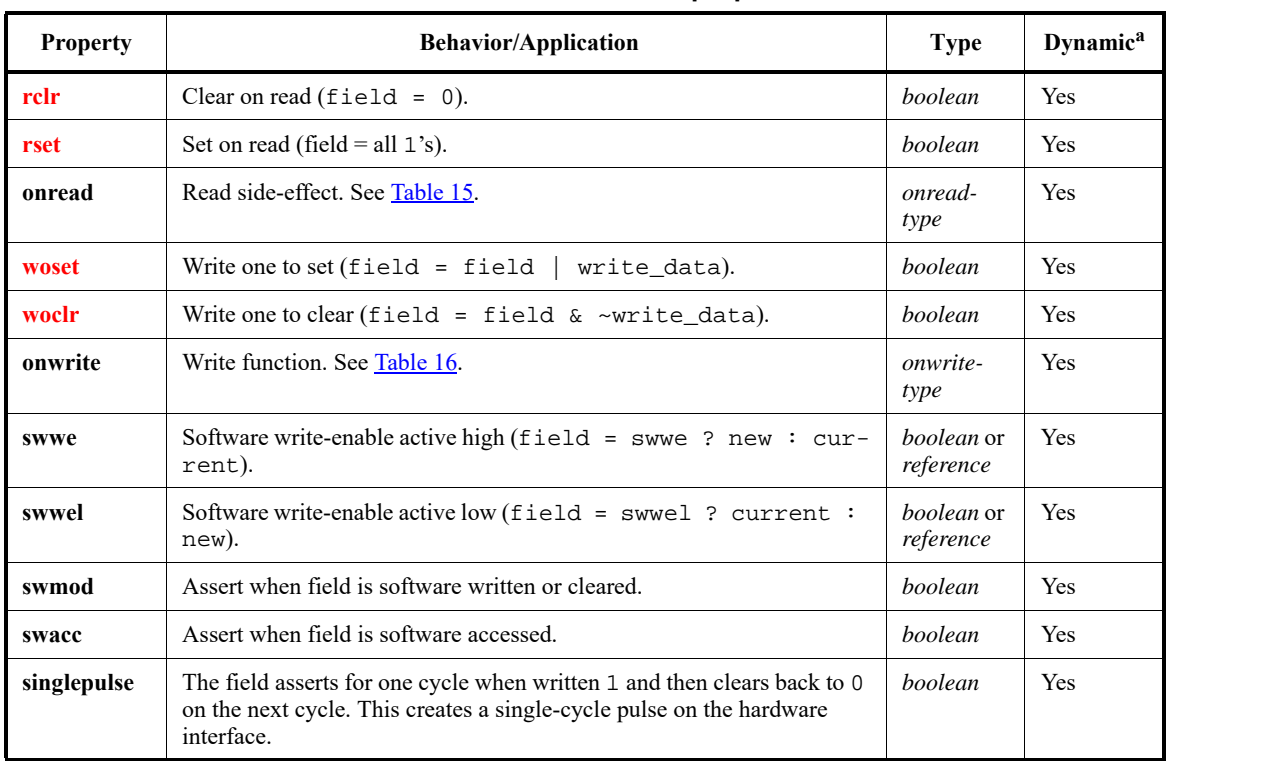

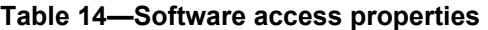

<sup>a</sup>Indicates whether a property can be assigned dynamically.

50

55

45

15

1

5

10

20

25

30

40

5

10

15

20

25

30

35

40

45

50

55

<span id="page-59-0"></span>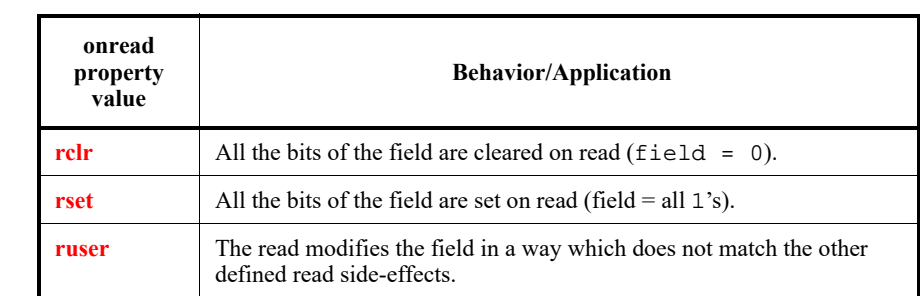

#### **Table 15—Software read side-effect onread value**

<span id="page-59-1"></span>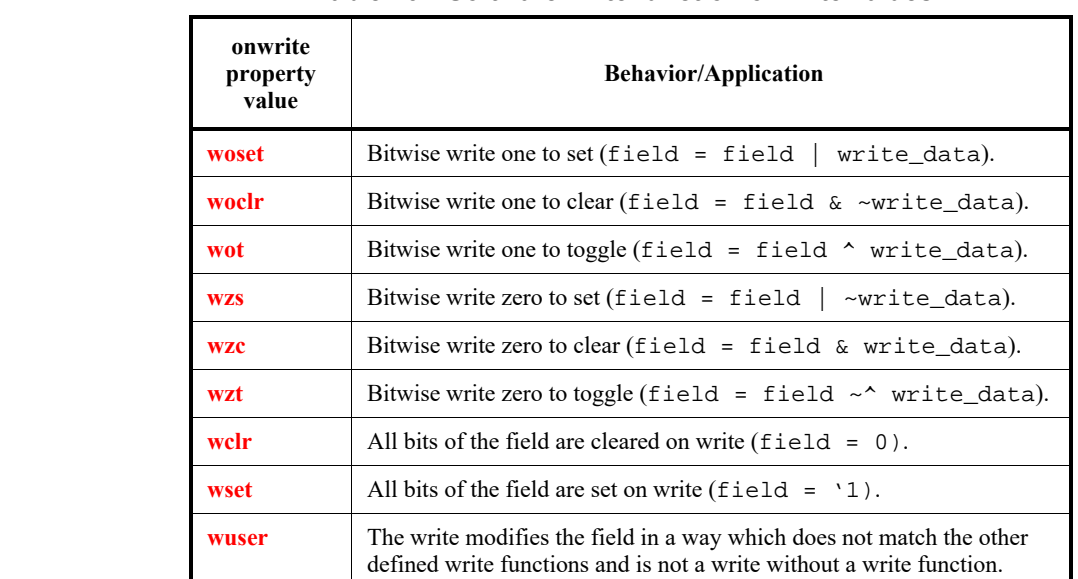

#### **Table 16—Software write function onwrite values**

#### **9.6.1 Semantics**

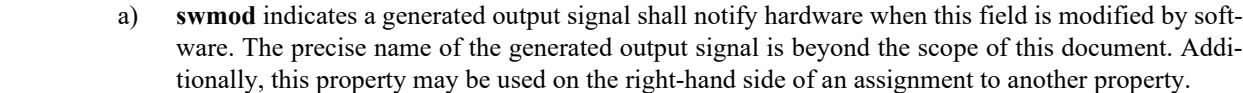

NOTE—Since **rclr**, **rset**, and **onread** modify the field value with a software read transaction, the implementation of properties like **swmod** are asserted during software reads when **rclr** or **rset** are **true** or **onread** has a value.

- b) **swacc** indicates a generated output signal shall notify hardware when this field is accessed by software. The precise name of the generated output signal is beyond the scope of this document. Additionally, this property may be used on the right-hand side of an assignment to another property.
- c) Fields specified with software access properties in [Table 14](#page-58-1) need to consider how they effect the behavior defined in [Table 12](#page-56-1). For example, if a field is **rclr**, this results in a storage element regardless of whether or not the field is writable by software.
	- d) **swwe** and **swwel** have precedence over the software access property in determining its current access state, e.g., if a field is declared as **sw=rw**, has a **swwe** property, and the value is currently **false**, the effective software access property is **sw=r**.
	- e) **swwe** and **swwel** are mutually exclusive.
	- f) When specified, **rclr** resets a field to 0 and not its default value.
- g) **singlepulse** fields shall be instantiated with a width of 1 and the reset value shall be specified as 0.
- h) **onread, rclr and rset** are mutually exclusive; only one can be set per field.

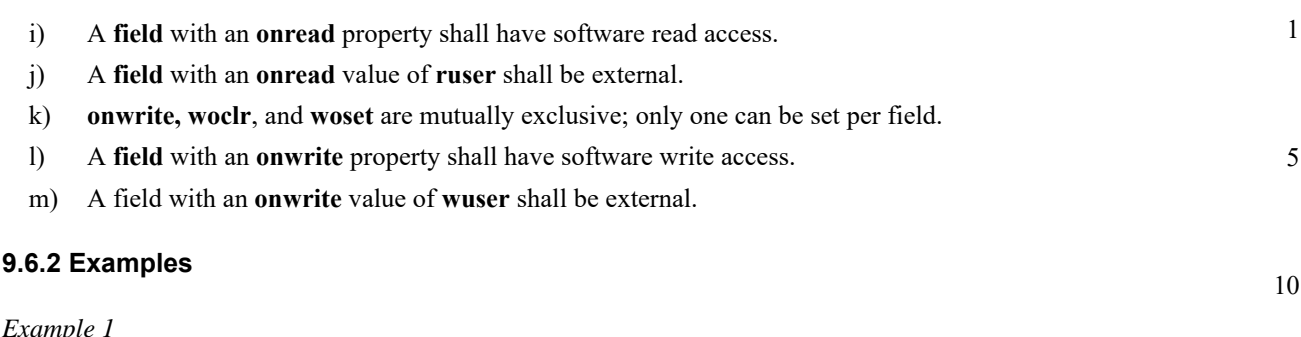

This example applies software properties using implicit and explicit methods of setting the properties.

```
field { 
   rclr; // Implicitly set the rclr property to true
   swwe = true; // Explicitly set the swwe property to true
} a;
```
*Example 2*

This example uses the **default** keyword with these software properties and then overrides them.

```
25
                                                                                          30
                                                                                          35
reg example2 {
   default woclr = true; // Explicitly set default of woclr to true
   default swmod; // Implicitly set default of swmod to true
   field {} a; \left| \right\rangle // Assumes defaults
   field {} b; \frac{1}{2} // Assumes defaults
   b->rclr=false; // Dynamic Assignment to false
   field {rclr = false; } c;// Overrides rclr default
   field \{swmod = false; \} d;// Overrides swmod default
   field \{rclr = false; swmod = false; \} e;// Overrides both defaults
   d\rightarrownext = b\rightarrowswmod;
       // next value of d will be field b's 1-bit software mod flag generated
       // by SystemRDL
};
```
#### **9.7 Hardware access properties**

Hardware access properties can be applied to fields to determine when hardware can update a hardware writable field (**we** and **wel**), generate input pins which allow designers to clear or set the field (**hwclr** and **hwset**) by asserting a single pin, or generate output pins which are useful for designers (**anded**, **ored**, and **xored**).

Write-enable is critical for certain software-writable fields. The clear on read feature (**rclr**, see [Table 14\)](#page-58-1) returns the **next** value (see [9.5\)](#page-57-0) to software before clearing the field. When not write-enabled, the current value is used instead since the "next" value is the current value. In the case of counters, the write-enable is used to determine when a counter can be incremented.

The **hwenable** and **hwmask** properties can specify a bus showing which bits may be updated after any write-enables, hardware-clears/-sets or counter-increment has been performed. The **hwenable** and **hwmask** properties are similar to **we** and **wel**, but each has unique functionality. The **we** and **wel** act as write enables to an entire field for a single bit or multiple bits. The **hwmask** and **hwenable** are essentially write enables or write masks, but are applied on a bit basis. The priority of assignments a SystemRDL compiler should use is

55

50

40

45

15

- 1 shown in [Table 17](#page-61-0), which depicts a flow of information from left to right showing the stages that happen when updating a field from its current value to determine its next state value.
- 5 A field's width is typically determined when it is instantiated; however, there are times when specifying a field's width up-front is critical. If specified, the **fieldwidth** property forces all instances of the field to be a specified width. If a field is instantiated without a specified width, the field shall be **fieldwidth** bits wide. It shall be an error if the field is instantiated with an explicitly specified width that differs from the **fieldwidth**.
- 10
- 15

**Table 17—Assignment priority** 

<span id="page-61-0"></span>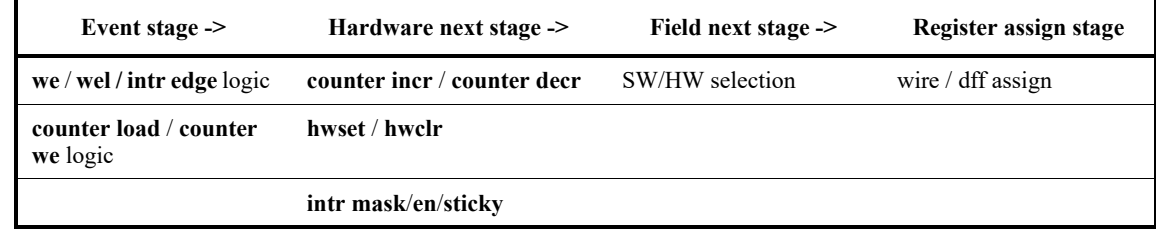

20

<span id="page-61-1"></span>[Table 18](#page-61-1) defines the hardware access properties.

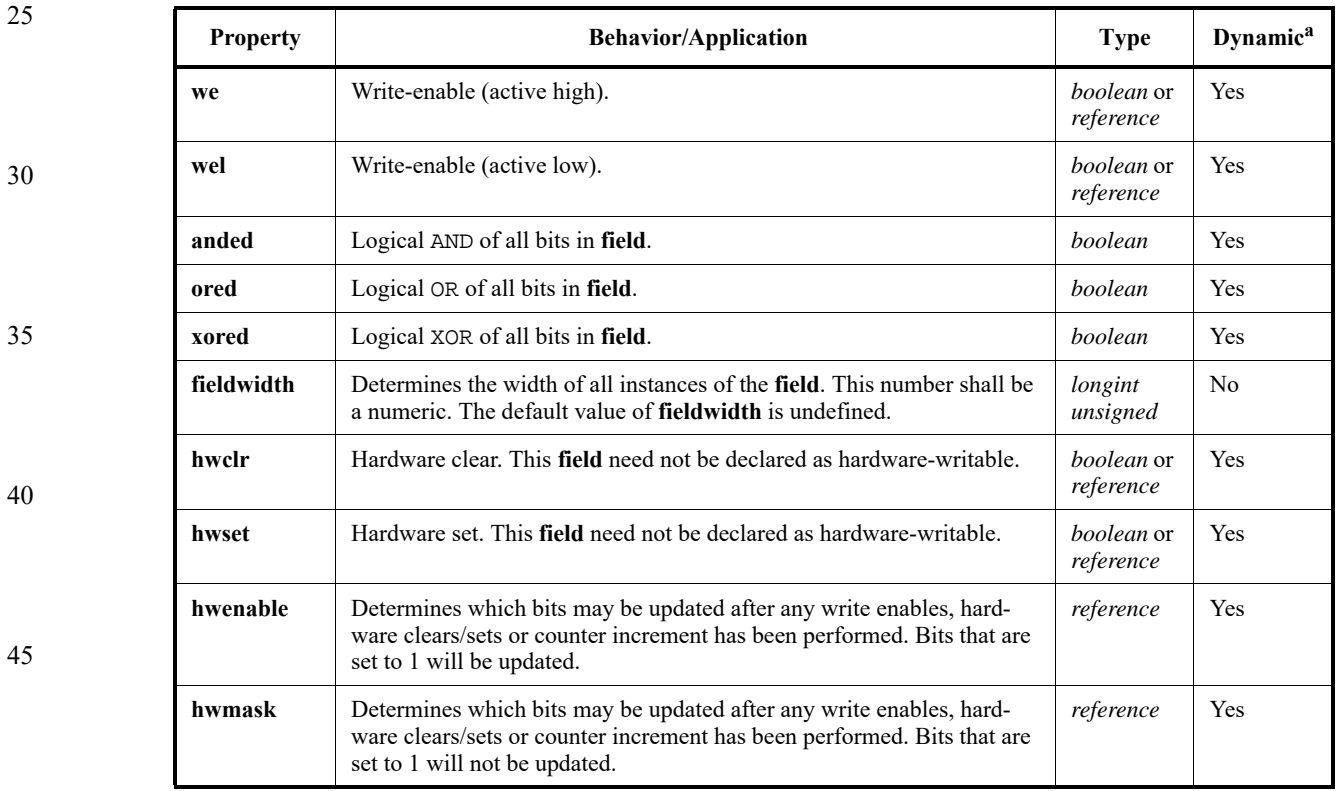

#### **Table 18—Hardware access properties**

50

55

<sup>a</sup>Indicates whether a property can be assigned dynamically.

#### **9.7.1 Semantics**

a) **we** determines this field is hardware-writable when set, resulting in a generated input which enables hardware access.

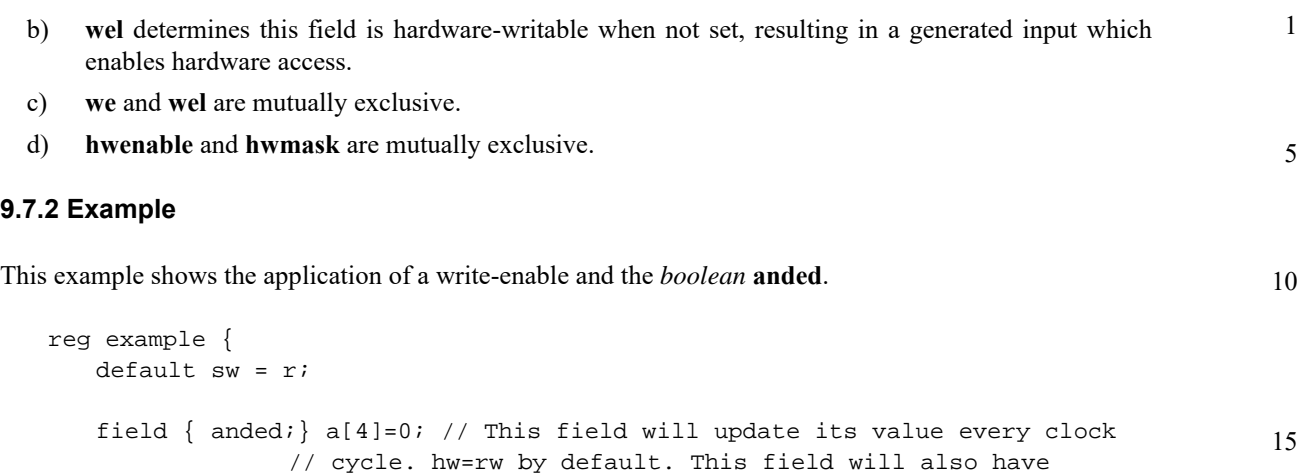

20 // an output ANDing the 4 bits of the field together field { we; } b=0;// This field will only update on clock cycles // where the we is asserted. The name of the we signal is // a function of the SystemRDL Compiler.

#### **9.8 Counter properties**

};

SystemRDL defines several special purpose fields, including counters. A *counter* is a special purpose field which can be incremented or decremented by constants or dynamically specified values. Additionally, counters can have properties that allow them to be cleared, set, and indicate various status conditions like **overflow** and **underflow**.

#### <span id="page-62-0"></span>**9.8.1 Counter incrementing and decrementing**

When a **field** is defined as a **counter**, the value stored by the field is the counter's current value. There is an implication of an additional input which shall increment/decrement the counter when asserted. Counter incrementing and decrementing in SystemRDL are controlled via the counters **incrvalue/decrvalue** and **incrwidth/decrwidth** properties. The **incrvalue/decrvalue** property defaults to a value of 1, but can be set to any constant that can be represented by the width of the counter. Additionally, the **incrvalue/decrvalue** can be assigned to any **signal** or other **field** in the current address map scope so counters can increment using dynamic or variable values. The **incrwidth**/**decrwidth** properties can be used as an alternative to **incrvalue**/ **decrvalue** so an external interface can be used to control the **incrvalue**/**decrvalue** externally from SystemRDL. A SystemRDL compiler shall imply the nature of a counter as a up counter, a down counter, or an up/down counter by the properties specified for that counter field.

By default, counters are incremented/decremented by one (1), but another static or dynamic increment/ decrement value can be specified. The increment/decrement value shall be equal to or smaller than the field's width.

*Dynamic values* may be another field instance in the address map of the same or smaller width, or another signal in the design. If an externally defined signal is used for dynamic incrementing, its input is inferred to have the same width as the counter.

Additionally, the properties **incr** and **decr** can be used to control the increment and decrement events of a counter. These do not control the increment or decrement values, as **incrvalue** and **decrvalue**, but the actual increment of the counter (as shown in *Example 2*). These properties can be only be assigned as references to another component.

55

25

30

35

40

45

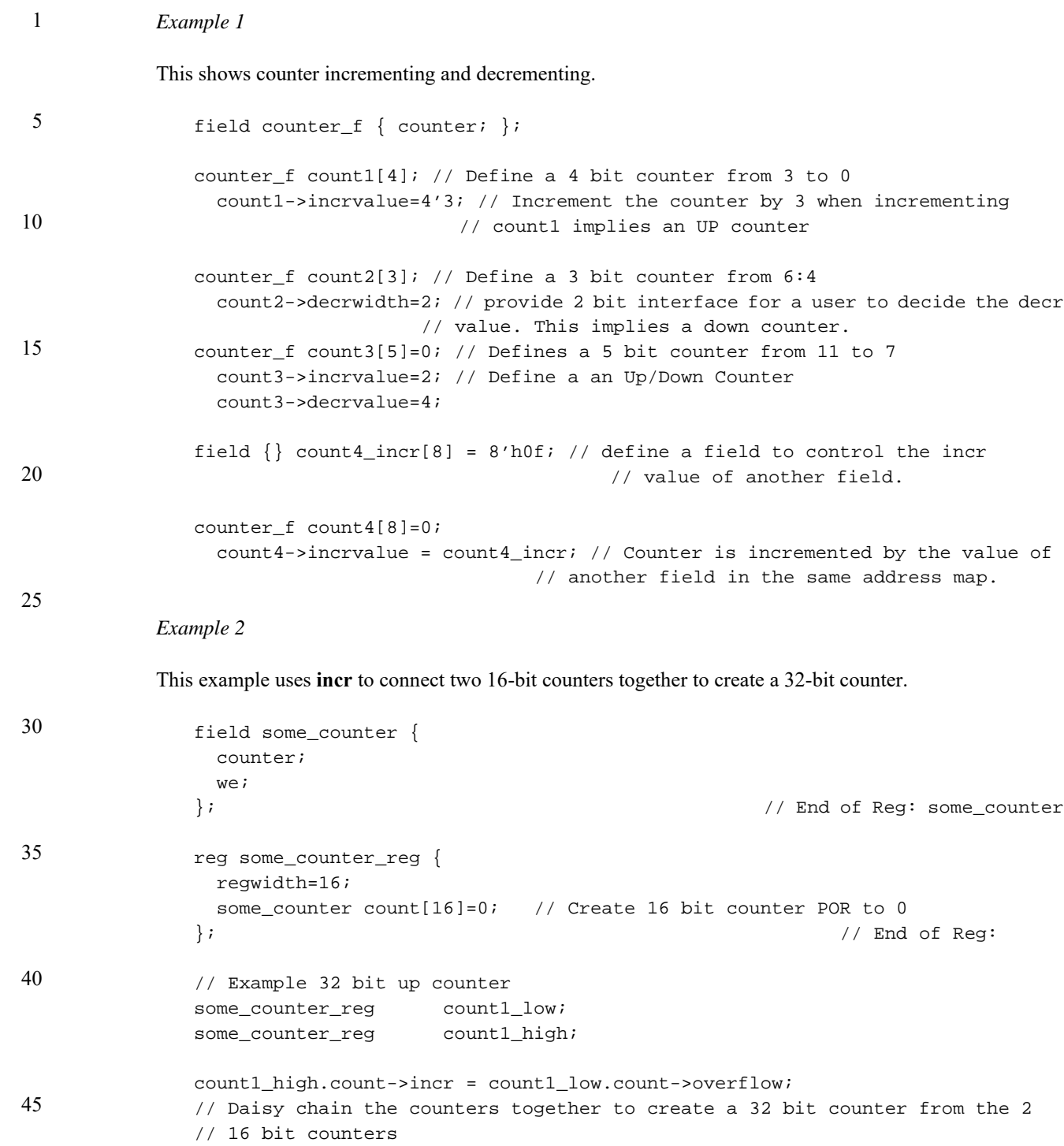

#### <span id="page-63-0"></span>**9.8.2 Counter saturation and threshold**

50 55 Counters are unsaturated by default, e.g., a 4-bit counter with a value of 0xf that is incremented by 1 has the value 0x0. This is referred to as *rolling over*. The value of a incrsaturate saturating counter shall never exceed the increment saturation value and the value of a decrsaturate saturating counter shall never be less than the decrement saturation value. By default, the increment saturation value is the maximum value that the counter can hold and the decrement saturation value is zero (0). Assigning a static or dynamic saturated value is similar to assigning increment/decrement values, see  $9.8.1$ .

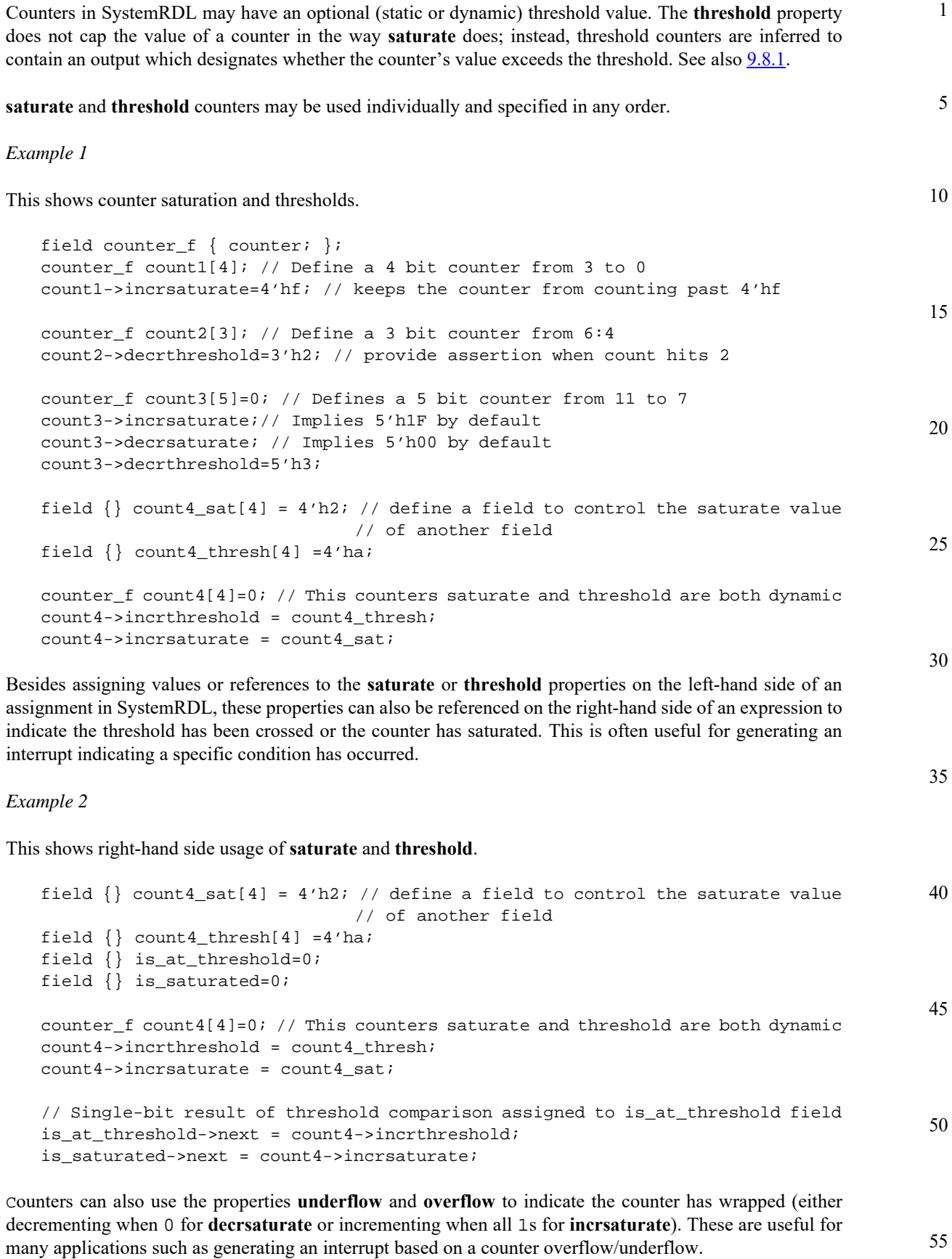

#### 1 *Example 3*

This shows **overflow** and **underflow** counter properties.

```
5
10
               field counter_f { counter; };
               field {} has_overflowed;
               counter_f count1[5]=0; // Defines a 5 bit counter from 6 to 1
               count1->incrthreshold=5'hF;
```

```
has_overflowed->next = count1->overflow;
```
<span id="page-65-0"></span>[Table 19](#page-65-0) defines the counter field properties.

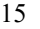

20

25

30

35

40

45

50

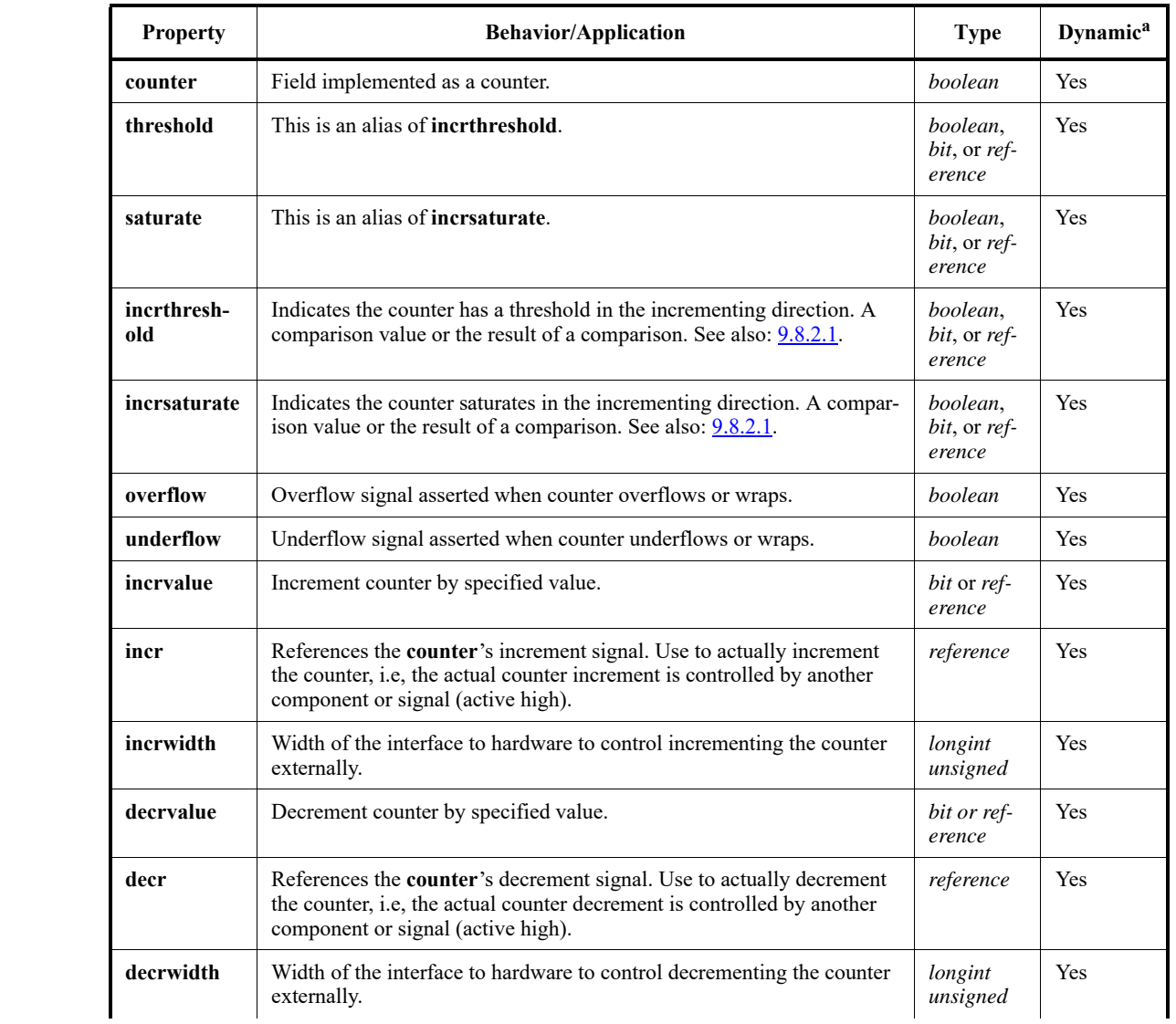

#### **Table 19—Counter field properties**

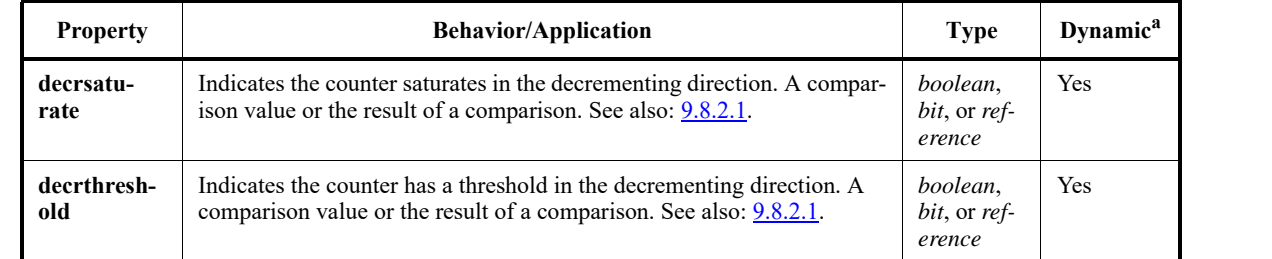

#### **Table 19—Counter field properties (Continued)**

<sup>a</sup>Indicates whether a property can be assigned dynamically.

#### <span id="page-66-0"></span>**9.8.2.1 Semantics**

- a) **incrwidth** and **incrvalue** are mutually exclusive (per **counter**).
- b) **decrwidth** and **decrvalue** are mutually exclusive (per **counter**).
- c) When **incrsaturate** has the Boolean value true, the incrementing saturate value is the *maximum value* (2<sup> $\land$ </sup>(number of counter bits) -1) of the counter. When **incrsaturate** has the Boolean value false, the counter does not saturate in the incrementing direction.
- d) When **incrthreshold** has the Boolean value true, the incrementing threshold value is the *maximum value* (2<sup> $\land$ </sup>(number of counter bits) -1) of the counter. When **incrthreshold** has the Boolean value false, the counter does not have a threshold in the incrementing direction.
- e) When **decrsaturate** has the Boolean value true, the decrementing saturate value is 0. When **decrsaturate** has the Boolean value false, the counter does not saturate in the decrementing direction.
- f) When **decrthreshold** has the Boolean value true, the decrementing threshold value is 0. When **decrthreshold** has the Boolean value false, the counter does not have a threshold in the decrementing direction.
- g) **incrthreshold**/**decrthreshold** used on the left-hand side of an assignment in SystemRDL assigns the counter's threshold to the number or reference specified in the right-hand side of the assignment.
- h) **incrsaturate**/**decrsaturate** used on the left-hand side of an assignment in SystemRDL assigns the counter's saturation property to the number or reference specified in the right-hand side of the assignment.
- i) **incrthreshold**/**decrthreshold** used on the right-hand side of an assignment in SystemRDL is referencing the counter's threshold output, which is a single bit value indicating whether the threshold has been crossed. This value shall only be asserted to 1 when the value is greater than or equal to **incrthreshold**/**threshold** or is less than or equal to **decrthreshold**.
- 45 j) **incrsaturate**/**decrsaturate** used on the right-hand side of an assignment in SystemRDL is referencing the counter's saturate output, which is a single bit value indicating whether the saturation has occurred. This value shall only be asserted to 1 when the value of the counter meets or exceeds the saturation value specified.
- k) All static values used in [Table 19](#page-65-0) shall fit within the width of the field. All references need to be the same width.

#### **9.8.2.2 Example**

See *Examples 1* - 3 in  $9.8.2$ .

50

1

5

10

20

25

30

35

#### **9.9 Interrupt properties**

1

5

10

25

30

35

45

50

55

Designs often have a need for interrupt signals for various reasons, e.g., so software can disable or enable various blocks of logic when errors occur. *Interrupts* are unlike most **field** properties in that they operate on both the register level and the field level. Any register which instantiates an interrupt field (a field with the **intr** property specified) is considered an interrupt register. Each *interrupt register* has an associated interrupt signal which is the logical OR of all interrupt fields in the register (post-masked/enabled if the fields are masked or enabled). By default, this interrupt signal is inferred as an output; however, register files and/or address maps can be used to further aggregate these interrupts (see [Clause 12,](#page-82-0) [Clause 13,](#page-86-1) and the hierarchical interrupt example in [17.2\)](#page-104-0). Interrupts may be masked, or enabled by other **field**s or externally defined **signal**s—they have an easy way of being turned on and off by software if desired.

15 20 By default, all interrupt fields have the **stickybit** property; this can be suppressed (using **nonsticky**) or changed to **sticky**. The **stickybit** and **sticky** properties are similar as they both define a field as *sticky*, meaning once hardware or software has written a one (1) into any bit of the field, the value is stuck until software clears the value (using a write or clear on read). The difference between **stickybit** and **sticky** is each bit in a **stickybit** field is handled individually, whereas **sticky** applies a sticky state to all bits in an instantiated field (which is useful when designers need to store a multi-bit value, such as an address). For single-bit fields, there is no difference between **stickybit** and **sticky**.

> By default, all interrupts are level-triggered, i.e., the interrupt is triggered at the positive edge of the clock if the **next** value of the interrupt field is asserted. Since interrupts are typically **stickybit**, the value is latched and held until software clears the interrupt. The edge-interrupt triggering mechanisms (**posedge**, **negedge**, and **bothedge**), like level-triggered interrupts, are synchronous.

A **nonsticky** interrupt is typically used for hierarchical interrupts, e.g., a design has a number of interrupt registers (meaning a number of registers with one or more interrupt fields instantiated within). Rather than promoting a number of interrupt signals, the developer can specify an aggregate interrupt register (typically unmasked, though a **mask**/**enable** may be specified) containing the same number of fields as there are interrupt signals to aggregate. Each field is defined as a **nonsticky** interrupt and the **next** value of each interrupt is directly assigned an interrupt pin for each interrupt register to be aggregated. Interrupt types are defined with modifiers to the **intr** property. These modifiers are not *booleans* and are only valid in conjunction with the **intr** property. The **nonsticky** modifier can be used in conjunction with **posedge**, **negedge**, **bothedge**, and **level**.

The syntax for a interrupt property modifiers appears as follows.

#### [**nonsticky**] [**posedge** | **negedge** | **bothedge** | **level**] **intr;**

40 [Table 20](#page-67-0) lists and describes the available interrupt types.

<span id="page-67-0"></span>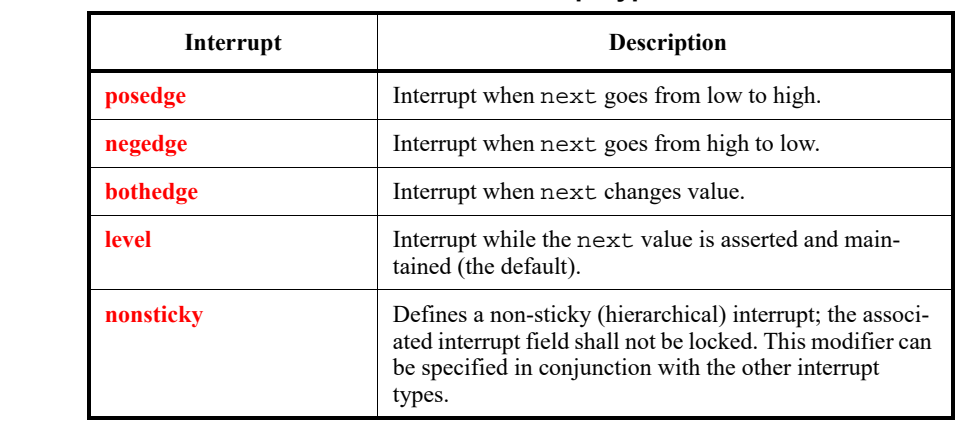

#### **Table 20—Interrupt types**

5

10

15

Furthermore, there are additional interrupt properties that can be used to mask or enable an interrupt. The **enable**, **mask**, **haltenable**, and **haltmask** properties (see [Table 21\)](#page-69-0) are all properties of type *reference* that are used to point to other fields or signals in the SystemRDL description. The **mask** and **haltmask** properties can be assigned to **field**s and used to control the propagation of an interrupt. If an interrupt bit is set and connected to a **mask**/**enable**, the interrupt's final value is gated by the **mask**/**enable**. The logical description of this operation is

```
final interrupt value = interrupt value & enable;
final interrupt value = interrupt value & !mask;
final halt interrupt value = interrupt value & haltenable;
final halt interrupt value = interrupt value & !haltmask.
//Further information on interrupts and their behavior as well a more complete
//example can be found in 17.2.
```

```
Example
```

```
20
                                                                                         25
                                                                                         30
                                                                                         35
                                                                                         40
                                                                                         45
                                                                                         50
addrmap top {
   reg block_int_r {
     name = "Example Block Interrupt Register";
     desc = "This is an example of an IP Block with 3 int events. 2
             of these events are non fatal
             and the third event multi_bit_ecc_error is fatal";
     default hw=w; // HW can Set int only
     default sw=rw; // SW can clear
     default woclr; // Clear is via writing a 1
     field {
       desc = "A Packet with a CRC Error has been received";
       level intr;
    \} crc_error = 0x0;
     field {
       desc = "A Packet with an invalid length has been received";
       level intr;
    \} len_error = 0x0;
     field {
       desc="An uncorrectable multi-bit ECC error has been received";
       level intr;
    } multi_bit_ecc_error = 0 ;
   }; // End of Reg: block_int
   reg block_int_en_r {
     name = "Example Block Interrupt Enable Register";
     desc = "This is an example of an IP Block with 3 int events";
     default hw=na; // HW can't access the enables
     default sw=rw; // SW can control them
     field {
       desc = "Enable: A Packet with a CRC Error has been received";
    \} crc_error = 0x1;
     field {
       desc = "Enable: A Packet with an invalid length has been
               received";
    } len_error = 0x1;
```
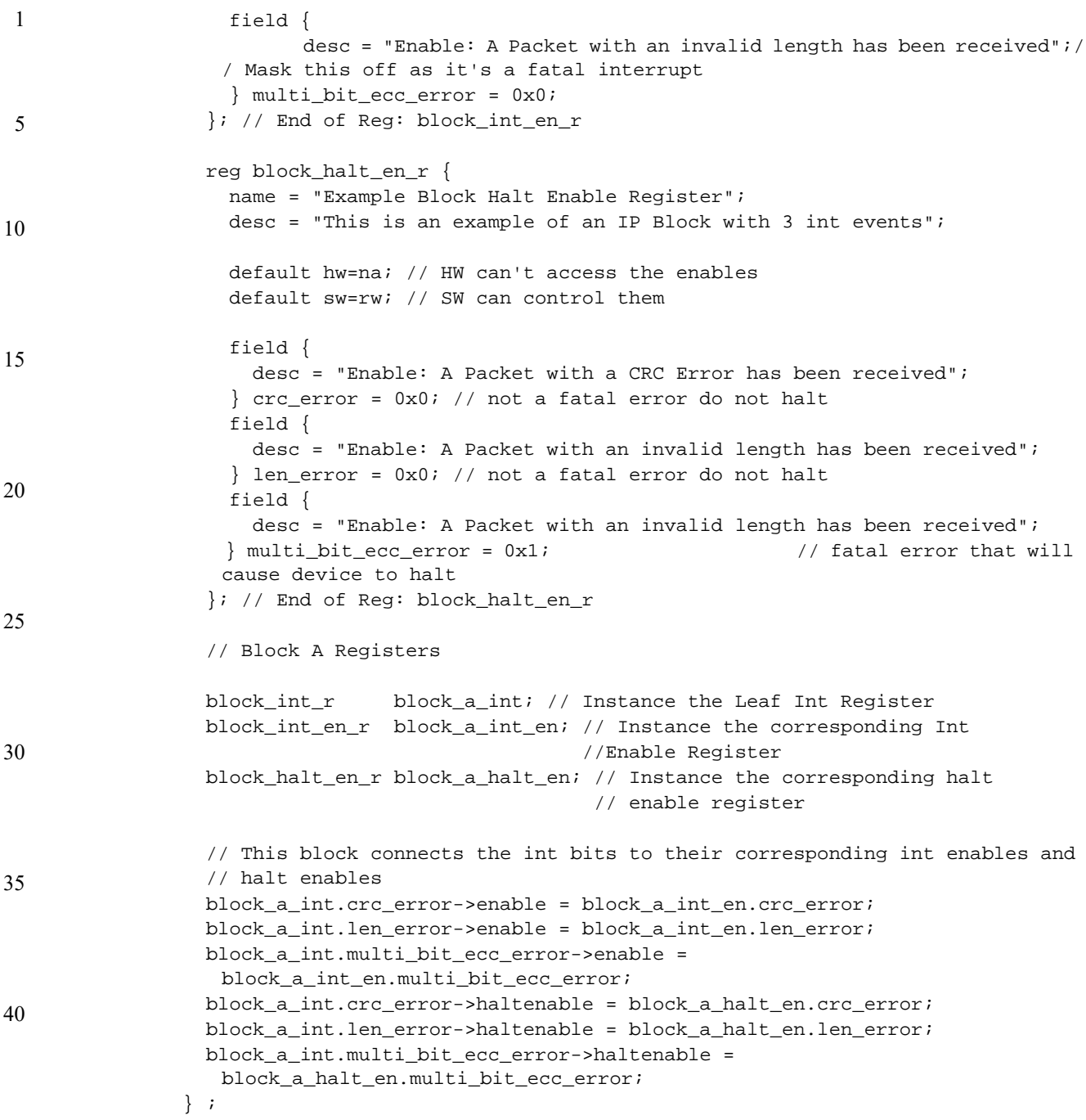

<span id="page-69-0"></span>[Table 21](#page-69-0) defines the interrupt properties.

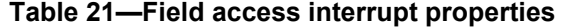

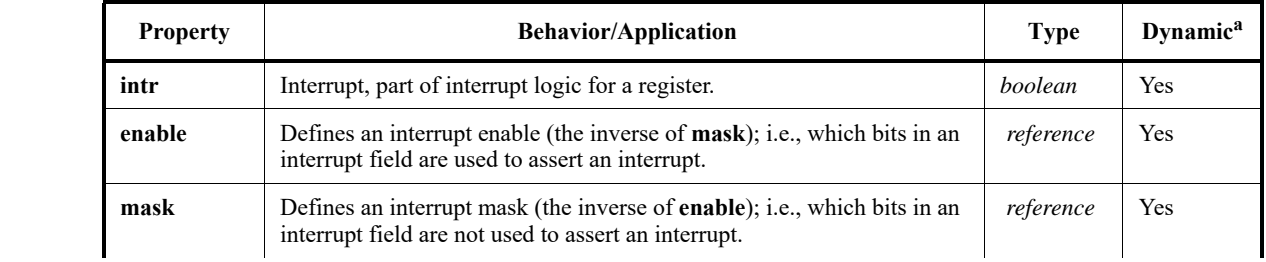

45

50

5

10

15

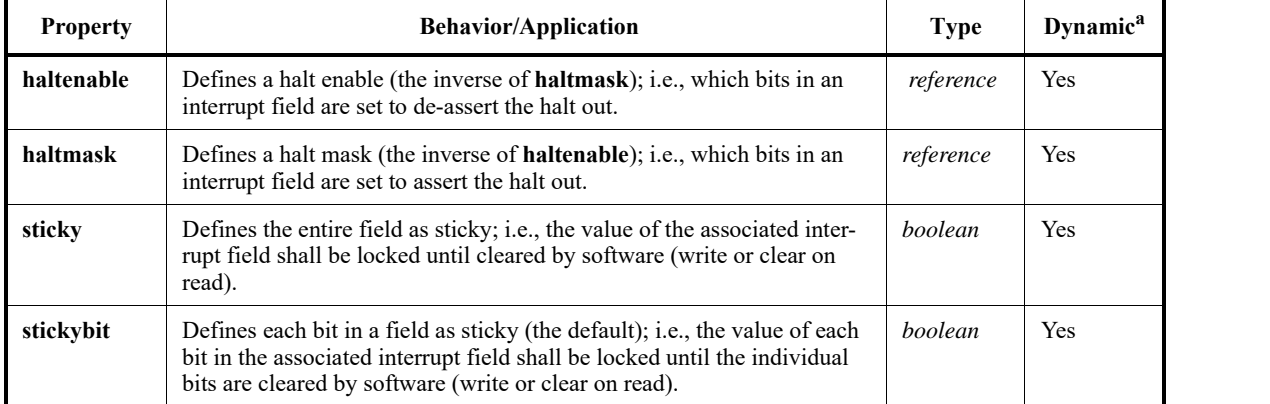

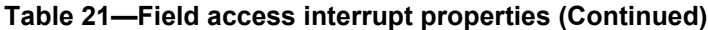

<sup>a</sup>Indicates whether a property can be assigned dynamically.

#### **9.9.1 Semantics**

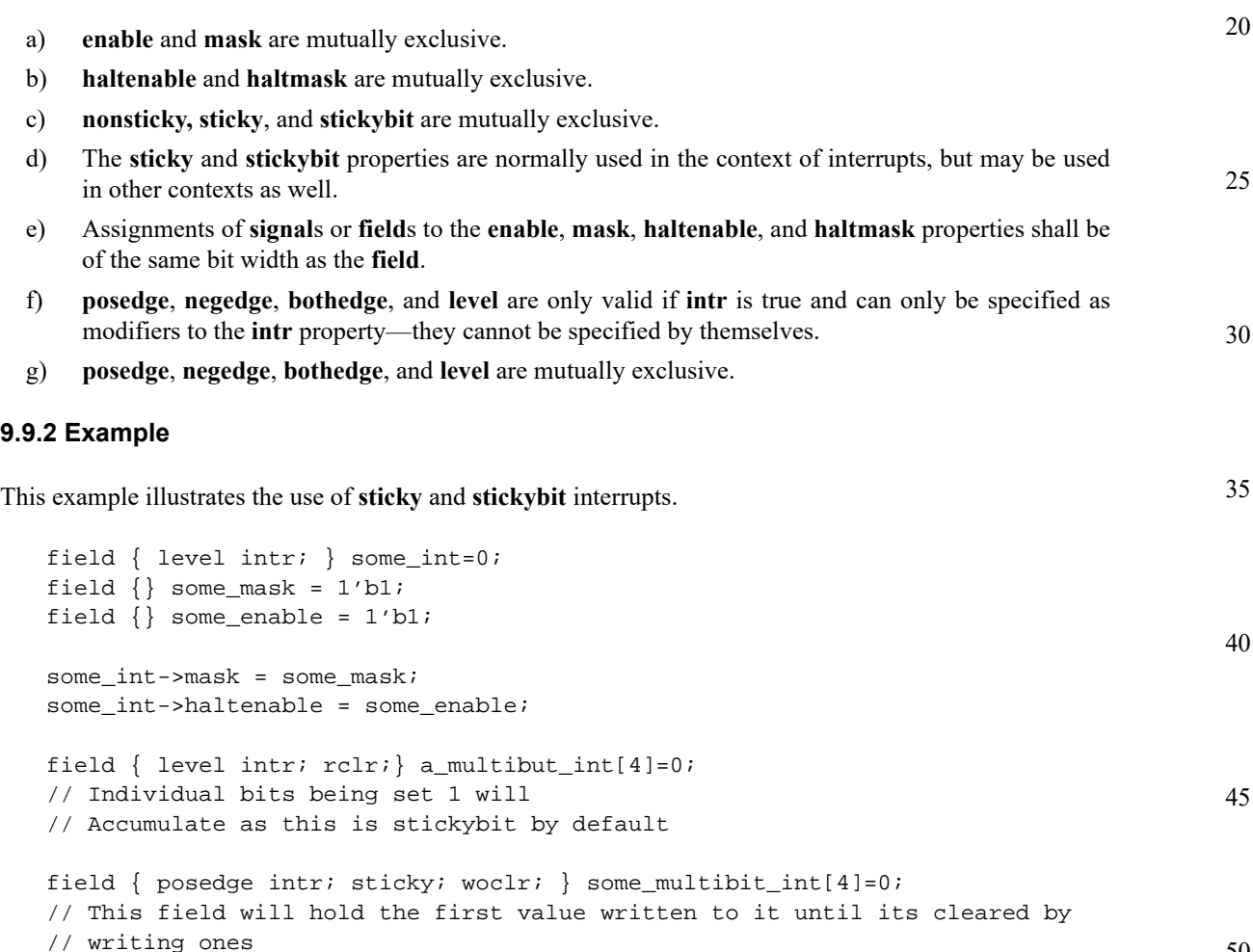

#### <span id="page-70-0"></span>**9.10 Miscellaneous field properties**

There are additional properties for **field**s which do not fall into any of the previous categories. This subclause describes these additional miscellaneous properties.

> *Copyright © 2015 - 2017 Accellera. All rights reserved. 61 This is an unapproved Accellera Standards Draft, subject to change.*

50

- a) The **encode** property enumerates a **field** definition for additional clarification purposes. **encode** can only be applied to a validly scoped component of type **enum**.
	- b) The **precedence** property specifies how contention issues are resolved during field updates, e.g., a field which has **hw=rw** and **sw=rw**.
		- 1) **precedence = sw** (the default) indicates software takes precedence over hardware on accessing registers (over the hardware updates of type **we**, **wel**, **incr**, **decr**, **hwset**, and **hwclr**). This is a field-only property and does not affect the other fields in the register.
- 2) **precedence = hw** indicates hardware takes precedence over software on accessing registers (on the hardware updates of type **we**, **wel**, **incr**, **decr**, **hwset**, and **hwclr**). This is a field-only property and does not affect the other fields in the register.
	- 3) In some cases of collisions between hardware and software, both operations can be satisfied, but this is beyond the scope of this document and such behavior is undefined.
- c) The **paritycheck** property can be applied to a **field** to indicate it should be covered and checked by parity.
	- 1) The default is **false** (no check occurs).
	- 2) Not all fields in a register need to have the same **paritycheck** property value.
	- 3) Parity is calculated each cycle on the next value of every qualifying bit and the result is stored.
	- 4) Parity is checked each cycle by comparing the generated parity on the current value of each qualifying bit with the stored parity result. A parity\_error output for the addrmap is set to 1 when the generated value and stored parity do not match.
- 25 [Table 22](#page-71-0) details the miscellaneous field properties.

#### **Table 22—Miscellaneous properties**

<span id="page-71-0"></span>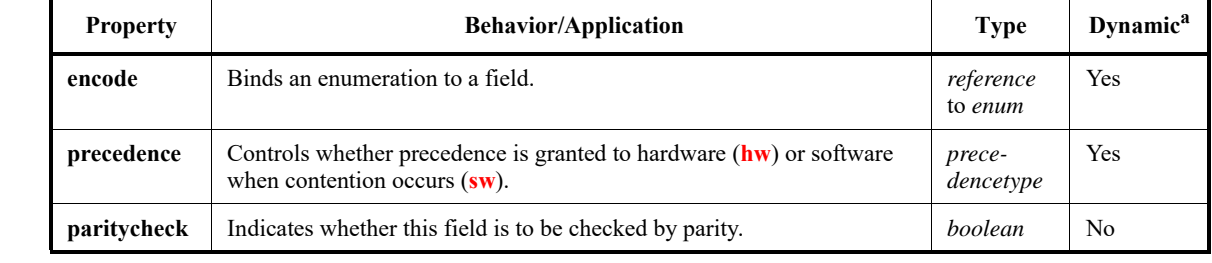

<sup>a</sup>Indicates whether a property can be assigned dynamically.

#### **9.10.1 Semantics**

40

45

1

5

10

15

20

30

35

- a) An **encode** property shall be assigned to an **enum** type.
- b) The enumeration's values shall fit inside the field width.

#### **9.10.2 Example**

This example shows **paritycheck**, **precedence**, and **encode**. Here hdrPreamble is covered by and checked by parity, while hdrType is not.

```
50
55
              enum cfg_header_type_enum {
                  normal = 7'h00 { desc = "Type 0 Configuration Space Header"; };
                  pci_bridge = 7'h01 { desc = "PCI to PCI Bridge"; };
                  cardbus_bridge = 7'h10 { desc = "PCI to CardBus Bridge"; };
                 };
              field {
                    hw = rw; sw = rw;
```
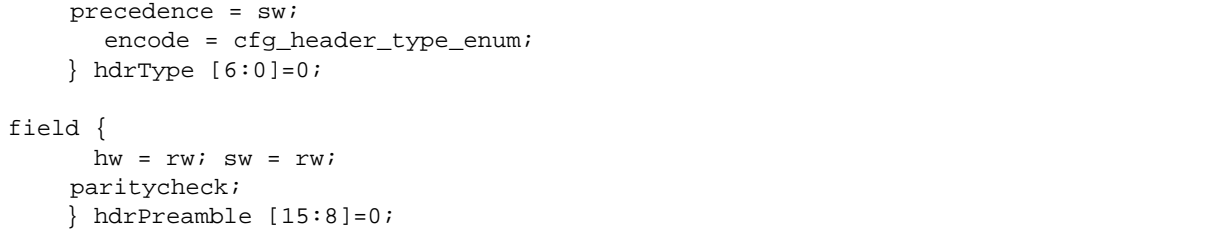

1

5

10

15

20

30

35

40

45

50

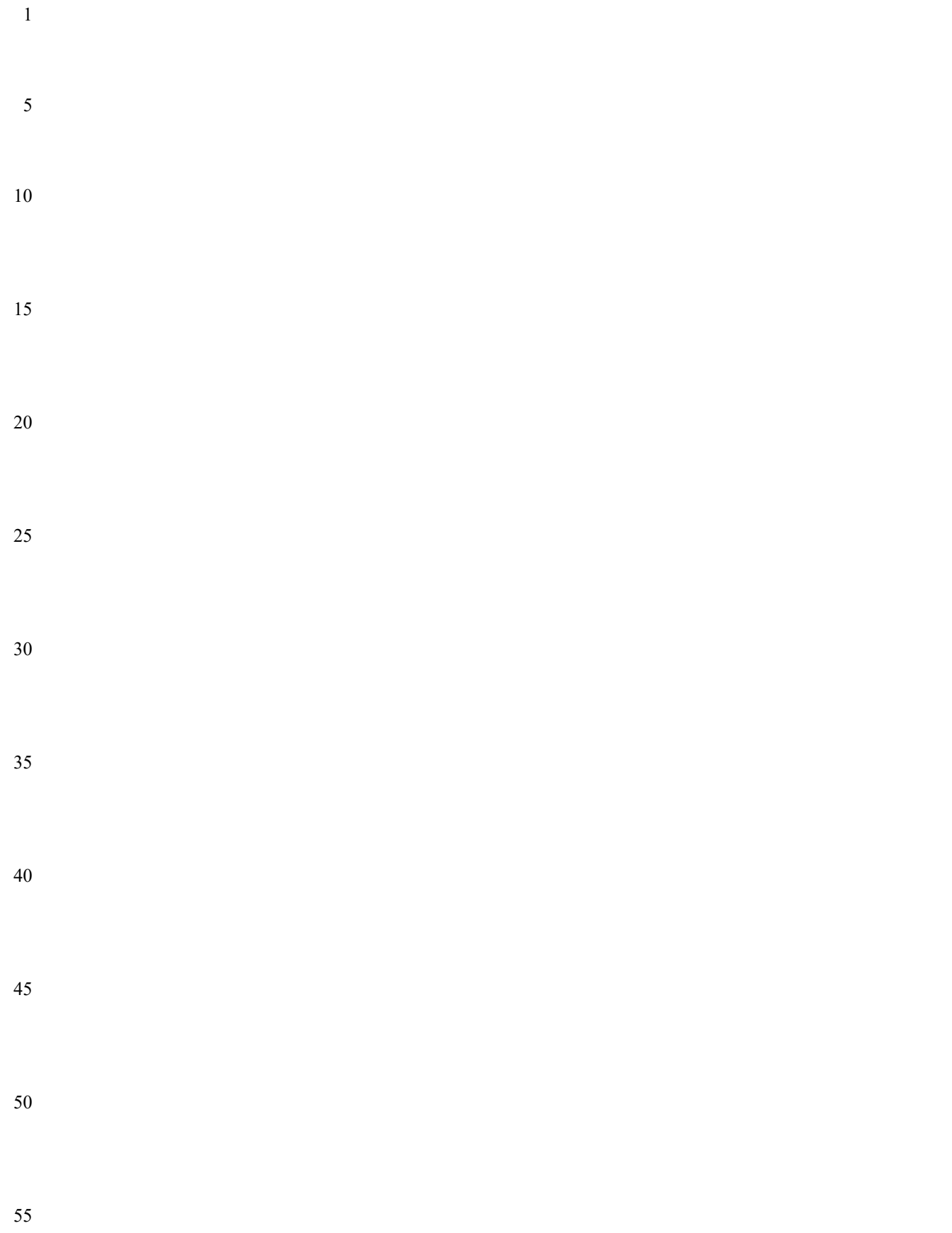

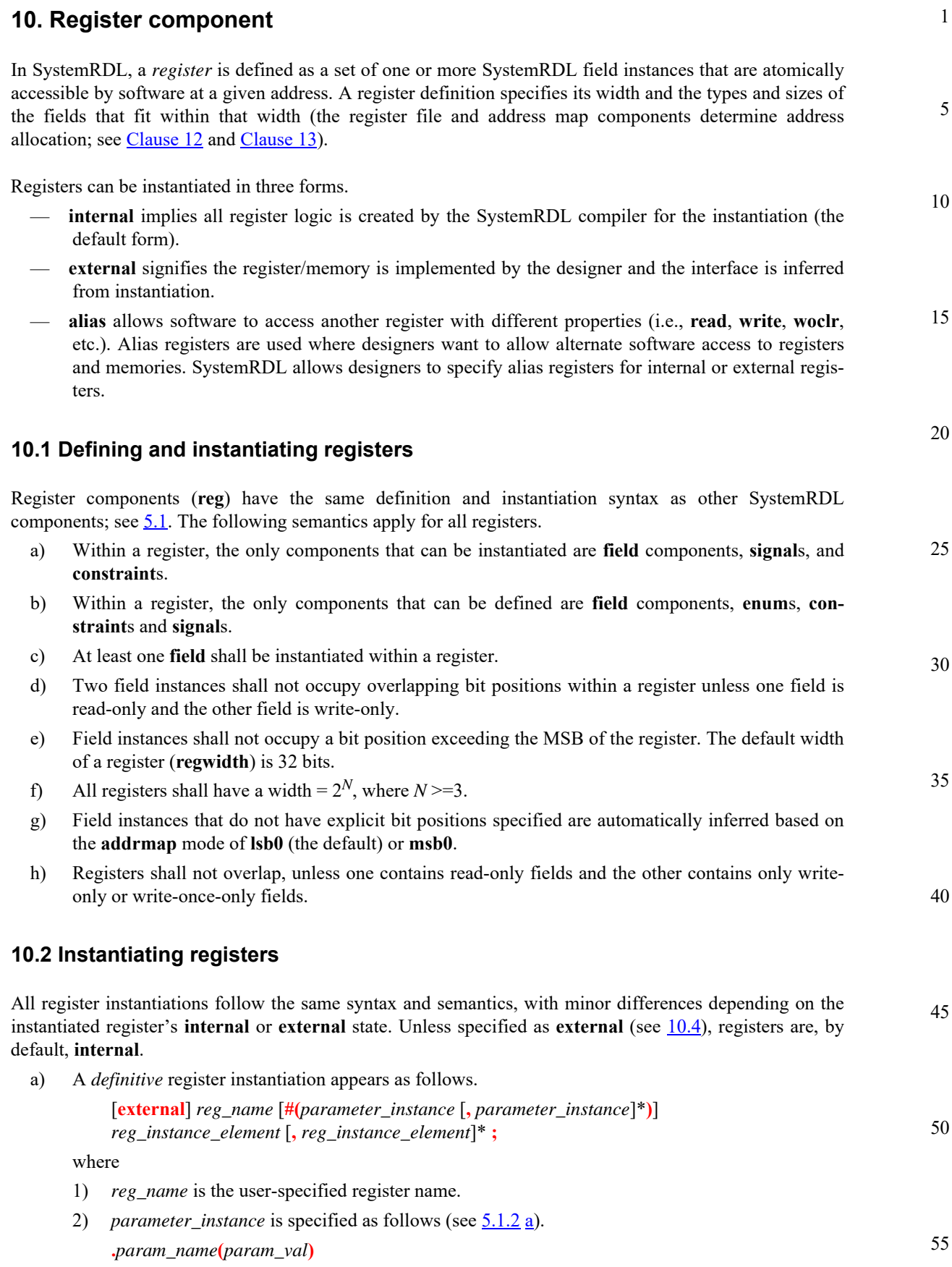

<span id="page-74-1"></span><span id="page-74-0"></span>

<span id="page-75-1"></span>October 16, 2017 **SystemRDL 2.0 / D9** 

<span id="page-75-0"></span>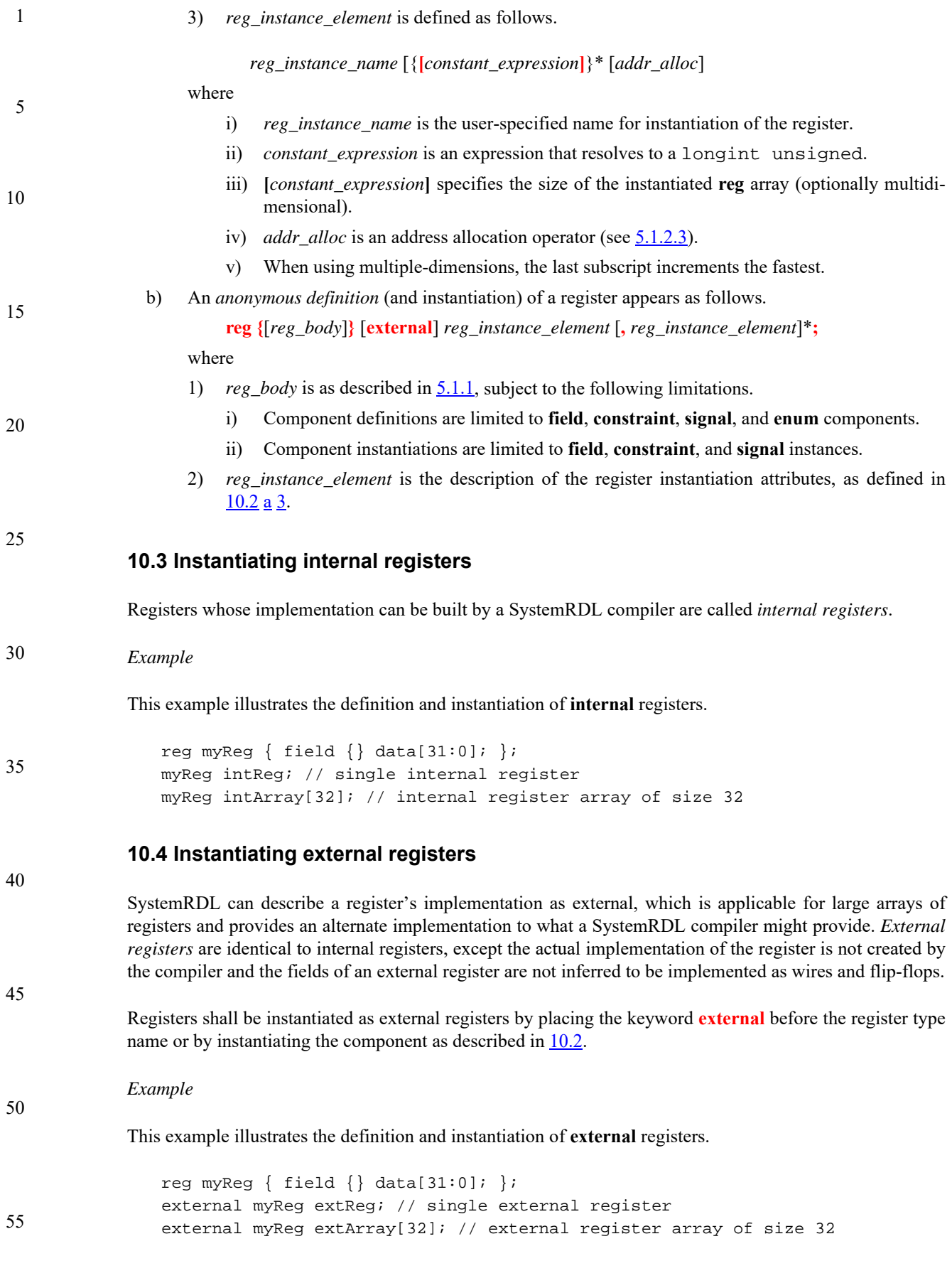

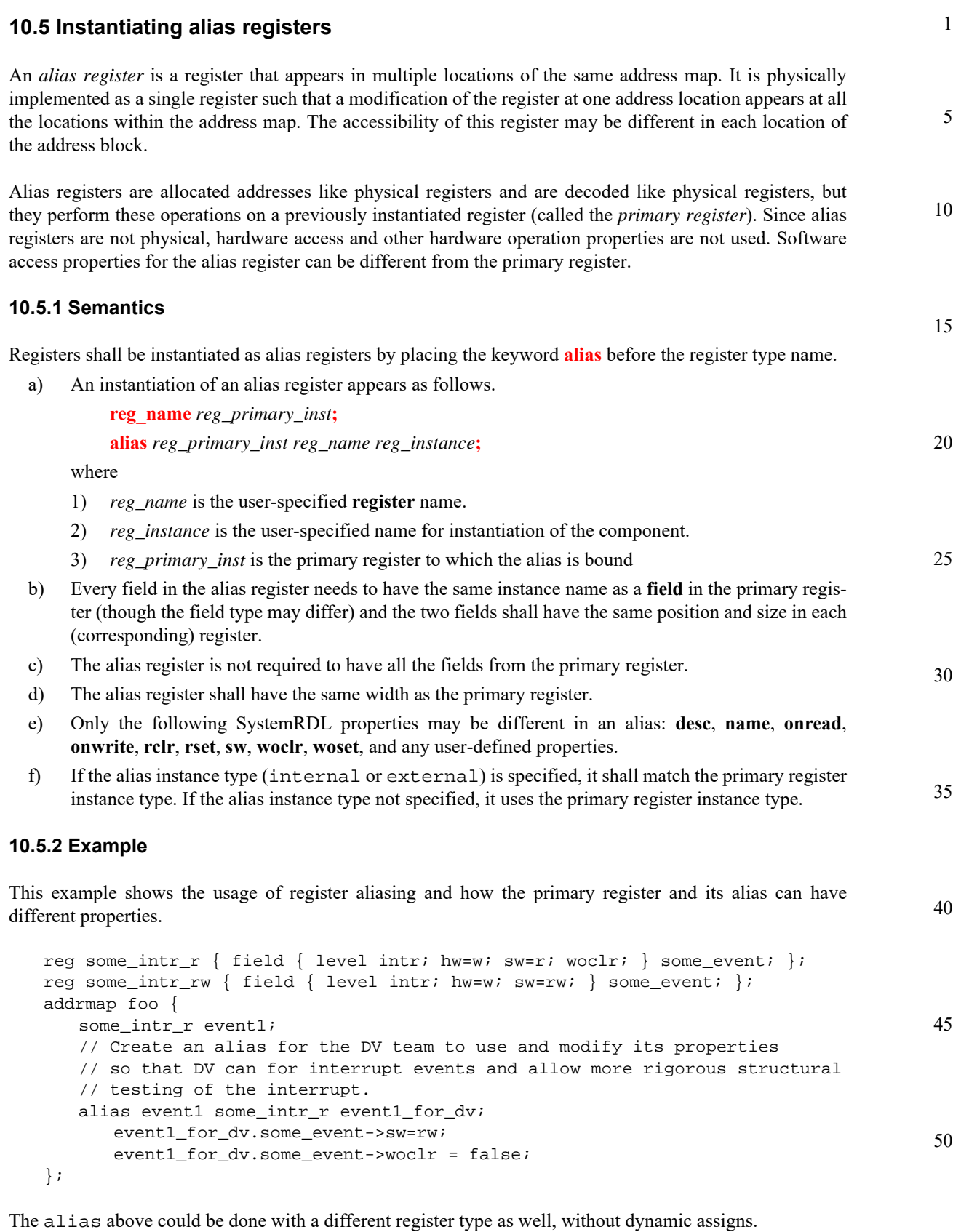

alias event1 some\_intr\_rw event1\_for\_dv;

*Copyright © 2015 - 2017 Accellera. All rights reserved. 67 This is an unapproved Accellera Standards Draft, subject to change.*

### **10.6 Register properties**

<span id="page-77-0"></span>[Table 23](#page-77-0) lists and describes the register properties.

10

15

20

30

35

40

1

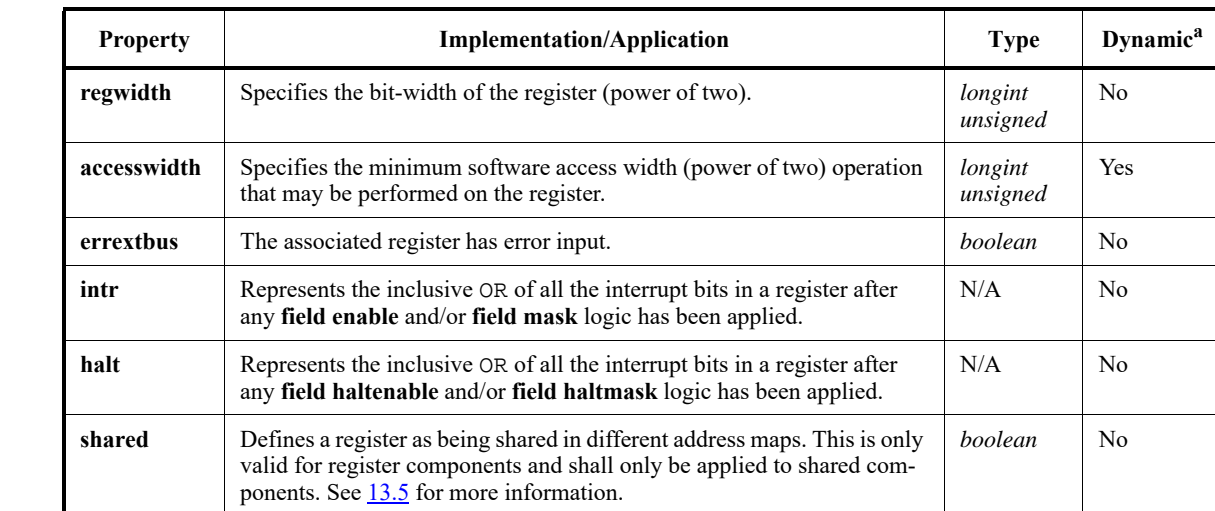

#### **Table 23—Register properties**

<sup>a</sup>Indicates whether a property can be assigned dynamically.

#### 25 **10.6.1 Semantics**

- a) All registers shall have a **regwidth** =  $2^N$ , where  $N \ge 3$ .
- b) All registers shall have a **accesswidth** =  $2^N$ , where *N* >=3.
- c) The value of the **accesswidth** property shall not exceed the value of the **regwidth** property.
- d) The default value of the **accesswidth** property shall be identical to the width of the register.
- e) Partial software reads of all fields without read side-effects are valid.
- f) Any field that is software-writable or clear on read shall not span multiple software accessible subwords (e.g., a 64-bit register with a 32-bit access width may not have a writable field with bits in both the upper and lower half of the register).
- g) If a register instance is not explicitly assigned an address, a compiler needs to automatically assign the address (see  $\underline{13.4}$  $\underline{13.4}$  $\underline{13.4}$ ). Addressing is inherited from the enclosing lexical scope and applies to any direct child instances.
- h) **errextbus** is only valid for external registers. It specifies an external register implementation indicating that a transaction terminated with an error. This error status is incorporated in the **addrmap** implementation transaction error indication.

#### 45 **10.6.2 Example**

These are examples of using register properties.

```
50
55
               reg my64bitReg { regwidth = 64;
                  field {} a[63:0]=0;
               };
               reg my32bitReg \{ regwidth = 32;
                  accesswidth = 16;field {} a[16]=0;
                  field {} b[16]=0; 
               };
```
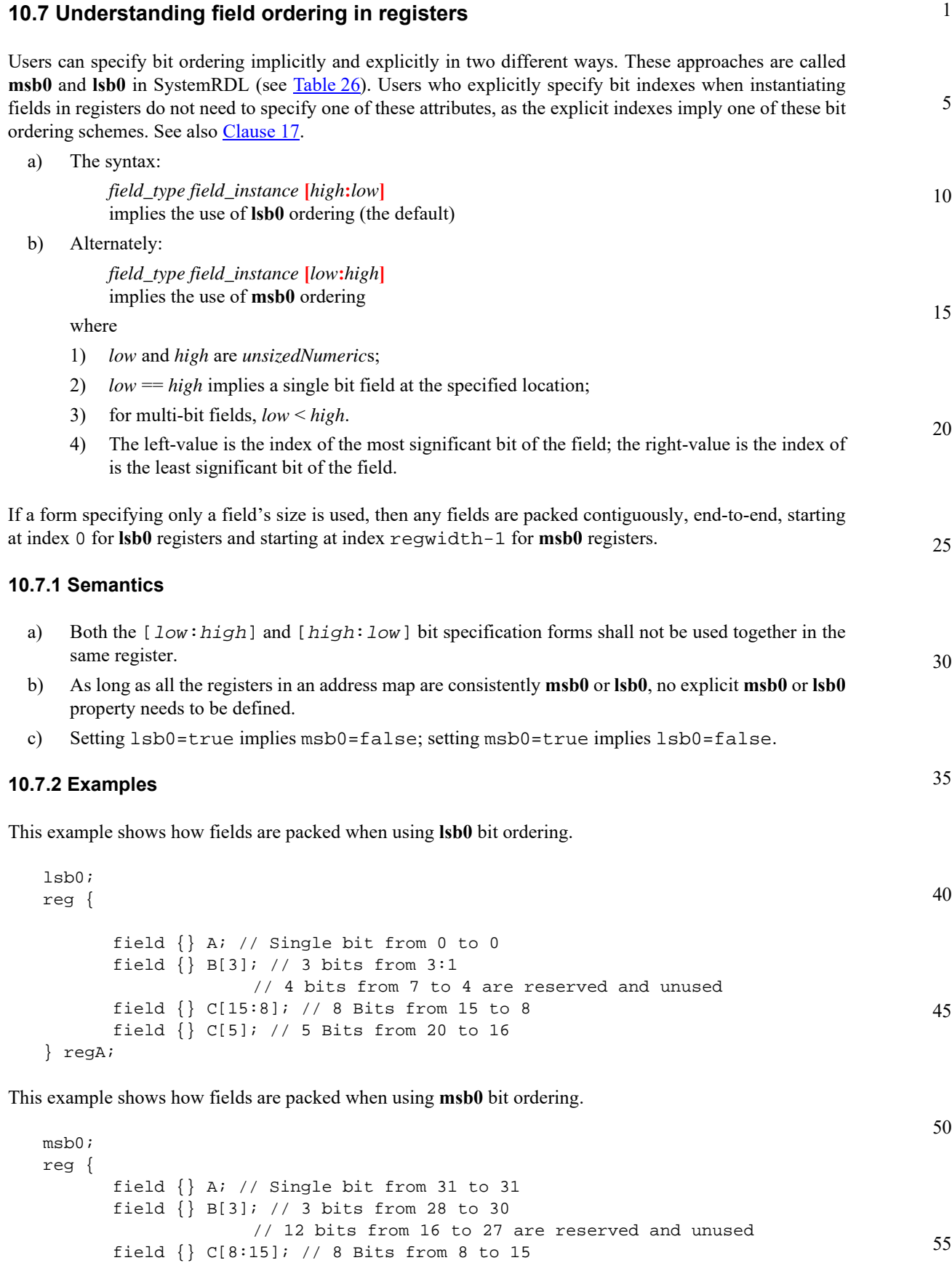

```
1
                     field {} C[5]; // 5 Bits from 3 to 7
              } regA;
```
10

15

20

25

30

# **10.8 Understanding interrupt registers**

As discussed in [9.9](#page-67-0), the field property **intr** also affects registers. Any register that contains an interrupt field has two implied properties: **intr** and **halt**. These properties are outputs of the register. The **intr** register property represents the inclusive OR of all the interrupt bits in a register after any **field enable** and/or **field mask** logic has been applied. The **halt** register property represents the inclusive OR of all the interrupt bits in a register after any **field haltenable** and/or **field haltmask** logic has been applied.

### **10.8.1 Semantics**

- a) The **intr** and **halt** register properties are outputs; they should only occur on the right-hand side of an assignment in SystemRDL.
- b) The **intr** property shall always be present on a **intr** register even if no mask or enables are specified.
- c) The **halt** property shall only be present if **haltmask** or **haltenable** is specified on at least one **field** in the register.

### **10.8.2 Example**

This example connects an implicit **intr** output property to another field.

```
reg { 
   field { intr; } some_intr;
   field { intr; } some_other_intr;
} some_intr_reg;
reg { 
   field {} a;
} some_status_reg;
some_status_reg.a->next = some_intr_reg->intr;
```
35

45

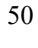

<span id="page-80-2"></span>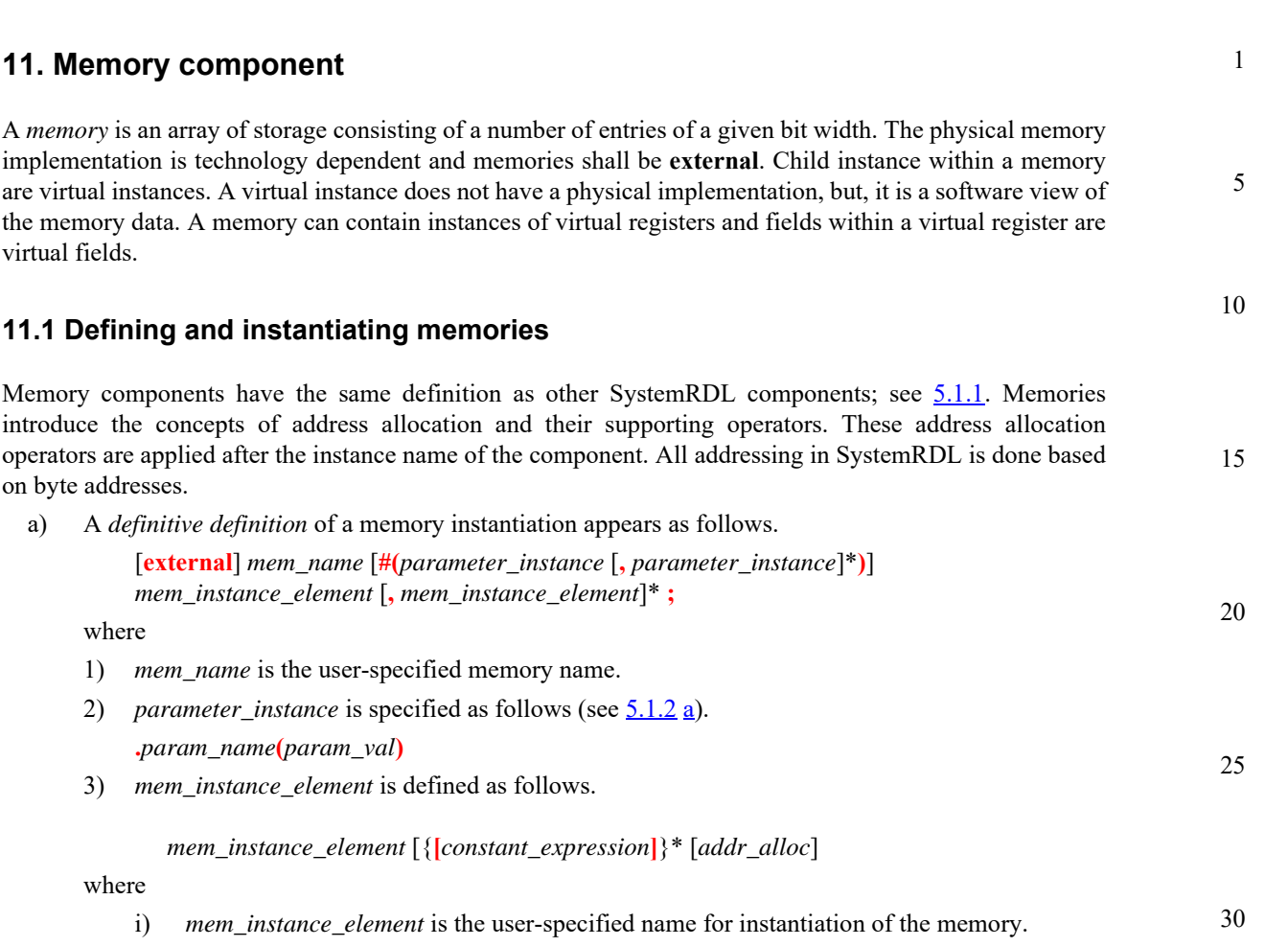

- <span id="page-80-1"></span><span id="page-80-0"></span>ii) *constant\_expression* is an expression that resolves to a longint unsigned.
- iii) **[***constant\_expression***]** specifies the size of the instantiated **mem** array (optionally multidimensional).
- iv) *addr\_alloc* is an address allocation operator (see [5.1.2.3\)](#page-28-0).
- v) When using multiple-dimensions, the last subscript increments the fastest.

b) An *anonymous definition* (and instantiation) of a memory appears as follows.

**mem {**[*mem\_body*]**} external** *mem\_instance\_element* [**,** *mem\_instance\_element*]\* **;**

#### where

- 1) *mem\_body* is as described in **5.1.1**, subject to the following limitations.
	- i) Component definitions are limited to **field**, **reg**, **constraint**, and **enum** components.
	- ii) Component instantiations are limited to **reg** and **constraint** instances.
- 45 2) *mem\_instance\_element* is the description of the memory instantiation attributes, as defined in [11.1](#page-80-2) [a](#page-80-1) [3.](#page-80-0)

## **11.2 Semantics**

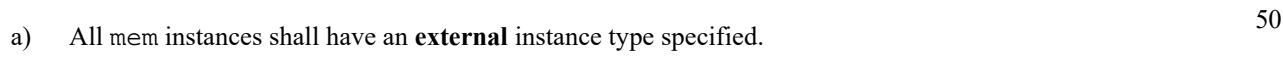

- b) Addresses in SystemRDL are always byte addresses.
- c) Within a memory, the only components that can be instantiated shall be virtual register components.
- d) Memories can contain reg instances. Instances of reg instances within a memory are virtual registers.

35

40

5

15

20

- e) Virtual register width is limited to the minimum power of two bytes, which can contain the memory width, and all the virtual fields shall fit within the memory width.
- f) Virtual registers, register files, and fields shall have the same software access (**sw** property value) as the parent memory.
- g) Virtual register and fields cannot have hardware properties.
- h) Virtual fields cannot have software properties other **sw**.
- 10 i) The address space occupied by virtual registers shall be less than or equal to the address space provided by the memory.
	- j) Virtual registers cannot overlap.
	- k) Virtual register instances are optional.
	- l) A **mem** cannot be prefixed by **alias**.

### **11.3 Memory properties**

<span id="page-81-0"></span>[Table 24](#page-81-0) lists and describes the memory properties.

#### **Table 24—Memory properties**

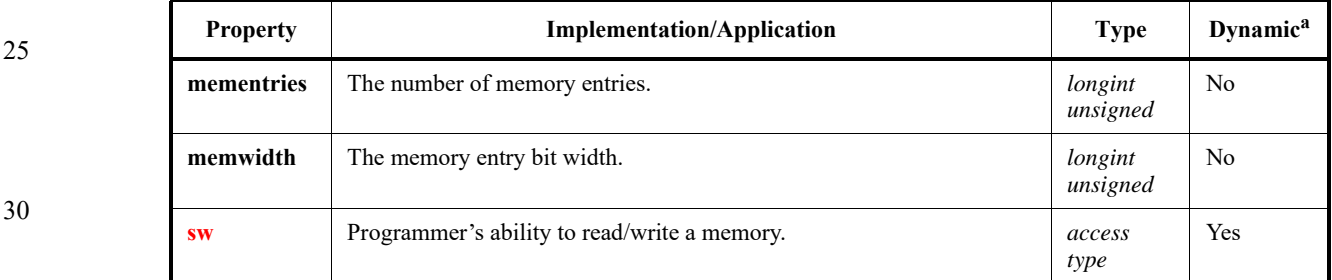

<sup>a</sup>Indicates whether a property can be assigned dynamically.

#### 35 **11.3.1 Semantics**

- a) **mementries** shall be greater than 0.
- b) **mementries** defaults to 1.
- c) **memwidth** shall be greater than 0.
- d) **memwidth** defaults to **regwidth**.

#### 45 **11.3.2 Example**

This example shows an application of memory component properties.

```
50
               mem fifo_mem {
                   mementries = 1024;
                   memwidth = 32;};
```
55

<span id="page-82-3"></span><span id="page-82-2"></span><span id="page-82-1"></span><span id="page-82-0"></span>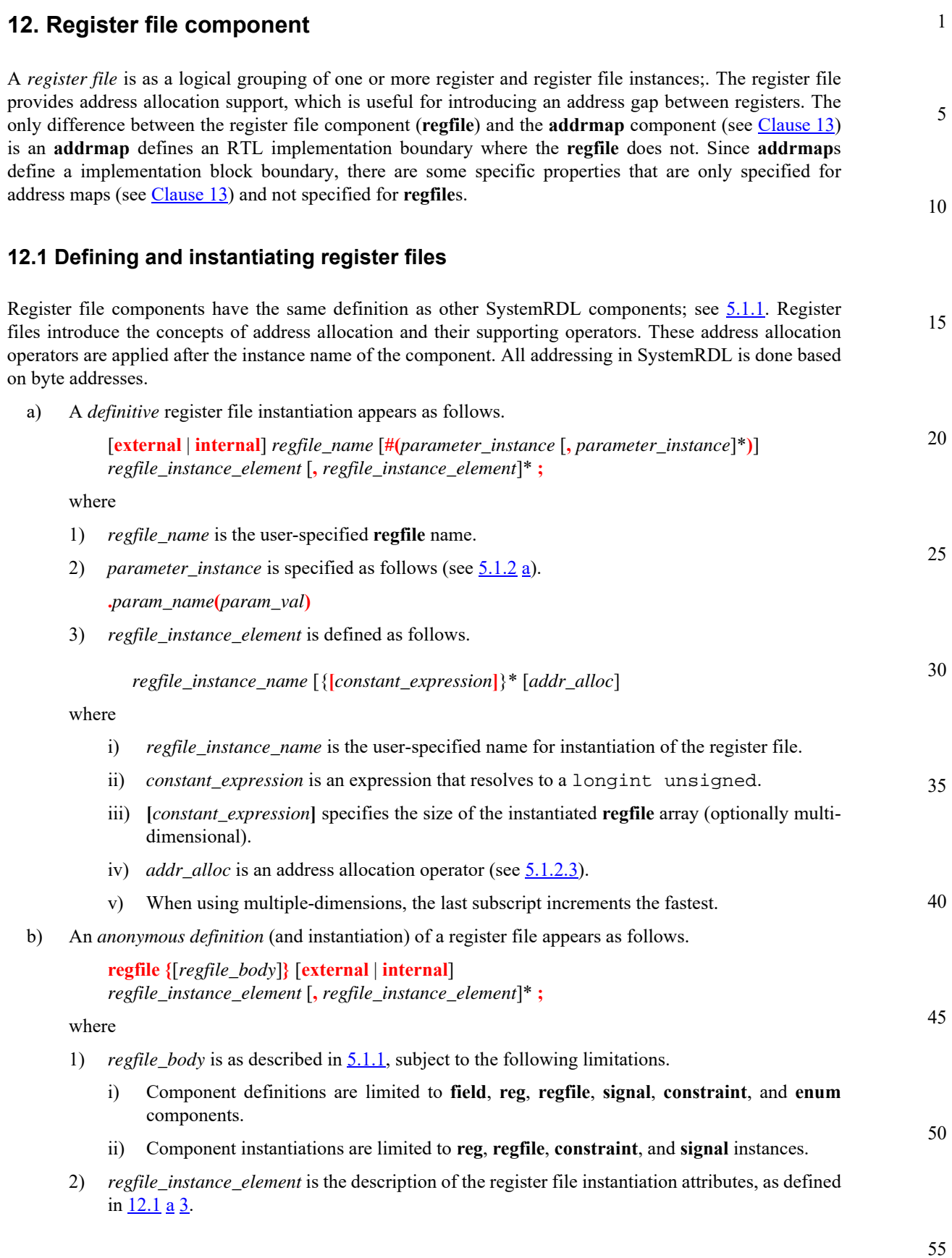

#### 1 **12.2 Semantics**

5

10

15

20

25

30

35

40

45

50

55

- a) Addresses in SystemRDL are always byte addresses.
- b) Within a register file, the only components that can be instantiated shall be a register file, a register, and/or signal components.
- c) At least one **reg** or **regfile** shall be instantiated within a **regfile**.
- d) A **regfile** may contain heterogeneous **internal**, **external**, and **alias** registers.
- e) A **regfile** cannot be prefixed by **alias**. Only individual registers can be aliased.
- f) If a **regfile** is declared **internal**, all registers in it are coerced to be **internal**, regardless of any **internal** or **external** declaration on the register instantiations. Similarly, if the **regfile** is declared **external**, all registers are coerced to be **external**; in this case, aliased registers need to be handled externally as well. If the **regfile** is not declared as either, the register instances are **internal**, **alias**, or **external** according to their individual declarations.

# **12.3 Register file properties**

<span id="page-83-0"></span>[Table 25](#page-83-0) lists and describes the register file properties.

### **Table 25—Register file properties**

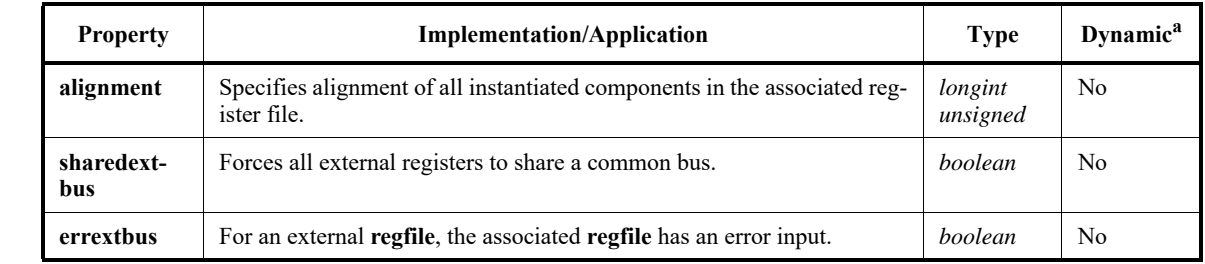

<sup>a</sup>Indicates whether a property can be assigned dynamically.

### **12.3.1 Semantics**

- a) All **alignment** values shall be a power of two (1, 2, 4, etc.) and shall be in units of bytes.
- b) The default for **alignment** is the address (of the register file) aligned to the width of the component being instantiated (e.g., the address of a 64-bit register is aligned to the next 8-byte boundary).
- c) The **sharedextbus** property is only relevant when dealing with multiple external components.
	- 1) It creates a single set of control signals for entire regfile, instead of per register.
	- 2) Write data is common to all, with max MSB and min LSB from all registers, and populated based on each register's field positions.
	- 3) Read data is common to all, with max MSB and min LSB from all registers, and extracted based on each register's field positions.
	- 4) For **regfile**s without an instance type, selects for each external register or **regfile** accompany the common control signals.
	- 5) For external **regfile**s, an address bus with an offset relative to the beginning of the regfile is provided.
	- d) The **errextbus** property is only considered for external **regfile**s and, when nested, only the outermost external **regfile**. **errextbus** specifies an external **regfile** implementation indicating a transaction terminated with an error. This error status is incorporated in the top addrmap implementation transaction error indication.

*74 Copyright © 2015 - 2017 Accellera. All rights reserved. This is an unapproved Accellera Standards Draft, subject to change.*  e) If a register file instance is not explicitly assigned an address, an application needs to automatically assign the address.

#### **12.3.2 Example**

This example shows an application of register file component properties.

```
10
                                                                                         15
                                                                                         20
regfile fifo_rfile {
   alignment = 8;
   reg {field {} a;} a; // Address of 0
   reg {field {} a;} b; // Address of 8. Normally would have been 4 
};
regfile { 
   external fifo_rfile fifo_a;// Single regfile instance
   external fifo_rfile fifo_b[64]; // Array of regfiles 
sharedextbus; // Create a common external bus for both of these instantiations
               // rather than separate external interfaces 
} top_regfile;
```
1

5

30

40

45

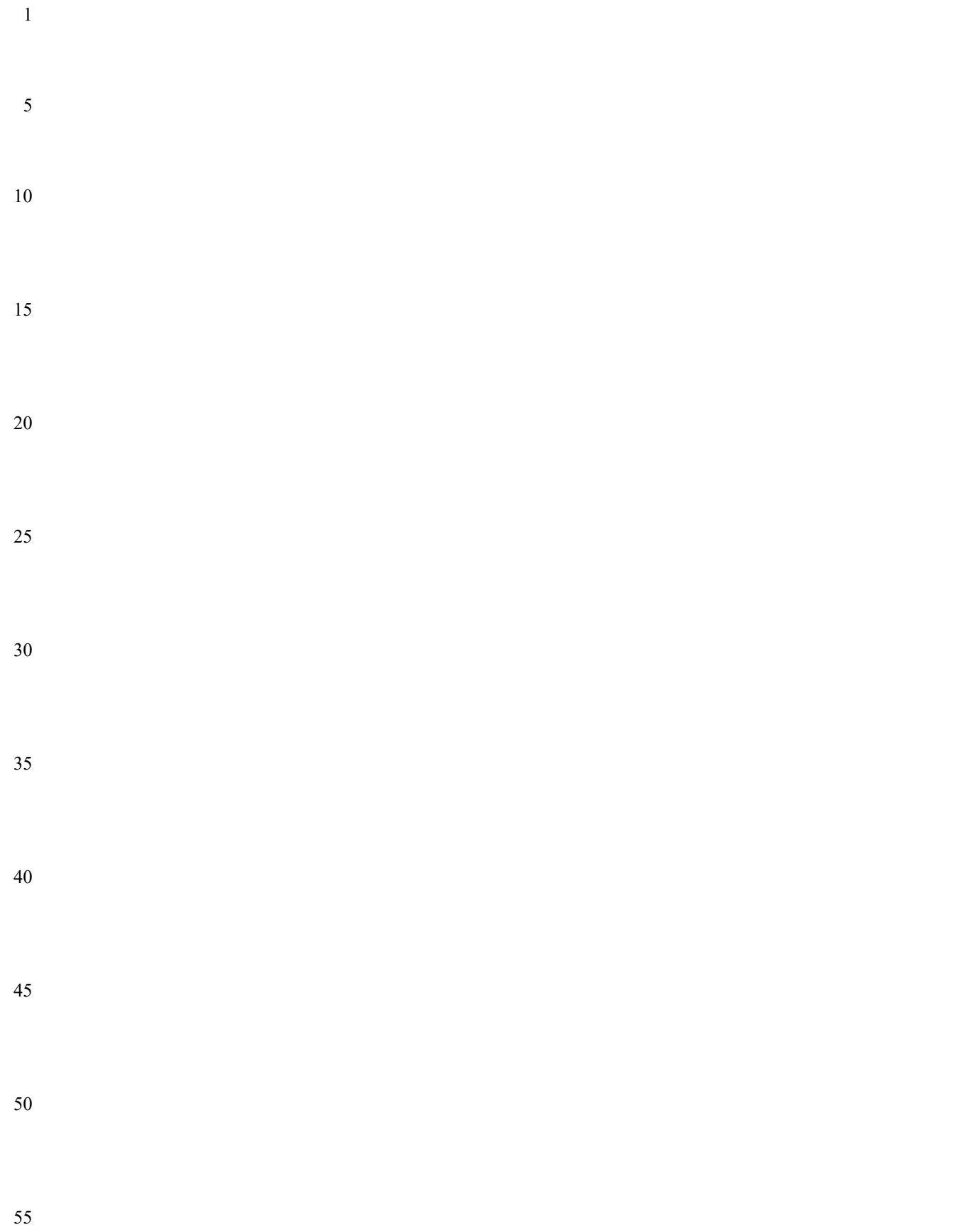

<span id="page-86-0"></span>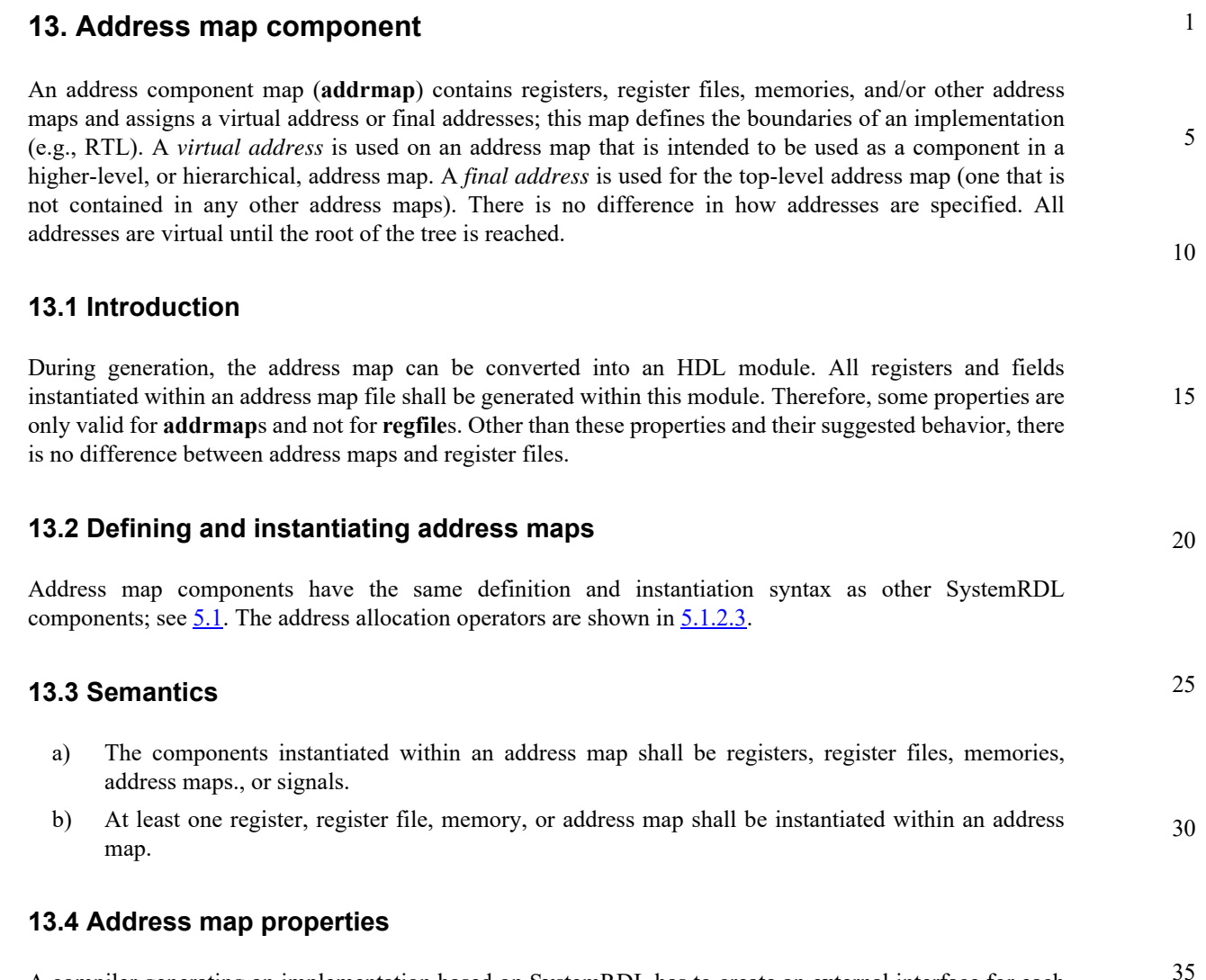

<span id="page-86-1"></span>A compiler generating an implementation based on SystemRDL has to create an external interface for each external component created. The **sharedextbus** property can be used to combine multiple external components into a single interface.

The other critical aspect to understand about address maps is how the global *addressing modes* work. There are three addressing modes defined in SystemRDL: **compact**, **regalign**, and **fullalign**. See [5.1.2.2.2.](#page-27-0)

[Table 26](#page-86-3) describes the address map properties.

<span id="page-86-3"></span>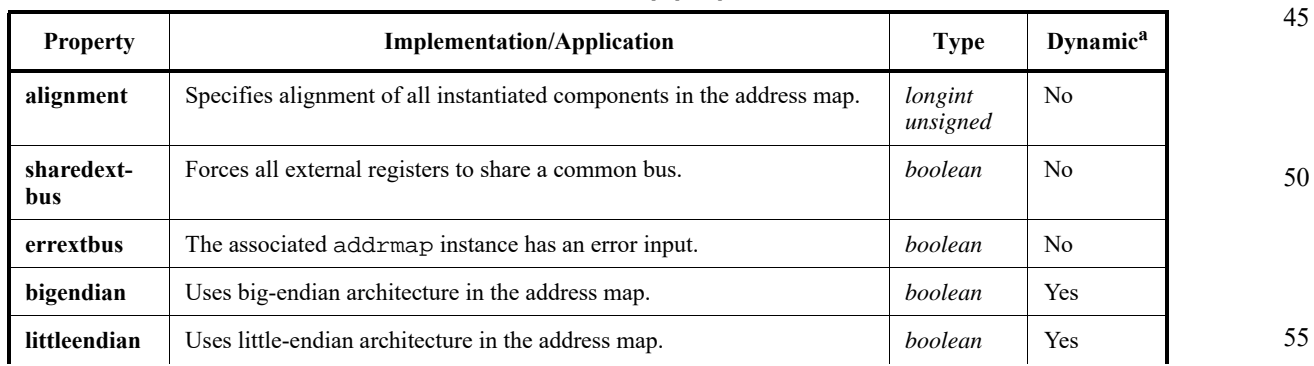

<span id="page-86-2"></span>**Table 26—Address map properties** 

55

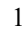

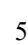

15

25

30

35

40

45

50

55

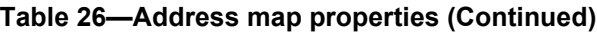

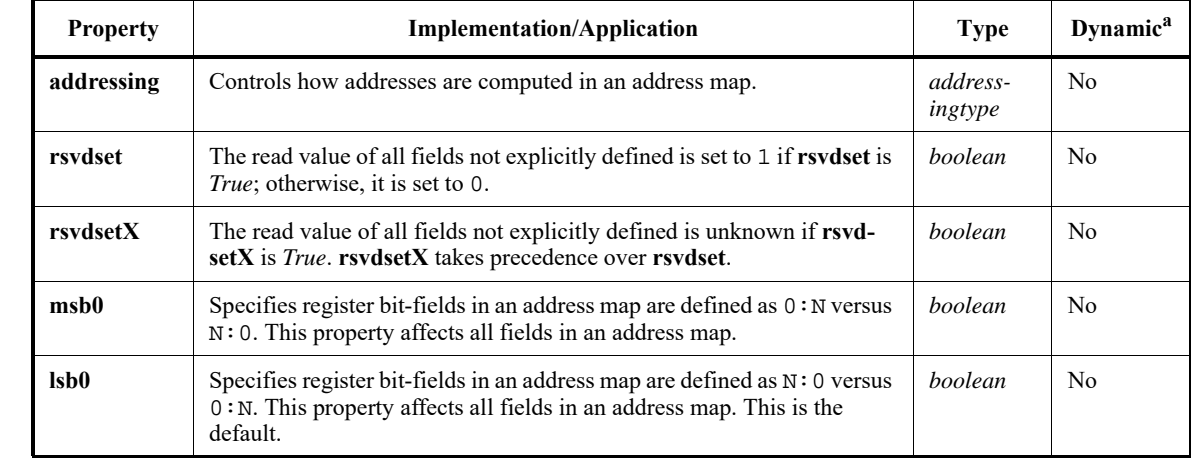

<sup>a</sup>Indicates whether a property can be assigned dynamically.

#### 20 **13.4.1 Semantics**

- a) The default for the **alignment** shall be the address is aligned to the width of the component being instantiated (e.g., the address of a 64-bit register is aligned to the next 8-byte boundary).
- b) All **alignment** values shall be a power of two (1, 2, 4, etc.) and shall be in units of bytes.
- c) The **sharedextbus** property is only relevant when the **addrmap** contains external component instances.
	- 1) **sharedextbus** creates a single set of control signals for the entire **addrmap**, instead of per external reg, regfile, or mem instance.
		- 2) Any outgoing data is common to all direct external instances.
		- 3) Any incoming data is common to all direct external instances.
	- 4) addrmap instances are always considered external. An address with offset relative to the beginning of the addrmap instance is provided.
	- 5) If **errextbus** exists for an addrmap instance, an error input shall exist for that addrmap instance in the parent addrmap.
- d) **errextbus** specifies an addrmap implementation indicating a transaction terminated with an error. This error status is incorporated in the top addrmap implementation transaction error indication.
- e) **regalign** is identical to **compact**, except when dealing with **mem**s, **regfile**s, or **addrmap**s. If an array of components is 256 items deep and 8 bytes wide, then the next address is (addr  $[2:0] =$ 0) and it is only aligned to the size of the **regfile**, not the total size of the array.
- f) **fullalign** is identical to **compact**, except when dealing with **mem**s, **regfile**s, or **addrmap**s. If an array of components is 256 items deep and 8 bytes wide, then the next address is aligned to 256\*8 or 2048.
	- g) **rsvdsetX** does not affect SystemRDL generated implementations; it can be used to verify legacy designs which do not have consistent data values for reserved fields.
	- h) **rsvdset** and **rsvdsetX** are mutually exclusive.
	- i) **msb0** and **lsb0** are mutually exclusive.
	- j) The **bigendian** and **littleendian** properties are used for controlling byte ordering and have no effect on bit ordering.

*78 Copyright © 2015 - 2017 Accellera. All rights reserved. This is an unapproved Accellera Standards Draft, subject to change.* 

15

20

25

# 1 5 **13.4.2 Example** See the examples shown in  $\frac{5.1.2.2.2}{5.1.2.2.2}$ . **13.5 Defining bridges or multiple view address maps**

<span id="page-88-0"></span>A *bridge addrmap* is a container for address maps which can be accessed by multiple masters. [Table 27](#page-88-1) lists and describes these address map bridge properties.

<span id="page-88-1"></span>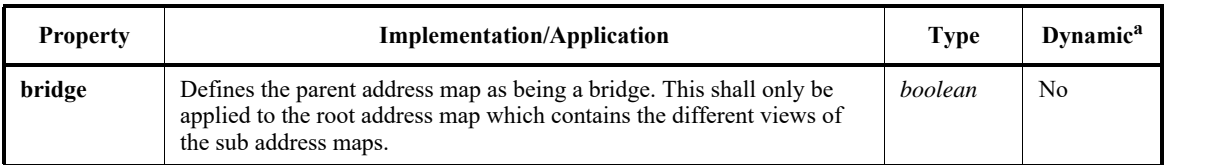

**Table 27—Bridge properties** 

<sup>a</sup>Indicates whether a property can be assigned dynamically.

#### **13.5.1 Semantics**

To create a bridge, use a parent address map with a **bridge** property which contains two or more sub address maps representing the different views.

### **13.5.2 Example**

This example below shows a bridge between two bus protocols.

```
30
                                                                                      35
                                                                                      40
                                                                                      45
                                                                                      50
addrmap some_bridge { // Define a Bridge Device
   desc="overlapping address maps with both shared register space and 
   orthogonal register space";
   bridge; // This tells the compiler the top level map contains other maps
  reg status {// Define at least 1 register for the bridge
   shared; // Shared property tells compiler this register
               // will be shared by multiple addrmaps
   field {
      hw=rw;
      sw=r;
   } statl = 1^{\circ}b0;
  };
  reg some_axi_reg {
    field {
      desc="credits on the AXI interface";
   \begin{bmatrix} \text{1} & 2 & 4 & 1 & 7 \\ 6 & 1 & 6 & 1 & 1 \end{bmatrix} credits[4] = 4'h7;
  }; // End of Reg: some_axi_reg
  reg some_ahb_reg {
    field {
      desc="credits on the AHB Interface";
     } credits[8] = 8'b00000011 ;
  }; 
   addrmap {
      littleendian;
```
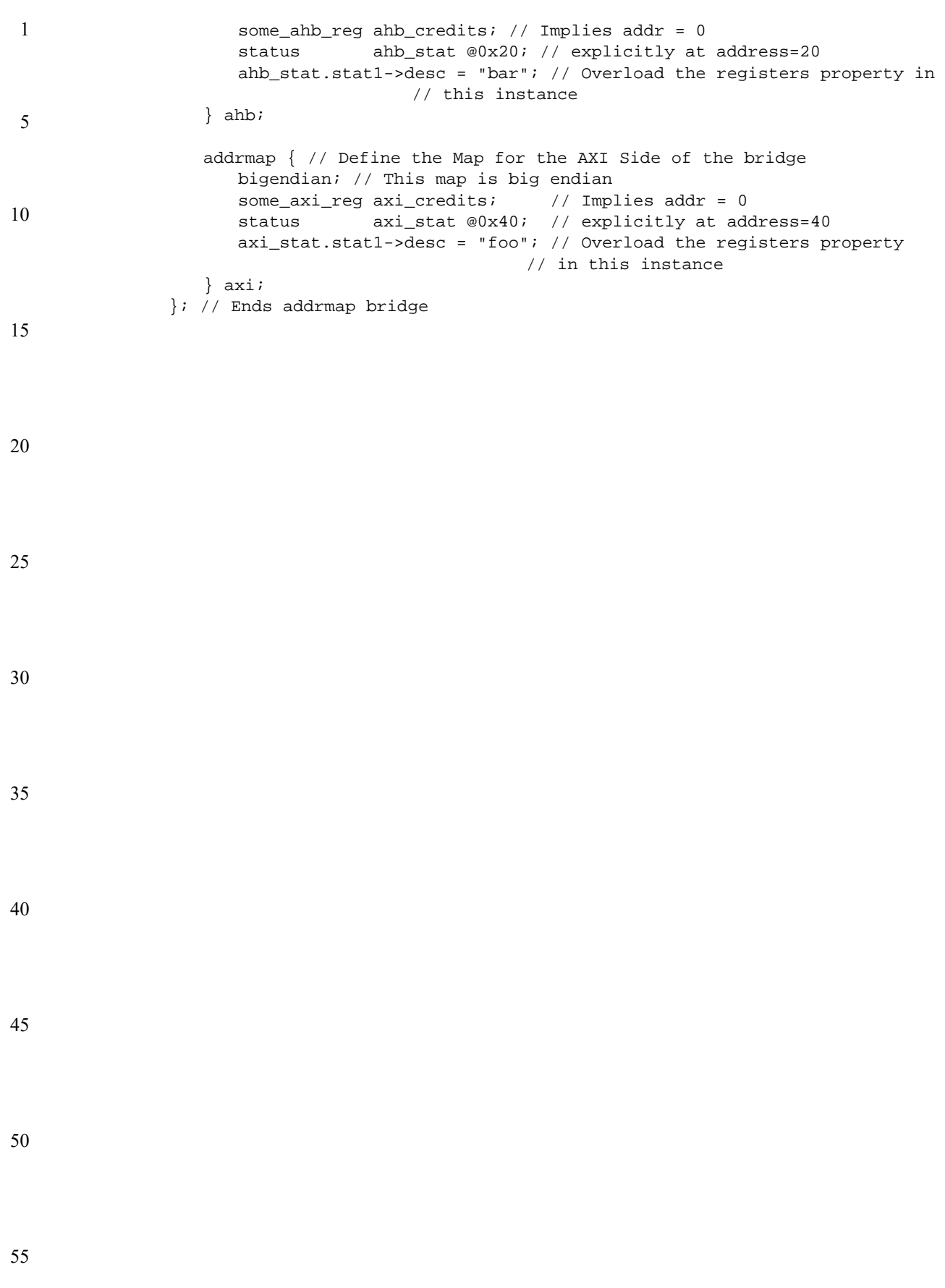

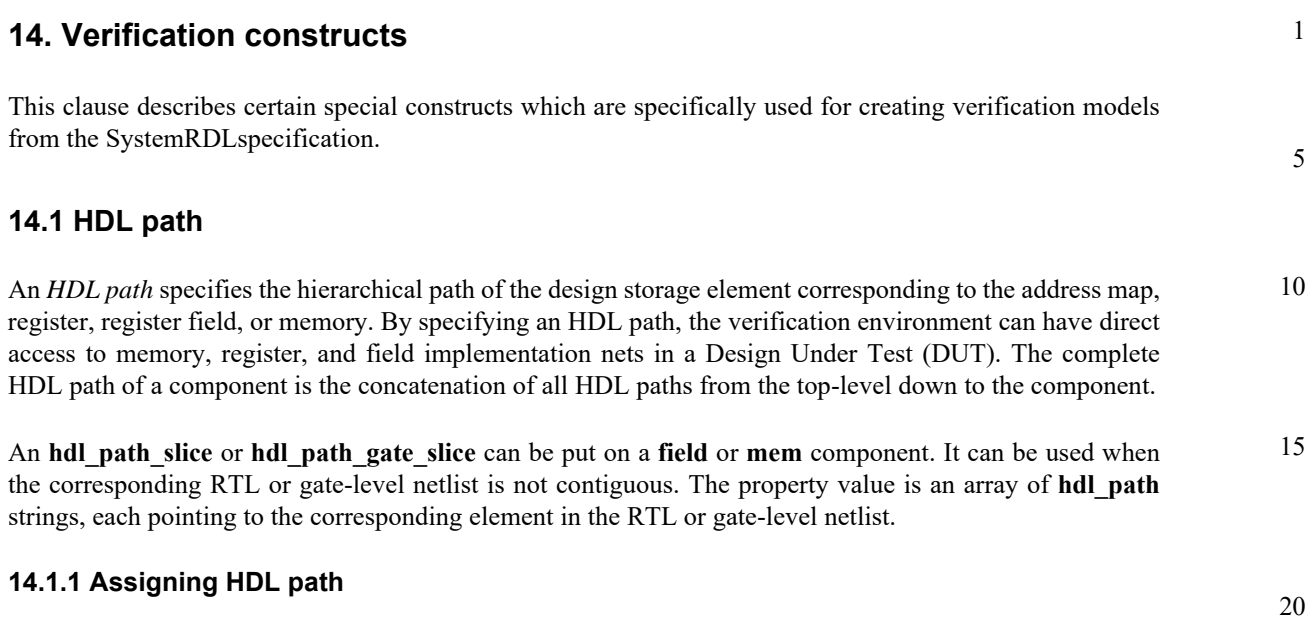

An HDL path can be assigned using property **hdl\_path** or **hdl\_path\_gate**. [Table 28](#page-90-0) lists and describes the HDL path properties.

<span id="page-90-0"></span>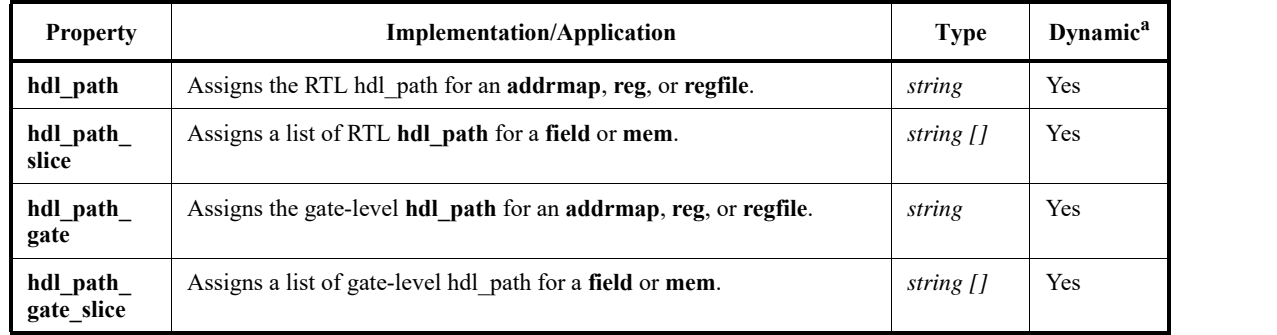

### **Table 28—HDL path properties**

<sup>a</sup>Indicates whether a property can be assigned dynamically.

#### **14.1.1.1 hdl\_path and hdl\_path\_gate**

**hdl\_path** and **hdl\_path\_gate** are properties which contain a string-based path to the storage in an RTL or gate-level netlist.

**hdl**  $path = "path";$ **hdl** path gate =  $"path"$ ;

where

*path* is the path specified as an argument to the method calls in IEEE 1800.2, subclause 19.6.

The RHS value of **hdl path** can contain a bit slice, which is specified by using  $[:]$ , e.g., "reg1[31:12]".

### **14.1.1.2 hdl\_path\_slice and hdl\_path\_gate\_slice**

**hdl\_path\_slice** and **hdl\_path\_gate\_slice** are properties which contain an array of string-based paths to the storage in an RTL or gate-level netlist.

> *Copyright © 2015 - 2017 Accellera. All rights reserved. 81 This is an unapproved Accellera Standards Draft, subject to change.*

25

30

35

40

45

50

```
1
 5
10
15
20
25
30
35
                    hdl path slice = '{'}}"path'' [, "path'']^*};
                    hdl path gate slice = \{'{"path" [, "path"]*};
             hdl path slice's shall be used when the component has multiple storage elements in the RTL or gate.
             14.1.2 Examples
             Example 1
             The corresponding (TOP) diagram for this example is shown in Figure 1.
                 addrmap block_def #( string ext_hdl_path = "ext_block") {
                    hdl_path = "int_block" ;
                    reg {
                      hdl\_path = \{ ext\_hdl\_path, "external\_reg" } ;
                      field {
                        hdl_path_sice = '{ "field1" } ;
                       } f1 ;
                    } external external_reg ;
                    reg {
                       hdl_path = "int_reg" ;
                       field {
                        hdl_path_slice = \{ "field1" } ;
                       } f1 ;
                    } internal_reg ;
                 } ;
                 addrmap top {
                    hdl_path = "TOP" ;
                    block_def #( .ext_hdl_path("ext_block0")) int_block0 ;
                    int_block0 -> hdl_path = "int0" ;
                    block_def #( .ext_hdl_path("ext_block1")) int_block1 ;
                   int_block1 -> hdl_path = "int1" ;
                 } ;
```
45

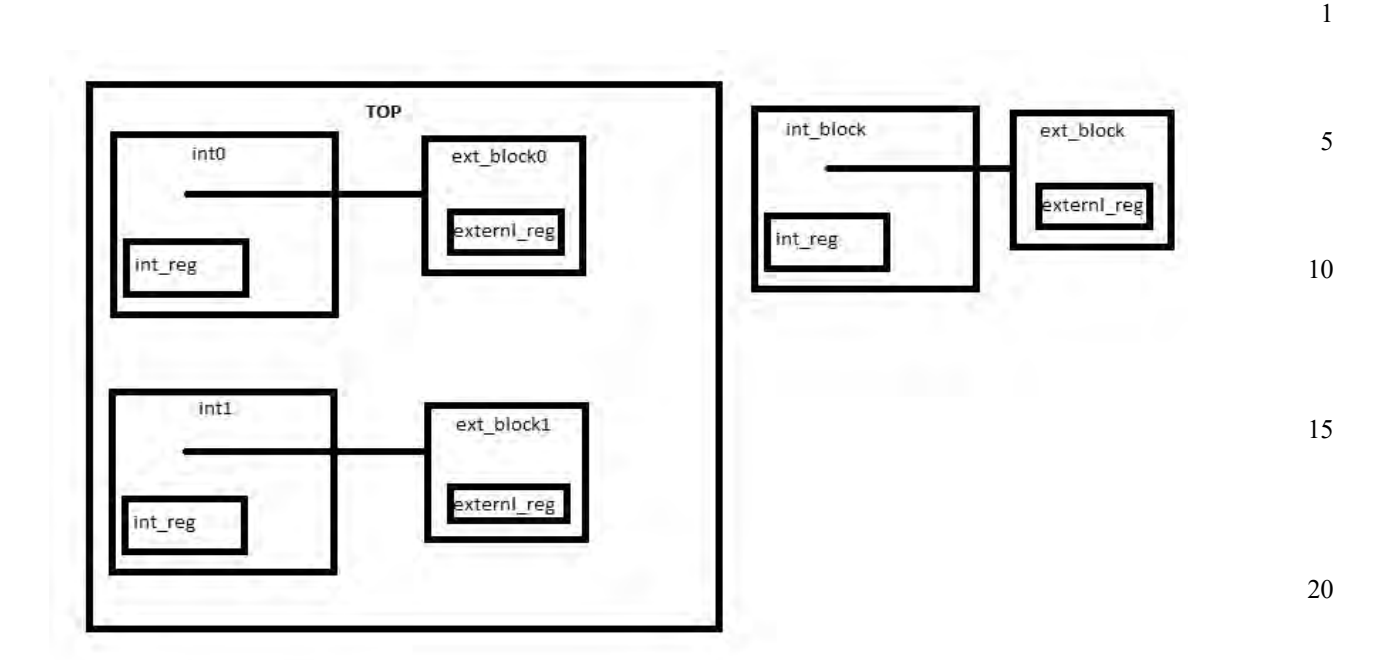

**Figure 1—TOP diagram**

<span id="page-92-0"></span>*Example 2*

```
30
                                                                                             35
                                                                                             40
addrmap top{
   reg {
       field { 
          hdl_path_slice = '\"rtl_fl_1", "rtl_fl_0" };
       } f1[1:0];
       field { 
           hdl\_path\_slice = '{'rtl_f2"};} f2[5:3];
   } Reg1 ;
   Reg1.f2 \rightarrow hdl\_path\_slice = '{'rtl_f2_5_4", "rtl_f2_3"};// the hdl_path for Reg1.f2 has been overridden dynamically
};
```
### **14.2 Constraints**

A *constraint* is a value-based condition on one or more components; e.g., constraint-driven test generation allows users to automatically generate tests for functional verification. Constraints can be instantiated within all structural components.

### **14.2.1 Describing constraints**

Constraints can be assigned using a **constraint** component. A **constraint** component can contain one or more constraint expressions. A *constraint expression* is a value-based condition on one or more **field**s visible from the scope in which the **constraint** component is defined. The field references may only be to a field instance and not a property of the **field**. Fields can also be specified using the hierarchical operator (**.**) (see [5.1.4](#page-32-0)). If the constraint is instantiated inside a field, the **this** keyword can be used to reference the enclosing field.

25

45

50

- 1 Note that the **this** keyword is legal only in the context of expressions defined in **constraint** components. Expressions defined in **constraint** components are not evaluated by SystemRDL compilers and should be transferred as written for runtime evaluation, except when translating **field** and **enum** type references.
- 5 10 A **field** can be limited to values in a set using the **inside** keyword and the set operator (**{}**). Values in a set can be specified separated by commas (**,**) or a range can be specified using the [:] syntax. The right-hand side of an **inside** can also be an **enum** type reference. When translating enum type references to SystemVerilog, the reference shall be replaced by the list of enumerators defined in the **enum** type.

Any constraint can be disabled by setting the constraint's **constraint disable** property (see [Table 29](#page-94-0)) to true.

### **14.2.2 Constraint component**

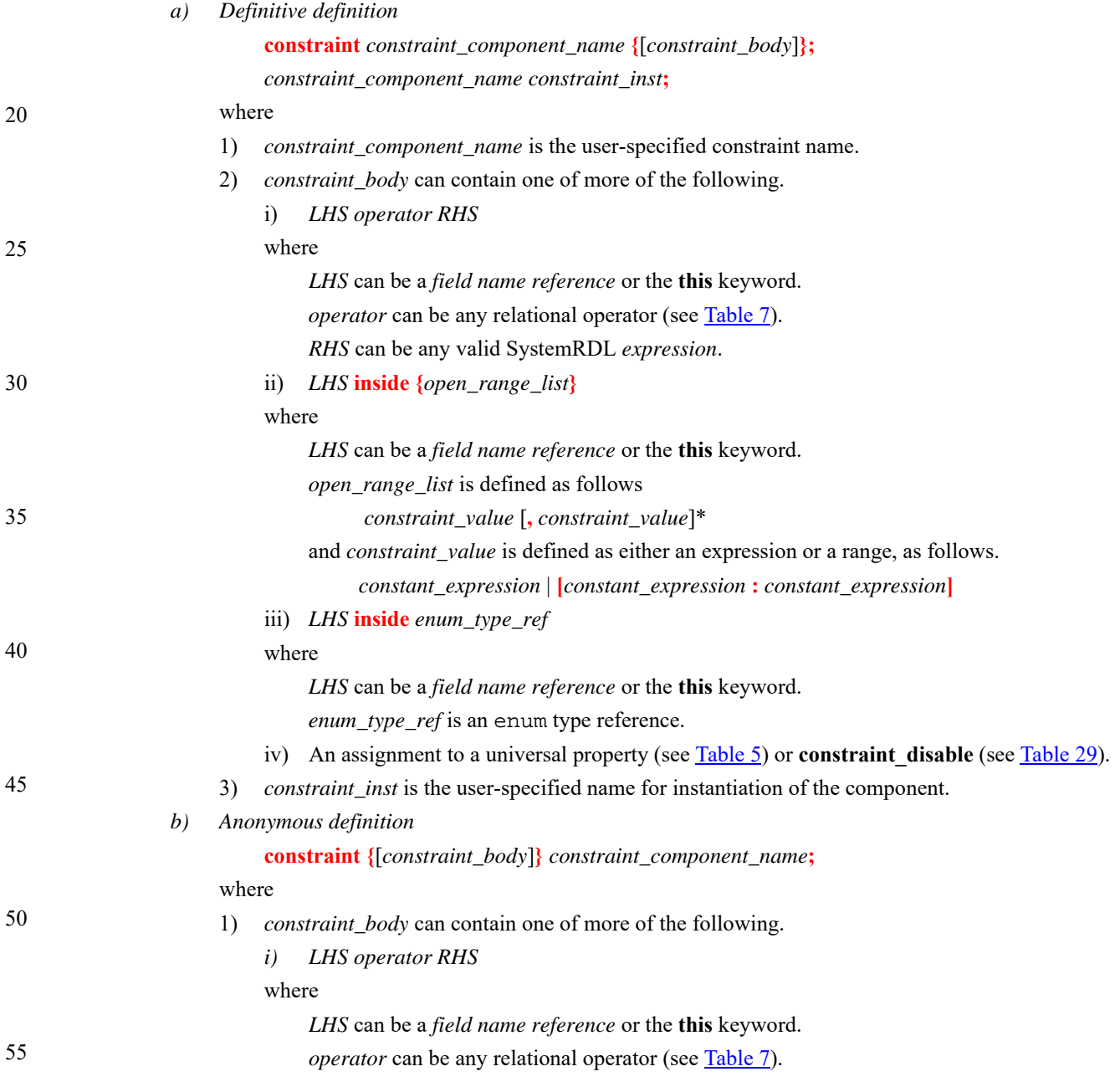

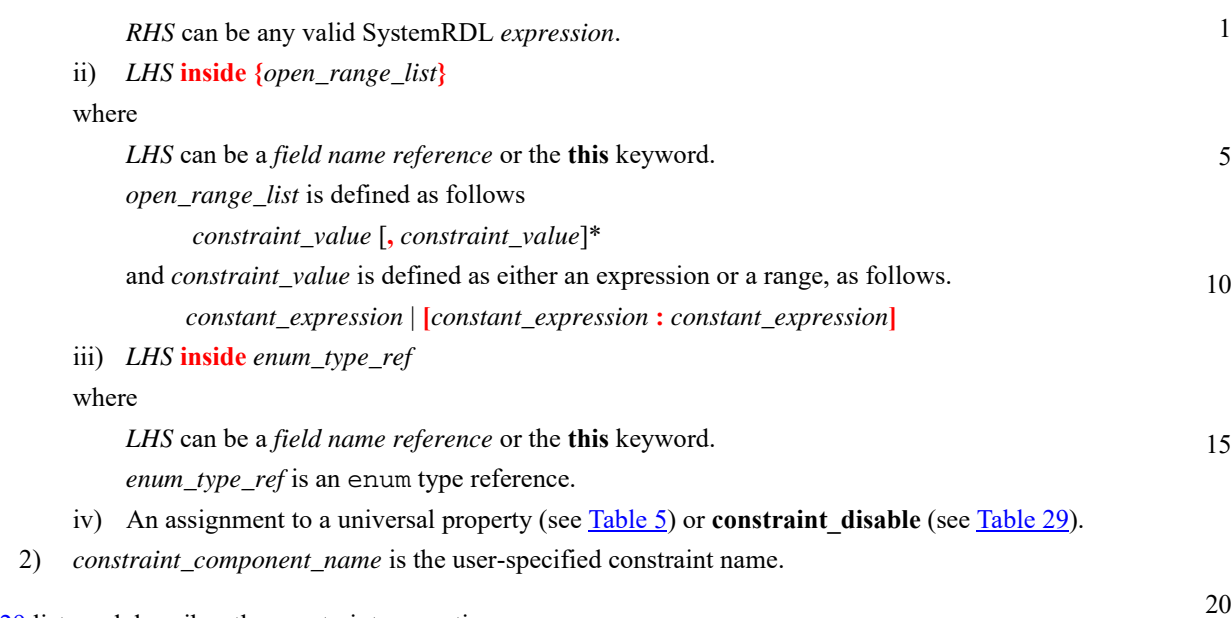

<span id="page-94-0"></span>[Table 29](#page-94-0) lists and describes the constraint properties.

**Table 29—Constraint properties** 

| <b>Property</b>       | <b>Implementation/Application</b>                                  | <b>Type</b> | Dynamic <sup>a</sup> | 25 |
|-----------------------|--------------------------------------------------------------------|-------------|----------------------|----|
| constraint<br>disable | Specifies whether to disable (true) or enable (false) constraints. | boolean     | Yes                  |    |

<sup>a</sup>Indicates whether a property can be assigned dynamically.

### **14.2.3 Example**

```
35
                                                                                       40
                                                                                       45
                                                                                       50
                                                                                       55
constraint not_valid { this != 0; }; //definitive constraint
constraint max_value { this < 256; };
reg example_reg {
   field { 
      hw=rw; sw=rw;
      not_valid not0; // instantiate not_valid constraint,
                        // where "this" resolve to current field value.
      max_value max0;
   } f3 [17:31]=1;
};
enum color {
   red = 0 { desc = " color red "; };
   green = 1 { desc = " color green ";};
   blue = 2 \{ \text{desc} = " \text{color blue} "i} \};
};
reg register1 {
   field \{hw = rw; sw = rw; \}limit[0:2]=0;field {
      hw = rw: sw = rw;
      max_value max1; // another instance.
   } f1 [3:9]=3;
```

```
1
 5
10
15
20
25
30
35
40
45
50
55
                  constraint { f1 > limit; } min; //anonymous constraint
                   field {
                      hw = rw; sw = rw; encode=color; 
                      constraint { this == red || this == green; } rg1;
                      constraint { this inside {red, green}; } rg2;
                      constraint { this inside color; } rgb; // full range of encode
                   } f2 [10:31];
               };
               struct RGB {
                  longint unsigned red1;
                 longint unsigned green1;
                  longint unsigned blue1;
               } ;
               reg regfoo {
                  RGB pixelvalue;
               };
               addrmap constraint_component_example {
                  example_reg reg1;
                  example_reg reg2;
                  register1 r1; 
                  register1 r2;
                  constraint {
                      reg1.f3 inside \{5,8,[9:12],3\}; // adding a new constraint by
                                                    // hierarchically referring to a field
               } cont1;
               r1.f1.min->constraint_disable = true; // disable a particular constraint
               // disable all constraints on f2 individually
               r2.f2.rg1->constraint_disable = true;
               r2.f2.rg2->constraint_disable = true;
               r2.f2.rgb->constraint_disable = true;
               regfoo my_struct;
                  constraint { 
                      my_struct.pixelvalue.blue1 == my_struct.pixelvalue.red1;
                   } limit;
               };
```
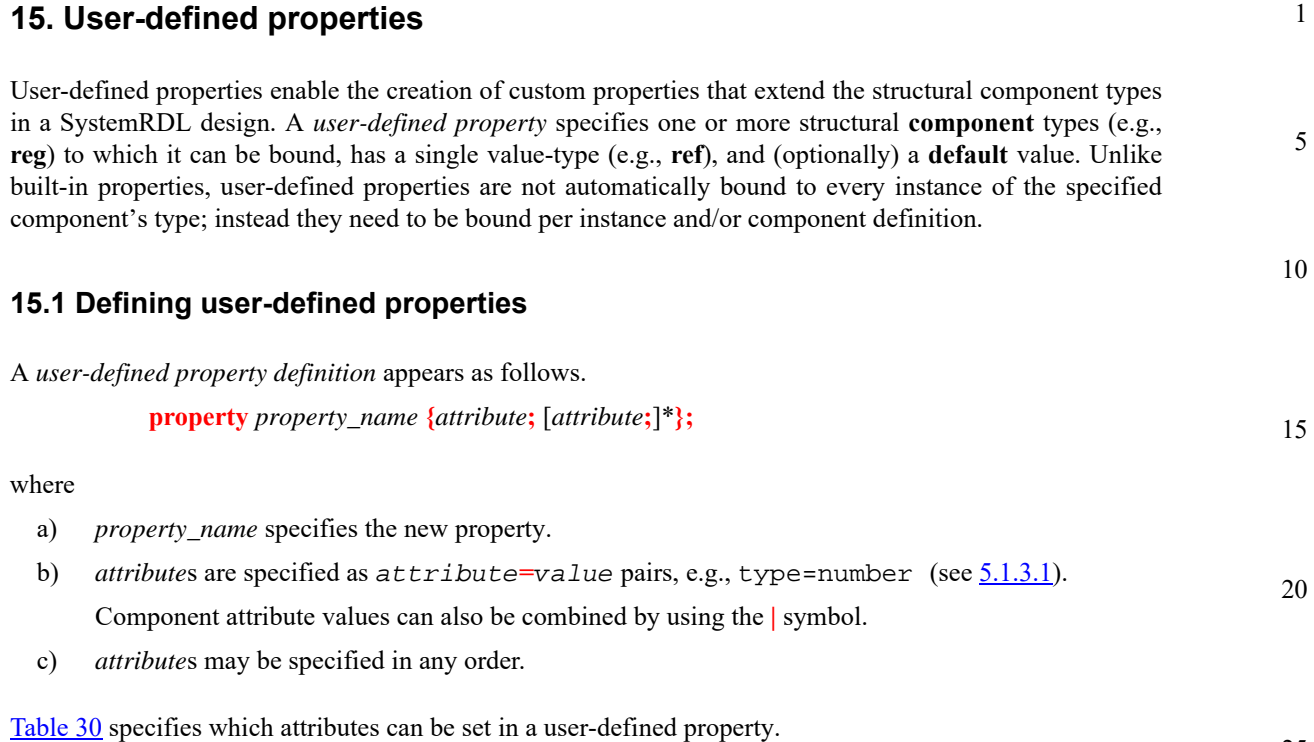

<span id="page-96-0"></span>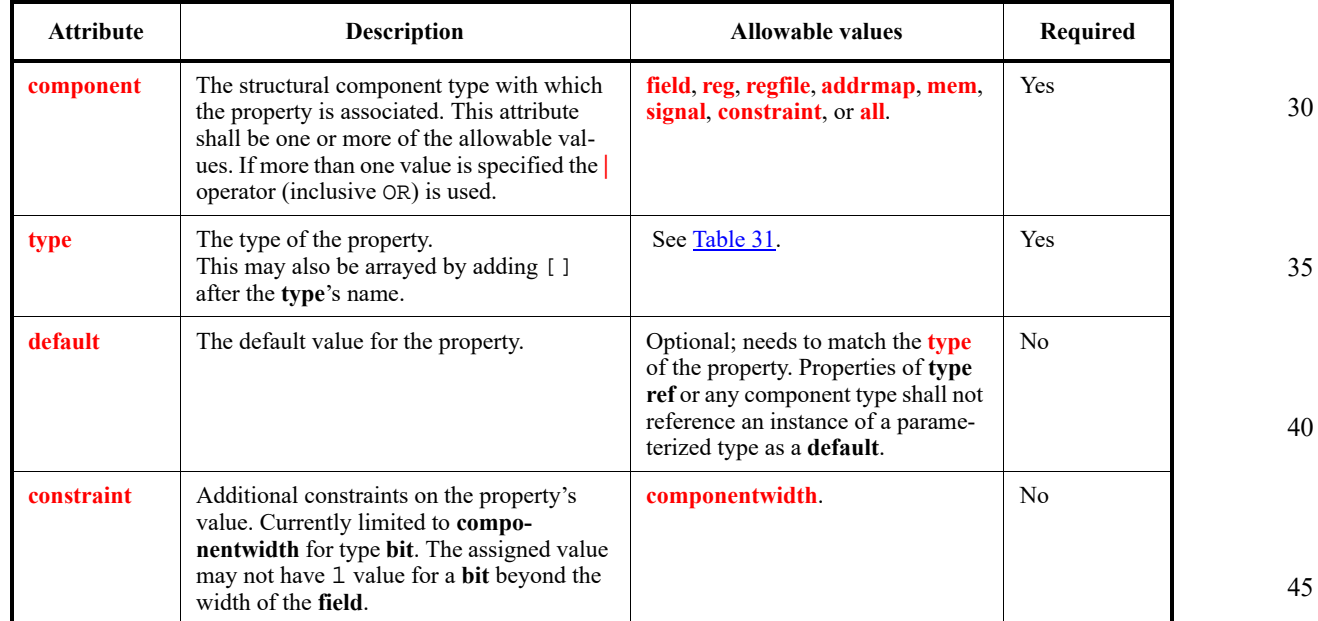

**Table 30—Attributes for user-defined properties** 

<span id="page-96-1"></span>[Table 31](#page-96-1) details each of the possible user-defined property types.

### **Table 31—User-defined types**

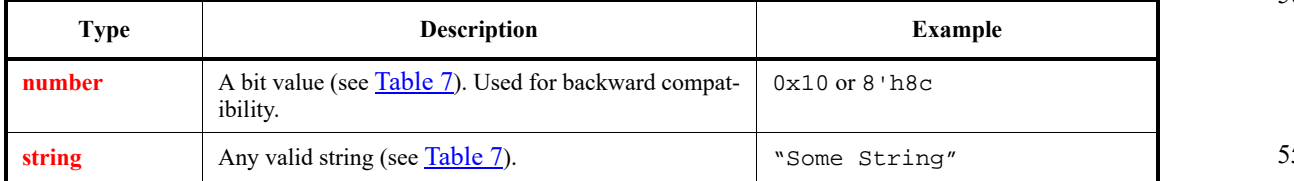

50

25

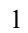

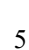

15

20

25

30

35

45

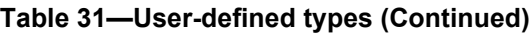

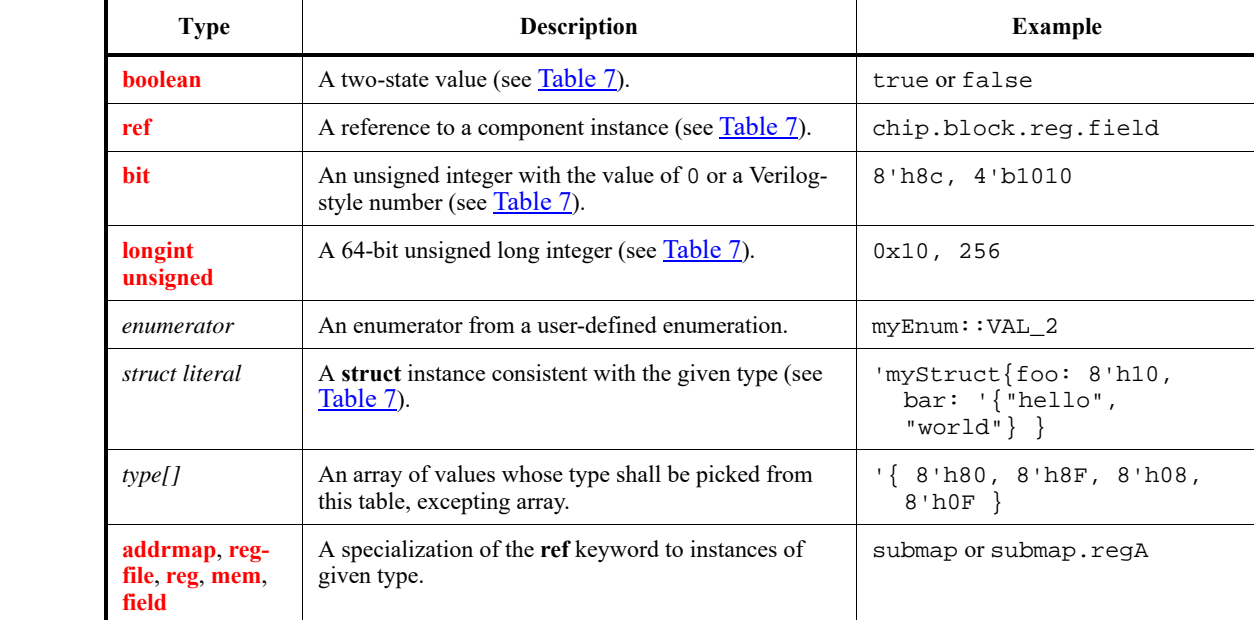

## **15.1.1 Semantics**

- a) User-defined properties are global and defined in the root scope.
- b) A user-defined property definition shall include the **component** property specification.
- c) A user-defined property definition shall include its *type* definition (see [Table 31\)](#page-96-1).
- d) The **default** attribute can result in some inconsistencies relative to the behavior of built-in properties to the language, especially relating to **boolean** properties. Built-in *booleans* in SystemRDL are inherently defaulted to **false**. With user-defined **boolean** properties, the **default** can be specified to be **true** or **false**. A **default** of **true** creates an inconsistency with respect to SystemRDL property assignments.
- e) The **default** value shall be *assignment compatible* with the property **type**, as defined in [6.4](#page-46-0).
- f) Field values shall not require more bits than are available in the **field**.

#### 40 **15.1.2 Example**

This example defines several user-defined properties.

property a\_map\_p { type = string; component = addrmap | regfile; }; property some\_bool\_p { type = boolean; component = field; default = false; };

# **15.2 Assigning (and binding) user-defined properties**

50 User-defined properties may be assigned like general properties (see  $\frac{5.1.3}{2}$ ).

A user-defined property is bound when it is instantiated within a component definition or assigned a value.

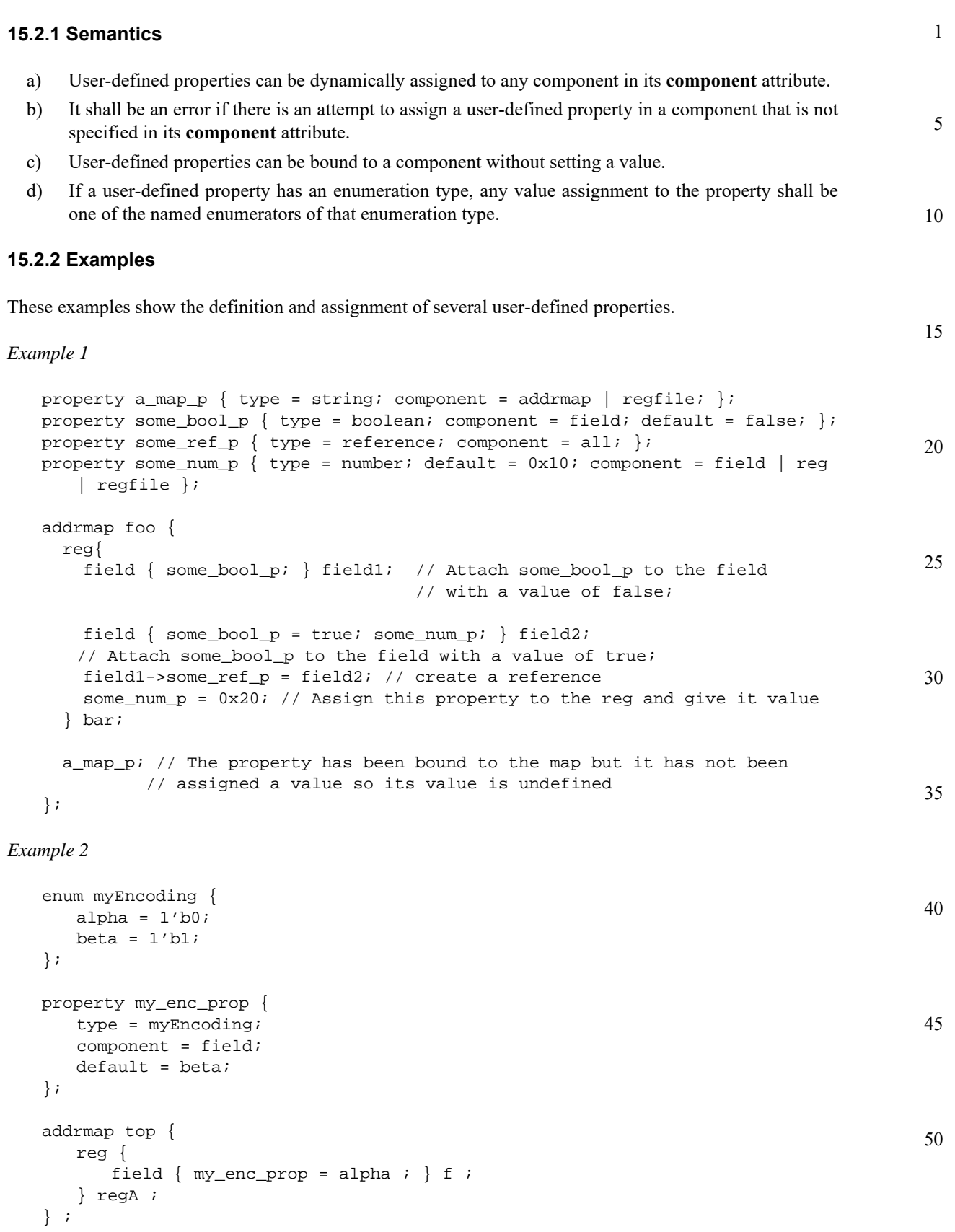

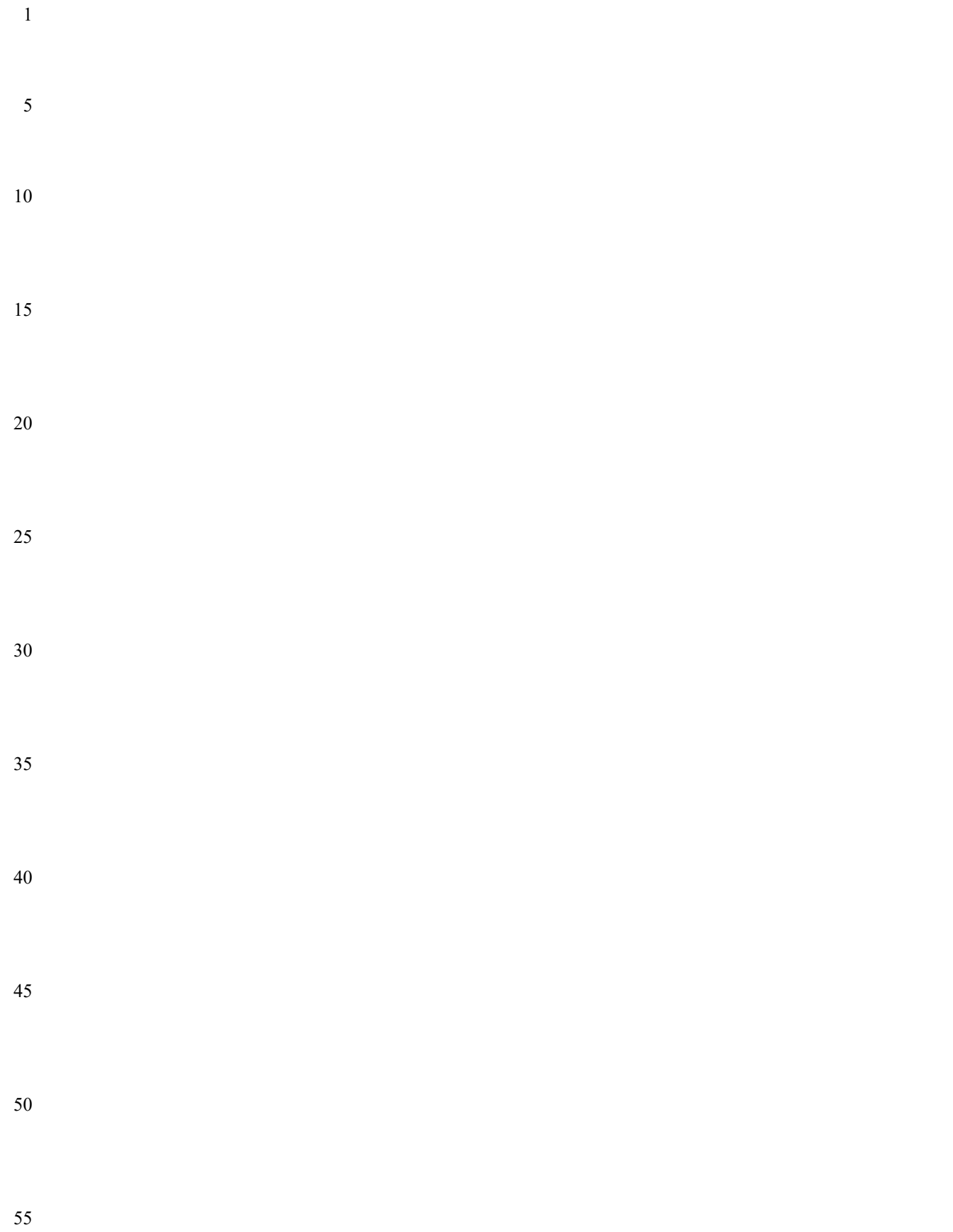

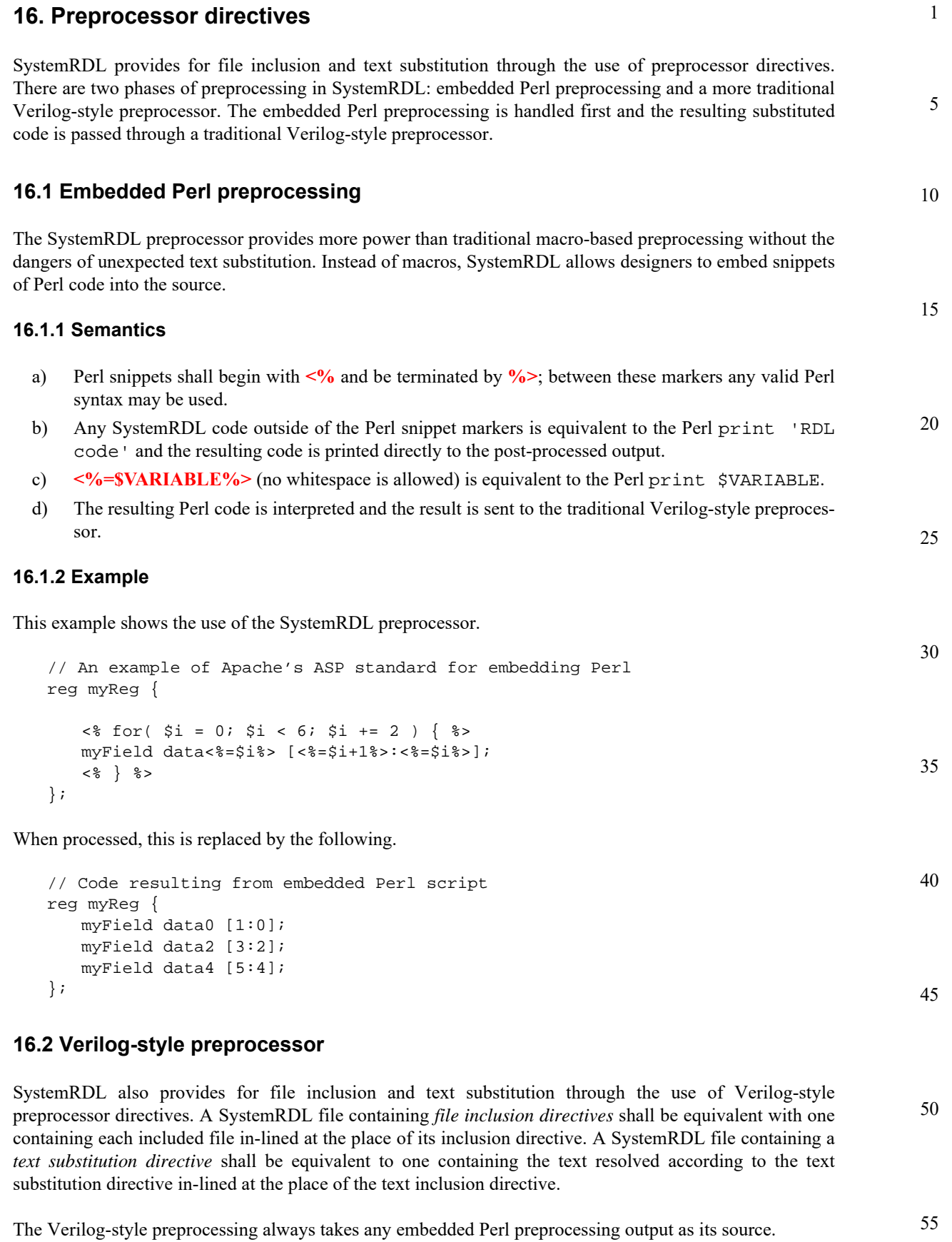

*Copyright © 2015 - 2017 Accellera. All rights reserved. 91 This is an unapproved Accellera Standards Draft, subject to change.*

#### 1 **16.2.1 Verilog-style preprocessor directives**

These directives are a subset of those defined by the SystemVerilog (IEEE Std 1800™) and Verilog (IEEE Std 1364™) standards to allow SystemRDL source files to include other files and provide protection from definition collisions due to the multiple inclusions of a file. The text macro define directives are defined by the SystemVerilog standard and the other directives are defined by the Verilog standard.

**Table 32—Verilog-style preprocessor directives** 

**Directive Defining standard Description** 

`define | SystemVerilog | Text macro definition `if Verilog | Conditional compilation `else Verilog Conditional compilation `elsif | Verilog | Conditional compilation `ifdef Verilog | Conditional compilation `ifndef | Verilog | Conditional compilation

`include Verilog File inclusion

<span id="page-101-0"></span>[Table 32](#page-101-0) shows which preprocessor are included in SystemRDL.

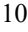

5

# 15

- 
- 20
- 
- 
- 
- 
- 25
- 

30

35

40

All other directives defined by the SystemVerilog and Verilog standards are removed during preprocessing, i.e., 'begin\_keywords, 'celldefine, 'default\_nettype, 'end\_keywords, 'endcelldefine, 'nounconnected\_drive, 'pragma, 'resetall, 'timescale, and 'unconnecteded\_drive.

`line Verilog Source filename and number

undef | Verilog | Undefine text macro

SystemRDL does not support the SystemVerilog predefined include files or the SystemVerilog or Verilog languages beyond the directives given in [Table 32](#page-101-0).

# **16.2.2 Limitations on nested file inclusion**

Nested includes are allowed, although the following restrictions are placed on this.

- a) The number of nesting levels for include files shall be bounded.
- b) Implementations may limit the maximum number of levels to which include files can be nested, but the limit shall be at least 15 levels.

50

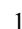

10

15

20

25

30

35

40

45

50

55

# <span id="page-102-0"></span>**17. Advanced topics in SystemRDL**

The concept of signals was introduced in [Clause 8](#page-52-2) and the signal properties were described in [8.2.](#page-52-0) Signals, in addition to providing a means of interconnecting components in SystemRDL, have a very critical role in controlling resets for generated hardware. This clause explains the advanced signal properties (see [Table 10\)](#page-52-1) and their application.

# **17.1 Application of signals for reset**

There are many ways to do resets in hardware and this is where the advanced use of signals applies. Signal components have properties, such as **sync**, **async**, **activelow**, and **activehigh**, which are used to describe the use behavior of the signal, but when that signal is specified as a reference to the **resetsignal** property of a field then they affect the field's reset behavior as well. A signal does not become a reset signal until a signal instance is referenced by a field's **resetsignal** property. The following signal properties can also be used to accommodate more complex scenarios.

- a) The **field reset** property specifies all fields in the address map shall be reset by the signal to which this property is attached unless the **field** instance has a **resetsignal** property specified. This property cannot be specified on more than one signal instance in an address map and the address map's nonaddress map instances. This does not mean, however, that all fields then have to be reset by this signal. The user can still use the **resetsignal** property to override the default for specific fields. See [c](#page-102-1) for priority and propagation rules.
- b) The **cpuif reset** property specifies the reset for the CPU interface to which the registers are connected. The designer may wish to be able to reset the CPU interface/bus while retaining the values of the registers. In the default case, the fields and the CPU interface/bus are both reset by the default signal. This property gives the designer the ability to customize such behavior. This property cannot be specified on more than one signal instance in an address map and its address maps non-address map instances.

cpuif reset is inherited from the enclosing lexical scope.

- <span id="page-102-1"></span>c) The value of a field component with a specified reset value is updated to this value or a field with write-once access is returned to a writable state when the field component reset signal is asserted. The field component reset signal is specified with the following priority.
	- 1) The dynamic assignment to the field instance **resetsignal** property.
	- 2) The **resetsignal** property assignment within the **field** component declaration.
	- 3) The default **resetsignal** property assignment inherited from the **field** component declaration's enclosing scope.
	- 4) The **signal** component with the **field\_reset** property within the same scope as the **field** type definition.
	- 5) The **signal** component with the **field\_reset** property following the scoping rules from the field instantiation.
	- 6) The implementation port specified by the CPU interface bus protocol as the reset signal.
	- 7) An implementation-dependent port or net.

The following examples highlight two different ways to customize reset behavior.

#### *Example 1*

This example shows usage of **resetsignal**.

```
addrmap top{
   signal { activelow; async; } reset_1; // Define a single bit signal
   reg {
```
*Copyright © 2015 - 2017 Accellera. All rights reserved. 93 This is an unapproved Accellera Standards Draft, subject to change.*

```
1
5
                     field {} field1=0; // This field is reset by the default IMPLIED reset 
                                 // signal which is named RESET and is activehigh and sync
                     field {
                         resetsignal = reset_l;
                     } field2=0; // This field is now reset by reset_l and the generated 
                                // flops will be active low and asynchronously reset.
              } some_reg_inst;
              };
```
Here the **resetsignal** property is used to customize the reset behavior. Although this approach is always valid, it can be cumbersome if a user wishes to vary from the default significantly with a large number of fields. In those cases, **field\_reset** and **cpuif\_reset** can be used to accommodate those more complex scenarios, as shown in *Example 2*.

#### 15 *Example 2*

This example shows usage of **cpuif reset** and **field reset** from the PCI Type 0 Config Header.

```
20
25
30
35
40
45
50
55
               signal {
                     name="PCI Soft Reset";
                     desc="This signal is used to issue a soft reset to the PCI(E) device";
                     activelow; // Define this signal is active low
                     async; // define this reset type is asynchronous
                     field_reset; // define this signal to reset the fields by default
                     // This signal will be hooked to registers PCI defines as NOT Sticky.
                     // This means they will be reset by this signal.
               } pci_soft_reset;
                  signal {
                     name="PCI Hard Reset";
                     desc="This signal the primary hard reset signal for the PCI(E) device";
                    async; \frac{1}{2} // define this reset type is asynchronous
                     activelow; // Define this signal as active low
                     cpuif_reset; // This signal will be or'd with the PCI Soft Reset Signal
                                  // to form the master hard reset which will reset all flops. 
                                  // The soft reset signal above will not reset flops that PCI
                                  // defines as STICKY.
                  } pci_hard_reset;
               reg { // PCIE_REG_BIST
                    name = "BIST";
                    desc = "This optional register is used for control and status of BIST. 
                           Devices that do not support BIST always returns a value of 0
                           (i.e., treat it as a reserved register). A device whose
                           BIST is invoked shall not prevent normal operation of the PCI bus. 
                           Figure 6-4 shows the register layout and Table 6-3 describes the
                            bits in the register.";
                    regwidth = 8;
                    field {
                      name = "cplCode";
                     desc = "A value of 0 means the device has passed its test. Non-zero values
                           mean the device failed. Device-specific failure codes can be encoded
                              in the non-zero value.";
                     hw = rw: sw = r;fieldwidth = 4;
                   } cplCode [3:0];// since this signal has no resetsignal property it defaults
```

```
1
                                                                                          5
                                                                                          10
                                                                                         15
                                                                                         20
                                                                                         25
                      // to using the signal with field reset which is
                      // the pci_soft_reset signal
     field {
       name = "start";
       desc = "Write a 1 to invoke BIST. Device resets the bit when BIST is
              complete. Software should fail the device if BIST is not complete
               after 2 seconds.";
      hw = rw: sw = rw;
       fieldwidth = 1;
     } start [6:6]; // resetsignal is also pci_soft_reset
     field {
       name = "capable";
desc = "Return 1 if device supports BIST. Return 0 if the device is not BIST
               capable.";
      hw = rw: sw = rw; fieldwidth = 1;
       resetsignal = pci_hard_reset;
    } capable [7:7]=0; // resetsignal is explicitly specified as pci_hard_reset
   } PCIE_REG_BIST;
```
# **17.2 Understanding hierarchical interrupts in SystemRDL**

30 SystemRDL also provides the capability to create a hierarchy of interrupts. This can be useful for describing a complete interrupt tree of a design (see [Figure 2](#page-104-0)).

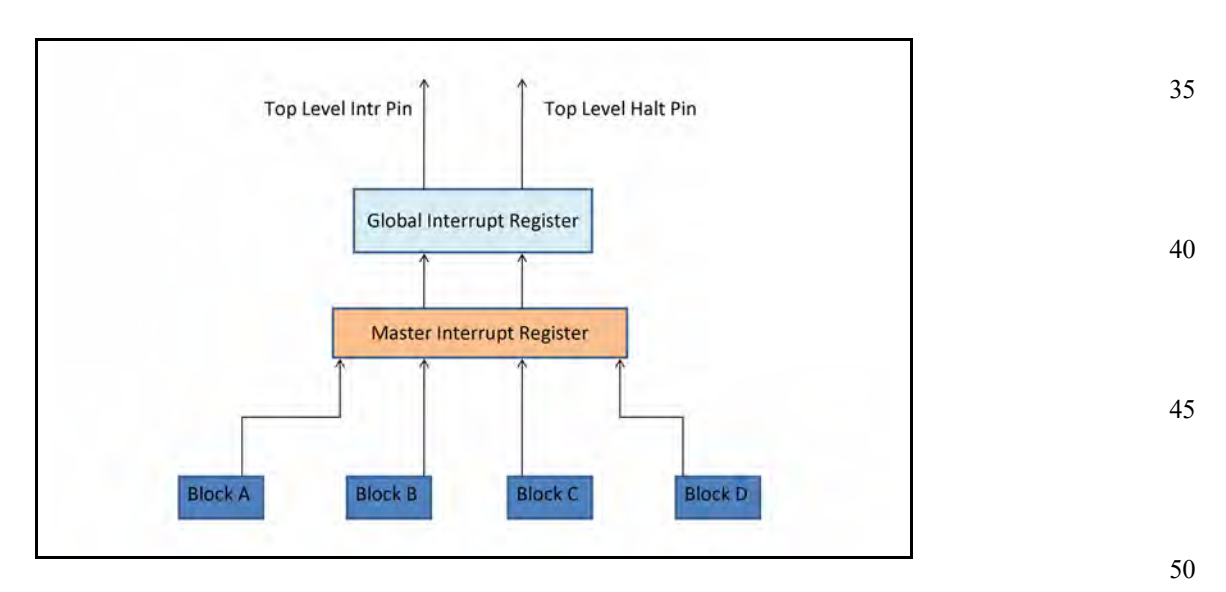

**Figure 2—Hierarchical interrupt structure**

<span id="page-104-0"></span>Within each level of the hierarchical description, interrupt registers and enable registers can be used to gate the propagation of interrupts. The detailed diagram for a block depicted in the hierarchy shown in [Figure 2](#page-104-0) is represented by the example shown in [Figure 3.](#page-105-0)

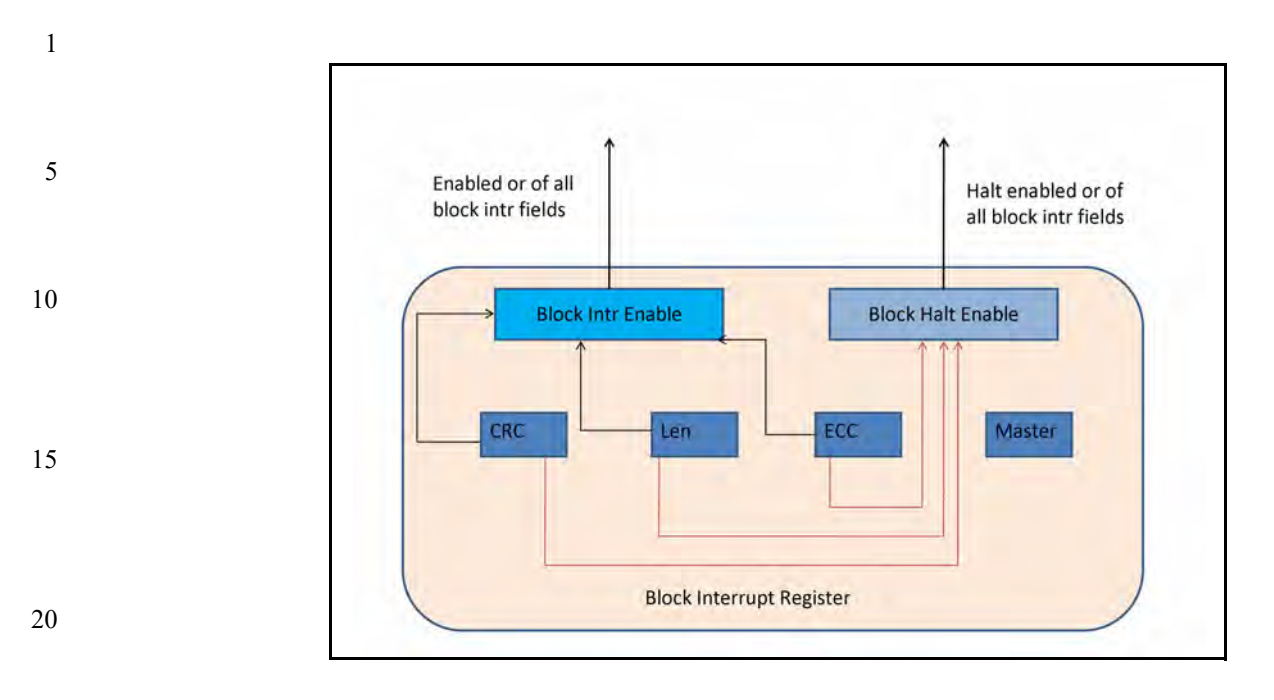

**Figure 3—Block interrupt example**

<span id="page-105-0"></span>25 Multiple levels of hierarchy are needed to effectively demonstrate this interrupt tree. The example shown in the following subclauses is quite long (and broken into multiple code segments), but tries to show the use of the interrupt constructs in a practical application.

#### 30 **17.2.1 Example structure and perspective**

The (example) SystemRDL code needed to match the hierarchical interrupt structure shown in [Figure 2](#page-104-0) needs to contain four leaf blocks. Each of these leaf blocks needs to contain three interrupt events. These lowest level events are **stickybit** and the OR of the three interrupts propagates that interrupt to the next level in the tree. This OR'd output indicates some block in the design actually has a interrupt pending. Finally, the four blocks are aggregated to create a single interrupt pin. Enables are used throughout this example, but it could just as easily be a mask instead.

40 This example is broken into sections to make it more readable. The previous description and example are built from a bottom-up perspective.

Considering this example from a software driver's viewpoint (from the top down), there are two top-level signals that are emitted to software: one indicates a interrupt of some priority has occurred; the other indicates an interrupt of another priority has occurred. These could map to fatal and non-fatal interrupts or anything else the user desires. For each level on the tree, there is enabling so the software can easily **disable**/ **enable** these interrupts at each level of the tree.

50 55 So the software begins the process by seeing if an **intr** or **halt** is set in the top-level register. Once that has been determined, the software needs to read the master interrupt register and determine in which block(s) the interrupt has occurred. Once that has been determined, the leaf interrupt for that block can be read to determine which specific interrupt bits have been set. The software can then address the leaf interrupts and clear them when appropriate. Since the master level and global level are defined as **nonsticky** in this example, the software only needs to clear the leaf and then the next two levels of the tree will clear themselves automatically.

> *96 Copyright © 2015 - 2017 Accellera. All rights reserved. This is an unapproved Accellera Standards Draft, subject to change.*

35

<span id="page-106-0"></span>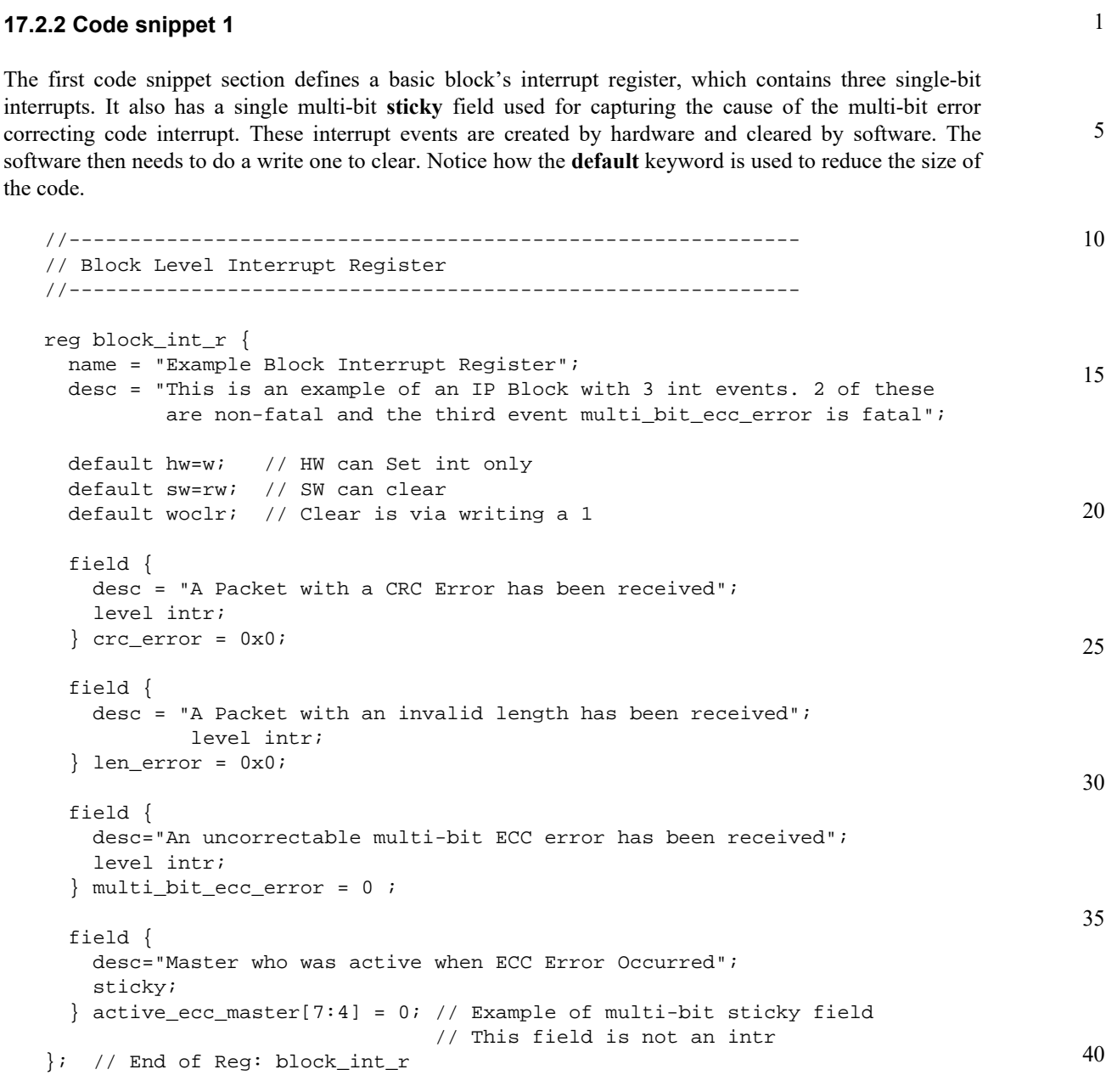

# **17.2.3 Code snippet 2**

```
45
 17.2.2—it
does not instantiate the register or connect it up at this point.
```

```
50
                                                                                       55
reg block_int_en_r {
  name = "Example Block Interrupt Enable Register";
  desc = "This is an example of an IP Block with 3 int events";
 default hw=na; // HW can't access the enables
 default sw=rw; // SW can control them
   field {
     desc = "Enable: A Packet with a CRC Error has been received"; 
   } crc_error = 0x1;
```
15

35

40

```
5
10
                   field {
                     desc = "Enable: A Packet with an invalid length has been received"; 
                  \} len error = 0x1;
                   field {
                     desc = "Enable: A multi-bit error has been detected"; 
                   } multi_bit_ecc_error = 0x0;
                }; // End of Reg: block_int_en_r
```
#### **17.2.4 Code snippet 3**

This next code snippet only defines a second-priority enable register associated with the interrupt register from <u>17.2.2</u>—it does not instantiate the register or connect it up at this point.

```
20
25
30
                reg block_halt_en_r {
                   name = "Example Block Halt Enable Register";
                   desc = "This is an example of an IP Block with 3 int events";
                   default hw=na; // HW can't access the enables
                   default sw=rw; // SW can control them
                   field {
                     desc = "Enable: A Packet with a CRC Error has been received";
                   } crc_error = 0x0; // not a fatal error do not halt
                   field {
                     desc = "Enable: A Packet with an invalid length has been received";
                   } len_error = 0x0; // not a fatal error do not halt
                   field {
                     desc = "Enable: A Packet with an invalid length has been received";
                   } multi_bit_ecc_error = 0x1; // fatal error that will
                                                 // cause device to halt
                }; // End of Reg: block_halt_en_r
```
#### **17.2.5 Code snippet 4**

This next code snippet defines the next level up interrupt register (called the *master interrupt register*). Each of the outputs of the leaf block's interrupt registers will connect into this block later. This section is made **nonsticky**, so the leaf interrupts are automatically cleared by this register.

```
45
50
55
               //------------------------------------------------------------
                // Master Interrupt Status Register
               //------------------------------------------------------------
               reg master_int_r {
                  name = "Master Interrupt Status Register";
                  desc = "This register contains the status of the 4 lower Module interrupts.
                           Also an interrupt signal (myMasterInt) is generated which is the 'OR'
                           of the four Module interrupts. A Halt signal is also generated which
                           represents the bitwise or the masked/enabled halt bits";
                  default nonsticky intr; // Unless we want to have to clear this separately
                                           // from the leaf intr this should be non sticky
                  default hw=w; // HW normally won't want to access this but it could
                  default sw=r; // Software can just read this. It clears the leaf intr's
                                 // to clear this
```
```
1
                                                                                            5
                                                                                           10
                                                                                           15
                                                                                           20
                                                                                          25
   field {
     desc = "An interrupt has occurred with ModuleD.
             Software must read the ModuleD Master Interrupt Register
             in order to determine the source of the interrupt.";
  }\text{module\_d\_int}[3:3] = 0x0; field {
     desc = "An interrupt has occurred with ModuleC.
             Software must read the ModuleC Master Interrupt Register
             in order to determine the source of the interrupt.";
  }\text{module\_c\_int}[2:2] = 0x0; field {
     desc = "An interrupt has occurred with ModuleB.
             Software must read the ModuleB Interrupt Register
             in order to determine the source of the interrupt.";
} module_b_int[1:1] = 0x0;field {
   desc = "An interrupt has occurred with ModuleA.
           Software must read the ModuleA Master Interrupt Register
           in order to determine the source of the interrupt.";
  \{ module_a_int[0:0] = 0 \times 0;
};
```
#### **17.2.6 Code snippet 5**

This next code snippet defines the enable register for the master interrupt register set in [17.2.5](#page-107-0).

```
30
                                                                                        35
                                                                                        40
                                                                                        45
                                                                                        50
                                                                                        55
//
// The following is the accompanying enable register. Since the combinatorial
// logic for processing the interrupt is internal to the generated verilog,
// there's no need for an external port - which is realized by assigning "na"
// to the hw attribute of the specific field. This could have been defined as
// a mask register just as easily...
//
//------------------------------------------------------------
// Interrupt Enable Register
//------------------------------------------------------------
reg master_int_en_r {
   name = "Master Interrupt Enable Register";
   desc = "Configurable register used in order to enable the corresponding
           interrupts found in myMasterInt register.";
  default hw = na;
  default sw = rw; field {
     desc = "Interrupt enable for ModuleD Interrupts. 1 = enable, 0 = disable";
   } module_d_int_en[3:3] = 0x0;
   field {
     desc = "Interrupt enable for ModuleC Interrupts. 1 = enable, 0 = disable";
   } module_c_int_en[2:2] = 0x0;
```

```
1
5
                   field {
                     desc = "Interrupt enable for ModuleB Interrupts. 1 = enable, 0 = disable";
                  }\text{module\_b\_int\_en[1:1]} = 0x0; field {
                     desc = "Interrupt enable for ModuleA Interrupts. 1 = enable, 0 = disable";
                  }\text{module\_a\_int\_en[0:0] = 0x0};};
```
#### 10 **17.2.7 Code snippet 6**

This next code snippet defines an alternate enable register for the master interrupt register set in [17.2.5](#page-107-0).

```
15
20
25
30
35
40
45
                //------------------------------------------------------------
                // Halt Enable Register
                //------------------------------------------------------------
                // The halt en is another enable or mask that could be used to generate an
                // alternate signal like a halt that represents a fatal error in the system or
                // some other event NOTE: It does not have to mean fatal as the name implies
                // its just another priority level for interrupts...
               reg master_halt_en_r {
                   name = "Master Halt Enable Register";
                   desc = "Configurable register used in order to enable the corresponding
                           interrupts found in myMasterInt register.";
                  default hw = na;default sw = rwi field {
                    desc = "Halt enable for ModuleD Interrupts. 1 = enable, 0 = disable";
                   } module_d_halt_en[3:3] = 0x0;
                   field {
                     desc = "Halt enable for ModuleC Interrupts. 1 = enable, 0 = disable";
                  }\text{module_c_hat_en[2:2] = 0x0}; field {
                     desc = "Halt enable for ModuleB Interrupts. 1 = enable, 0 = disable";
                  }\text{module_b_halt_en[1:1] = 0x0;} field {
                     desc = "Halt enable for ModuelA Interrupts. 1 = enable, 0 = disable";
                  \} module_a_halt_en[0:0] = 0x0;
                };
```
#### **17.2.8 Code snippet 7**

Now, the third level up from the leaf in the interrupt tree needs to be addressed (called the *global interrupt register*). This register distills down the fact there is an interrupt present in at least one of the four blocks into a single **intr** signal and a single **halt** signal.

//------------------------------------------------------------ // Global Interrupt Status Register //------------------------------------------------------------

55

```
1
                                                                                                 5
                                                                                                10
                                                                                                15
                                                                                                20
                                                                                                25
                                                                                                30
                                                                                                35
                                                                                                40
                                                                                                45
                                                                                                50
   // This takes the block int which feeds the master int and then distills it
   // down one more level so we end up with a single bit intr and single bit halt...
   //------------------------------------------------------------
   // Global Interrupt/Halt Enable Register
   //------------------------------------------------------------
   reg final_en_r {
      name = "My Final Enable Register";
      desc = "This enable allows all interrupts/halts to be suppressed
               with a single bit";
     default hw = na;
     default sw = rw; field {
        desc = "Global Interrupt Enable. 1 = enable, 0 = disable";
     \} global_int_en = 0x0;
      field {
       desc = "Global Halt Enable. 1 = enable, 0 = disable";
      } global_halt_en = 0x0;
   };
   reg final_int_r {
      name = "My Final Int/Halt Register";
      desc = "This distills a lower level interrupts into a final bit than can be
               masked";
     default sw = r; // sw does not need to clear global_int
                        // (global_int is of type final_int_r)
                       // instead it clears itself when all master int intr
                        // bits get serviced
      default nonsticky intr;
      default hw = w; // w needed since dyn assign below implies interconnect to hw 
                       // qlobal int.global int->next = master int->intr;
      field {
        desc = "Global Interrupt"; 
     \} global_int = 0x0;
      field {
        desc = "Global Halt";
      \} global_halt = 0x0;
   };
17.2.9 Code snippet 8
Once all the components for the three-level interrupt tree have been defined, an address map needs to be 
defined and any previously defined components need to be instantiated and interconnected. This section 
does all this—it is the most critical part of the example to understand.
```

```
addrmap int_map_m {
  name = "Sample ASIC Interrupt Registers";
  desc = "This register map is designed how one can use interrupt concepts 
   effectively in SystemRDL";
```
*Copyright © 2015 - 2017 Accellera. All rights reserved. 101 This is an unapproved Accellera Standards Draft, subject to change.*

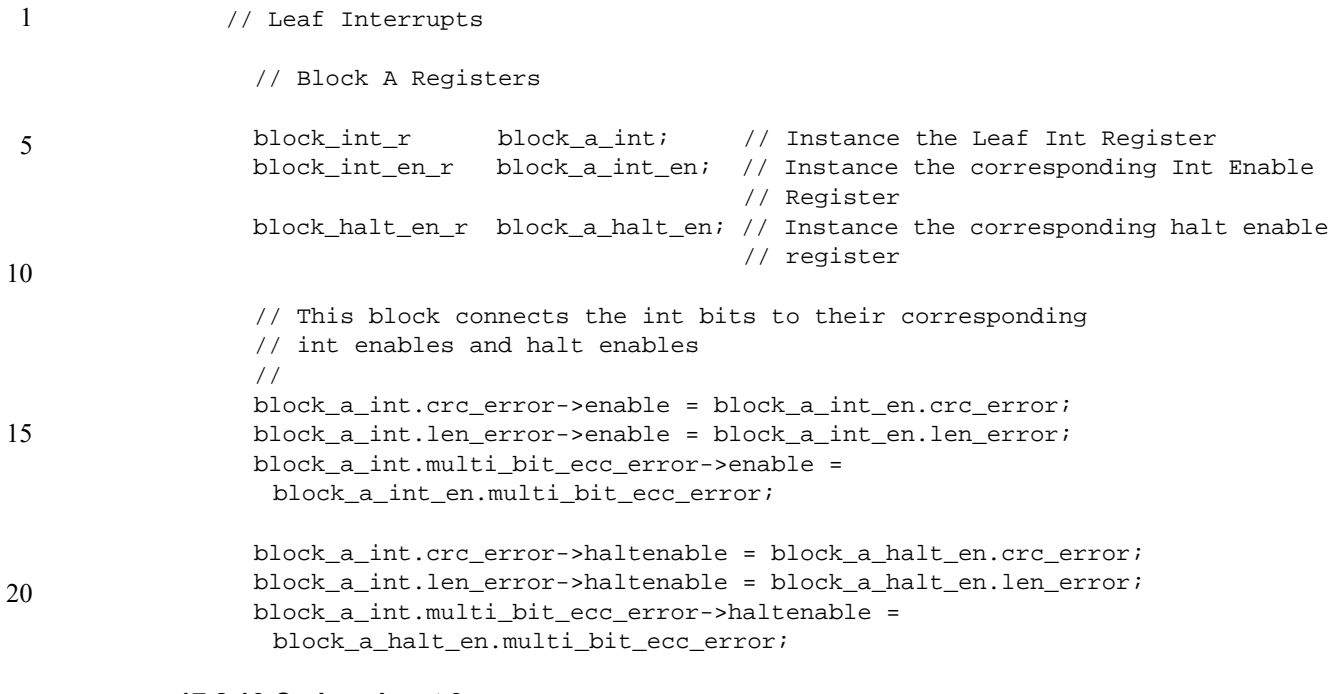

### **17.2.10 Code snippet 9**

[17.2.9](#page-110-0) instances the leaf interrupt, instances its enable and halt enable, and assigns **enable** and **haltenable** properties to reference the respective enable registers. This code snippet repeats this process three more times: one each for blocks b, c, and d.

// Block B Registers

```
 block_int_r block_b_int @0x100;
 block_int_en_r block_b_int_en;
 block_halt_en_r block_b_halt_en;
```

```
 block_b_int.crc_error->enable = block_b_int_en.crc_error;
block_b_int.len_error->enable = block_b_int_en.len_error;
 block_b_int.multi_bit_ecc_error->enable = 
 block_b_int_en.multi_bit_ecc_error;
```

```
40
                 block b_int.crc_error->haltenable = block b_halt_en.crc_error;
                  block_b_int.len_error->haltenable = block_b_halt_en.len_error;
                  block_b_int.multi_bit_ecc_error->haltenable = 
                   block_b_halt_en.multi_bit_ecc_error;
```
45 // Block C Registers

```
 block_int_r block_c_int @0x200;
 block_int_en_r block_c_int_en;
 block_halt_en_r block_c_halt_en;
```

```
 block_c_int.crc_error->enable = block_c_int_en.crc_error;
 block_c_int.len_error->enable = block_c_int_en.len_error;
 block_c_int.multi_bit_ecc_error->enable = 
 block_c_int_en.multi_bit_ecc_error;
```

```
55
```
50

25

30

```
1
                                                                                      5
                                                                                      10
                                                                                      15
                                                                                      20
 block_c_int.crc_error->haltenable = block_c_halt_en.crc_error;
 block_c_int.len_error->haltenable = block_c_halt_en.len_error;
 block_c_int.multi_bit_ecc_error->haltenable = 
 block_c_halt_en.multi_bit_ecc_error;
 // Block D Registers
 block_int_r block_d_int @0x300;
block int en r block d int en;
 block_halt_en_r block_d_halt_en;
 block_d_int.crc_error->enable = block_d_int_en.crc_error;
 block_d_int.len_error->enable = block_d_int_en.len_error;
 block_d_int.multi_bit_ecc_error->enable = 
 block_d_int_en.multi_bit_ecc_error;
 block_d_int.crc_error->haltenable = block_d_halt_en.crc_error;
 block_d_int.len_error->haltenable = block_d_halt_en.len_error;
 block_d_int.multi_bit_ecc_error->haltenable = 
 block_d_halt_en.multi_bit_ecc_error;
```
#### **17.2.11 Code snippet 10**

This code snippet instances the master interrupt register and its associated enables. The interesting part of this section is how the leaf register's **intr** property (which represents the OR of all the interrupts in the leaf register) are connected together.

```
30
                                                                                35
                                                                                40
                                                                                45
                                                                                50
                                                                                55
 //
 // Master Interrupts
 //
master_int_r master_int @0x01000imaster int r master halt ; in the master halt \mathbf{r} ;
master_int_en_r master_int_en ;
master_halt_en_r master_halt_en ;
 // Associate the INT's with the EN's
 master_int.module_d_int->enable = master_int_en.module_d_int_en; 
 master_int.module_c_int->enable = master_int_en.module_c_int_en;
 master_int.module_b_int->enable = master_int_en.module_b_int_en; 
master_int.module_a_int->enable = master_int_en.module_a_int_en;
 // Associate the HALT's with the EN's
 master_halt.module_d_int->haltenable = master_halt_en.module_d_halt_en;
 master_halt.module_c_int->haltenable = master_halt_en.module_c_halt_en;
 master_halt.module_b_int->haltenable = master_halt_en.module_b_halt_en;
 master_halt.module_a_int->haltenable = master_halt_en.module_a_halt_en; 
 // Now hook the lower level leaf interrupts to the higher level interrupts
 // This connects the Implicit Or from Block A's INT reg after
 // masking/enable to the next level up (master)
 master_int.module_a_int->next = block_a_int->intr;
 // This connects the Implicit Or from Block B's INT reg after
 // masking/enable to the next level up (master)
 master_int.module_b_int->next = block_b_int->intr;
```
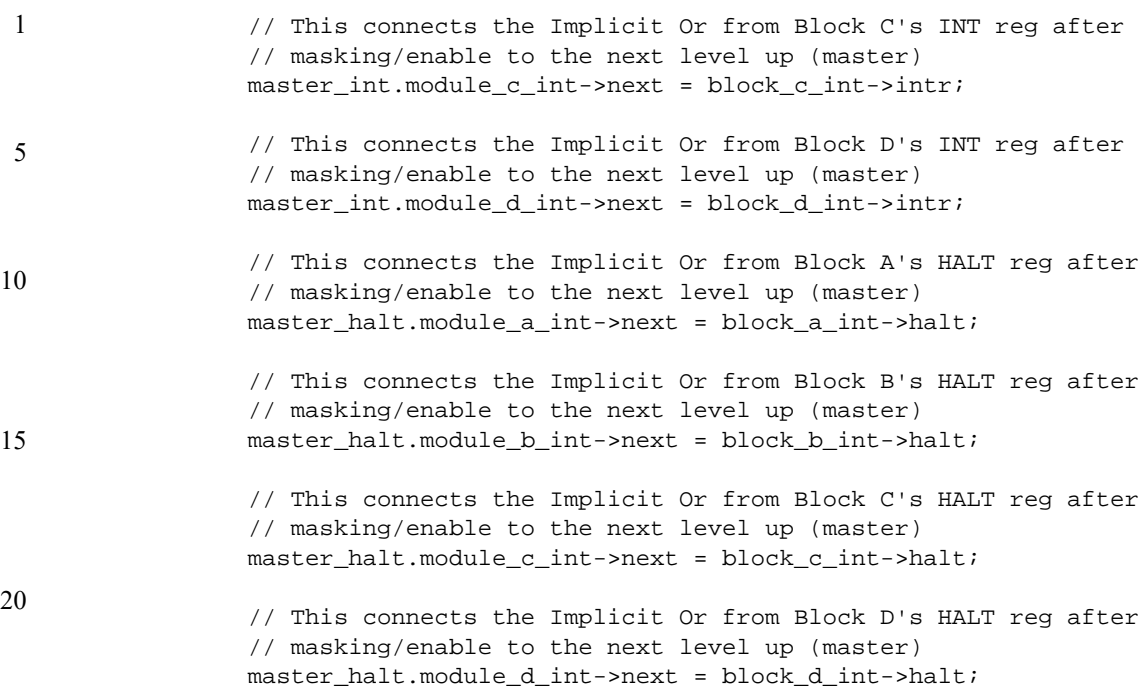

#### **17.2.12 Code snippet 11**

25

55

This final section of the example instantiates a single top-level interrupt register containing a single **intr** and a single **halt** signal. This constitutes the final resolved interrupt that has been fully masked/enabled throughout the tree.

```
30
35
40
45
50
                  final_int_r global_int @0x1010;
                  // Inst the global int/halt register
                  final_en_r global_int_en @0x1014;
                  // Inst the global int/halt enable register
                  global_int.global_int->enable = global_int_en.global_int_en;
                  // Associate the INT with the EN
                  global_int.global_halt->haltenable = global_int_en.global_halt_en;
                  // Associate the HALT with the EN
                  global_int.global_int->next = master_int->intr;
                  // Take the or of the 4 blocks in the master
                  // Int and create one final interrupt
                  global_int.global_halt->next = master_halt->halt;
                  // Take the or of the 4 blocks in the master
                  // Int and create one final halt
               };
```
### **17.3 Understanding bit ordering and byte ordering in SystemRDL**

Bit ordering and byte ordering are common source of confusion for many engineers. This subclause discusses the bit ordering and byte ordering rules in SystemRDL and also illustrates their use with some examples.

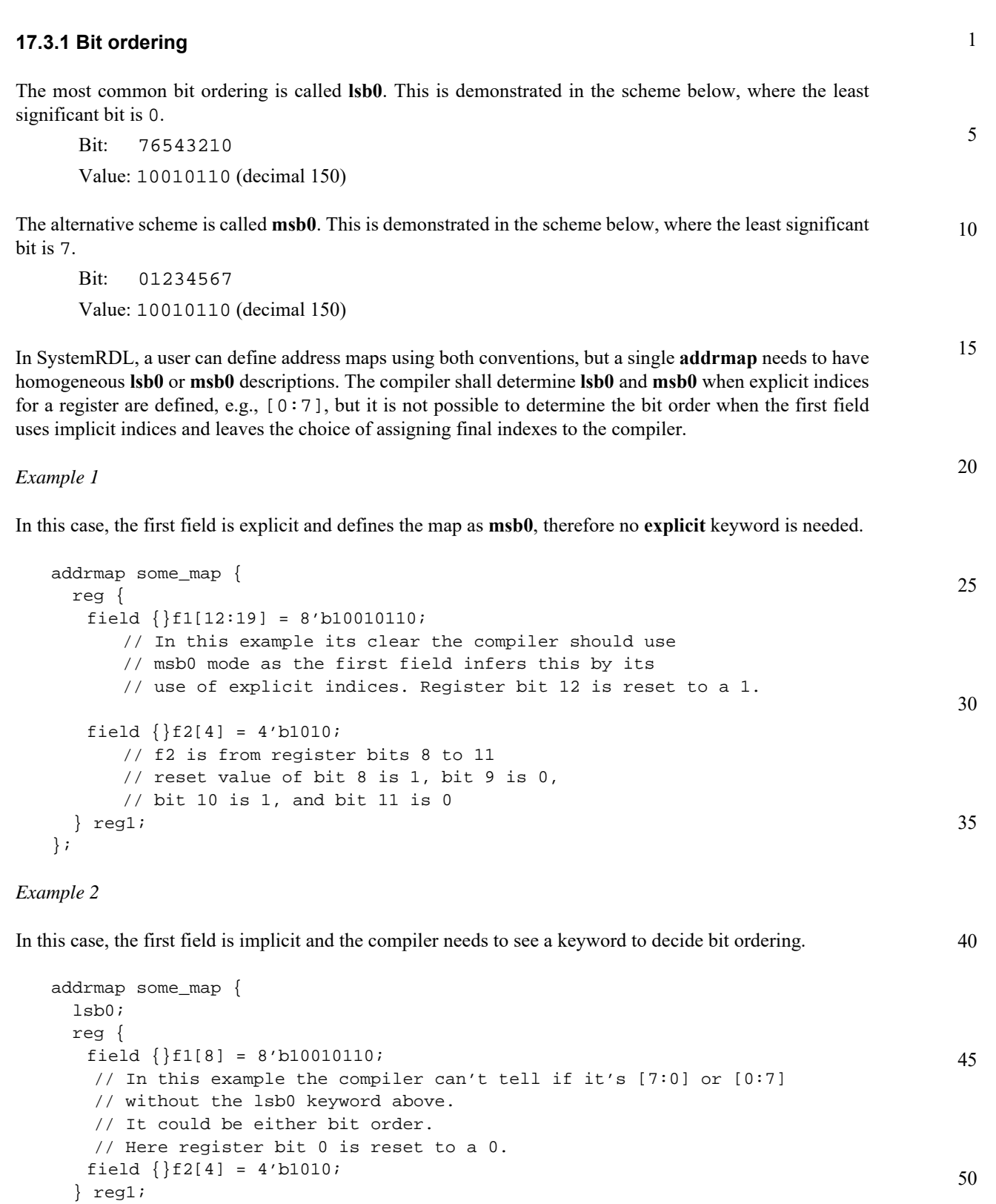

};

55

// f2 is from register bits 11 to 8

// bit 10 is 0, and bit 11 is 1

// reset value of bit 8 is 0, bit 9 is 1,

#### 1 *Example 3*

In this case, the first field is implicit and the compiler needs to see a keyword to decide bit ordering.

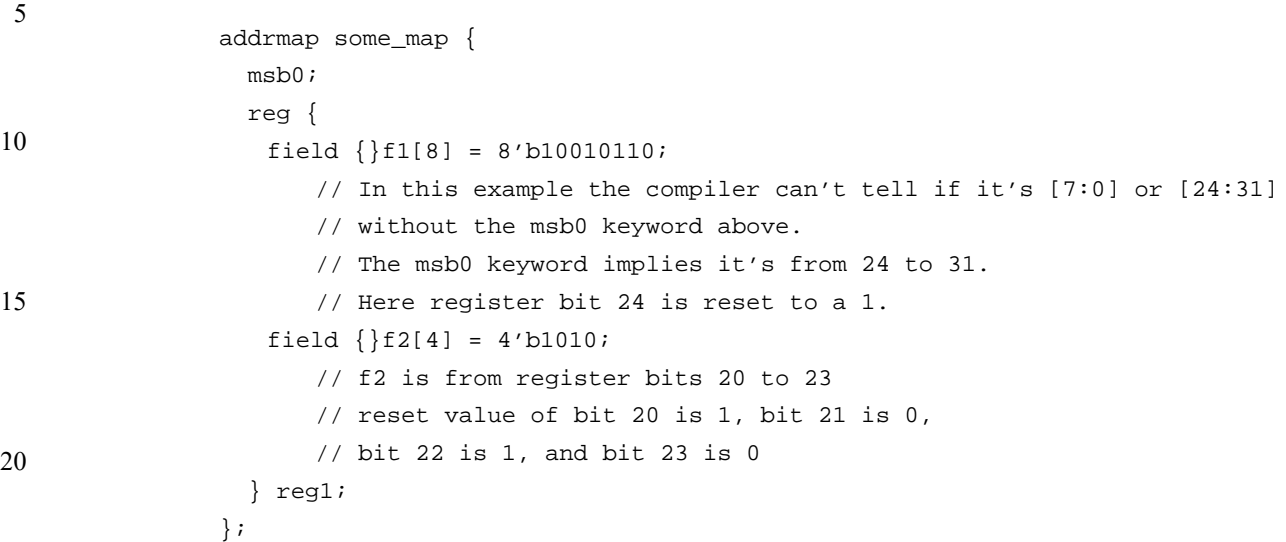

#### **17.3.2 Byte ordering**

Byte ordering is another common source of confusion. Byte order is often called *endianness* (see [\[B2\]\)](#page-116-0). In SystemRDL, two properties are defined for dealing with this: **bigendian** and **littleendian**. These properties do nothing related to the structure of SystemRDL, but they provide information to back-end generators which are generating bus interfaces. Therefore, these properties are only attached to **addrmap** blocks since they define the boundary of a generatable RTL module. SystemRDL's smallest endian or atomic unit is a byte and the data unit on which the endianness is performed is controlled by the **accesswidth** property. The following example uses a 64-bit register with a 32-bit accesswidth, where the words are ordered in a big endian fashion (per convention) and the bytes are ordered as shown.

*Example*

If 0x0123456789ABCDEF is assigned a base address of 0x800,

40 a **bigendian** bus would address the bytes as:

> 800 801 802 803 804 805 806 807 01 23 45 67 89 AB CD EF

a **littleendian** bus would address the bytes as:

800 801 802 803 804 805 806 807 67 45 23 01 EF CD AB 89

Thus, these two properties do not affect bit ordering in a SystemRDL file; instead, they correspond to byte ordering on output generators.

25

30

35

45

<span id="page-116-0"></span>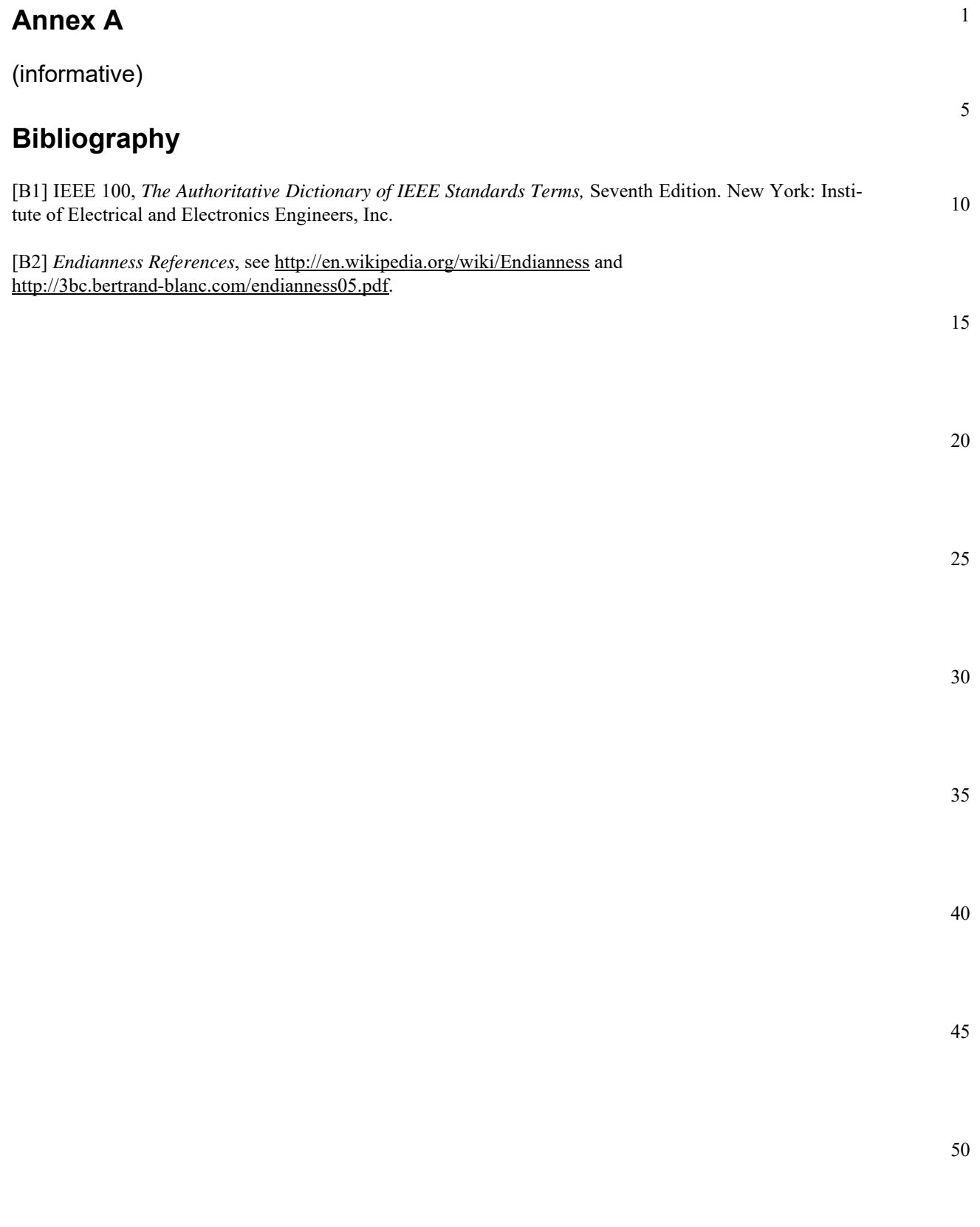

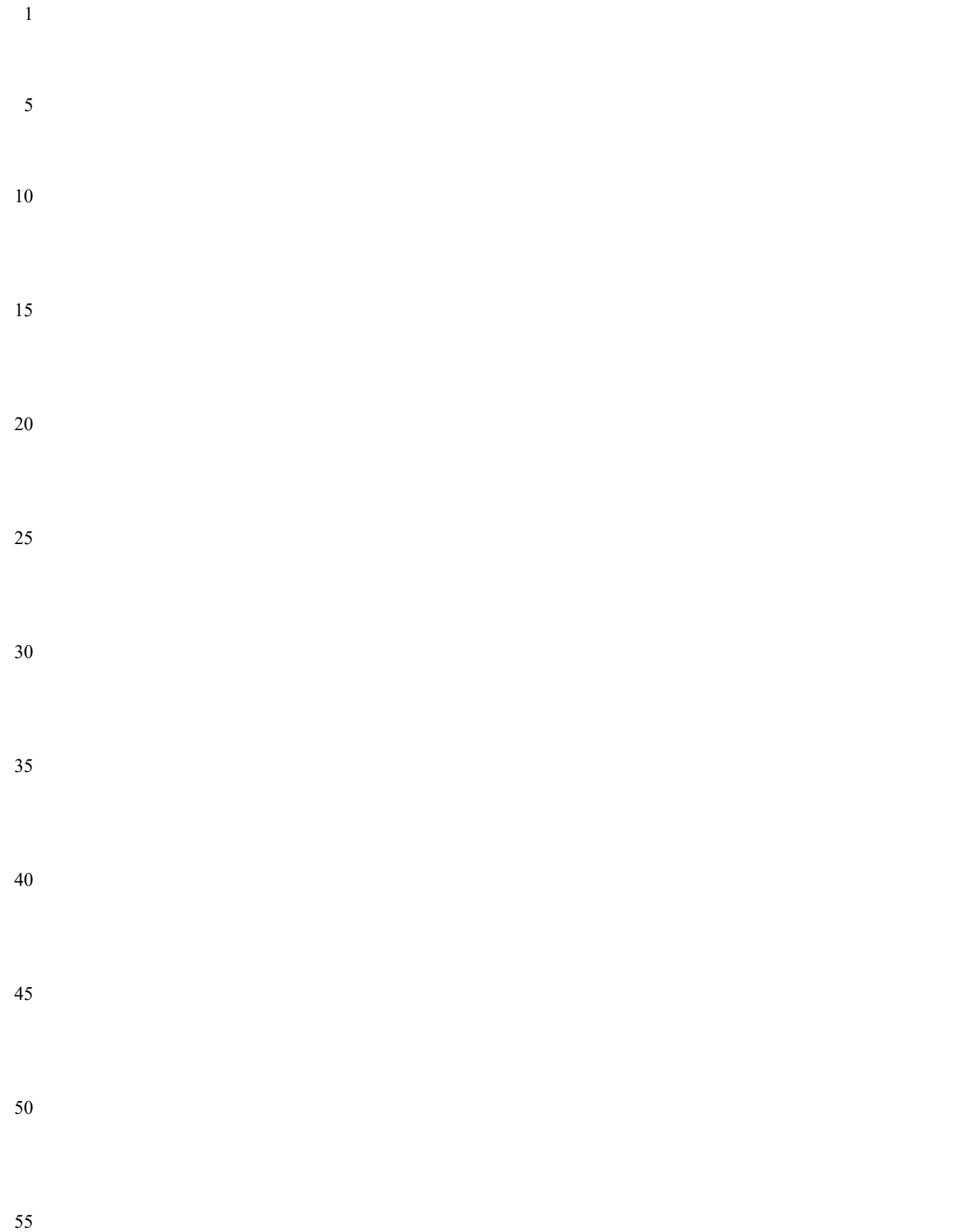

**Annex B**

1

20

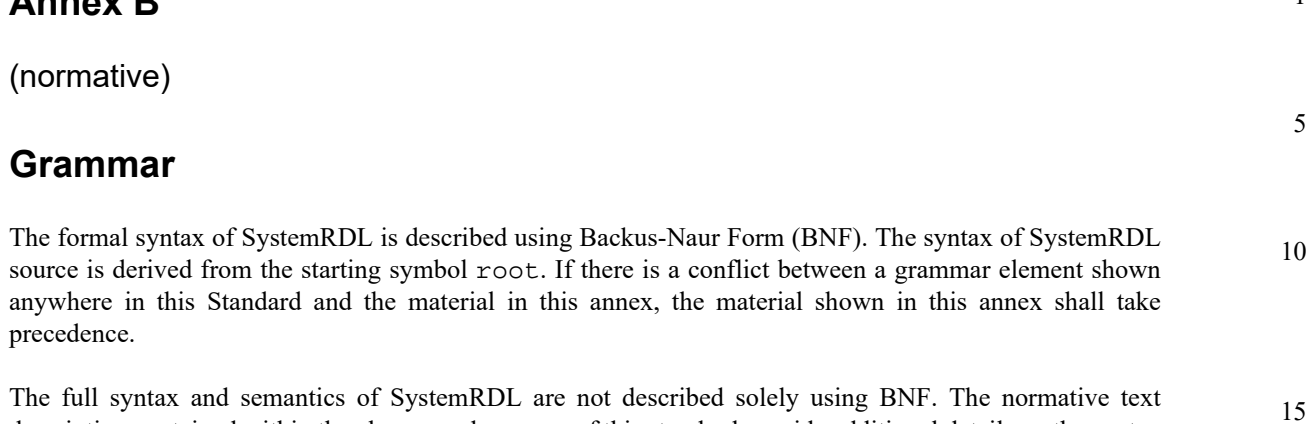

description contained within the clauses and annexes of this standard provide additional details on the syntax and semantics described in this BNF.

## **B.1 SystemRDL source text**

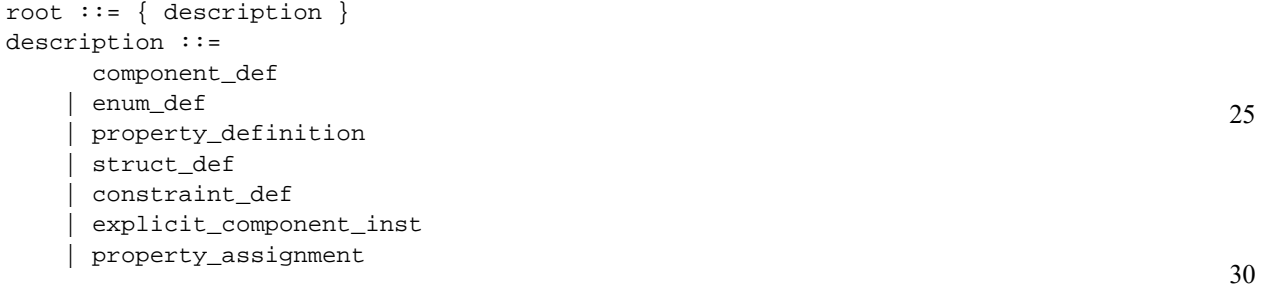

## **B.2 User-defined properties**

```
35
                                                                                         40
                                                                                         45
                                                                                         50
                                                                                         55
property_definition ::= property id { property_body } ;
property_body ::= property_attribute { property_attribute }
property_attribute ::=
     property_type
   | property_usage
   | property_default
   | property_constraint
property_type ::= type = property_data_type [ array_type ] ;
property_data_type ::=
     component_primary_type
   | ref
   | number
   | basic_data_type
property_usage ::= component = property_comp_types ;
property_comp_types ::= property_comp_type { | property_comp_type }
property_comp_type ::=
     component_type
   | constraint
   | all
property_default ::= default = constant_expression ;
property_constraint::= constraint = property_constraint_type ;
property_constraint_type::= componentwidth
```
#### 1 **B.3 Component definition**

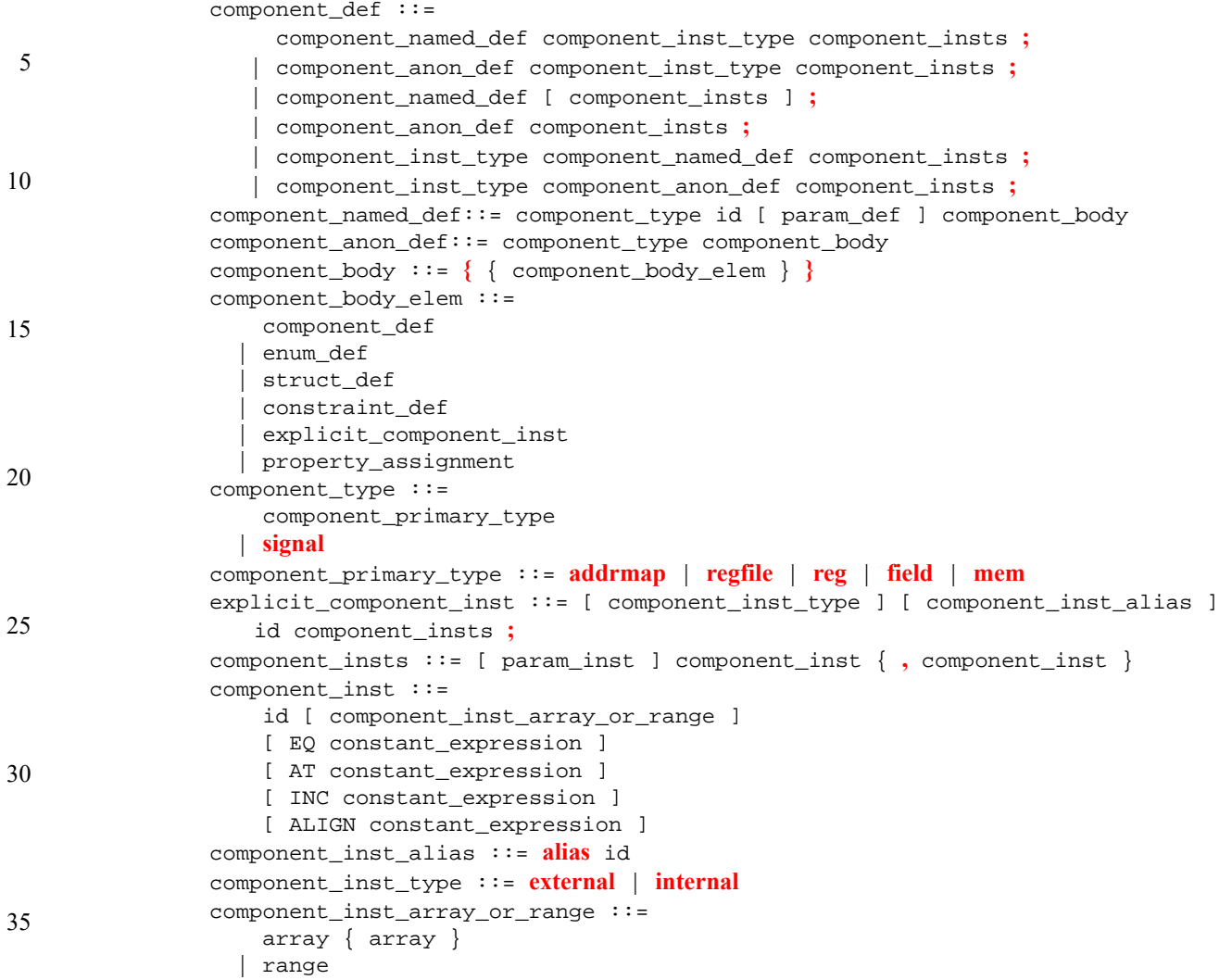

## **B.4 Struct definitions**

```
struct_def ::= [ abstract ] struct id [ : id ] struct_body ;
struct_body ::= { { struct_elem } }
struct_elem ::= struct_type id [ array_type ] ;
struct_type ::=
     data_type
   | component_type
```
## **B.5 Constraints**

```
constraint_def ::=
     constraint constraint_def_exp ;
   | constraint constraint_def_anon ;
constraint_def_exp ::= id constraint_body [ constraint_insts ]
constraint_def_anon ::= constraint_body constraint_insts
```
40

45

50

25

35

```
1
                                                                                           5
                                                                                          10
                                                                                          15
constraint_insts  ::= id { , id }constraint_body ::= { { constraint_elem ; } }
constraint_prop_assignment ::= id = constant_expression
constraint_elem ::=
     constant_expression
   | constraint_prop_assignment
   | constraint_lhs inside { constraint_values }
   | constraint_lhs inside id
constraint_values ::= constraint_value { , constraint_value }
constraint_value ::=
     constant_expression
   | [ constant_expression : constant_expression ]
constraint_lhs ::=
     this
   | instance_ref
```
## **B.6 Parameters**

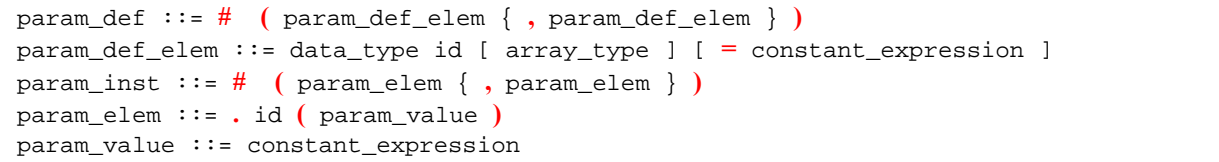

## **B.7 Enums**

```
30
enum_def ::= enum id enum_body ;
enum_body ::= { enum_entry { enum_entry } }
enum_entry ::= id [ = constant_expression ] [ enum_property_assignment ] ;
enum_property_assignment ::= { { explicit_prop_assignment ; } }
```
## **B.8 Property assignment**

```
40
                                                                                         45
                                                                                         50
                                                                                         55
property_assignment ::=
     explicit_or_default_prop_assignment
   | post_prop_assignment
explicit_or_default_prop_assignment ::=
     [ default ] explicit_prop_modifier ;
   | [ default ] explicit_prop_assignment ;
explicit_prop_modifier ::= prop_mod id
explicit_encode_assignment ::= encode = id
explicit_prop_assignment ::=
     prop_assignment_lhs [ = prop_assignment_rhs ]
   | explicit_encode_assignment
post_encode_assignment ::= instance_ref -> encode = id
post_prop_assignment ::=
    prop ref [ = prop assignment rhs ] ;
  | post_encode_assignment ;
prop_mod ::= posedge | negedge | bothedge | level | nonsticky
prop_assignment_lhs ::=
     prop_keyword
   | id
```

```
1
               prop_keyword ::= sw | hw | rclr | rset | woclr | woset
              prop_assignment_rhs ::=
                    constant_expression
                  | precedencetype_literal
```
### **B.9 Struct literal**

```
10
               struct_literal ::= id '{ struct_literal_body }
               struct_literal_body ::= [ struct_literal_elem { , struct_literal_elem } ]
               struct_literal_elem ::= id : constant_expression
```
#### 15 **B.10 Array literal**

```
array_literal ::= '{ array_literal_body }
array_literal_body ::= constant_expression { , constant_expression }
```
#### 20

25

30

35

5

## **B.11 Reference**

```
instance_ref ::= instance_ref_element { . instance_ref_element }
prop_ref ::=
     instance_ref -> prop_keyword
   | instance_ref -> id
instance_or_prop_ref ::=
     instance_ref -> prop_keyword
   | instance_ref -> id
   | instance_ref
instance_ref_element ::= id { array }
```
#### **B.12 Array and range**

```
range ::= [ constant_expression : constant_expression ]
array ::= [ constant_expression ]
array_type ::= [ ]
```
### 40

45

## **B.13 Concatenation**

```
constant_concatenation ::= { constant_expression { , constant_expression } }
constant_multiple_concatenation ::= 
   { constant_expression constant_concatenation }
```
## **B.14 Data types**

```
50
55
                integer_type ::=
                     integer_vector_type
                   | integer_atom_type
                integer_atom_type ::= longint
                integer_vector_type ::= bit
                simple_type ::= integer_type
```
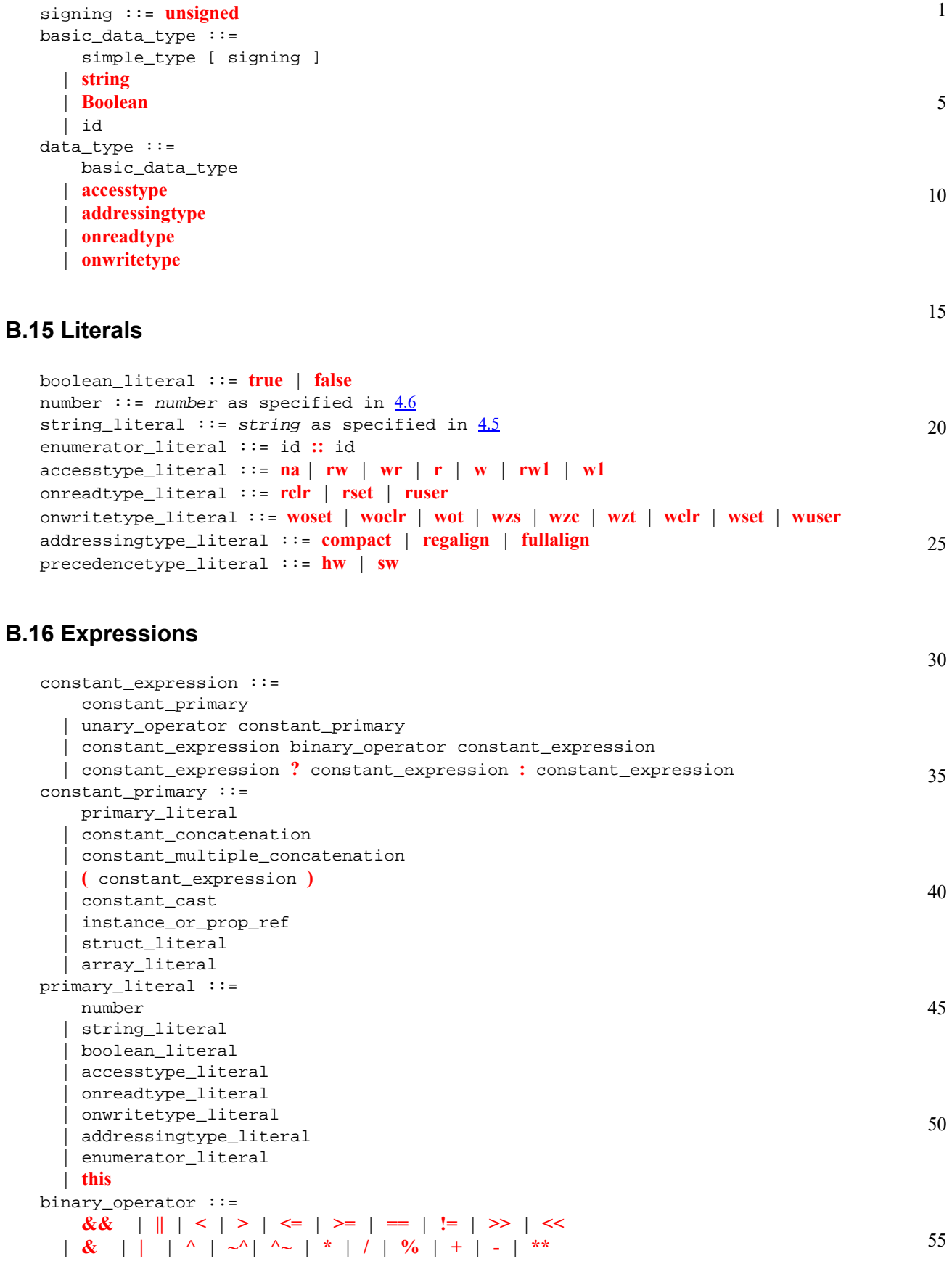

unary\_operator :

**!** | **+** | **-** | **~** | **&** | **~&** | **|** | **~|** | **^** | **~^** | **^~**

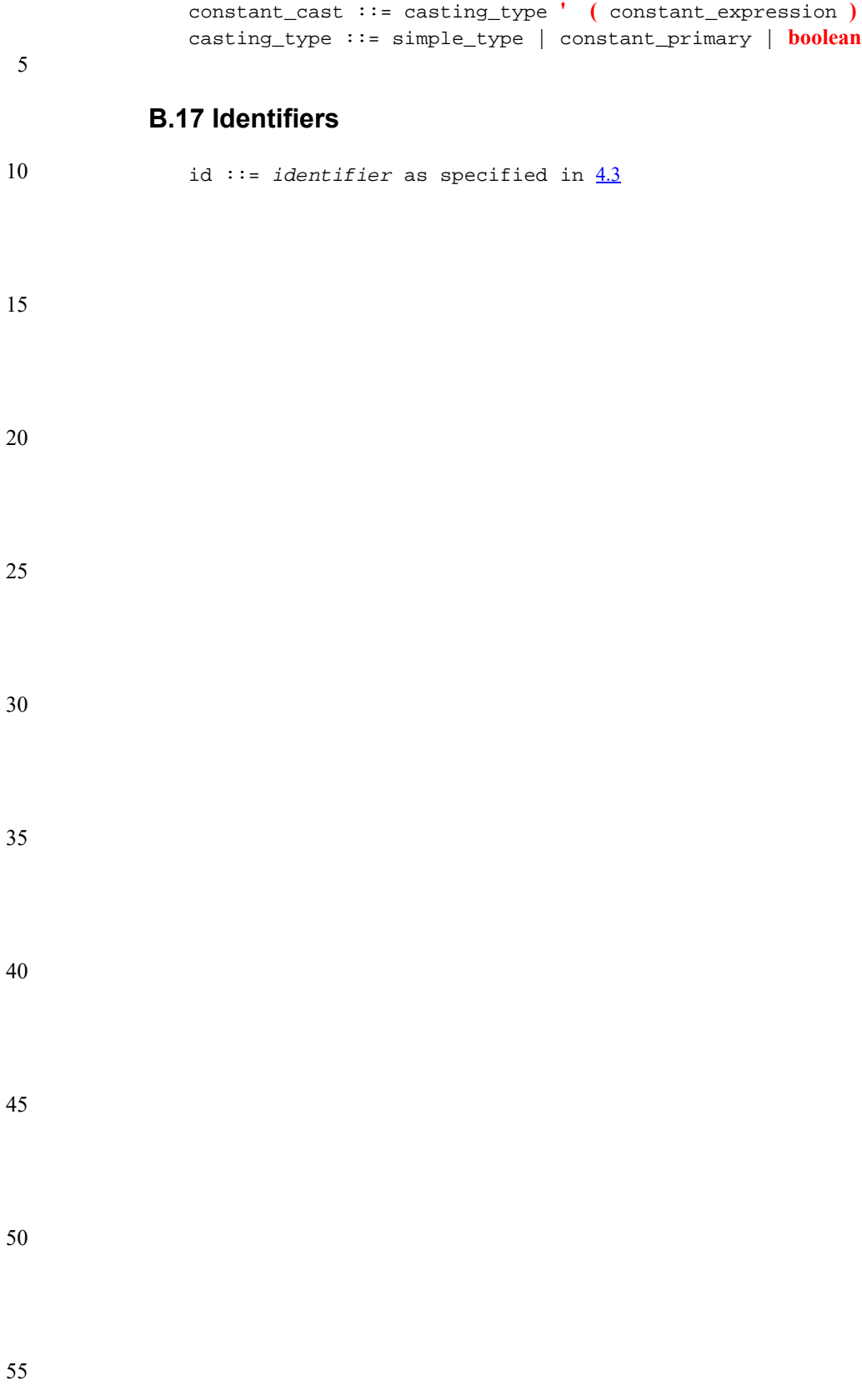

**Backward compatibility**

**Annex C**

(informative)

**C.1 Keywords**

## 1

5

10

15

## 20

25

<span id="page-124-0"></span>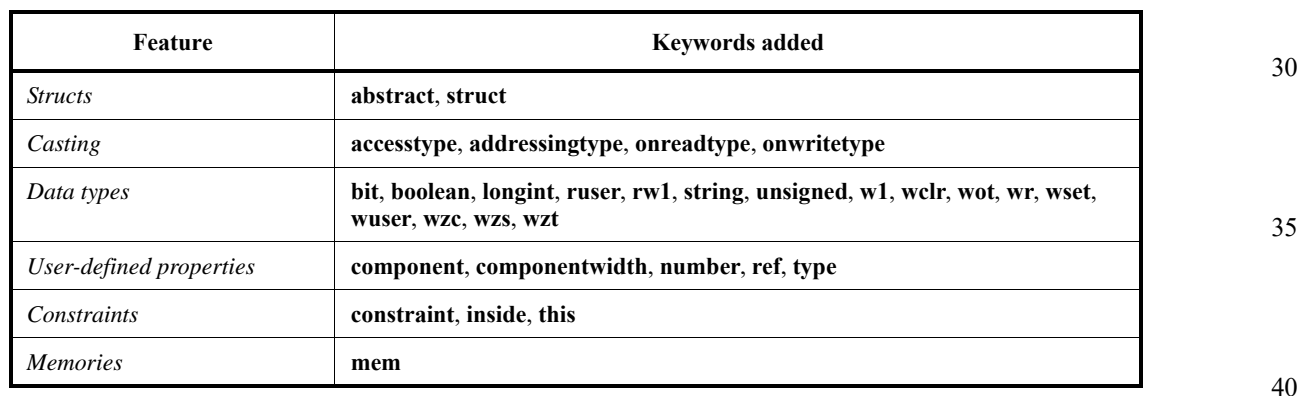

### **Table C1—New keywords added in SystemRDL 2.0**

Some of the new features require additional keywords (see  $Table C1$ ). If these keywords are used in legacy code as instance names, there will now be a conflict. Refer to **Table 2** for the current keyword list and  $\Delta$ nnex  $\overline{D}$  for additional reserved words. Where instances in legacy code use one of these keywords or

reserved words, the name either needs to be changed or escaped (by using a  $\setminus$ , see also  $4.3$ ).

One of the main goals for this update to the SystemRDL specification was to maintain backward compatibility. However, in some cases, this was just not possible to achieve what needed to be done or when there were mistakes in the original SystemRDL 1.0 specification. Where the SystemRDL 2.0 grammar and the SystemRDL 1.0 specification differ, it is unclear with which to maintain compatibility. Below are known

areas of incompatibility with an explanation of why and possible workarounds.

Many of the previously defined keywords are now properties (see [Table C2\)](#page-124-1) or obsolete (see [Table C3\)](#page-125-0).

## **Table C2—Keywords in SystemRDL 1.0 now changed to properties**

<span id="page-124-1"></span>**accesswidth** activehigh activelow addressing alignment anded **async** bigendian bridge counter quif reset decr decrsaturate decrthreshold decryalue decryidth desc dontcompare donttest enable encode errextbus field\_reset fieldwidth **halt haltenable haltmask hwclr hwenable hwmask hwset** incr increase increase increases increased increases increases increases increases in the increase increases in the increase in the increase in the increase in the increase in the increase in the increase in the in

45

55

# 5

## 10

## 15

25

30

35

40

45

#### **Table C2—Keywords in SystemRDL 1.0 now changed to properties**

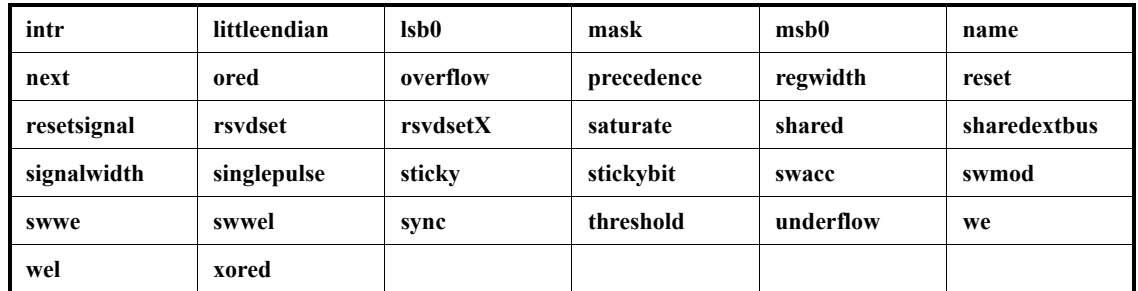

## **Table C3—Keywords in SystemRDL 1.0 now obsolete**

<span id="page-125-0"></span>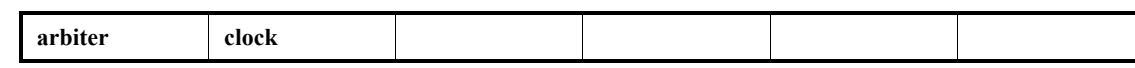

#### 20 **C.2 next**

The SystemRDL 1.0 specification showed examples with invalid syntax for the **next** property, where a field without **->** implied ->next, but did not specify it. This was also allowed by the grammar, but is no longer supportable. In section **7.8.2** of the SystemRDL 1.0 specification, within Example 3:

```
field counter_f { counter; };
field {} has_overflowed;
counter_f count1[5]=0; // Defines a 5 bit counter from 6 to 1
count1->incrthreshold=5'hF;
has overflowed = count1->overflow;
```
the last line should instead be:

has\_overflowed*->next* = count1->overflow;

SystemRDL 2.0 does not support implied ->next.

## **C.3 Use of 0 size**

The SystemRDL 1.0 specification was silent on the meaning of a 0 **size** field or register array. This is no longer a valid syntax. A single positive integer **size** (or for **field**s a legal range) shall be specified.

## **C.4 Range for register arrays**

The SystemRDL 1.0 specification was silent on allowing a **range** for a register array. This is no longer a valid syntax. A single positive integer size shall be specified.

### 50

55

## **C.5 decrsaturate**

The SystemRDL 1.0 specification specified the default value for **decrsaturate** as 1. This is incorrect. The SystemRDL 2.0 specification correctly lists the default as 0.

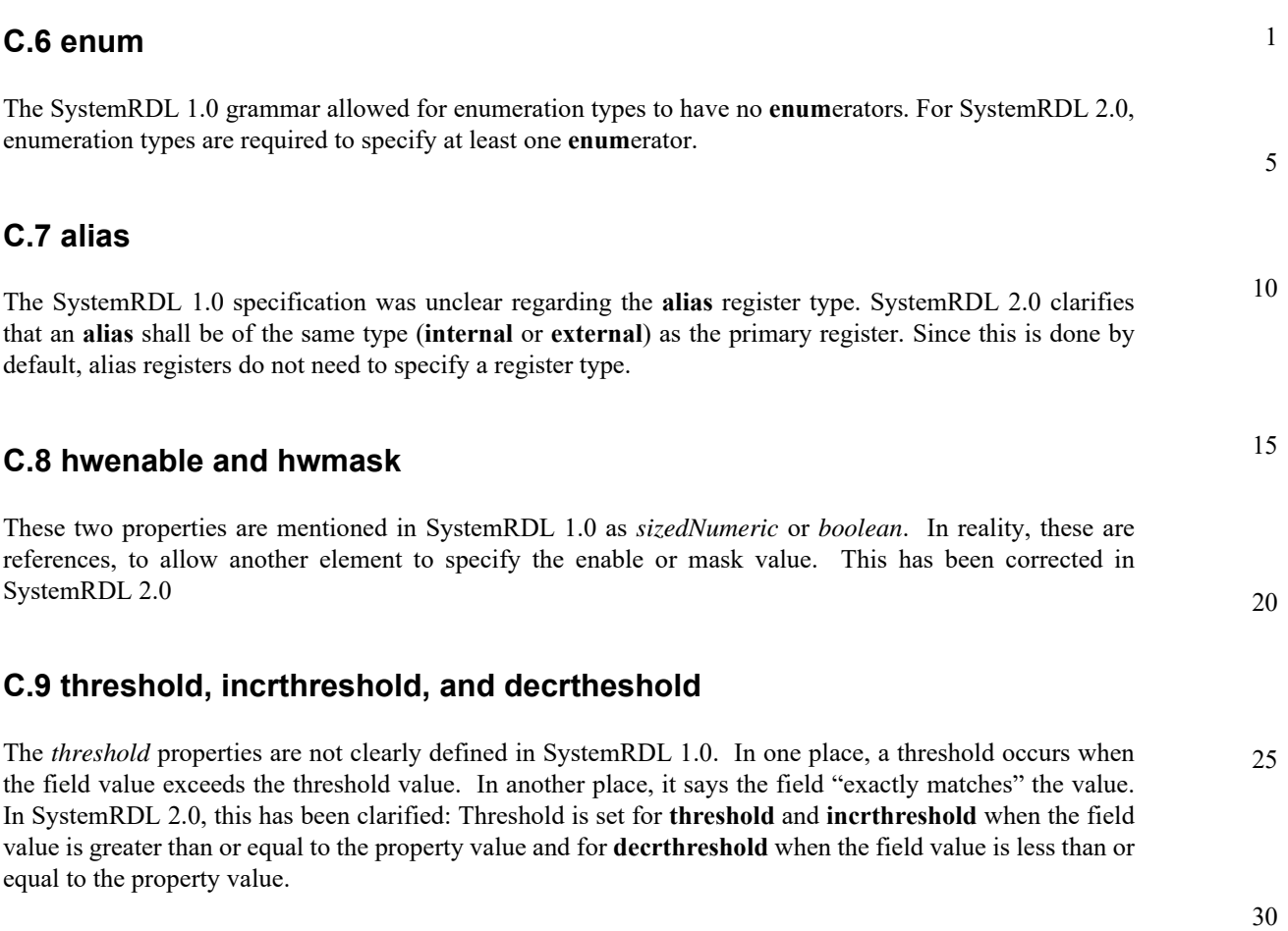

40

45

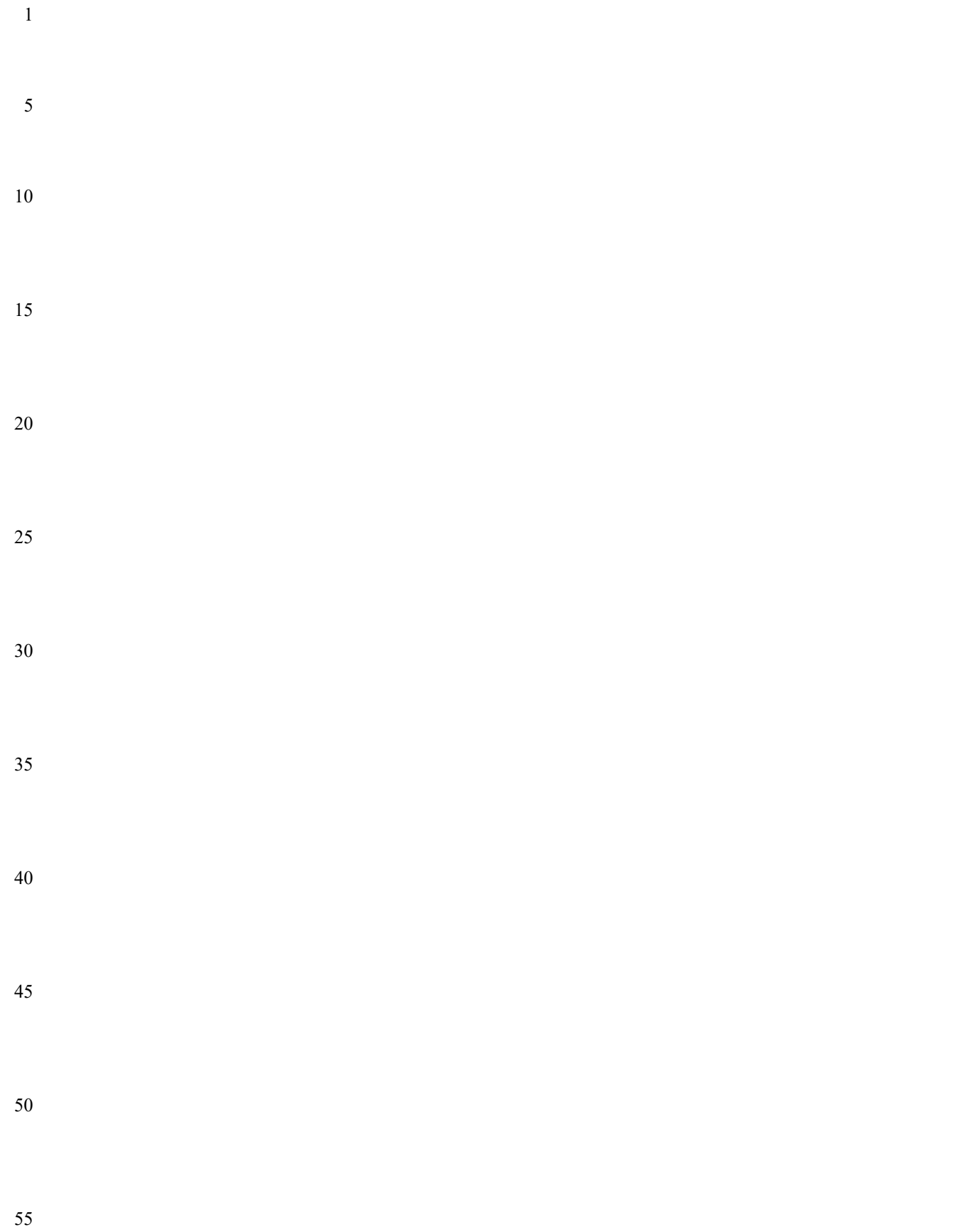

# <span id="page-128-0"></span>**Annex D** (normative) **Reserved words**

*Reserved words* have a similar effect as keywords; reserved words are explicitly reserved for future use. The reserved words are listed in [Table D1](#page-128-1).

### **Table D1—SystemRDL reserved words**

<span id="page-128-1"></span>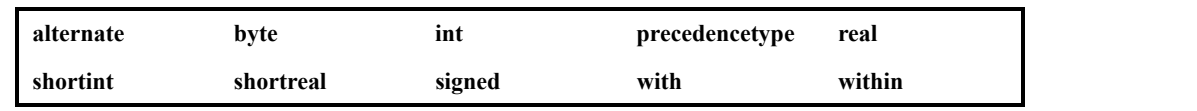

See also  $4.4$ .

20

1

5

10

15

25

30

35

40

45

50

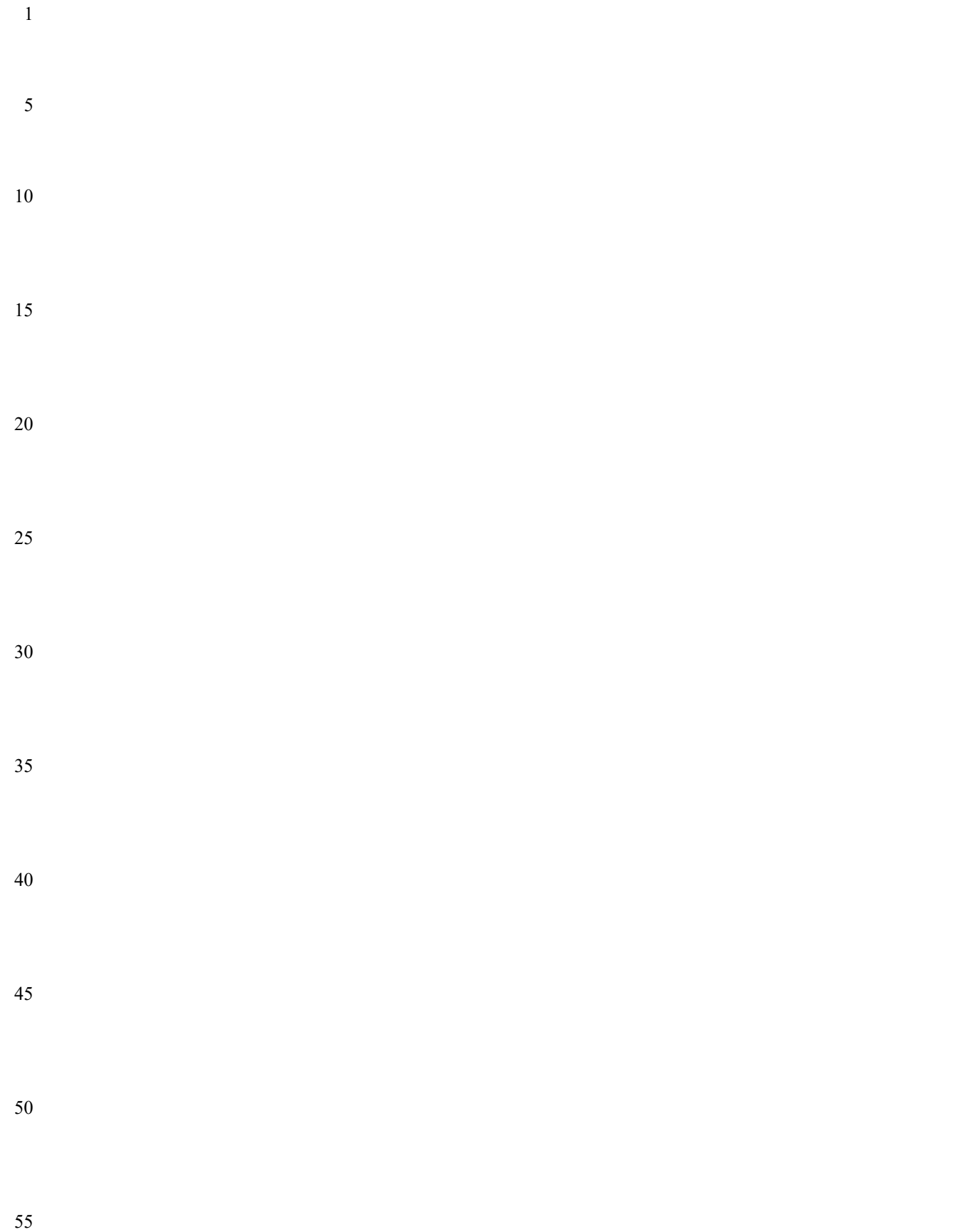

# **Annex E**

(normative)

## **Access modes**

IEEE 1685-2014 IP-XACT inherited the access modes from SystemRDL, but, several more were added in addition to those from SystemRDL. UVM also inherited a subset of the IP-XACT access modes. Supporting all the IP-XACT access modes supports all of the UVM access modes; however, many of the SystemRDL and IP-XACT access mode combinations still map to the UVM User-defined access mode.

[Table E1](#page-130-0) shows the access combinations between SystemRDL and the UVM and IP-XACT Standards.

15

<span id="page-130-0"></span>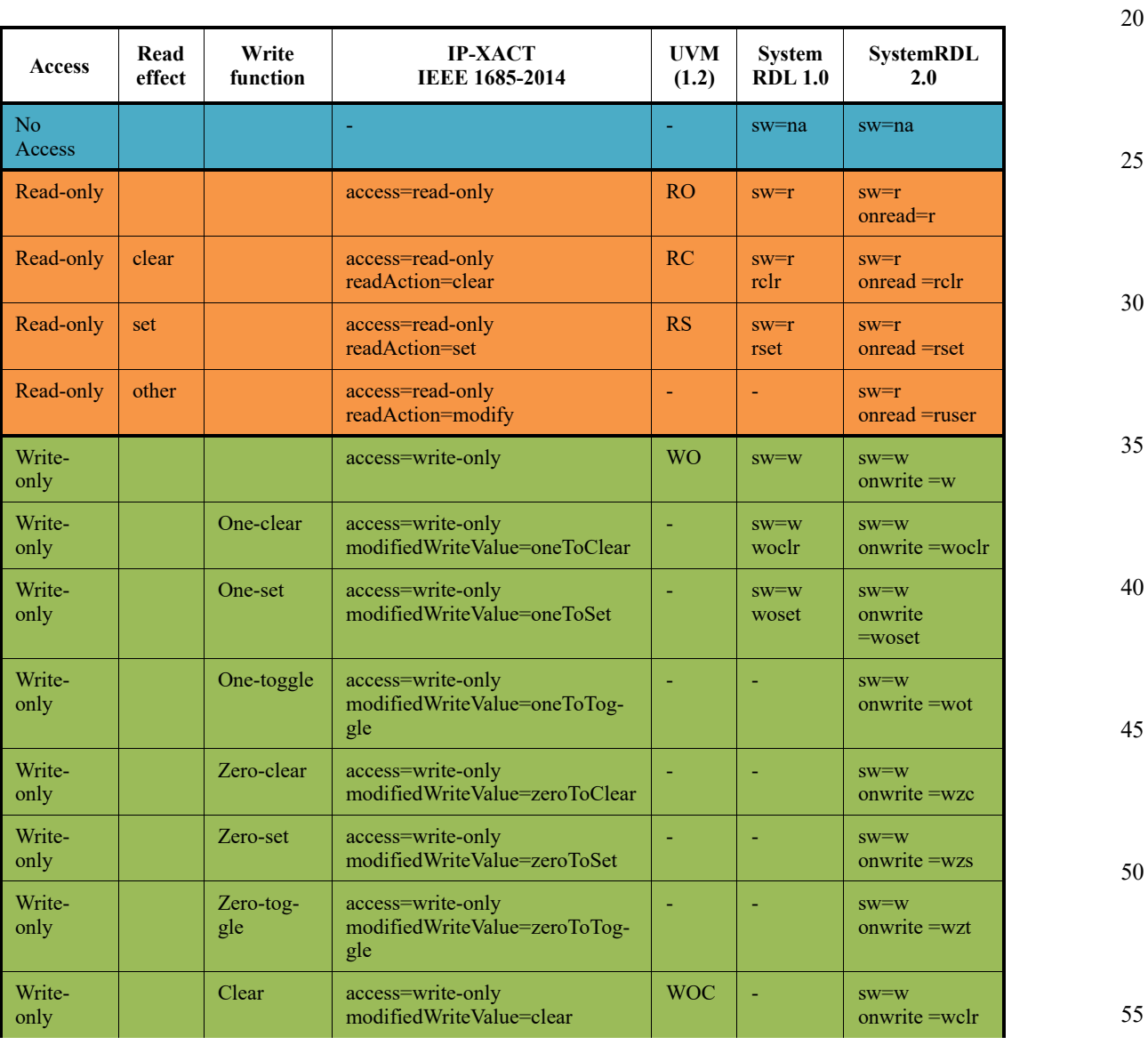

## **Table E1—Access combinations**

20

## 5

5

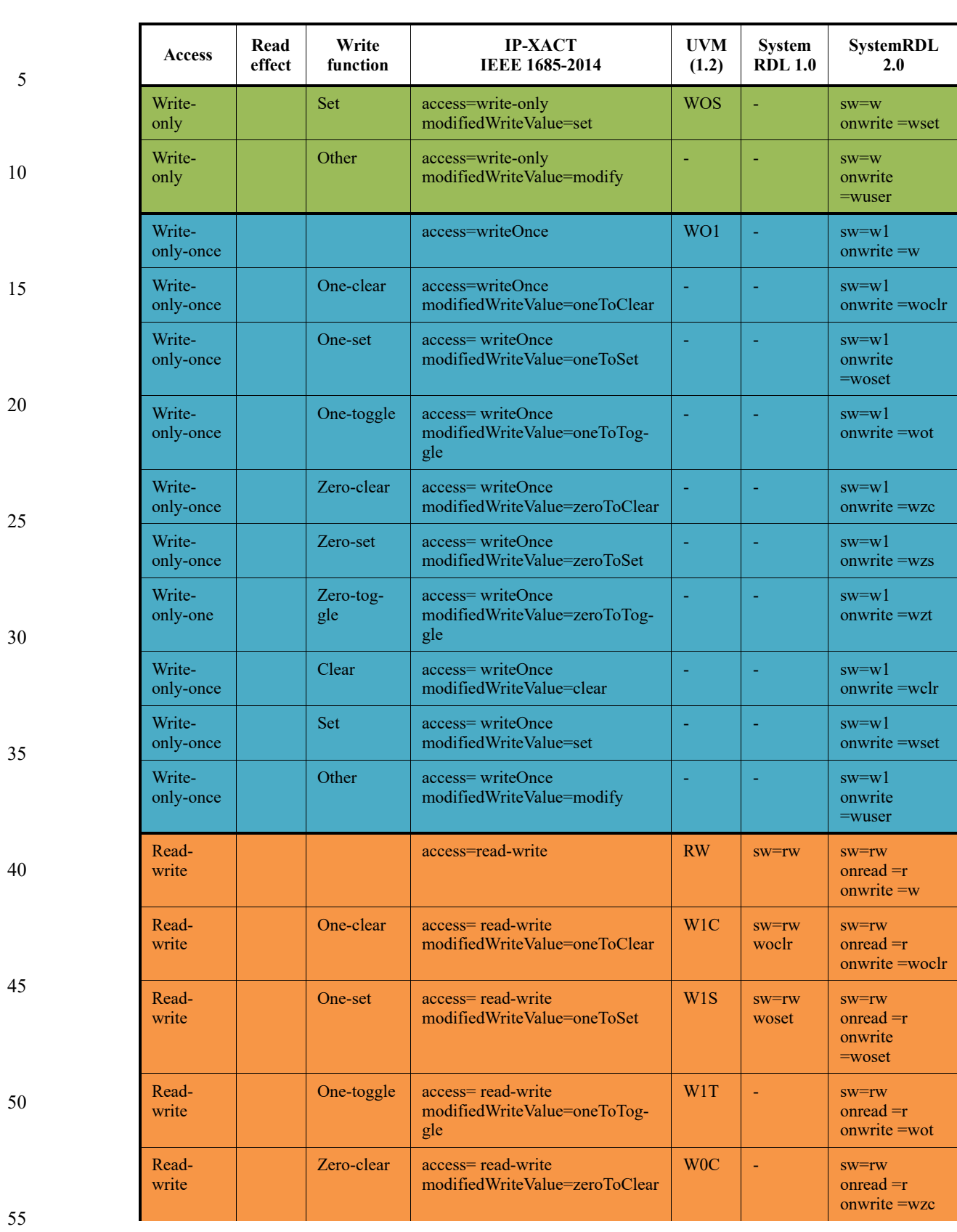

## **Table E1—Access combinations (Continued)**

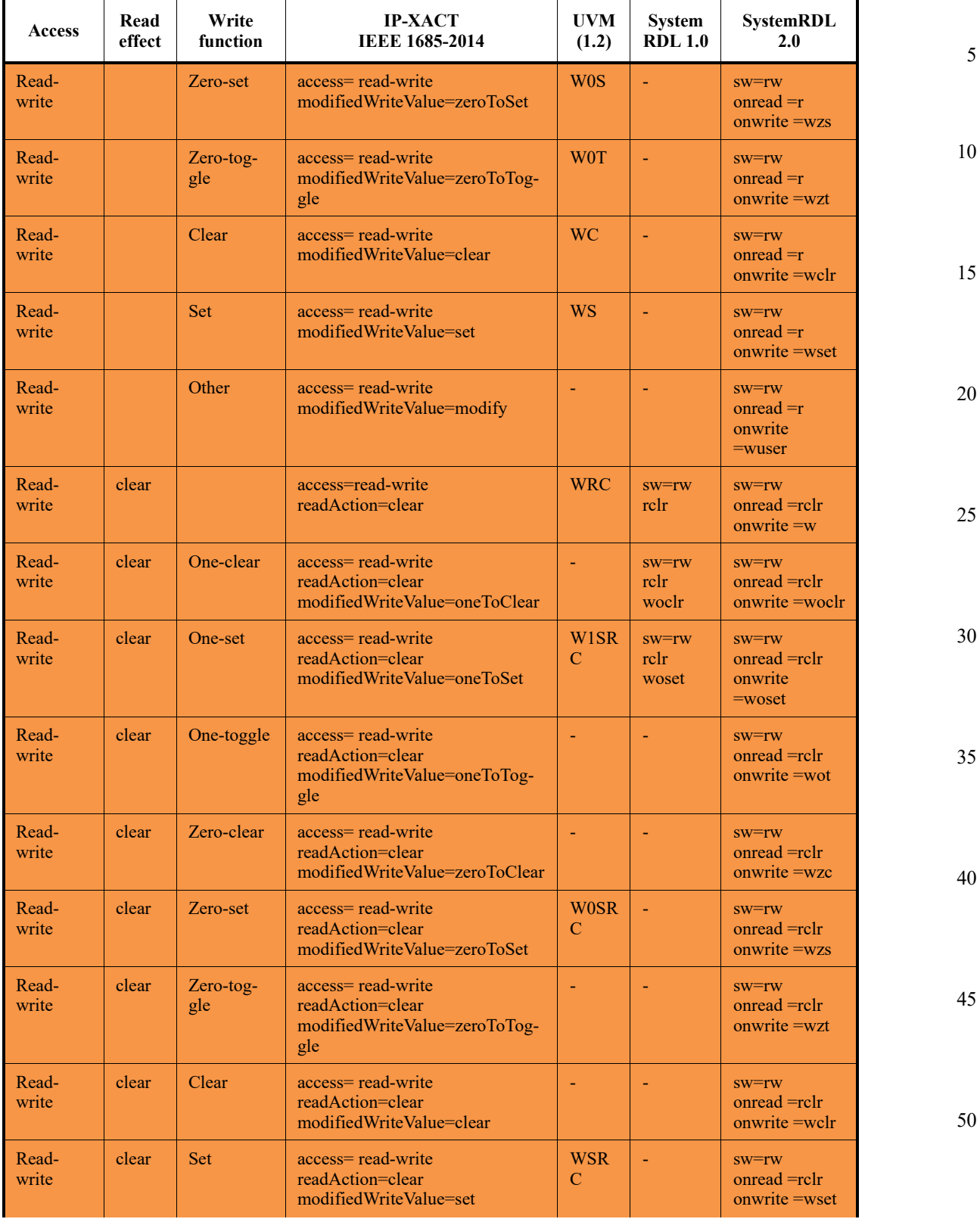

## **Table E1—Access combinations (Continued)**

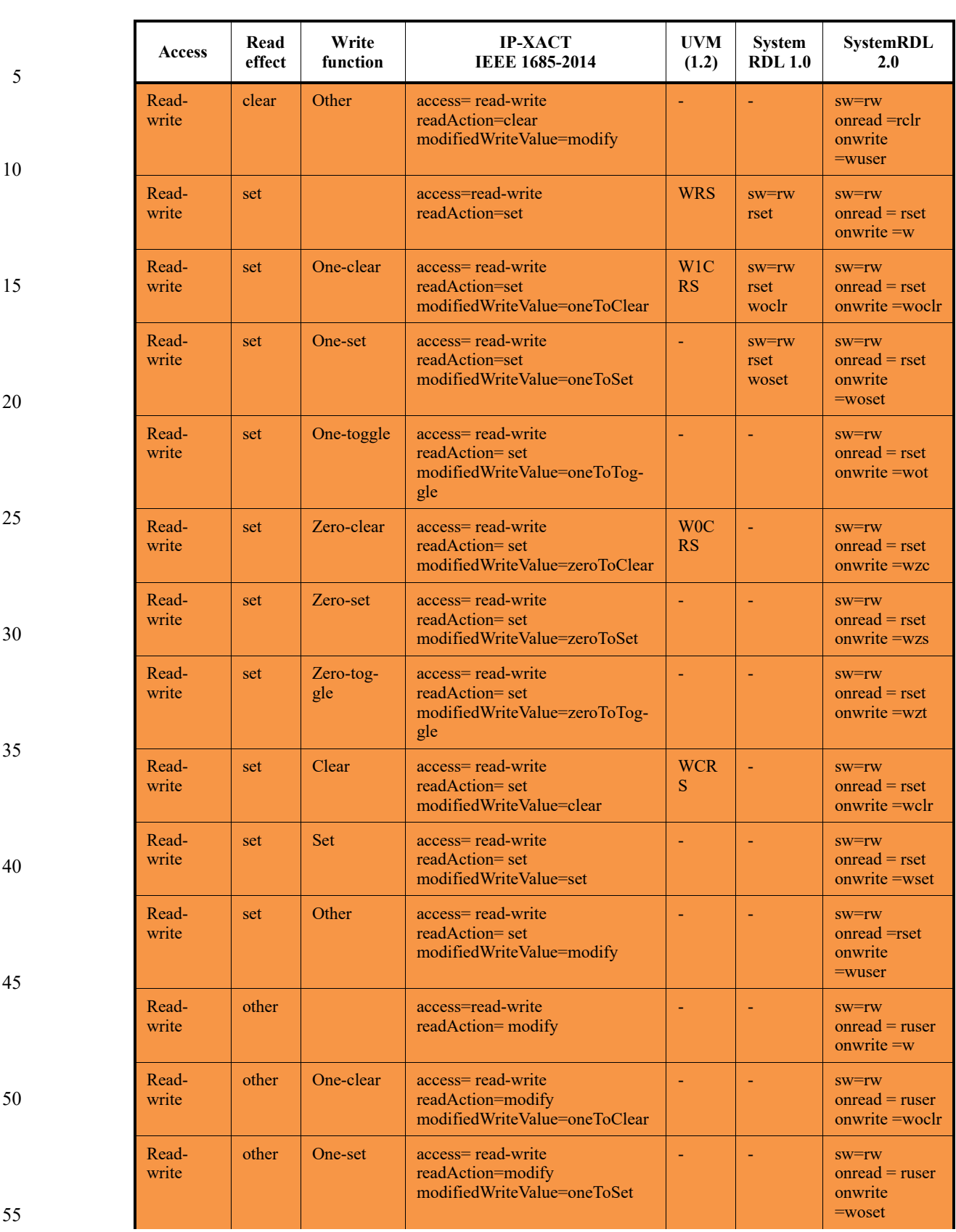

## **Table E1—Access combinations (Continued)**

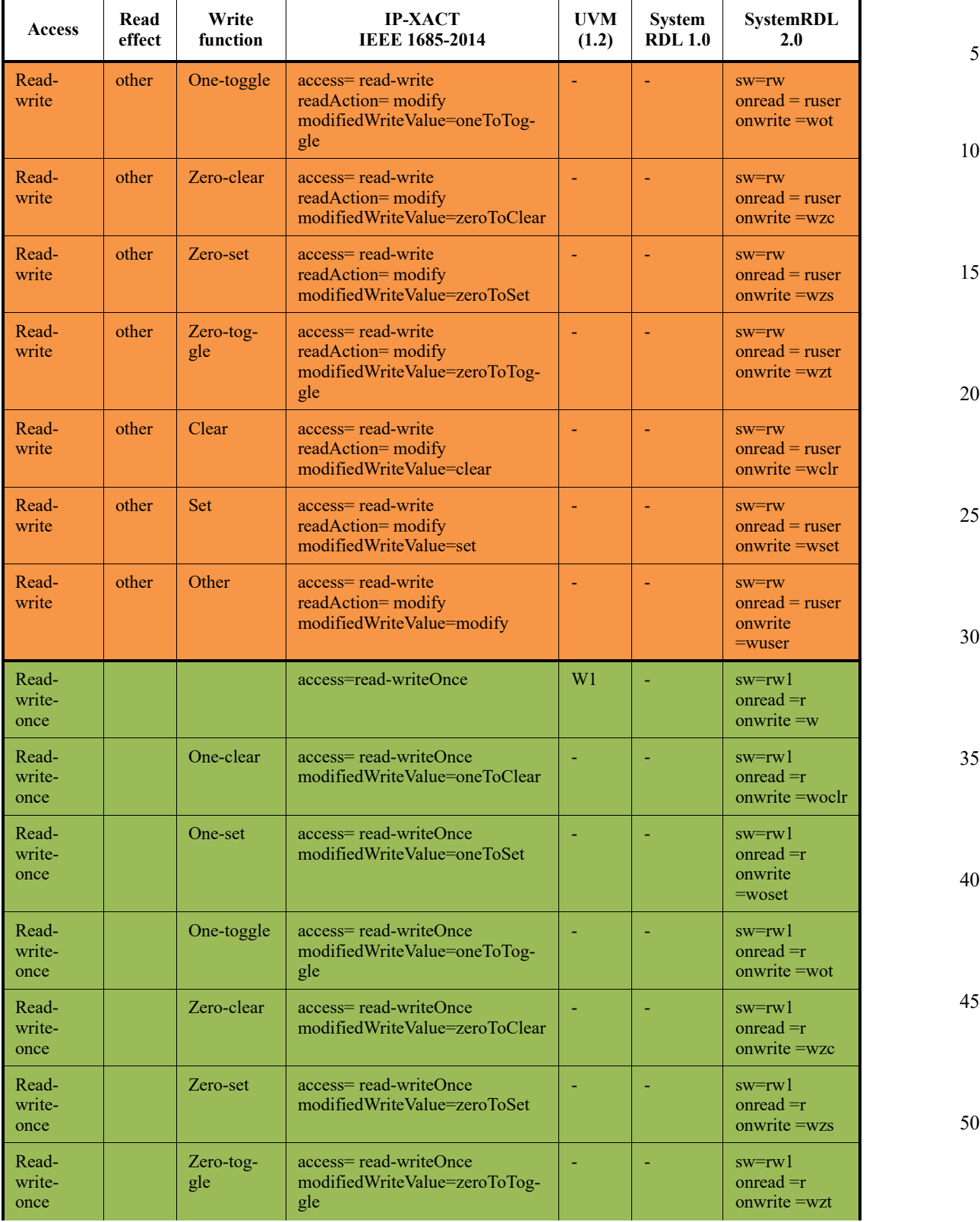

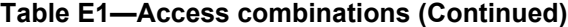

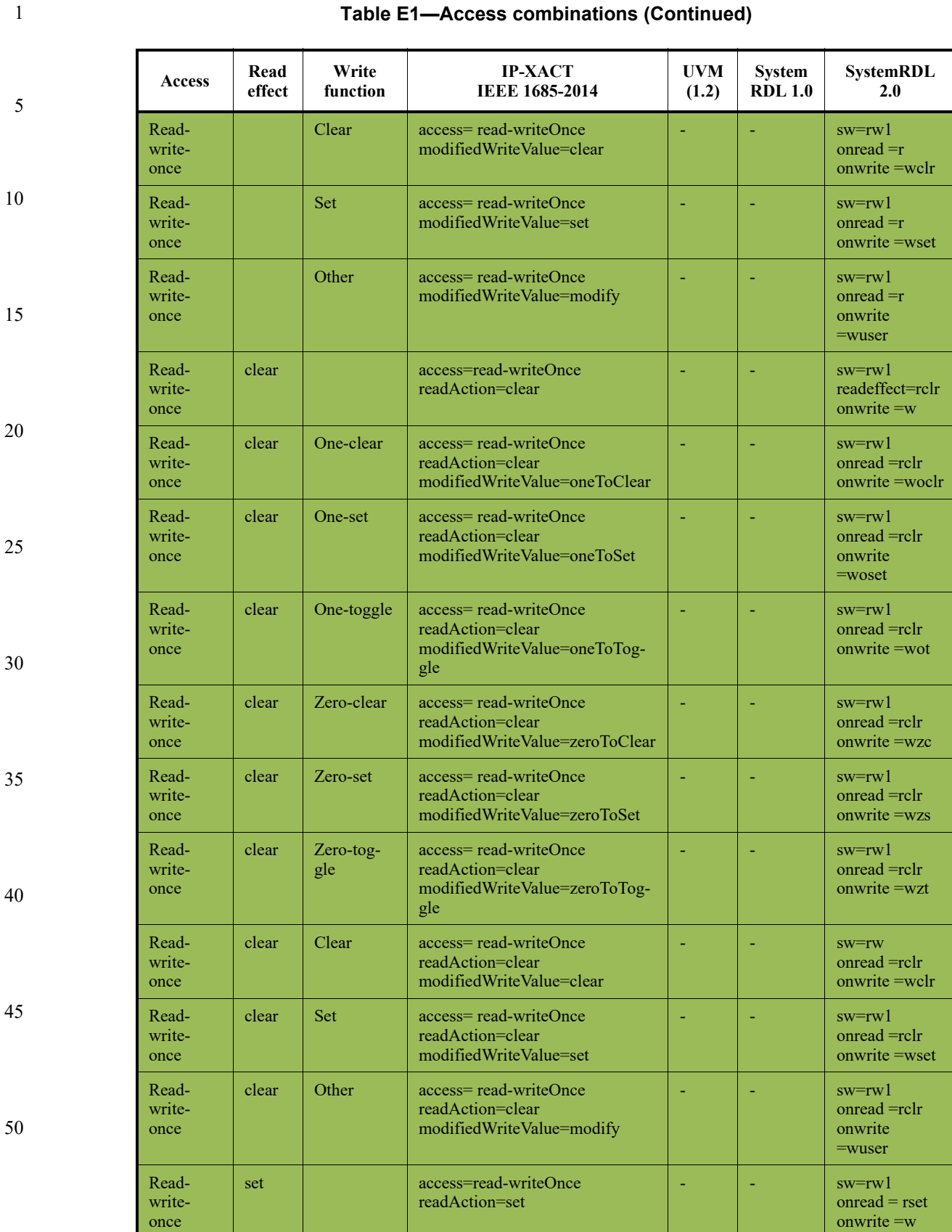

## **Table E1—Access combinations (Continued)**

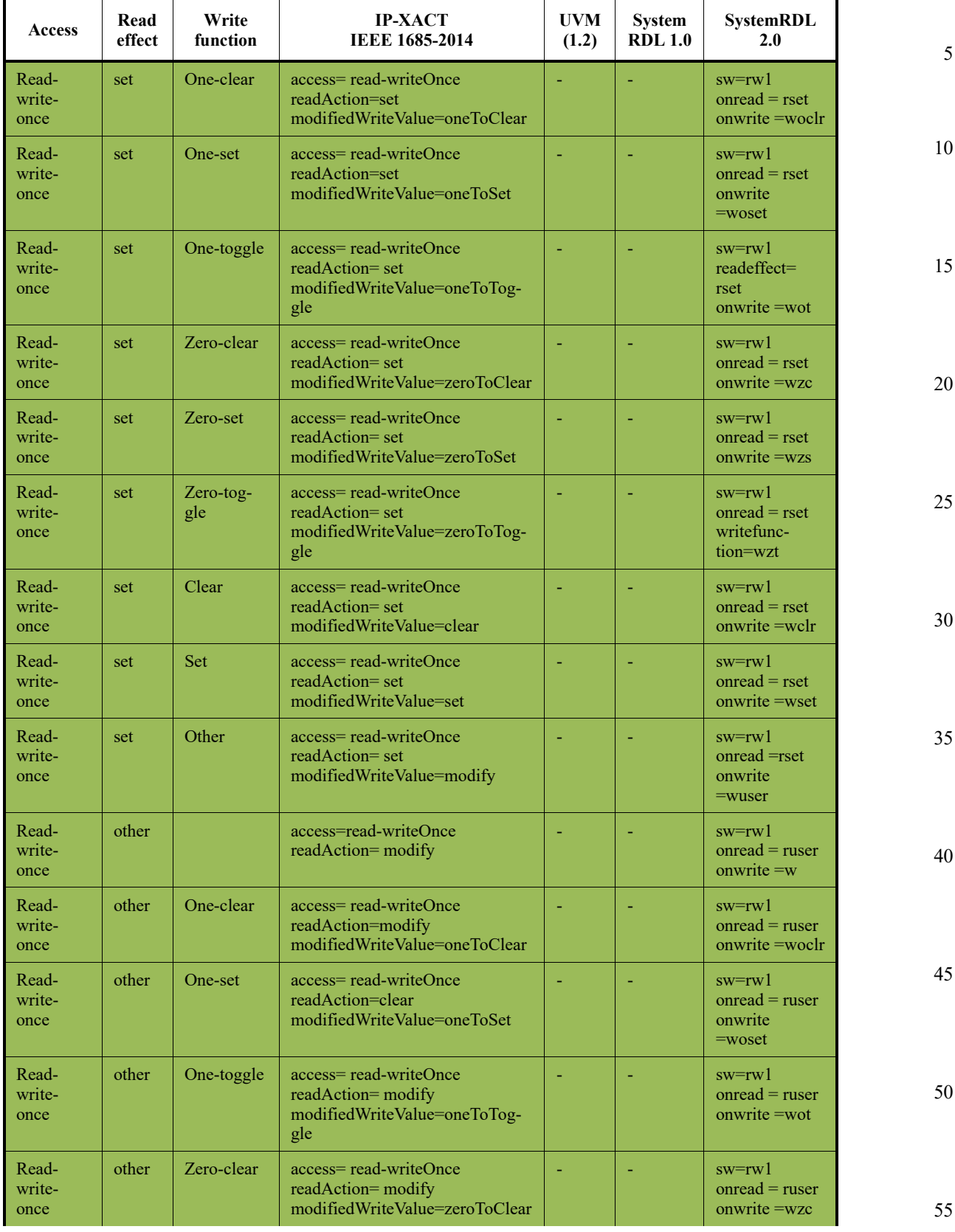

## **Table E1—Access combinations (Continued)**

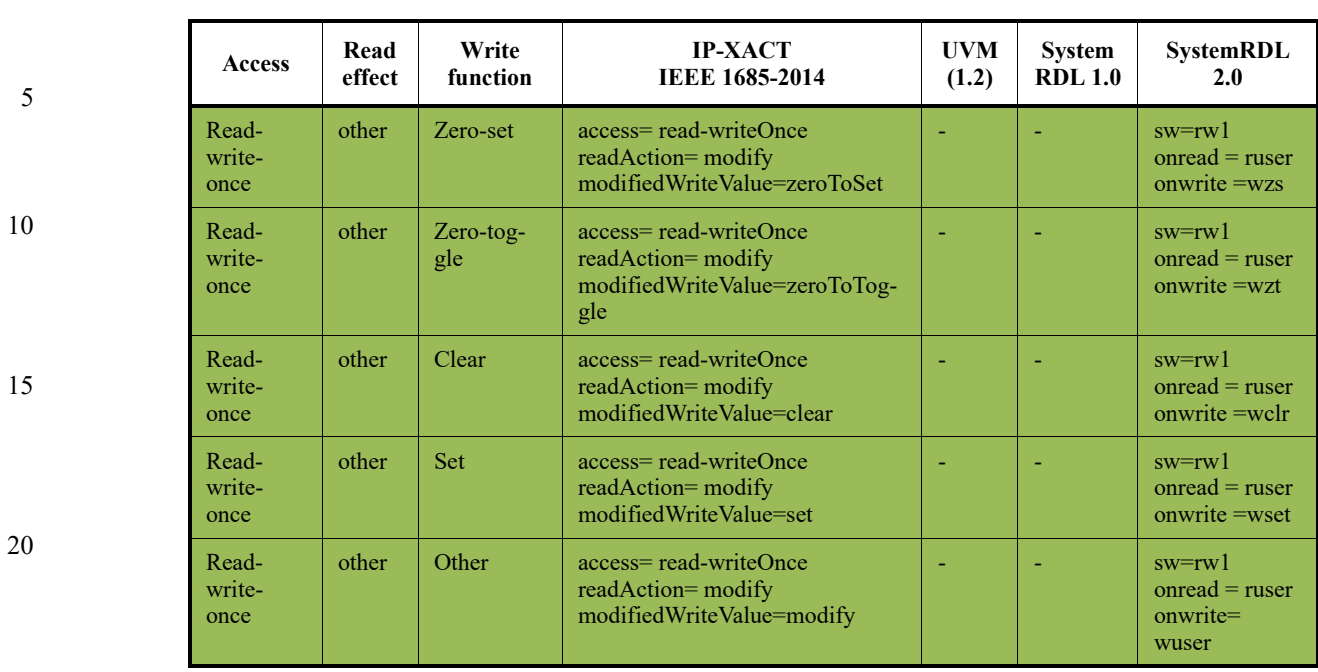

## **Table E1—Access combinations (Continued)**

25

1

30

35

40

45

50

**Annex F**

(informative)

### 1

5

10

15

20

25

# **Formatting text strings**

SystemRDL has a set of tags which can be used to format text strings. These tags are based on the phpBB code formatting tags, which are extended for use with SystemRDL and referred to as *RDLFormatCode*. The RDLFormatCode tags shall be interpreted by the SystemRDL compiler and rendered in the generated output. The set of tags specified below is the complete set and is not extensible like phpBB code. These tags are only interpreted within the **name** and **desc** properties in SystemRDL (see [Table 5\)](#page-35-0). If a SystemRDL compiler encounters an unknown tag, this tag shall be ignored by the compiler and passed through as is.

The concept of phpBB code takes its origin from the HTML 4.01 standard; for additional information on using phpBB tags, see https://www.phpbb.com/community/faq.php?mode=bbcode (which suggests a formatted section illustrating the results of such usage).

## **F.1 Well-formed RDLFormatCode constructs**

A well-formed tag also has an end-tag. For nesting well-formed tags, the innermost shall be closed before the outmost one is.

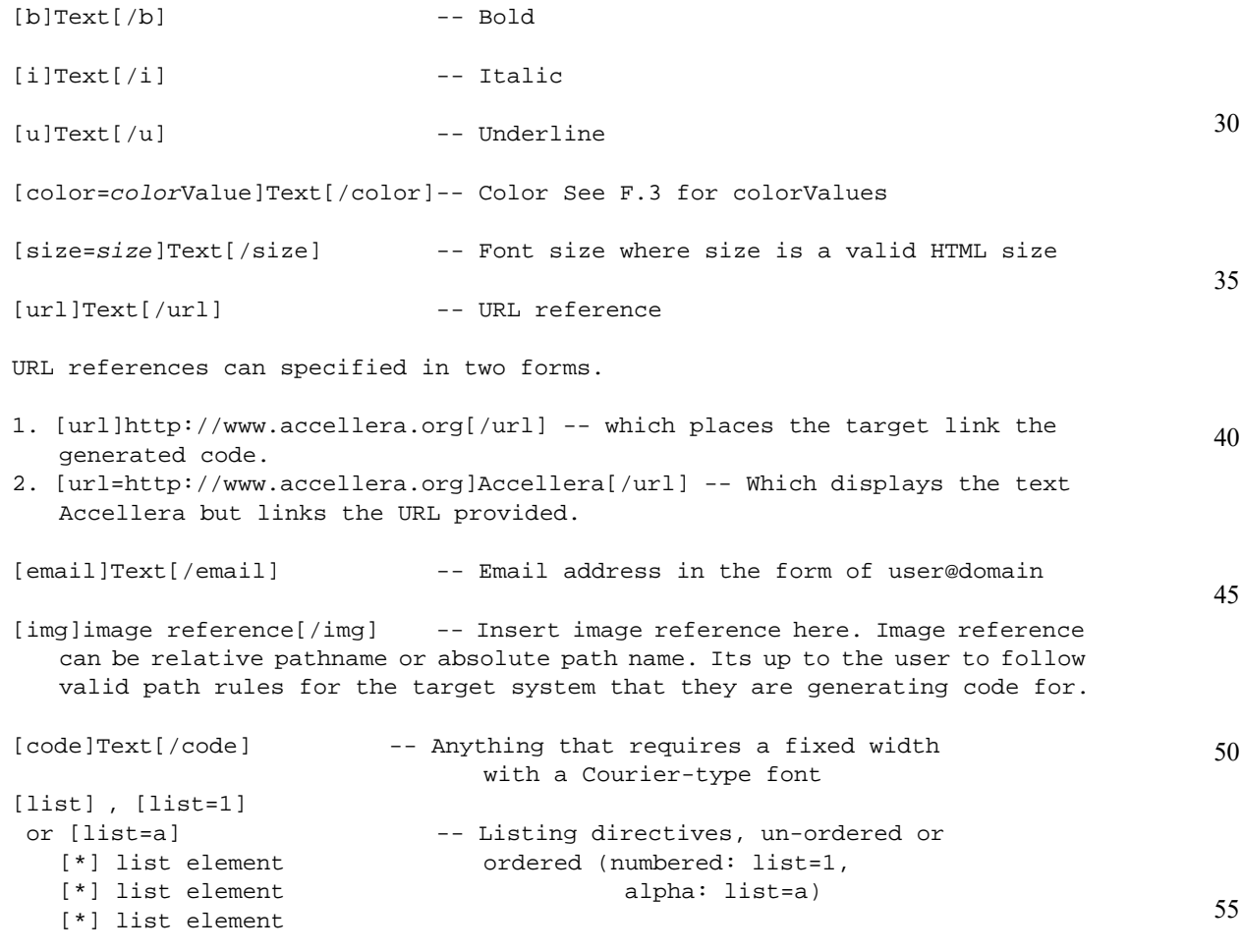

#### *Copyright © 2015 - 2017 Accellera. All rights reserved. 129 This is an unapproved Accellera Standards Draft, subject to change.*

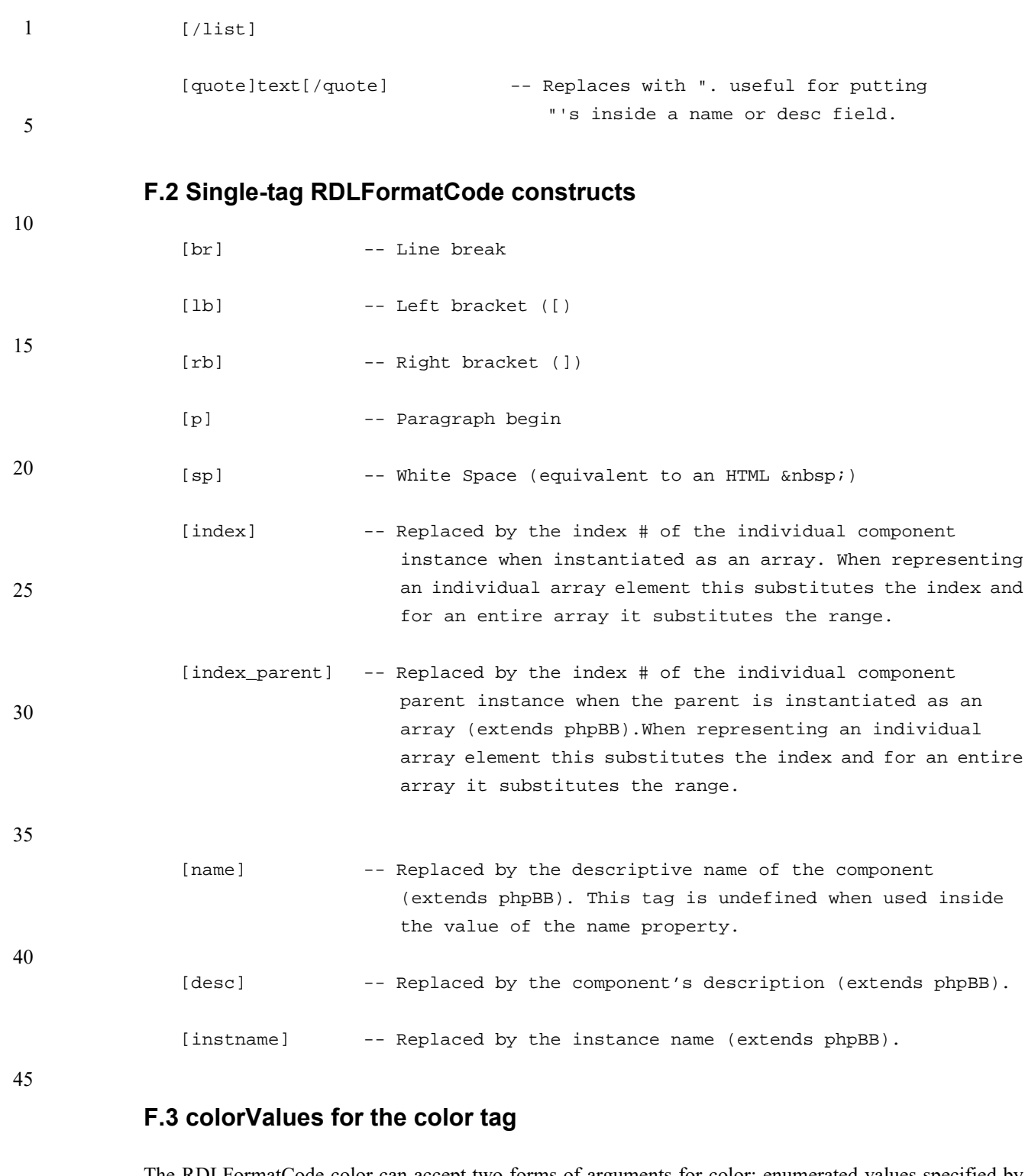

<span id="page-139-0"></span>The RDLFormatCode color can accept two forms of arguments for color: enumerated values specified by the HTML 4.01 or CSS specifications and RGB #'s.

Who is afraid of [color=red]red[/color], [color=#eeaa00]yellow[/color]

*Example*

55

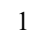

10

15

20

25

30

35

40

45

50

55

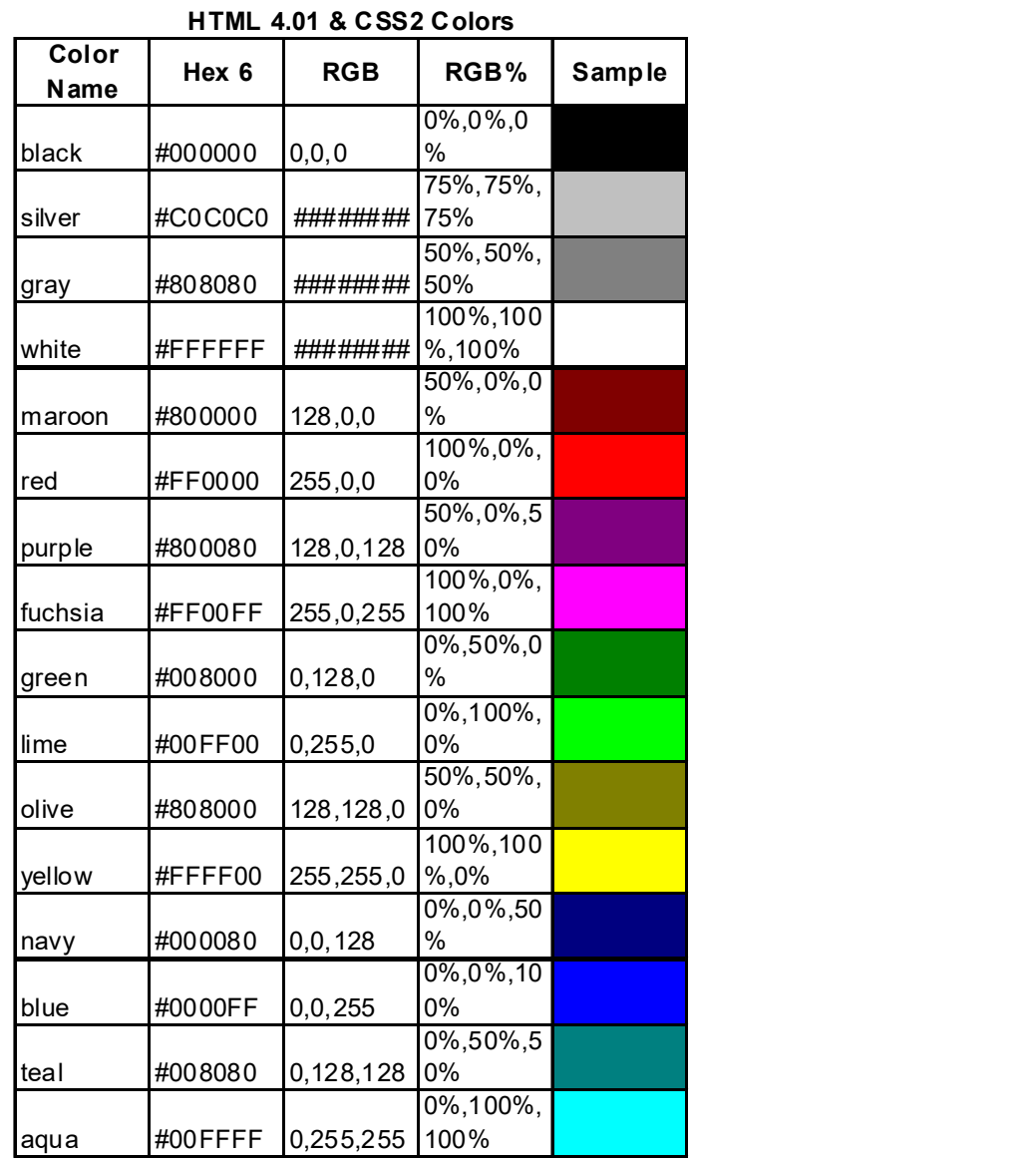

## **F.4 Example**

The following code sample demonstrates some simple uses of RDLFormatCode.

```
addrmap top {
  name = "RDLCode Example";
   // desc = "Please refer to [quote]the[/quote] specification [url]http://
   www.yahoo.com]here[/url] for details.";
  reg { 
    name = "Register my index = [index] my [b]parents index = [index_parent] 
   my instname = [instname] [index][/b]";
   desc = "Please [b][u]refer[index] to the [index] specification[/(u)][url=http://www.yahoo.com]here[/url] for details.";
    field {
```
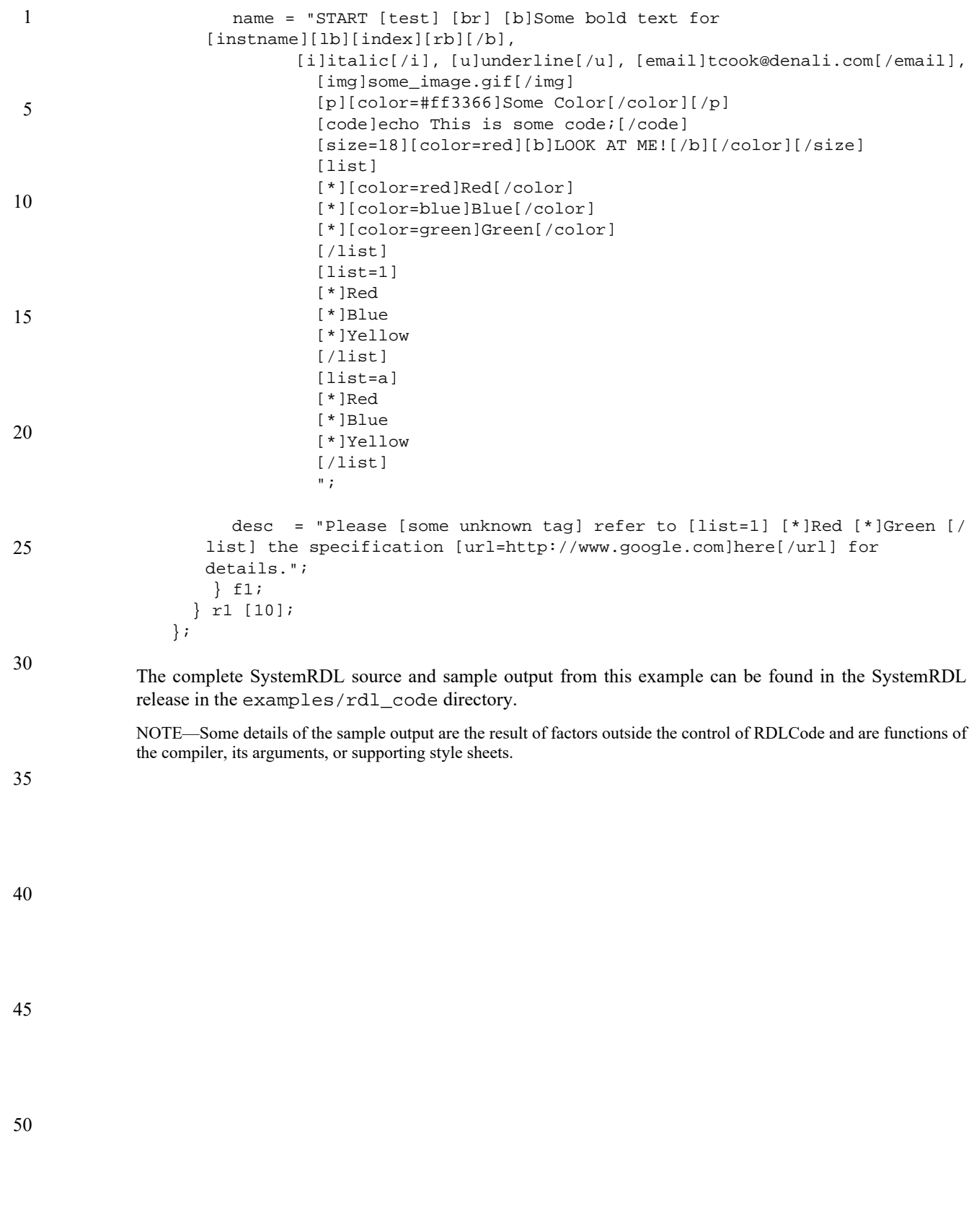

# **Annex G**

(informative)

# **Component-property relationships**

[Table G1](#page-142-0) lists all properties defined in SystemRDL. For each property, [Table G1](#page-142-0) specifies which component types allow the property and gives references to the tables (or section) where the property is defined (e.g., [Table 23](#page-77-0) for the property **accesswidth** (within the **reg** component description)). The **Mutual exclude** column designates groups of properties which are mutually exclusive (e.g, group A shows **activehigh** and **activelow** are mutually exclusive). Each mutual exclusion group is given a letter (e.g., A), which is shown next to all members of that group. [Table G1](#page-142-0) also shows the type for each property, what side of an assignment is may appear on, and if it can be dynamically assigned (**Dyn assign**). The **Ref target** column indicates if a property may be a reference target if the column value is 'x' or 'y'. When the **Ref target** column contains a 'y', the implementation of the target needs to have the referenced net available due to an inherited or an assigned property value.

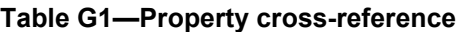

<span id="page-142-0"></span>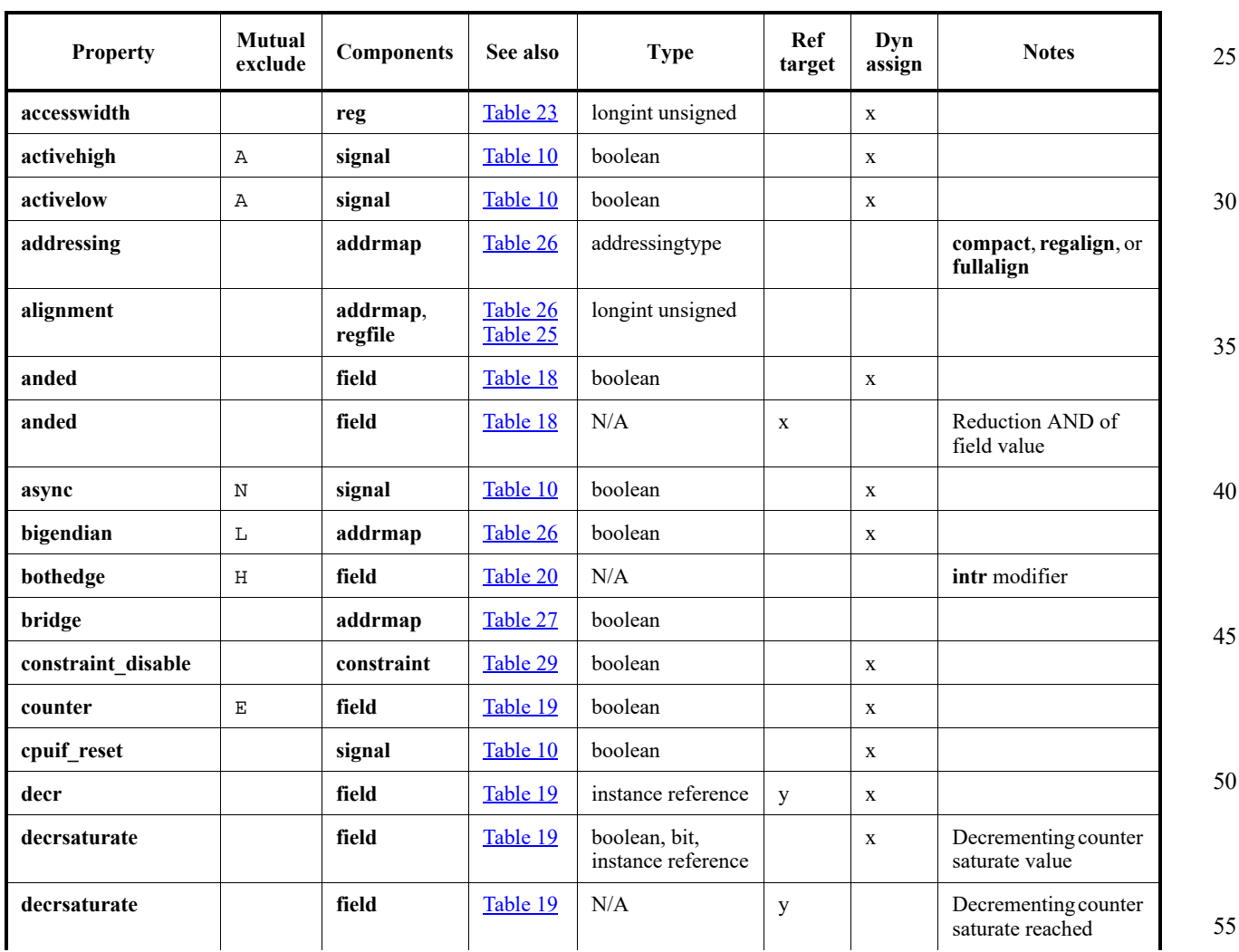

#### *Copyright © 2015 - 2017 Accellera. All rights reserved. 133 This is an unapproved Accellera Standards Draft, subject to change.*

1

5

10

15

**Dyn** 

1

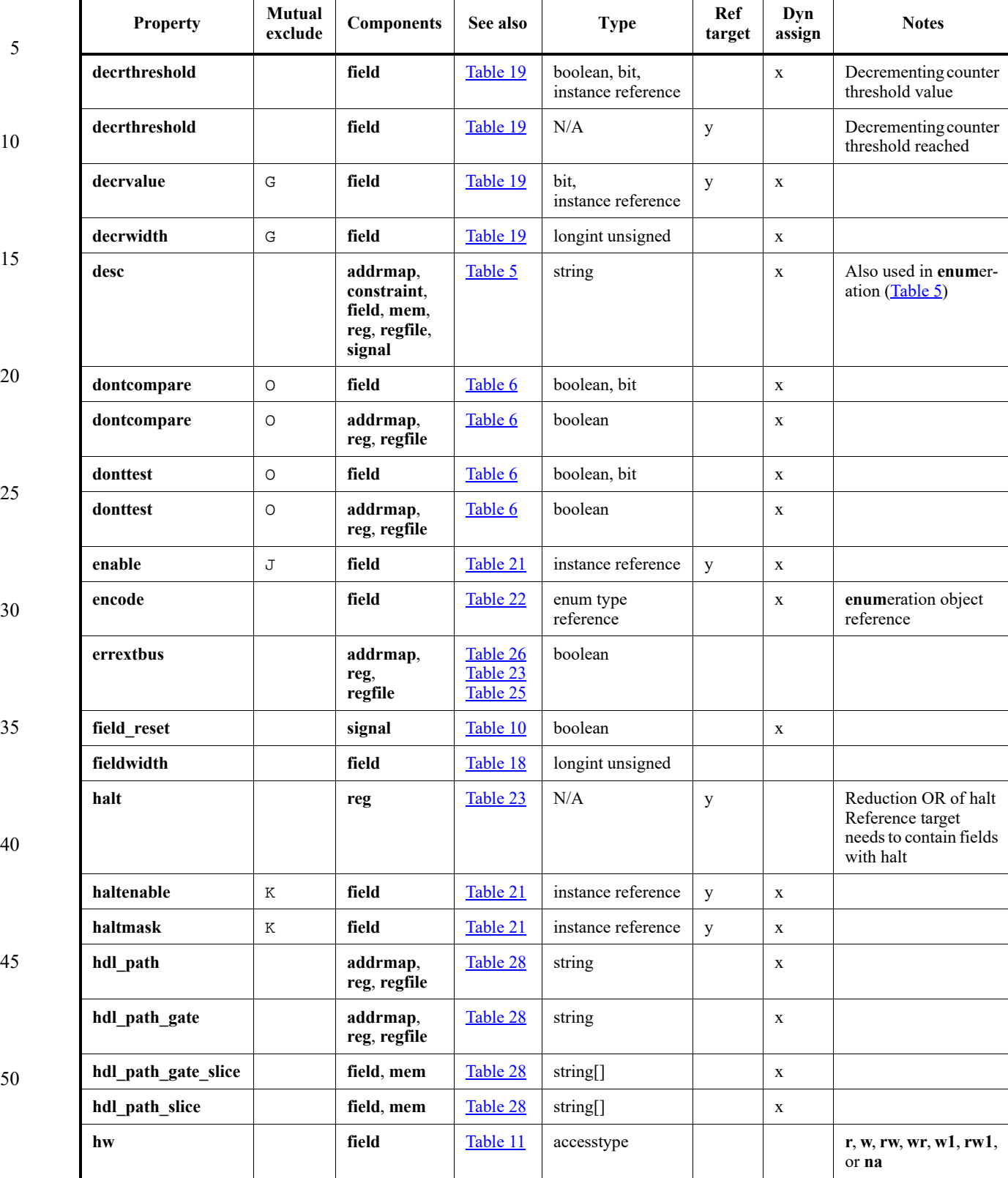

## **Table G1—Property cross-reference (Continued)**
1

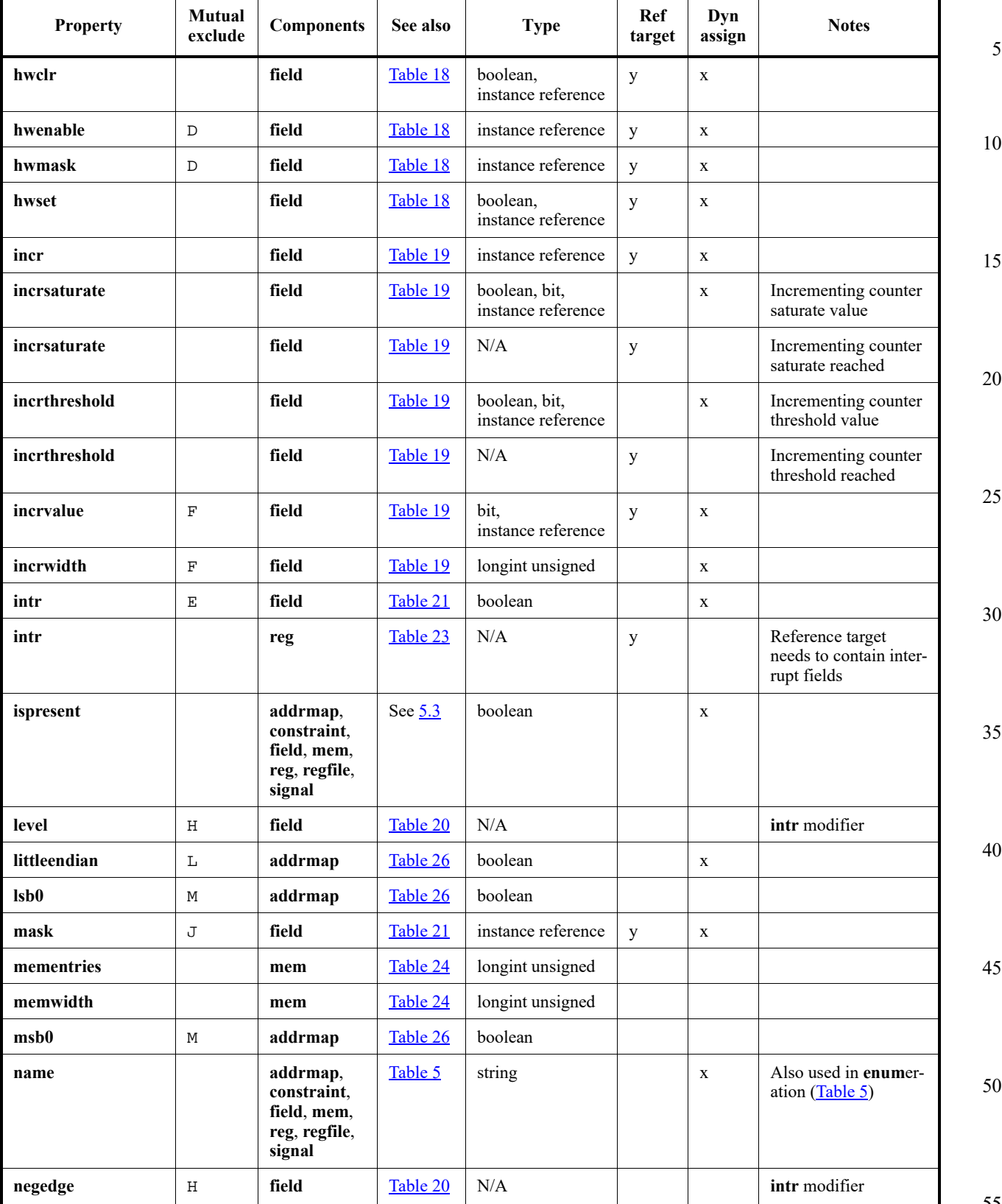

## **Table G1—Property cross-reference (Continued)**

55

1

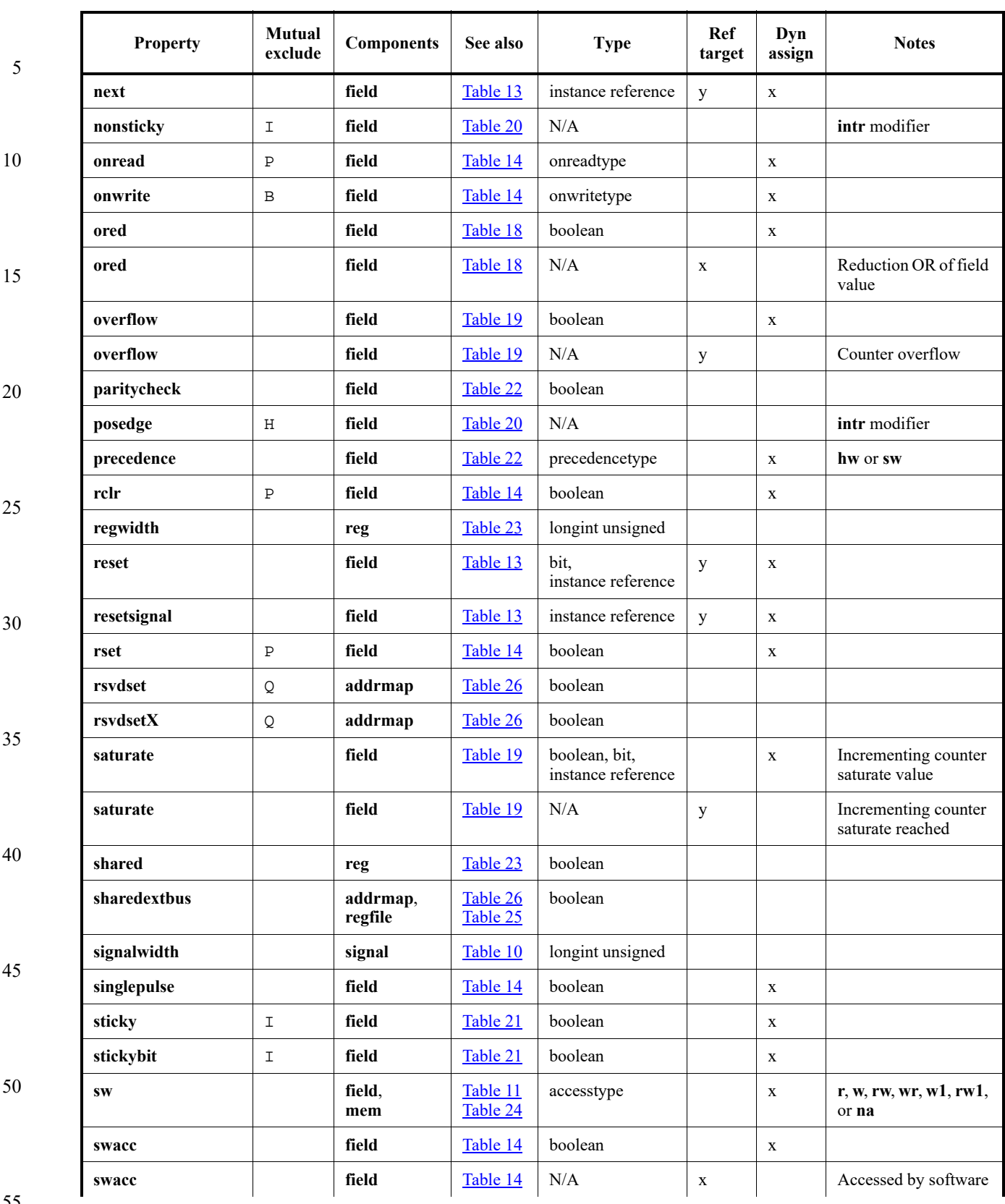

## **Table G1—Property cross-reference (Continued)**

55

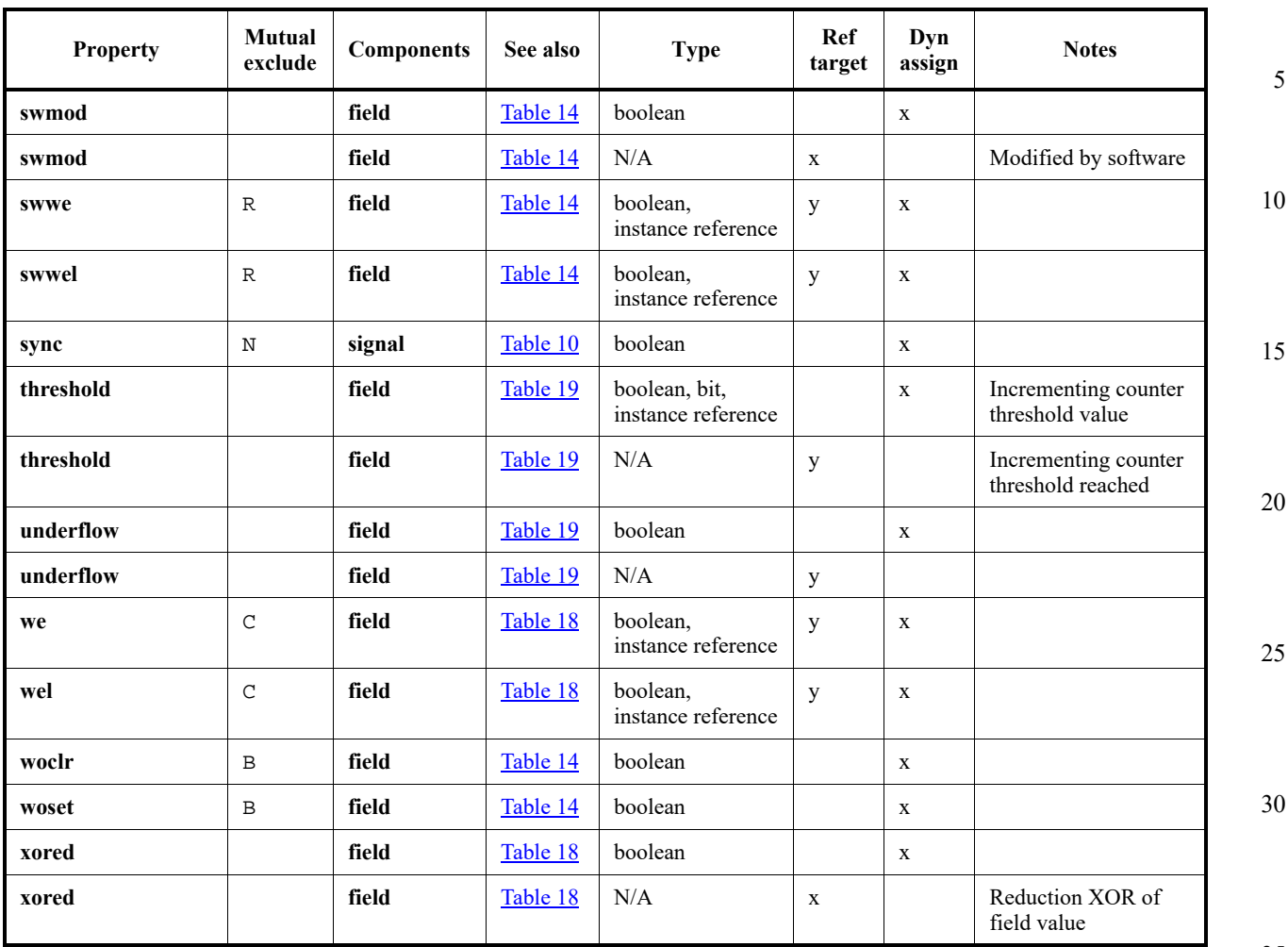

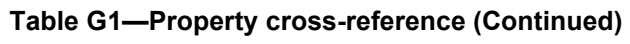

35

40

45

50

1

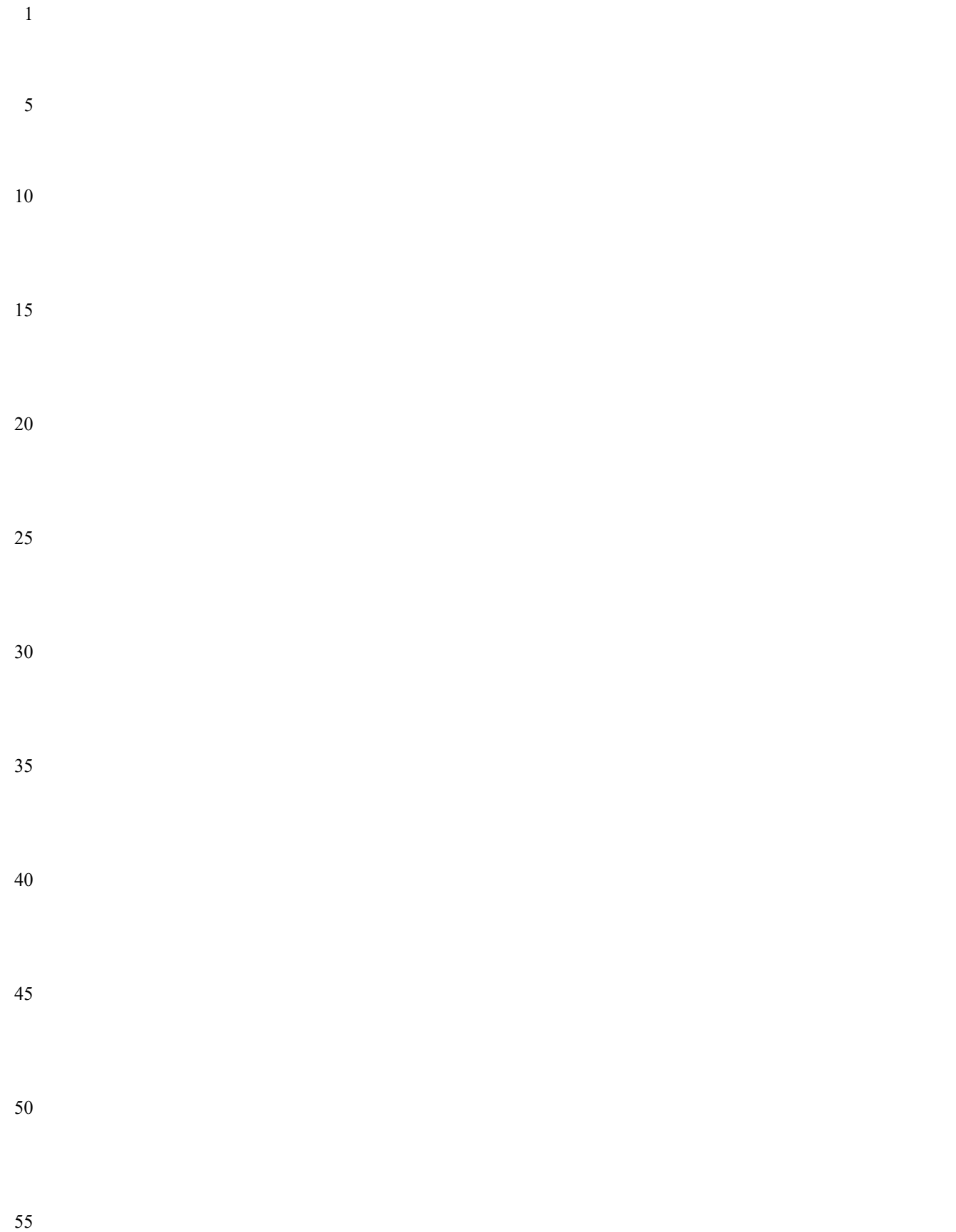